# The code of the package nicematrix*<sup>∗</sup>*

### F. Pantigny fpantigny@wanadoo.fr

June 4, 2023

#### **Abstract**

This document is the documented code of the LaTeX package nicematrix. It is *not* its user's guide. The guide of utilisation is the document nicematrix.pdf (with a French traduction: nicematrix-french.pdf).

By default, the package nicematrix doesn't patch any existing code.

However, when the option renew-dots is used, the commands \cdots, \ldots, \dots, \vdots, \ddots and \iddots are redefined in the environments provided by nicematrix. In the same way, if the option renew-matrix is used, the environment {matrix} of amsmath is redefined.

On the other hand, the environment {array} is never redefined.

Of course, the package nicematrix uses the features of the package array. It tries to be independent of its implementation. Unfortunately, it was not possible to be strictly independent. For example, the package nicematrix relies upon the fact that the package {array} uses \ialign to begin the \halign.

### **1 Declaration of the package and packages loaded**

The prefix nicematrix has been registred for this package. See: http://mirrors.ctan.org/macros/latex/contrib/l3kernel/l3prefixes.pdf  $<$  @@=nicematrix>

First, we load pgfcore and the module shapes. We do so because it's not possible to use \usepgfmodule in \ExplSyntaxOn.

- <sup>1</sup> \RequirePackage{pgfcore}
- <sup>2</sup> \usepgfmodule{shapes}

We give the traditional declaration of a package written with the L3 programming layer.

- <sup>3</sup> \RequirePackage{l3keys2e}
- <sup>4</sup> \ProvidesExplPackage
- <sup>5</sup> {nicematrix}

```
6 {\myfiledate}
```

```
7 {\myfileversion}
```
<sup>8</sup> {Enhanced arrays with the help of PGF/TikZ}

The command for the treatment of the options of \usepackage is at the end of this package for technical reasons.

We load some packages.

```
9 \RequirePackage { array }
```

```
10 \RequirePackage { amsmath }
```
*<sup>∗</sup>*This document corresponds to the version 6.20 of nicematrix, at the date of 2023/06/04.

```
11 \cs_new_protected:Npn \@@_error:n { \msg_error:nn { nicematrix } }
12 \cs_new_protected:Npn \@@_warning:n { \msg_warning:nn { nicematrix } }
13 \cs_new_protected:Npn \@@_error:nn { \msg_error:nnn { nicematrix } }
14 \cs_generate_variant:Nn \@@_error:nn { n x }
15 \cs_new_protected:Npn \@@_error:nnn { \msg_error:nnnn { nicematrix } }
16 \cs_new_protected:Npn \@@_fatal:n { \msg_fatal:nn { nicematrix } }
17 \cs_new_protected:Npn \@@_fatal:nn { \msg_fatal:nnn { nicematrix } }
18 \cs_new_protected:Npn \@@_msg_new:nn { \msg_new:nnn { nicematrix } }
```
With Overleaf, by default, a document is compiled in non-stop mode. When there is an error, there is no way to the user to use the key H in order to have more information. That's why we decide to put that piece of information (for the messages with such information) in the main part of the message when the key messages-for-Overleaf is used (at load-time).

```
19 \cs_new_protected:Npn \@@_msg_new:nnn #1 #2 #3
20 {
21 \bool_if:NTF \c_@@_messages_for_Overleaf_bool
22 { \msg_new:nnn { nicematrix } { #1 } { #2 \\ #3 } }
23 { \msg_new:nnnn { nicematrix } { #1 } { #2 } { #3 } }
24 }
```
We also create a command which will generate usually an error but only a warning on Overleaf. The argument is given by curryfication.

```
25 \cs_new_protected:Npn \@@_error_or_warning:n
```
<sup>26</sup> { \bool\_if:NTF \c\_@@\_messages\_for\_Overleaf\_bool \@@\_warning:n \@@\_error:n }

We try to detect whether the compilation is done on Overleaf. We use  $\c_{sys}$ jobname\_str because, with Overleaf, the value of \c\_sys\_jobname\_str is always "output".

```
27 \bool_set:Nn \c_@@_messages_for_Overleaf_bool
28 \sim f
29 \str_if_eq_p:Vn \c_sys_jobname_str { _region_ } % for Emacs
30 || \str_if_eq_p:Vn \c_sys_jobname_str { output } % for Overleaf
31 \, }
32 \cs_new_protected:Npn \@@_msg_redirect_name:nn
33 { \msg_redirect_name:nnn { nicematrix } }
34 \cs_new_protected:Npn \@@_gredirect_none:n #1
35 {
36 \group_begin:
37 \qquad \qquad \text{alodes} = 138 \@@_msg_redirect_name:nn { #1 } { none }
39 \group_end:
40 }
41 \cs_new_protected:Npn \@@_err_gredirect_none:n #1
42 \epsilon43 \@@_error:n { #1 }
44 \@@_gredirect_none:n { #1 }
45 }
46 \cs_new_protected:Npn \@@_warning_gredirect_none:n #1
47 \frac{1}{2}48 \@@_warning:n { #1 }
49 \@@_gredirect_none:n { #1 }
50 }
```
### **2 Security test**

Within the package nicematrix, we will have to test whether a cell of a {NiceTabular} is empty. For the cells of the columns of type p, b, m, X and V, we will test whether the cell is syntactically empty (that is to say that there is only spaces between the ampersands  $\&$ ). That test will be done with the command \@@\_test\_if\_empty: by testing if the two first tokens in the cells are (during the TeX process) are \ignorespaces and \unskip.

However, if, one day, there is a changement in the implementation of array, maybe that this test will be broken (and nicematrix also).

That's why, by security, we will take a test in a small {tabular} composed in the box  $\lceil \frac{1}{\text{tmpa\_box}}\rceil$ used as sandbox.

```
51 \@@_msg_new:nn { Internal~error }
52 {
53 Potential~problem~when~using~nicematrix.\\
54 The~package~nicematrix~have~detected~a~modification~of~the~
55 standard~environment~{array}~(of~the~package~array).~Maybe~you~will~encounter~
56 some~slight~problems~when~using~nicematrix.~If~you~don't~want~to~see~
57 this~message~again,~load~nicematrix~with:~\token_to_str:N
58 \usepackage[no-test-for-array]{nicematrix}.
59 }
60 \@@_msg_new:nn { mdwtab~loaded }
61 {
62 The~packages~'mdwtab'~and~'nicematrix'~are~incompatible.~
63 This~error~is~fatal.
64 }
65 \cs_new_protected:Npn \@@_security_test:n #1
66 {
67 \peek_meaning:NTF \ignorespaces
68 { \@@_security_test_i:w }
69 { \@@_error:n { Internal~error } }
70 #1
71 }
72 \cs_new_protected:Npn \@@_security_test_i:w \ignorespaces #1
73 \text{ }74 \peek_meaning:NF \unskip { \@@_error:n { Internal~error } }
75 #1
76 }
```
Here, the box  $\setminus$ 1 tmpa box will be used as sandbox to take our security test. This code has been modified in version 6.18 (see question 682891 on TeX StackExchange).

```
77 \hbox{} \hook_gput_code:nnn { begindocument / after } { . }
78 {
79 \IfPackageLoadedTF { mdwtab }
80 { \@@_fatal:n { mdwtab~loaded } }
81 \qquad \qquad \left. \right.82 \bool_if:NF \c_@@_no_test_for_array_bool
83 \qquad \qquad \qquad \qquad84 \group_begin:
85 \hbox_set:Nn \l_tmpa_box
86 \qquad \qquad \qquad \qquad \qquad \qquad \qquad \qquad \qquad \qquad \qquad \qquad \qquad \qquad \qquad \qquad \qquad \qquad \qquad \qquad \qquad \qquad \qquad \qquad \qquad \qquad \qquad \qquad \qquad \qquad \qquad \qquad \qquad \qquad \qquad \qquad \qquad 
87 \begin{array}{c} \text{begin} { \text{aligned} } {\text{aligned} } {\text{aligned} } \end{array}88 text & & text
89 \end { tabular }
90 }
\gamma \gamma \gamma<sup>92</sup>    }
93 }
94 }
```
# **3 Technical definitions**

```
95 \tl_new:N \l_@@_argspec_tl
96 \cs_generate_variant:Nn \seq_set_split:Nnn { N V n }
97 \cs_generate_variant:Nn \keys_define:nn { n x }
98 \cs_generate_variant:Nn \str_lowercase:n { V }
99 \hook_gput_code:nnn { begindocument } { . }
100 \frac{f}{f}101 \IfPackageLoadedTF { tikz }
102 {
```
In some constructions, we will have to use a {pgfpicture} which *must* be replaced by a {tikzpicture} if Tikz is loaded. However, this switch between {pgfpicture} and {tikzpicture} can't be done dynamically with a conditional because, when the Tikz library external is loaded by the user, the pair \tikzpicture-\endtikpicture (or \begin{tikzpicture}-\end{tikzpicture}) must be statically "visible" (even when externalization is not activated).

That's why we create \c\_@@\_pgfortikzpicture\_tl and \c\_@@\_endpgfortikzpicture\_tl which will be used to construct in a **\AtBeginDocument** the correct version of some commands. The tokens \exp\_not:N are mandatory.

```
103 \tl_const:Nn \c_@@_pgfortikzpicture_tl { \exp_not:N \tikzpicture }
104 \tl_const:Nn \c_@@_endpgfortikzpicture_tl { \exp_not:N \endtikzpicture }
105 }
106 \sqrt{ }107 \tl_const:Nn \c_@@_pgfortikzpicture_tl { \exp_not:N \pgfpicture }
108 \tl_const:Nn \c_@@_endpgfortikzpicture_tl { \exp_not:N \endpgfpicture }
109 }
110 }
```
We test whether the current class is revtex4-1 (deprecated) or revtex4-2 because these classes redefines \array (of array) in a way incompatible with our programmation. At the date March 2023, the current version revtex4-2 is 4.2e (compatible with booktabs).

```
111 \@ifclassloaded { revtex4-1 }
112 { \bool_const:Nn \c_@@_revtex_bool \c_true_bool }
113 \frac{1}{2}114 \@ifclassloaded { revtex4-2 }
115 { \bool_const:Nn \c_@@_revtex_bool \c_true_bool }
116 {
```
Maybe one of the previous classes will be loaded inside another class... We try to detect that situation. 117 \cs\_if\_exist:NT \rvtx@ifformat@geq

```
118 \{ \boldsymbol{\delta} \}119 \{ \boldsymbol{\cdot} \cdot \text{Nn} \subset \text{@Crevtex} \}120 }
121 }
```
122 \cs\_generate\_variant:Nn \tl\_if\_single\_token\_p:n { V }

The following regex will be used to modify the preamble of the array when the key colortbl-like is used.

123 \regex\_const:Nn \c\_@@\_columncolor\_regex { \c { columncolor } }

If the final user uses nicematrix, PGF/Tikz will write instruction \pgfsyspdfmark in the aux file. If he changes its mind and no longer loads nicematrix, an error may occur at the next compilation because of remanent instructions \pgfsyspdfmark in the aux file. With the following code, we try to avoid that situation.

```
124 \cs_new_protected:Npn \@@_provide_pgfsyspdfmark:
125 {
126 \iow_now:Nn \@mainaux
127 f
128 \ExplSyntaxOn
```

```
129 \cs_if_free:NT \pgfsyspdfmark
130 { \cs_set_eq:NN \pgfsyspdfmark \@gobblethree }
131 \ExplSyntaxOff
132 }
133 \cs_gset_eq:NN \@@_provide_pgfsyspdfmark: \prg_do_nothing:
134 \frac{}{}
```
We define a command **\iddots** similar to **\ddots** ( $\cdot$ ) but with dots going forward ( $\cdot$ ). We use \ProvideDocumentCommand and so, if the command \iddots has already been defined (for example by the package mathdots), we don't define it again.

```
135 \ProvideDocumentCommand \iddots { }
136 {
137 \mathinner
138 \{139 \tex_mkern:D 1 mu
140 \box_move_up:nn { 1 pt } { \hbox:n { . } }
141 \tex_mkern:D 2 mu
142 \box_move_up:nn { 4 pt } { \hbox:n { . } }
143 \tex_mkern:D 2 mu
144 \box_move_up:nn { 7 pt }
145 { \vbox:n { \kern 7 pt \hbox:n { . } } }
146 \tex_mkern:D 1 mu
147 }
148 }
```
This definition is a variant of the standard definition of **\ddots.** 

In the aux file, we will have the references of the PGF/Tikz nodes created by nicematrix. However, when booktabs is used, some nodes (more precisely, some row nodes) will be defined twice because their position will be modified. In order to avoid an error message in this case, we will redefine \pgfutil@check@rerun in the aux file.

```
149 \hook_gput_code:nnn { begindocument } { . }
 150 \frac{f}{f}151 \IfPackageLoadedTF { booktabs }
 152 { \iow_now:Nn \@mainaux \nicematrix@redefine@check@rerun }
 153 { }
 154 }
 155 \cs_set_protected:Npn \nicematrix@redefine@check@rerun
 156 {
 157 \cs_set_eq:NN \@@_old_pgfutil@check@rerun \pgfutil@check@rerun
The new version of \pgfutil@check@rerun will not check the PGF nodes whose names start with
nm- (which is the prefix for the nodes created by nicematrix).
```

```
158 \cs_set_protected:Npn \pgfutil@check@rerun ##1 ##2
159 {
160 \str_if_eq:eeF { nm- } { \tl_range:nnn { ##1 } 1 3 }
161 { \@@_old_pgfutil@check@rerun { ##1 } { ##2 } }
162 }
163 }
```
We have to know whether colortbl is loaded in particular for the redefinition of **\everycr.** 164 \hook\_gput\_code:nnn { begindocument } { . }

```
165 {
166 \IfPackageLoadedTF { colortbl }
167 { }
168 {
```
The command \CT@arc@ is a command of colortbl which sets the color of the rules in the array. We will use it to store the instruction of color for the rules even if colortbl is not loaded.

```
169 \cs_set_protected:Npn \CT@arc@ { }
170 \cs_set:Npn \arrayrulecolor #1 # { \CT@arc { #1 } }
171 \cs_set:Npn \CT@arc #1 #2
172 \left\{ \begin{array}{c} \end{array} \right.
```

```
173 \dim_compare:nNnT \baselineskip = \c_zero_dim \noalign
 174 \{ \cs{}_{\text{set}}:\text{Npn} \CT@arc@ {\color{red}l} \co{}_{\text{1}} {\color{red}l} + 1 {\color{red}l} + 2 {\color{red}l} \}175 }
Idem for \CT@drs@.
 176 \cs_set:Npn \doublerulesepcolor #1 # { \CT@drs { #1 } }
 177 \cs_set:Npn \CT@drs #1 #2
  178 \left\{ \begin{array}{c} \end{array} \right.\verb|179| \ddot{\textbf{n}} \ddot{\textbf{h}} \ddot{\textbf{h}} = \c_zero_dim \nabla \hat{\textbf{h}}180 \{ \cs{pset: Npn \ CT@drsc@ {\color{red}l} +1 \{ #2 } } \}181 }
 182 \cs_set:Npn \hline
  183 \qquad \qquad \qquad \qquad \qquad \qquad \qquad \qquad \qquad \qquad \qquad \qquad \qquad \qquad \qquad \qquad \qquad \qquad \qquad \qquad \qquad \qquad \qquad \qquad \qquad \qquad \qquad \qquad \qquad \qquad \qquad \qquad \qquad \qquad \qquad \qquad \184 \noalign { \ifnum 0 = \i\int_0185 \cs_set_eq:NN \hskip \vskip
 186 \cs_set_eq:NN \vrule \hrule
 187 \cs_set_eq:NN \@width \@height
 188 { \CT@arc@ \vline }
 189 \futurelet \reserved@a
 190 \@xhline
  191 }
 192 }
 193 }
```
We have to redefine  $\clap{\text{cline}}$  for several reasons. The command  $\@{C}$ cline will be linked to  $\clap{\text{cline}}$ in the beginning of {NiceArrayWithDelims}. The following commands must *not* be protected.

```
194 \cs_set:Npn \@@_standard_cline #1 { \@@_standard_cline:w #1 \q_stop }
195 \cs_set:Npn \@@_standard_cline:w #1-#2 \q_stop
196 {
197 \int \int_compare:nNnT \l_@@_first_col_int = 0 { \omit & }
198 \int_compare:nNnT { #1 } > 1 { \multispan { \int_eval:n { #1 - 1 } } & }
199 \multispan { \int_eval:n { #2 - #1 + 1 } }
200 {
201 \CT@arc@
202 \leaders \hrule \@height \arrayrulewidth \hfill
```
The following  $\sigma \rightarrow \chi \rightarrow \sigma$  in is to prevent a potential  $\sigma$  as the the \leaders<sup>1</sup>

203 \skip\_horizontal:N \c\_zero\_dim 204  $\overline{\ }$ 

Our \everycr has been modified. In particular, the creation of the row node is in the \everycr (maybe [we](#page-5-0) should put it with the incrementation of  $\csc$  ince the following  $\csc$  correspond to a "false row", we have to nullify \everycr.

```
205 \everycr { }
206 \cr
207 \noalign { \skip_vertical:N -\arrayrulewidth }
208 }
```
The following version of \cline spreads the array of a quantity equal to \arrayrulewidth as does \hline. It will be loaded excepted if the key standard-cline has been used.

```
209 \cs_set:Npn \@@_cline
```
We have to act in a fully expandable way since there may be  $\nabla$  (in the  $\text{multispan}$ ) to detect. That's why we use **\@@** cline i:en.

210 { \@@\_cline\_i:en \l\_@@\_first\_col\_int }

The command  $\chi$  i:nn has two arguments. The first is the number of the current column (it *must* be used in that column). The second is a standard argument of \cline of the form *i*-*j* or the form *i*.

```
211 \cs_set:Npn \@@_cline_i:nn #1 #2 { \@@_cline_i:w #1|#2- \q_stop }
```
<sup>212</sup> \cs\_set:Npn \@@\_cline\_i:w #1|#2-#3 \q\_stop

<span id="page-5-0"></span><sup>1</sup>See question 99041 on TeX StackExchange.

```
213 \frac{1}{2}214 \tl_if_empty:nTF { #3 }
215 { \@@_cline_iii:w #1|#2-#2 \q_stop }
\begin{array}{lll} \text{\small{216}} & \text{\small{{{\text{{{\color{red}\hbox{0.}}}}}}}\; \text{\color{red}\text{{{\color{green}\hbox{0.}}}}}\; \text{{{\color{red}\hbox{0.}}}}\; \text{{{\color{red}\hbox{0.}}}}\; \text{{{\color{green}\hbox{0.}}}}\; \text{{{\color{green}\hbox{0.}}}}\; \text{{{\color{green}\hbox{0.}}}}\; \text{{{\color{green}\hbox{0.}}}}\; \text{{{\color{green}\hbox{0.}}}}\; \text{{{\color{green}\hbox{0.}}}}\; \text{{{\color{green}\217 }
218 \cs_set:Npn \@@_cline_ii:w #1|#2-#3-\q_stop
219 { \@@_cline_iii:w #1|#2-#3 \q_stop }
220 \cs_set:Npn \@@_cline_iii:w #1|#2-#3 \q_stop
221 \frac{5}{2}
```
Now, #1 is the number of the current column and we have to draw a line from the column #2 to the column #3 (both included).

```
222 \int_compare:nNnT { #1 } < { #2 }
223 { \multispan { \int_eval:n { #2 - #1 } } & }
224 \multispan { \int_eval:n { #3 - #2 + 1 } }
225 \sim226 \CT@arc@
227 \leaders \hrule \@height \arrayrulewidth \hfill
228 \simeq \skip horizontal:N \c zero dim
229 }
```
You look whether there is another  $\clap{\text{line}$  to draw (the final user may put several  $\clap{\text{line}}$ ).

```
230 \peek_meaning_remove_ignore_spaces:NTF \cline
231 { & \@@_cline_i:en { \int_eval:n { #3 + 1 } } }
232 \{ \text{every}\}\ \text{ }233 }
234 \cs_generate_variant:Nn \@@_cline_i:nn { e n }
```
The following command is a small shortcut.

```
235 \cs_new:Npn \@@_math_toggle_token:
236 { \bool_if:NF \l_@@_NiceTabular_bool \c_math_toggle_token }
237 \cs_new_protected:Npn \@@_set_CT@arc@:n #1
238 {
239 \tilde{\text{Lif\_blank}}: nF \{ #1 }240 f
241 \tl_if_head_eq_meaning:nNTF { #1 } [
242 { \cs_set:Npn \CT@arc@ { \color #1 } }
243 { \cs_set:Npn \CT@arc@ { \color { #1 } } }
244 }
245 }
246 \cs_generate_variant:Nn \@@_set_CT@arc@:n { V }
247 \cs_new_protected:Npn \@@_set_CT@drsc@:n #1
248 {
249 \tl_if_head_eq_meaning:nNTF { #1 } [
250 { \cs_set:Npn \CT@drsc@ { \color #1 } }
251 { \cs_set:Npn \CT@drsc@ { \color { #1 } } }
252 }
253 \cs_generate_variant:Nn \@@_set_CT@drsc@:n { V }
```
The following command must *not* be protected since it will be used to write instructions in the (internal) \CodeBefore.

```
254 \cs_new:Npn \@@_exp_color_arg:Nn #1 #2
255 \sim 5
256 \tl_if_head_eq_meaning:nNTF { #2 } [
257 { #1 #2 }
258 { #1 { #2 } }
259 }
260 \cs_generate_variant:Nn \@@_exp_color_arg:Nn { N V }
```
The following command must be protected because of its use of the command  $\text{color}$ .

```
261 \cs_new_protected:Npn \@@_color:n #1
262 { \tl_if_blank:nF { #1 } { \@@_exp_color_arg:Nn \color { #1 } } }
```

```
263 \cs_generate_variant:Nn \@@_color:n { V }
```
<sup>264</sup> \cs\_set\_eq:NN \@@\_old\_pgfpointanchor \pgfpointanchor

#### **The column S of siunitx**

The command \@@\_renew\_NC@rewrite@S: will be used in each environment of nicematrix in order to "rewrite" the S column in each environment.

```
265 \hook_gput_code:nnn { begindocument } { . }
266 {
267 \IfPackageLoadedTF { siunitx }
268 {
269 \cs_new_protected:Npn \@@_renew_NC@rewrite@S:
 270 \qquad \qquad \textbf{1}271 \renewcommand*{\NC@rewrite@S}[1][]
 272 \qquad \qquad\@temptokena is a toks (not supported by the L3 programming layer).
273 \tilde{t} empty:nTF { ##1 }
 274 \qquad \qquad \{275 \dtemptokena \exp_after:wN
276 \{ \text{the: D} \@t{emptoken} \@0 S: \}277 }278 \qquad \qquad \text{ }279 \@temptokena \exp_after:wN
 280 { \tex_the:D \@temptokena \@@_S: [ ##1 ] }
 281 }282 \NC@find
 283 }
 284 }
285 }
286 { \cs_set_eq:NN \@@_renew_NC@rewrite@S: \prg_do_nothing: }
287 }
288 \cs_new_protected:Npn \@@_rescan_for_spanish:N #1
289 {
290 \tl_set_rescan:Nno
291 #1
292 {
293 \char_set_catcode_other:N >
 294 \char_set_catcode_other:N <
 295 }
 206 \textbf{H}1
297 }
```
### **4 Parameters**

The following counter will count the environments {NiceArray}. The value of this counter will be used to prefix the names of the Tikz nodes created in the array.

<sup>298</sup> \int\_new:N \g\_@@\_env\_int

The following command is only a syntaxic shortcut. It must *not* be protected (it will be used in names of PGF nodes).

 $299 \text{ Cs_new: Npn } @Q_{env}:$  { nm - \int\_use:N \g\_@@\_env\_int }

The command *\NiceMatrixLastEnv* is not used by the package nicematrix. It's only a facility given to the final user. It gives the number of the last environment (in fact the number of the current environment but it's meant to be used after the environment in order to refer to that environment

— and its nodes — without having to give it a name). This command *must* be expandable since it will be used in **pgf** nodes.

```
300 \NewExpandableDocumentCommand \NiceMatrixLastEnv { }
301 { \int_use:N \g_@@_env_int }
```
The following command is only a syntaxic shortcut. The q in qpoint means *quick*.

<sup>302</sup> \cs\_new\_protected:Npn \@@\_qpoint:n #1

303 { \pgfpointanchor { \@@\_env: - #1 } { center } }

The following counter will count the environments {NiceMatrixBlock}.

<sup>304</sup> \int\_new:N \g\_@@\_NiceMatrixBlock\_int

It's possible to put tabular notes (with \tabularnote) in the caption if that caption is composed *above* the tabular. In such case, we will count in \g\_@@\_notes\_caption\_int the number of uses of the command \tabularnote *without optional argument* in that caption.

<sup>305</sup> \int\_new:N \g\_@@\_notes\_caption\_int

The dimension  $\lceil \log \cdot \text{columns\_width\_dim} \rceil$  will be used when the options specify that all the columns must have the same width (but, if the key columns-width is used with the special value auto, the boolean l\_@@\_auto\_columns\_width\_bool also will be raised).

<sup>306</sup> \dim\_new:N \l\_@@\_columns\_width\_dim

The dimension  $\lceil$  Q col width dim will be available in each cell which belongs to a column of fixed width:  $w\{...}\{...}\{...}\{w\}$ ... $\{...}\{...}\{...}\$ , p{}, m{}, b{} but also X (when the actual width of that column is known, that is to say after the first compilation). It's the width of that column. It will be used by some commands \Block. A non positive value means that the column has no fixed width  $(it's a column of type c, r, 1, etc.).$ 

<sup>307</sup> \dim\_new:N \l\_@@\_col\_width\_dim <sup>308</sup> \dim\_set:Nn \l\_@@\_col\_width\_dim { -1 cm }

The following counters will be used to count the numbers of rows and columns of the array.

<sup>309</sup> \int\_new:N \g\_@@\_row\_total\_int

```
310 \int_new:N \g_@@_col_total_int
```
The following parameter will be used by  $\Diamond @$  create row node: to avoid to create the same row-node twice (at the end of the array).

<sup>311</sup> \int\_new:N \g\_@@\_last\_row\_node\_int

The following counter corresponds to the key nb-rows of the command \RowStyle.

<sup>312</sup> \int\_new:N \l\_@@\_key\_nb\_rows\_int

The following token list will contain the type of horizontal alignment of the current cell as provided by the corresponding column. The possible values are  $r$ , 1, c. For example, a column  $p[1]\{3cm\}$  will provide the value l for all the cells of the column.

```
313 \str_new:N \l_@@_hpos_cell_str
```
314 \str\_set:Nn \l\_@@\_hpos\_cell\_str { c }

When there is a mono-column block (created by the command **\Block**), we want to take into account the width of that block for the width of the column. That's why we compute the width of that block in the  $\gtrsim$  @@ blocks wd dim and, after the construction of the box  $\lceil$  @ cell box, we change the width of that box to take into account the length \g\_@@\_blocks\_wd\_dim.

<sup>315</sup> \dim\_new:N \g\_@@\_blocks\_wd\_dim

Idem for the mono-row blocks.

<sup>316</sup> \dim\_new:N \g\_@@\_blocks\_ht\_dim

<sup>317</sup> \dim\_new:N \g\_@@\_blocks\_dp\_dim

The following dimension will be used by the command \Block for the blocks with a key of vertical position equal to T or B.

<sup>318</sup> \dim\_new:N \l\_@@\_block\_ysep\_dim

The following dimension correspond to the key width (which may be fixed in \NiceMatrixOptions but also in an environment {NiceTabular}).

<sup>319</sup> \dim\_new:N \l\_@@\_width\_dim

The sequence  $\gtrsim$   $@$  names seq will be the list of all the names of environments used (via the option name) in the document: two environments must not have the same name. However, it's possible to use the option allow-duplicate-names.

```
320 \seq_new:N \g_@@_names_seq
```
We want to know whether we are in an environment of nicematrix because we will raise an error if the user tries to use nested environments.

<sup>321</sup> \bool\_new:N \l\_@@\_in\_env\_bool

The following key corresponds to the key notes/detect duplicates.

```
322 \bool new:N \l @@ notes detect duplicates bool
```
<sup>323</sup> \bool\_set\_true:N \l\_@@\_notes\_detect\_duplicates\_bool

If the user uses {NiceArray} or {NiceTabular} the flag \g\_@@\_NiceArray\_bool will be raised. <sup>324</sup> \bool\_new:N \g\_@@\_NiceArray\_bool

In fact, if there is delimiters in the preamble of {NiceArray} (eg: [cccc]), this boolean will be set to false.

If the user uses {NiceTabular}, {NiceTabular\*} or {NiceTabularX}, we will raise the following flag.

<sup>325</sup> \bool\_new:N \l\_@@\_NiceTabular\_bool

If the user uses {NiceTabular\*}, the width of the tabular (in the first argument of the environment {NiceTabular\*}) will be stored in the following dimension.

<sup>326</sup> \dim\_new:N \l\_@@\_tabular\_width\_dim

The following dimension will be used for the total width of composite rules (*total* means that the spaces on both sides are included).

<sup>327</sup> \dim\_new:N \l\_@@\_rule\_width\_dim

If the user uses an environment without preamble, we will raise the following flag.

<sup>328</sup> \bool\_new:N \l\_@@\_Matrix\_bool

The following boolean will be raised when the command \rotate is used.

<sup>329</sup> \bool\_new:N \g\_@@\_rotate\_bool

In a cell, it will be possible to know whether we are in a cell of a column of type X thanks to that flag.

<sup>330</sup> \bool\_new:N \l\_@@\_X\_column\_bool

<sup>331</sup> \bool\_new:N \g\_@@\_caption\_finished\_bool

We will write in  $\gtrsim$   $\lll$   $\lll$  all the instructions that we have to write on the aux file for the current environment. The contain of that token list will be written on the aux file at the end of the environment (in an instruction  $\tilde{\tau}_s = \tilde{\tau}_s = \int \frac{\tilde{\tau}_s - \tilde{\tau}_s}{\tilde{\tau}_s}$ 

<sup>332</sup> \tl\_new:N \g\_@@\_aux\_tl

The following parameter corresponds to the key columns-type of the environments {NiceMatrix}, {pNiceMatrix}, etc. and also the key matrix / columns-type of \NiceMatrixOptions. However, it does *not* contain the value provided by the final user. Indeed, a transformation is done in order to have a preamble (for the package array) which is nicematrix-aware. That transformation is done with the command \@@\_set\_preamble:Nn.

```
333 \tl_new:N \l_@@_columns_type_tl
334 \hook_gput_code:nnn { begindocument } { . }
335 { \@@_set_preamble:Nn \l_@@_columns_type_tl { c } }
336 \cs_new_protected:Npn \@@_test_if_math_mode:
337 \frac{1}{2}338 \if_mode_math: \else:
339 \@@_fatal:n { Outside~math~mode }
340 \fi:
341 }
```
The letter used for the vlines which will be drawn only in the sub-matrices. vlism stands for *vertical lines in sub-matrices*.

```
342 \tl_new:N \l_@@_letter_vlism_tl
```
The list of the columns where vertical lines in sub-matrices (vlism) must be drawn. Of course, the actual value of this sequence will be known after the analyse of the preamble of the array.

```
343 \seq_new:N \g_@@_cols_vlism_seq
```
The following colors will be used to memorize the color of the potential "first col" and the potential "first row".

```
344 \colorlet { nicematrix-last-col } { . }
345 \colorlet { nicematrix-last-row } { . }
```
The following string is the name of the current environment or the current command of nicematrix (despite its name which contains *env*).

<sup>346</sup> \str\_new:N \g\_@@\_name\_env\_str

The following string will contain the word *command* or *environment* whether we are in a command of nicematrix or in an environment of nicematrix. The default value is *environment*.

```
347 \tl_new:N \g_@@_com_or_env_str
348 \tl_gset:Nn \g_@@_com_or_env_str { environment }
```
The following command will be able to reconstruct the full name of the current command or environment (despite its name which contains *env*). This command must *not* be protected since it will be used in error messages and we have to use \str\_if\_eq:VnTF and not \tl\_if\_eq:NnTF because we need to be fully expandable).

```
349 \cs_new:Npn \@@_full_name_env:
350 {
351 \str_if_eq:VnTF \g_@@_com_or_env_str { command }
352 { command \space \c_backslash_str \g_@@_name_env_str }
353 { environment \space \{ \g_@@_name_env_str \} }
354 }
```
The following token list corresponds to the option code-after (it's also possible to set the value of that parameter with the keyword \CodeAfter). That parameter is *public*.

```
355 \tl_new:N \g_nicematrix_code_after_tl
356 \bool_new:N \l_@@_in_code_after_bool
```
For the key code of the command \SubMatrix (itself in the main \CodeAfter), we will use the following token list.

<sup>357</sup> \tl\_new:N \l\_@@\_code\_tl

For the key pgf-node-code. That code will be used when the nodes of the cells (that is to say the nodes of the form  $i-j$  will be created.

<sup>358</sup> \tl\_new:N \l\_@@\_pgf\_node\_code\_tl

The following token list has a function similar to \g\_nicematrix\_code\_after\_tl but it is used internally by nicematrix. In fact, we have to distinguish between \g\_nicematrix\_code\_after\_tl and \g\_@@\_pre\_code\_after\_tl because we must take care of the order in which instructions stored in that parameters are executed.

<sup>359</sup> \tl\_new:N \g\_@@\_pre\_code\_after\_tl

The value of the key code-before will be added to the left of  $\gtrsim$  60 pre code before tl. Idem for the code between **\CodeBefore** and **\Body**.

```
360 \tl_new:N \g_nicematrix_code_before_tl
361 \tl_new:N \g_@@_pre_code_before_tl
```
The counters  $\lceil \text{Q} \rceil$  old iRow int and  $\lceil \text{Q} \rceil$  old jCol int will be used to save the values of the potential LaTeX counters iRow and jCol. These LaTeX counters will be restored at the end of the environment.

<sup>362</sup> \int\_new:N \l\_@@\_old\_iRow\_int

<sup>363</sup> \int\_new:N \l\_@@\_old\_jCol\_int

The TeX counters \c@iRow and \c@jCol will be created in the beginning of {NiceArrayWithDelims} (if they don't exist previously).

The following sequence will contain the names (without backslash) of the commands created by custom-line by the key command or ccommand (commands used by the final user in order to draw horizontal rules).

```
364 \seq_new:N \l_@@_custom_line_commands_seq
```
The following token list corresponds to the key rules/color available in the environments.

<sup>365</sup> \tl\_new:N \l\_@@\_rules\_color\_tl

The sum of the weights of all the X-columns in the preamble. The weight of a X-column is given as an optional argument between square brackets. The default value, of course, is 1.

<sup>366</sup> \int\_new:N \g\_@@\_total\_X\_weight\_int

If there is at least one X-column in the preamble of the array, the following flag will be raised via the aux file. The length  $1 \text{ @ } x$  columns dim will be the width of X-columns of weight 1 (the width of a column of weigth *n* will be that dimension multiplied by *n*). That value is computed after the construction of the array during the first compilation in order to be used in the following run.

- <sup>367</sup> \bool\_new:N \l\_@@\_X\_columns\_aux\_bool
- <sup>368</sup> \dim\_new:N \l\_@@\_X\_columns\_dim

This boolean will be used only to detect in an expandable way whether we are at the beginning of the (potential) column zero, in order to raise an error if \Hdotsfor is used in that column.

<sup>369</sup> \bool\_new:N \g\_@@\_after\_col\_zero\_bool

A kind of false row will be inserted at the end of the array for the construction of the col nodes (and also to fix the width of the columns when columns-width is used). When this special row will be created, we will raise the flag  $\gtrsim$   $\lll$   $\sim$   $\sim$  of  $\lll$  col\_done\_bool in order to avoid some actions set in the redefinition of **\everycr** when the last  $\cr$  of the  $\hbar$  align will occur (after that row of col nodes).

```
370 \bool_new:N \g_@@_row_of_col_done_bool
```
It's possible to use the command \NotEmpty to specify explicitely that a cell must be considered as non empty by nicematrix (the Tikz nodes are constructed only in the non empty cells).

<sup>371</sup> \bool\_new:N \g\_@@\_not\_empty\_cell\_bool

\l\_@@\_code\_before\_tl may contain two types of informations:

- A code-before written in the aux file by a previous run. When the aux file is read, this code-before is stored in  $\gtrsim$  @@ code before *i* tl (where *i* is the number of the environment) and, at the beginning of the environment, it will be put in  $\lceil \cdot \cdot \rceil$   $\llbracket \cdot \cdot \cdot \rceil$   $\llbracket \cdot \cdot \cdot \rceil$ .
- The final user can explicitly add material in \1\_@@\_code\_before\_tl by using the key code-before or the keyword \CodeBefore (with the keyword \Body).

```
372 \tl_new:N \l_@@_code_before_tl
373 \bool_new:N \l_@@_code_before_bool
```
The following token list will contain the code inserted in each cell of the current row (this token list will be cleared at the beginning of each row).

```
374 \tl_new:N \g_@@_row_style_tl
```
The following dimensions will be used when drawing the dotted lines.

- <sup>375</sup> \dim\_new:N \l\_@@\_x\_initial\_dim <sup>376</sup> \dim\_new:N \l\_@@\_y\_initial\_dim <sup>377</sup> \dim\_new:N \l\_@@\_x\_final\_dim
- 378 \dim\_new:N \l\_@@\_y\_final\_dim

The L3 programming layer provides scratch dimensions  $\lceil \frac{\text{tmp}}{\text{tmp}}\rceil$  and  $\lceil \frac{\text{tmp}}{\text{tmp}}\rceil$  and  $\lceil \frac{\text{tmp}}{\text{temp}}\rceil$ two more in the same spirit.

- <sup>379</sup> \dim\_zero\_new:N \l\_@@\_tmpc\_dim
- <sup>380</sup> \dim\_zero\_new:N \l\_@@\_tmpd\_dim

Some cells will be declared as "empty" (for example a cell with an instruction  $\text{Cdots}$ ).

<sup>381</sup> \bool\_new:N \g\_@@\_empty\_cell\_bool

The following dimensions will be used internally to compute the width of the potential "first column" and "last column".

<sup>382</sup> \dim\_new:N \g\_@@\_width\_last\_col\_dim

<sup>383</sup> \dim\_new:N \g\_@@\_width\_first\_col\_dim

The following sequence will contain the characteristics of the blocks of the array, specified by the command \Block. Each block is represented by 6 components surrounded by curly braces: {*imin*}{*jmin*}{*imax*}{*jmax*}{*options*}{*contents*}.

The variable is global because it will be modified in the cells of the array.

<sup>384</sup> \seq\_new:N \g\_@@\_blocks\_seq

We also manage a sequence of the *positions* of the blocks. In that sequence, each block is represented by only five components: {*imin*}{*jmin*}{*imax*}{*jmax*}{ *name*}. A block with the key hvlines won't appear in that sequence (otherwise, the lines in that block would not be drawn!).

<sup>385</sup> \seq\_new:N \g\_@@\_pos\_of\_blocks\_seq

In fact, this sequence will also contain the positions of the cells with a **\diagbox**. The sequence \g\_@@\_pos\_of\_blocks\_seq will be used when we will draw the rules (which respect the blocks).

We will also manage a sequence for the positions of the dotted lines. These dotted lines are created in the array by \Cdots, \Vdots, \Ddots, etc. However, their positions, that is to say, their extremities, will be determined only after the construction of the array. In this sequence, each item contains five components: {*imin*}{*jmin*}{*imax*}{*jmax*}{ *name*}.

<sup>386</sup> \seq\_new:N \g\_@@\_pos\_of\_xdots\_seq

The sequence  $\gtrsim \mathcal{O}$  pos\_of\_xdots\_seq will be used when we will draw the rules required by the key hvlines (these rules won't be drawn within the virtual blocks corresponding to the dotted lines).

The final user may decide to "stroke" a block (using, for example, the key draw=red!15 when using the command \Block). In that case, the rules specified, for instance, by hvlines must not be drawn around the block. That's why we keep the information of all that stroken blocks in the following sequence.

```
387 \seq_new:N \g_@@_pos_of_stroken_blocks_seq
```
If the user has used the key corners, all the cells which are in an (empty) corner will be stored in the following sequence.

<sup>388</sup> \seq\_new:N \l\_@@\_corners\_cells\_seq

The list of the names of the potential \SubMatrix in the \CodeAfter of an environment. Unfortunately, that list has to be global (we have to use it inside the group for the options of a given \SubMatrix).

```
389 \seq_new:N \g_@@_submatrix_names_seq
```
The following flag will be raised if the key width is used in an environment {NiceTabular} (not in a command \NiceMatrixOptions). You use it to raise an error when this key is used while no column X is used.

<sup>390</sup> \bool\_new:N \l\_@@\_width\_used\_bool

The sequence  $\gtrsim$   $@Q$  multicolumn\_cells\_seq will contain the list of the cells of the array where a command \multicolumn{ $n$ }{...}{...} with  $n > 1$  is issued. In \g\_@@\_multicolumn\_sizes\_seq, the "sizes" (that is to say the values of *n*) correspondant will be stored. These lists will be used for the creation of the "medium nodes" (if they are created).

```
391 \seq_new:N \g_@@_multicolumn_cells_seq
392 \seq_new:N \g_@@_multicolumn_sizes_seq
```
The following counters will be used when searching the extremities of a dotted line (we need these counters because of the potential "open" lines in the \SubMatrix—the \SubMatrix in the code-before).

 \int\_new:N \l\_@@\_row\_min\_int \int\_new:N \l\_@@\_row\_max\_int \int\_new:N \l\_@@\_col\_min\_int \int\_new:N \l\_@@\_col\_max\_int

The following sequence will be used when the command \SubMatrix is used in the \CodeBefore (and not in the \CodeAfter). It will contain the position of all the sub-matrices specified in the \CodeBefore. Each sub-matrix is represented by an "object" of the form {*i*}{*j*}{*k*}{*l*} where *i* and *j* are the number of row and column of the upper-left cell and *k* and *l* the number of row and column of the lower-right cell.

<sup>397</sup> \seq\_new:N \g\_@@\_submatrix\_seq

We are able to determine the number of columns specified in the preamble (for the environments with explicit preamble of course and without the potential exterior columns).

<sup>398</sup> \int\_new:N \g\_@@\_static\_num\_of\_col\_int

The following parameters correspond to the keys fill, draw, tikz, borders, and rounded-corners of the command \Block.

```
399 \tl_new:N \l_@@_fill_tl
```

```
400 \tl_new:N \l_@@_draw_tl
```

```
401 \seq_new:N \l_@@_tikz_seq
```

```
402 \clist_new:N \l_@@_borders_clist
```
<sup>403</sup> \dim\_new:N \l\_@@\_rounded\_corners\_dim

The last parameter has no direct link with the [empty] corners of the array (which are computed and taken into account by nicematrix when the key corners is used).

The following dimension corresponds to the key rounded-corners available in an individual environment {NiceTabular}. When that key is used, a clipping is applied in the \CodeBefore of the environment in order to have rounded corners for the potential colored panels.

<sup>404</sup> \dim\_new:N \l\_@@\_tab\_rounded\_corners\_dim

The following token list correspond to the key color of the command \Block and also the key color of the command \RowStyle.

<sup>405</sup> \tl\_new:N \l\_@@\_color\_tl

Here is the dimension for the width of the rule when a block (created by \Block) is stroked.

```
406 \dim_new:N \l_@@_line_width_dim
```
The parameters of the horizontal position of the label of a block. If the user uses the key c or C, the value is c. If the user uses the key 1 or L, the value is 1. If the user uses the key  $r$  or R, the value is r. If the user has used a capital letter, the boolean  $\lceil \cdot \rceil$   $\lceil \cdot \rceil$  block cap bool will be raised (in the second pass of the analyze of the keys of the command \Block).

```
407 \str_new:N \l_@@_hpos_block_str
```
<sup>408</sup> \str\_set:Nn \l\_@@\_hpos\_block\_str { c }

```
409 \bool_new:N \l_@@_hpos_of_block_cap_bool
```
For the vertical position, the possible values are c, t and b. Of course, it would be interesting to program a key T and a key B.

```
410 \str_new:N \l_@@_vpos_of_block_str
411 \str_set:Nn \l_@@_vpos_of_block_str { c }
```
Used when the key draw-first is used for \Ddots or \Iddots.

```
412 \bool new:N \l @@ draw first bool
```
The following flag corresponds to the keys vlines and hlines of the command \Block (the key hvlines is the conjunction of both).

<sup>413</sup> \bool\_new:N \l\_@@\_vlines\_block\_bool

```
414 \bool_new:N \l_@@_hlines_block_bool
```
The blocks which use the key - will store their content in a box. These boxes are numbered with the following counter.

```
415 \int_new:N \g_@@_block_box_int
```

```
416 \dim_new:N \l_@@_submatrix_extra_height_dim
417 \dim_new:N \l_@@_submatrix_left_xshift_dim
418 \dim_new:N \l_@@_submatrix_right_xshift_dim
419 \clist_new:N \l_@@_hlines_clist
420 \clist_new:N \l_@@_vlines_clist
421 \clist_new:N \l_@@_submatrix_hlines_clist
422 \clist_new:N \l_@@_submatrix_vlines_clist
```
The following key is set when the keys hvlines and hvlines-except-borders are used. It's used only to change slightly the clipping path set by the key rounded-corners (for a {tabular}).

```
423 \bool new:N \l @@ hvlines bool
```
The following flag will be used by (for instance) \@@\_vline\_ii:. When \l\_@@\_dotted\_bool is true, a dotted line (with our system) will be drawn.

<sup>424</sup> \bool\_new:N \l\_@@\_dotted\_bool

The following flag will be set to true during the composition of a caption specified (by the key caption).

```
425 \bool_new:N \l_@@_in_caption_bool
```
#### **Variables for the exterior rows and columns**

The keys for the exterior rows and columns are first-row, first-col, last-row and last-col. However, internally, these keys are not coded in a similar way.

#### • **First row**

The integer  $\lceil \cdot \cdot \rceil$   $\ll$  first row int is the number of the first row of the array. The default value is 1, but, if the option first-row is used, the value will be 0.

<sup>426</sup> \int\_new:N \l\_@@\_first\_row\_int <sup>427</sup> \int\_set:Nn \l\_@@\_first\_row\_int 1

#### • **First column**

The integer  $\lceil \log_{\text{first}} \cdot \text{col}_\text{init} \rceil$  is the number of the first column of the array. The default value is 1, but, if the option first-col is used, the value will be 0.

<sup>428</sup> \int\_new:N \l\_@@\_first\_col\_int <sup>429</sup> \int\_set:Nn \l\_@@\_first\_col\_int 1

#### • **Last row**

The counter  $\lceil \log_2 \rceil$  ast\_row\_int is the number of the potential "last row", as specified by the key last-row. A value of *−*2 means that there is no "last row". A value of *−*1 means that there is a "last row" but we don't know the number of that row (the key last-row has been used without value and the actual value has not still been read in the aux file).

<sup>430</sup> \int\_new:N \l\_@@\_last\_row\_int <sup>431</sup> \int\_set:Nn \l\_@@\_last\_row\_int { -2 }

If, in an environment like {pNiceArray}, the option last-row is used without value, we will globally raise the following flag. It will be used to know if we have, after the construction of the array, to write in the aux file the number of the "last row".<sup>2</sup>

<sup>432</sup> \bool\_new:N \l\_@@\_last\_row\_without\_value\_bool

Idem for \l\_@@\_last\_col\_without\_value\_bool

<sup>433</sup> \bool\_new:N \l\_@@\_last\_col\_without\_value\_bool

#### • **Last column**

For the potential "last column", we use an integer. A value of *−*2 means that there is no last column. A value of *−*1 means that we are in an environment without preamble (e.g. {bNiceMatrix}) and there is a last column but we don't know its value because the user has used the option last-col without value. A value of 0 means that the option last-col has been used in an environment with preamble (like {pNiceArray}): in this case, the key was necessary without argument.

<sup>434</sup> \int\_new:N \l\_@@\_last\_col\_int <sup>435</sup> \int\_set:Nn \l\_@@\_last\_col\_int { -2 }

However, we have also a boolean. Consider the following code:

<sup>&</sup>lt;sup>2</sup>We can't use  $\lceil \text{log}_2 \rceil$  ast\_row\_int for this usage because, if nicematrix has read its value from the aux file, the value of the counter won't be *−*1 any longer.

```
\begin{pNiceArray}{cc}[last-col]
1 & 2 \\
3 & 4
\end{pNiceArray}
```
In such a code, the "last column" specified by the key last-col is not used. We want to be able to detect such a situation and we create a boolean for that job.

<sup>436</sup> \bool\_new:N \g\_@@\_last\_col\_found\_bool

This boolean is set to false at the end of  $\@{$  pre\_array\_ii:.

#### **Some utilities**

```
437 \cs_set_protected:Npn \@@_cut_on_hyphen:w #1-#2\q_stop
438 {
439 \tl_set:Nn \l_tmpa_tl { #1 }
440 \tl_set:Nn \l_tmpb_tl { #2 }
441 }
```
The following takes as argument the name of a clist and which should be a list of intervals of integers. It *expands* that list, that is to say, it replaces (by a sort of mapcan or flat map) the interval by the explicit list of the integers.

```
442 \cs_new_protected:Npn \@@_expand_clist:N #1
443 {
444 \clist_if_in:NnF #1 { all }
445 {
446 \clist_clear:N \l_tmpa_clist
447 \clist_map_inline:Nn #1
448 {
449 		 \tl_if_in:nnTF { ##1 } { - }
450 \{ \ \ Q\cut\_on\_hyphen:w ##1 \ Q\_stop \}451 \left\{ \begin{array}{c} \end{array} \right.^{452} \tl_set:Nn \l_tmpa_tl { ##1 }
453 \tl_set:Nn \l_tmpb_tl { ##1 }
454 }
455 \int_step_inline:nnn { \l_tmpa_tl } { \l_tmpb_tl }
456 { \clist_put_right:Nn \l_tmpa_clist { ####1 } }
457 }
458 \tl set eq:NN #1 \l tmpa clist
459 }
460 }
```
### **5 The command \tabularnote**

Of course, it's possible to use \tabularnote in the main tabular. But there is also the possibility to use that command in the caption of the tabular. And the caption may be specified by two means:

- The caption may of course be provided by the command **\caption** in a floating environment. Of course, a command \tabularnote in that \caption makes sens only if the \caption is *before* the {tabular}.
- It's also possible to use \tabularnote in the value of the key caption of the {NiceTabular} when the key caption-above is in force. However, in that case, one must remind that the caption is composed *after* the composition of the box which contains the main tabular (that's mandatory since that caption must be wrapped with a line width equal to the width ot the tabular). However, we want the labels of the successive tabular notes in the logical order. That's why:
- **–** The number of tabular notes present in the caption will be written on the aux file and available in **\g\_@@\_notes\_caption\_int.** $^3$
- **–** During the composition of the main tabular, the tabular notes will be numbered from \g\_@@\_notes\_caption\_int+1 and the notes will be stored in \g\_@@\_notes\_seq. Each composant of \g\_@@\_notes\_seq will be a kind of couple of the form : {*label*}{*text of the tabularnote*}. The first comp[os](#page-17-0)ante is the optional argument (between square brackets) of the command \tabularnote (if the optional argument is not used, the value will be the special marker \c\_novalue\_tl).
- **–** During the composition of the caption (value of \l\_@@\_caption\_tl), the tabular notes will be numbered from 1 to  $\gtrsim$   $@$  notes caption\_int and the notes themselves will be stored in  $\gtrsim$  @@ notes in caption seq. The structure of the composantes of that sequence will be the same as for  $\gtrsim 0$  notes\_seq.
- **–** After the composition of the main tabular and after the composition of the caption, the sequences  $\gtrsim$  @@\_notes\_in\_caption\_seq and  $\gtrsim$  @@\_notes\_seq will be merged (in that order) and the notes will be composed.

The LaTeX counter tabularnote will be used to count the tabular notes during the construction of the array (this counter won't be used during the composition of the notes at the end of the array). You use a LaTeX counter because we will use \refstepcounter in order to have the tabular notes referenceable.

```
461 \newcounter { tabularnote }
```

```
462 \seq_new:N \g_@@_notes_seq
```
<sup>463</sup> \seq\_new:N \g\_@@\_notes\_in\_caption\_seq

Before the actual tabular notes, it's possible to put a text specified by the key tabularnote of the environment. The token list  $\gtrsim$  @ tabularnote\_tl corresponds to the value of that key.

```
464 \tl_new:N \g_@@_tabularnote_tl
```
We prepare the tools for the formatting of the references of the footnotes (in the tabular itself). There may have several references of footnote at the same point and we have to take into account that point.

```
465 \seq_new:N \l @@ notes labels seq
466 \newcounter{nicematrix_draft}
467 \cs_new_protected:Npn \@@_notes_format:n #1
468 {
469 \setcounter { nicematrix_draft } { #1 }
470 \@@ notes style:n { nicematrix draft }
471 }
```
The following function can be redefined by using the key notes/style.

```
472 \csimeq \R . Npn \@@_notes_style:n #1 { \textit { \alph { #1 } } }
```
The following fonction can be redefined by using the key notes/label-in-tabular.

473 \cs\_new:Npn \@@\_notes\_label\_in\_tabular:n #1 { \textsuperscript { #1 } }

The following function can be redefined by using the key notes/label-in-list. 474 \cs\_new:Npn \@@\_notes\_label\_in\_list:n #1 { \textsuperscript { #1 } }

We define **\thetabularnote** because it will be used by LaTeX if the user want to reference a tabular which has been marked by a \label. The TeX group is for the case where the user has put an instruction such as \color{red} in \@@\_notes\_style:n.

```
475 \text{ } \text{Cs}\_set:\text{Npn } \text{the tabularnote } \{ \text{ } \text{@\_notes\_style}: n \text{ } \text{ } \text{tabularnote } } \}
```
<span id="page-17-0"></span> $3$ More precisely, it's the number of tabular notes which do not use the optional argument of \tabularnote.

The tabular notes will be available for the final user only when enumitem is loaded. Indeed, the tabular notes will be composed at the end of the array with a list customized by enumitem (a list tabularnotes in the general case and a list tabularnotes\* if the key para is in force). However, we can test whether enumitem has been loaded only at the beginning of the document (we want to allow the user to load enumitem after nicematrix).

```
476 \hook_gput_code:nnn { begindocument } { . }
477 {
478 \IfPackageLoadedTF { enumitem }
479 {
```
The type of list tabularnotes will be used to format the tabular notes at the end of the array in the general case and tabularnotes\* will be used if the key para is in force.

```
\newlist { tabularnotes } { enumerate } { 1 }
481 \setlist [ tabularnotes ]
482 \left\{ \begin{array}{c} 482 \end{array} \right.483 topsep = 0pt,
484 noitemsep ,
485 leftmargin = *486 align = left,
487 labelsep = 0pt,
488 label =
489 \@@_notes_label_in_list:n { \@@_notes_style:n { tabularnotesi } } ,
490 }
491 \newlist { tabularnotes* } { enumerate* } { 1 }
492 \setlist [ tabularnotes* ]
493 {
494 afterlabel = \nobreak ,
495 itemjoin = \quad ,
496 label =
497 \@@_notes_label_in_list:n { \@@_notes_style:n { tabularnotes*i } }
498 }
```
One must remind that we have allowed a \tabular in the caption and that caption may also be found in the list of tables (\listoftables). We want the command \tabularnote be no-op during the composition of that list. That's why we program \tabularnote to be no-op excepted in a floating environment or in an environment of nicematrix.

```
499 \NewDocumentCommand \tabularnote { o m }
500 \qquad \qquad \qquad \qquad \qquad \qquad \qquad \qquad \qquad \qquad \qquad \qquad \qquad \qquad \qquad \qquad \qquad \qquad \qquad \qquad \qquad \qquad \qquad \qquad \qquad \qquad \qquad \qquad \qquad \qquad \qquad \qquad \qquad \qquad \qquad \qquad \501 \bool_if:nT { \cs_if_exist_p:N \@captype || \l_@@_in_env_bool }
502 \qquad \qquad \qquad \qquad503 \bool_if:nTF { ! \l_@@_NiceTabular_bool && \l_@@_in_env_bool }
504 { \@@_error:n { tabularnote~forbidden } }
505 \{506 \bool_if:NTF \l_@@_in_caption_bool
507 \{ \ \{ \ \mathcal{Q} \tabularnote_caption:nn \{ \ \#1 \ \} \ \{ \ \#2 \ \} \}\{ \ \ \sqrt{00} \ \ t \ \\sim 509 \sim 509
510 }
511 }
512 }
513 \overline{5}514 \NewDocumentCommand \tabularnote { o m }
515 \left\{ \begin{array}{c} \end{array} \right.516 \@@_error_or_warning:n { enumitem~not~loaded }
517 \@@_gredirect_none:n { enumitem~not~loaded }
518 }
519 }
520 }
```
For the version in normal conditions, that is to say not in the caption. #1 is the optional argument of  $\ularnote (maybe equal to the special marker  $\c$  novalue tl) and #2 is the mandatory$ argument of \tabularnote.

521 \cs\_new\_protected:Npn \@@\_tabularnote:nn #1 #2  $522 \frac{1}{2}$ 

You have to see whether the argument of  $\tabcommand{\textrm}{\textrm{tabularnote}}$  has yet been used as argument of another \tabularnote in the same tabular. In that case, there will be only one note (for both commands \tabularnote) at the end of the tabular. We search the argument of our command \tabularnote in  $\gtrsim$   $\lll$  notes\_seq. The position in the sequence will be stored in  $\lvert$  tmpa\_int (0 if the text is not in the sequence yet).

<sup>523</sup> \int\_zero:N \l\_tmpa\_int <sup>524</sup> \bool\_if:NT \l\_@@\_notes\_detect\_duplicates\_bool  $525$   $\overline{\mathbf{f}}$ 

We recall that each component of  $\gtrsim$   $@$  notes\_seq is a kind of couple of the form

```
{label}{text of the tabularnote}.
```
If the user have used \tabularnote without the optional argument, the *label* will be the special marker \c\_novalue\_tl.

```
526 \seq_map_indexed_inline:Nn \g_@@_notes_seq
527 \left\{ \begin{array}{c} \end{array} \right.528 \tl_if_eq:nnT { { #1 } { #2 } } { ##2 }
529 \qquad \qquad \qquad \qquad530 \int_set:Nn \l_tmpa_int { ##1 }
\verb|\seq-map_break|:532 }
533 }
534 \int \int \text{compare: nNnF \ll_tmpa_int = \c_zero_int535 { \int_add:Nn \l_tmpa_int \g_@@_notes_caption_int }
536 }
537 \int_compare:nNnT \l_tmpa_int = \c_zero_int
538 {
539 \text{Seq\_gput\_right:Nn } g_@@\_notes\_seq { { #1 } { #2 } }540 \tl_if_novalue:nT { #1 } { \int_gincr:N \c@tabularnote }
541 }
542 \seq_put_right:Nx \l_@@_notes_labels_seq
543 {
544 \tl_if_novalue:nTF { #1 }
545 \left\{ \begin{array}{c} \end{array} \right.546 \@@_notes_format:n
\overline{\mathbf{f}}548 \int_{\text{1}} \int_{\text{1}} \int_{\text{2}} \int_{\text{3}} \int_{\text{3}} \int_{\text{4}} \int_{\text{5}} \int_{\text{6}} \int_{\text{7}} \int_{\text{8}} \int_{\text{1}} \int_{\text{1}} \int_{\text{2}} \int_{\text{3}} \int_{\text{4}} \int_{\text{5}} \int_{\text{6}} \int_{\text{7}} \int_{\text{8}} \int_{\text549 \left\{550 \int \int \text{compare: nNnTF } \lIm \int = \c zero int
551 \c@tabularnote
552 \quad \lambda \quad \text{1\_tmpa\_int}\sim 553
554 }
555 }
556 { #1 }
557 }
558 \peek_meaning:NF \tabularnote
559 {
```
If the following token is *not* a \tabularnote, we have finished the sequence of successive commands \tabularnote and we have to format the labels of these tabular notes (in the array). We compose those labels in a box \l\_tmpa\_box because we will do a special construction in order to have this box in an overlapping position if we are at the end of a cell.

<sup>560</sup> \hbox\_set:Nn \l\_tmpa\_box  $561$   $\left\{ \begin{array}{ccc} 561 & 561 \\ 561 & 561 \end{array} \right\}$ 

We remind that it is the command  $\@$  notes\_label\_in\_tabular:n that will put the labels in a \textsuperscript.

<sup>562</sup> \@@\_notes\_label\_in\_tabular:n  $563$   $\qquad \qquad$   $\qquad \qquad$   $\qquad$   $\qquad$ 564 \seq\_use:Nnnn

 $565$   $\lvert \text{1_00\_notes\_labels\_seq} \rvert$   $\lvert \text{3, } \rvert$   $\lvert \text{4, } \rvert$  $566$   $}$ <sup>567</sup> }

We want the (last) tabular note referenceable (with the standard command **\label**).

```
568 \int_gsub:Nn \c@tabularnote { 1 }
569 \int_set_eq:NN \l_tmpa_int \c@tabularnote
570 \refstepcounter { tabularnote }
571 \int_{\text{compare: nNnT } l_{tmp} = \cCdtabularnote}572 { \int_gincr:N \c@tabularnote }
573 \seq_clear:N \1_@@_notes_labels_seq
574 \hbox_overlap_right:n { \box_use:N \l_tmpa_box }
```
If the command \tabularnote is used exactly at the end of the cell, the \unskip (inserted by array?) will delete the skip we insert now and the label of the footnote will be composed in an overlapping position (by design).

```
575 \skip_horizontal:n { \box_wd:N \l_tmpa_box }
576 }
577 }
```
Now the version when the command is used in the key caption. The main difficulty is that the argument of the command \caption is composed several times. In order to know the number of commands \tabularnote in the caption, we will consider that there should not be the same tabular note twice in the caption (in the main tabular, it's possible). Once we have found a tabular note which has yet been encountered, we consider that you are in a new composition of the argument of \caption.

```
578 \cs_new_protected:Npn \@@_tabularnote_caption:nn #1 #2
579 {
580 \bool_if:NTF \g_@@_caption_finished_bool
581 \overline{\phantom{1}}582 \int_compare:nNnT
583 \c@tabularnote = \g_@@_notes_caption_int
584 { \int_gzero:N \c@tabularnote }
```
Now, we try to detect duplicate notes in the caption. Be careful! We must put  $\tilde{\tau}_i$  in:NnF and not \tl\_if\_in:NnT!

```
585 \seq_if_in:NnF \g_@@_notes_in_caption_seq { { #1 } { #2 } }
586 { \@@_error:n { Identical~notes~in~caption } }
587 }
588 {
```
In the following code, we are in the first composition of the caption or at the first \tabularnote of the second composition.

```
589 \seq_if_in:NnTF \g_@@_notes_in_caption_seq { { #1 } { #2 } }
 590 \qquad \qquad \qquad \qquad \qquad \qquad \qquad \qquad \qquad \qquad \qquad \qquad \qquad \qquad \qquad \qquad \qquad \qquad \qquad \qquad \qquad \qquad \qquad \qquad \qquad \qquad \qquad \qquad \qquad \qquad \qquad \qquad \qquad \qquad \qquad \qquad \
```
Now, we know that are in the second composition of the caption since we are reading a tabular note which has yet been read. Now, the value of  $\gtrsim$  @@\_notes\_caption\_int won't change anymore: it's the number of uses *without optional argument* of the command \tabularnote in the caption.

```
591 \bool_gset_true:N \g_@@_caption_finished_bool
592 \int_gset_eq:NN \g_@@_notes_caption_int \c@tabularnote
593 \int_gzero:N \c@tabularnote
594 }
595 { \seq_gput_right:Nn \g_@@_notes_in_caption_seq { { #1 } { #2 } } }
596 }
```
Now, we will compose the label of the footnote (in the caption). Even if we are not in the first composition, we have to compose that label!

```
597 \tl_if_novalue:nT { #1 } { \int_gincr:N \c@tabularnote }
598 \seq_put_right:Nx \l_@@_notes_labels_seq
599 {
600 \tl_if_novalue:nTF { #1 }
601 { \@@_notes_format:n { \int_use:N \c@tabularnote } }
602 { #1 }
```

```
603 }
604 \peek_meaning:NF \tabularnote
605 {
606 \@@_notes_label_in_tabular:n
\begin{array}{ccc} \text{607} & \text{[see:100] } \end{array}608 \seq_clear:N \l_@@_notes_labels_seq
609 }
610 }
611 \cs_new_protected:Npn \@@_count_novalue_first:nn #1 #2
612 { \tl_if_novalue:nT { #1 } { \int_gincr:N \g_@@_notes_caption_int } }
```
# **Command for creation of rectangle nodes**

The following command should be used in a {pgfpicture}. It creates a rectangle (empty but with a name).

#1 is the name of the node which will be created; #2 and #3 are the coordinates of one of the corner of the rectangle; #4 and #5 are the coordinates of the opposite corner.

```
613 \cs_new_protected:Npn \@@_pgf_rect_node:nnnnn #1 #2 #3 #4 #5
614 {
615 \begin { pgfscope }
616 \pgfset
617 \{618 % outer~sep = \c_zero_dim ,
619 inner~sep = \c_zero_dim ,
620 minimum~size = \c_zero_dim
621 }
622 \pgftransformshift { \pgfpoint { 0.5 * ( #2 + #4 ) } { 0.5 * ( #3 + #5 ) } }
623 \pgfnode
624 { rectangle }
625 { center }
626 \left\{ \begin{array}{ccc} 6 & 2 & 1 \\ 1 & 1 & 1 \end{array} \right\}627 \vbox{box_to_th:nn}628 { \dim_abs:n { #5 - #3 } }
629 \qquad \qquad \qquad \qquad630 \vfill
631 \hbox_to_wd:nn { \dim_abs:n { #4 - #2 } } { }
632 }
633 }
634 { #1 }
635 { }
636 \end { pgfscope }
637 }
```
The command \@@\_pgf\_rect\_node:nnn is a variant of \@@\_pgf\_rect\_node:nnnnn: it takes two PGF points as arguments instead of the four dimensions which are the coordinates.

```
638 \cs_new_protected:Npn \@@_pgf_rect_node:nnn #1 #2 #3
639 {
640 \begin { pgfscope }
641 \pgfset
642 \uparrow643 % outer~sep = \c_zero_dim ,
644 inner~sep = \c_zero_dim ,
645 minimum~size = \c zero dim
646 }
\frac{647}{\text{logfitransformshift } {\text{logipointscale } 0.5 } {\text{polintadd } #2 } { #3 } }648 \pgfpointdiff { #3 } { #2 }
649 \pgfgetlastxy \l_tmpa_dim \l_tmpb_dim
650 \pgfnode
651 { rectangle }
```

```
652 { center }
653 {
654 \vbox_to_ht:nn
655 { \dim_abs:n \l1_tmpb_dim }
656 { \vfill \hbox_to_wd:nn { \dim_abs:n \l_tmpa_dim } { } }
657 }
658 { #1 }
659 { }
660 \end { pgfscope }
661 }
```
### **7 The options**

The following parameter corresponds to the keys caption, short-caption and label of the environment {NiceTabular}.

<sup>662</sup> \tl\_new:N \l\_@@\_caption\_tl <sup>663</sup> \tl\_new:N \l\_@@\_short\_caption\_tl <sup>664</sup> \tl\_new:N \l\_@@\_label\_tl

The following parameter corresponds to the key caption-above of \NiceMatrixOptions. When this paremeter is true, the captions of the environments {NiceTabular}, specified with the key caption are put above the tabular (and below elsewhere).

<sup>665</sup> \bool\_new:N \l\_@@\_caption\_above\_bool

By default, the commands \cellcolor and \rowcolor are available for the user in the cells of the tabular (the user may use the commands provided by \colortbl). However, if the key colortbl-like is used, these commands are available.

<sup>666</sup> \bool\_new:N \l\_@@\_colortbl\_like\_bool

By default, the behaviour of \cline is changed in the environments of nicematrix: a \cline spreads the array by an amount equal to \arrayrulewidth. It's possible to disable this feature with the key \l\_@@\_standard\_line\_bool.

```
667 \bool_new:N \l_@@_standard_cline_bool
```
The following dimensions correspond to the options cell-space-top-limit and co (these parameters are inspired by the package cellspace).

<sup>668</sup> \dim\_new:N \l\_@@\_cell\_space\_top\_limit\_dim <sup>669</sup> \dim\_new:N \l\_@@\_cell\_space\_bottom\_limit\_dim

The following parameter corresponds to the key xdots/horizontal\_labels.

<sup>670</sup> \bool\_new:N \l\_@@\_xdots\_h\_labels\_bool

The following dimension is the distance between two dots for the dotted lines (when line-style is equal to standard, which is the initial value). The initial value is 0.45 em but it will be changed if the option small is used.

```
671 \dim_new:N \l_@@_xdots_inter_dim
```
- <sup>672</sup> \hook\_gput\_code:nnn { begindocument } { . }
- $673$  { \dim\_set:Nn \l\_@@\_xdots\_inter\_dim { 0.45 em } }

We use a hook only by security in case revtex4-1 is used (even though it is obsolete).

The following dimension is the minimal distance between a node (in fact an anchor of that node) and a dotted line (we say "minimal" because, by definition, a dotted line is not a continuous line and, therefore, this distance may vary a little).

```
674 \dim_new:N \l_@@_xdots_shorten_start_dim
675 \dim_new:N \l_@@_xdots_shorten_end_dim
676 \hook_gput_code:nnn { begindocument } { . }
677 {
678 \dim_set:Nn \l_@@_xdots_shorten_start_dim { 0.3 em }
\frac{679}{100} \dim_set:Nn \l_@@_xdots_shorten_end_dim { 0.3 em }
680 }
```
We use a hook only by security in case revtex 4-1 is used (even though it is obsolete).

The following dimension is the radius of the dots for the dotted lines (when line-style is equal to standard, which is the initial value). The initial value is 0.53 pt but it will be changed if the option small is used.

```
681 \dim_new:N \l_@@_xdots_radius_dim
682 \hook_gput_code:nnn { begindocument } { . }
683 { \dim_set:Nn \l_@@_xdots_radius_dim { 0.53 pt } }
```
We use a hook only by security in case revtex 4-1 is used (even though it is obsolete).

The token list \1\_@@\_xdots\_line\_style\_tl corresponds to the option tikz of the commands \Cdots, \Ldots, etc. and of the options line-style for the environments and \NiceMatrixOptions. The constant \c\_@@\_standard\_tl will be used in some tests.

```
684 \tl_new:N \l_@@_xdots_line_style_tl
685 \tl_const:Nn \c_@@_standard_tl { standard }
686 \tl_set_eq:NN \l_@@_xdots_line_style_tl \c_@@_standard_tl
```
The boolean \l\_@@\_light\_syntax\_bool corresponds to the option light-syntax.

<sup>687</sup> \bool\_new:N \l\_@@\_light\_syntax\_bool

The string  $\lceil \log \cdot \rceil$  as in the option of the three values t, c or b as in the option of the environment {array}. However, it may also contain an integer (which represents the number of the row to which align the array).

```
688 \tl_new:N \l_@@_baseline_tl
689 \tl_set:Nn \l_@@_baseline_tl c
```
The flag \1\_00\_exterior\_arraycolsep\_bool corresponds to the option exterior-arraycolsep. If this option is set, a space equal to \arraycolsep will be put on both sides of an environment {NiceArray} (as it is done in {array} of array).

<sup>690</sup> \bool\_new:N \l\_@@\_exterior\_arraycolsep\_bool

The flag \1\_00\_parallelize\_diags\_bool controls whether the diagonals are parallelized. The initial value is true.

<sup>691</sup> \bool\_new:N \l\_@@\_parallelize\_diags\_bool

<sup>692</sup> \bool\_set\_true:N \l\_@@\_parallelize\_diags\_bool

The following parameter correspond to the key corners. The elements of that clist must be in NW, SW, NE and SE.

```
693 \clist_new:N \l_@@_corners_clist
```

```
694 \dim_new:N \l_@@_notes_above_space_dim
695 \hook_gput_code:nnn { begindocument } { . }
696 { \dim_set:Nn \l_@@_notes_above_space_dim { 1 mm } }
```
We use a hook only by security in case revtex4-1 is used (even though it is obsolete).

The flag \1\_00\_nullify\_dots\_bool corresponds to the option nullify-dots. When the flag is down, the instructions like \vdots are inserted within a \hphantom (and so the constructed matrix has exactly the same size as a matrix constructed with the classical {matrix} and \ldots, \vdots, etc.).

<sup>697</sup> \bool\_new:N \l\_@@\_nullify\_dots\_bool

The following flag corresponds to the key respect-arraystretch (that key has an effect on the blocks).

<sup>698</sup> \bool\_new:N \l\_@@\_respect\_arraystretch\_bool

The following flag will be used when the current options specify that all the columns of the array must have the same width equal to the largest width of a cell of the array (except the cells of the potential exterior columns).

<sup>699</sup> \bool\_new:N \l\_@@\_auto\_columns\_width\_bool

The following boolean corresponds to the key create-cell-nodes of the keyword \CodeBefore.

700 \bool new:N \g @@ recreate cell nodes bool

The string  $\lceil \cdot \rceil$   $\lceil \cdot \rceil$  and  $\lceil \cdot \rceil$  string in the optional name of the environment: this name can be used to access to the Tikz nodes created in the array from outside the environment.

<sup>701</sup> \str\_new:N \l\_@@\_name\_str

The boolean  $\lceil \log_{\mathsf{median}} \rceil$  nodes\_bool will be used to indicate whether the "medium nodes" are created in the array. Idem for the "large nodes".

- <sup>702</sup> \bool\_new:N \l\_@@\_medium\_nodes\_bool
- <sup>703</sup> \bool\_new:N \l\_@@\_large\_nodes\_bool

The boolean \l\_@@\_except\_borders\_bool will be raised when the key hvlines-except-borders will be used (but that key has also other effects).

<sup>704</sup> \bool\_new:N \l\_@@\_except\_borders\_bool

The dimension  $\lvert \cdot \rvert$  @@ left margin dim correspond to the option left-margin. Idem for the right margin. These parameters are involved in the creation of the "medium nodes" but also in the placement of the delimiters and the drawing of the horizontal dotted lines (\hdottedline).

<sup>705</sup> \dim\_new:N \l\_@@\_left\_margin\_dim <sup>706</sup> \dim\_new:N \l\_@@\_right\_margin\_dim

The dimensions \l\_@@\_extra\_left\_margin\_dim and \l\_@@\_extra\_right\_margin\_dim correspond to the options extra-left-margin and extra-right-margin.

<sup>707</sup> \dim\_new:N \l\_@@\_extra\_left\_margin\_dim <sup>708</sup> \dim\_new:N \l\_@@\_extra\_right\_margin\_dim

The token list  $\lceil \log \cdot \text{end}_0$  of row\_tl corresponds to the option end-of-row. It specifies the symbol used to mark the ends of rows when the light syntax is used.

<sup>709</sup> \tl\_new:N \l\_@@\_end\_of\_row\_tl  $_{710}$  \tl\_set:Nn \l\_@@\_end\_of\_row\_tl { ; }

The following parameter is for the color the dotted lines drawn by  $\dots, \ldots, \Wdots, \Dots$ \Iddots and \Hdotsfor but *not* the dotted lines drawn by \hdottedline and ":".

<sup>711</sup> \tl\_new:N \l\_@@\_xdots\_color\_tl

The following token list corresponds to the key delimiters/color.

```
712 \tl_new:N \l_@@_delimiters_color_tl
```
Sometimes, we want to have several arrays vertically juxtaposed in order to have an alignment of the columns of these arrays. To acheive this goal, one may wish to use the same width for all the columns (for example with the option columns-width or the option auto-columns-width of the environment {NiceMatrixBlock}). However, even if we use the same type of delimiters, the width of the delimiters may be different from an array to another because the width of the delimiter is fonction of its size. That's why we create an option called delimiters/max-width which will give to the delimiters the width of a delimiter (of the same type) of big size. The following boolean corresponds to this option.

<sup>713</sup> \bool\_new:N \l\_@@\_delimiters\_max\_width\_bool

```
714 \keys_define:nn { NiceMatrix / xdots }
715 {
716 horizontal-labels .bool_set:N = \l_@@_xdots_h_labels_bool ,
717 horizontal-labels .default:n = true,
718 line-style .code:n =
719 \frac{1}{2}720 \bool_lazy_or:nnTF
721 { \cs_if_exist_p:N \tikzpicture }
722 { \str_if_eq_p:nn { #1 } { standard } }
723 { \tl_set:Nn \l_@@_xdots_line_style_tl { #1 } }
724 { \@@_error:n { bad~option~for~line-style } }
725 },
726 line-style .value_required:n = true
727 color .tl_set:N = \1_@@_xdots_color_tl ,
728 color .value required:n = true ,
729 shorten .code:n =
730 \hook_gput_code:nnn { begindocument } { . }
731 \qquad \qquad \qquad \qquad \qquad \qquad \qquad \qquad \qquad \qquad \qquad \qquad \qquad \qquad \qquad \qquad \qquad \qquad \qquad \qquad \qquad \qquad \qquad \qquad \qquad \qquad \qquad \qquad \qquad \qquad \qquad \qquad \qquad \qquad \qquad \qquad \732 \dim_set:Nn \l_@@_xdots_shorten_start_dim { #1 }
733 \dim_set:Nn \l_@@_xdots_shorten_end_dim { #1 }
734 },
735 shorten-start .code:n =
736 \hook_gput_code:nnn { begindocument } { . }
_{737} { \dim_set:Nn \l_@@_xdots_shorten_start_dim { #1 } },
738 shorten-end .code:n =
739 \hook gput code:nnn { begindocument } { . }
_{740} { \dim_set:Nn \l_@@_xdots_shorten_end_dim { #1 } } ,
```
We use a hook only by security in case revtex4-1 is used (even though it is obsolete). Idem for the following keys.

```
741 shorten .value_required:n = true ,
742 shorten-start .value required:n = true ,
743 shorten-end .value required:n = true ,
744 radius \text{code}: n =745 \hook_gput_code:nnn { begindocument } { . }
_{746} { \dim_set:Nn \l_@@_xdots_radius_dim { #1 } } ,
747 radius .value_required:n = true,
748 inter .code:n =
749 \hook_gput_code:nnn { begindocument } { . }
_{750} { \dim_set:Nn \1_@@_xdots_inter_dim { #1 } } ,
751 radius .value_required:n = true ,
```
The options down and up are not documented for the final user because he should use the syntax with  $\hat{\ }$  and  $\hat{\ }$ .

 $752$  down  $.tl_set:N = \lceil l \rceil \cdot 00_x \cdot 00x \cdot 10x \rceil$  ,  $753$  up .tl\_set:N = \l\_@@\_xdots\_up\_tl,

The key draw-first, which is meant to be used only with \Ddots and \Iddots, which be catched when **\Ddots** or **\Iddots** is used (during the construction of the array and not when we draw the dotted lines).

```
754 draw-first .code:n = \prg_do_nothing: ,
755 unknown .code:n = \@@_error:n { Unknown~key~for~xdots }
756 }
```

```
757 \keys_define:nn { NiceMatrix / rules }
758 {
759 color .tl_set:N = \l_@@_rules_color_tl ,
760 color .value_required:n = true ,
761 width .dim_set:N = \arrayrulewidth ,
762 width .value_required:n = true ,
763 unknown .code:n = \@@_error:n { Unknown~key~for~rules }
764 }
```
First, we define a set of keys "NiceMatrix / Global" which will be used (with the mechanism of .inherit:n) by other sets of keys.

```
765 \keys_define:nn { NiceMatrix / Global }
766 {
767 custom-line .code:n = \@@_custom_line:n { #1 } ,
768 rules .code:n = \keys_set:nn { NiceMatrix / rules } { #1 } ,
769 rules .value_required:n = true ,
770 standard-cline .bool_set:N = \1_@@_standard_cline_bool ,
771 standard-cline .default:n = true ,
772 cell-space-top-limit .dim_set:N = \l_@@_cell_space_top_limit_dim ,
773 cell-space-top-limit .value_required:n = true ,
774 cell-space-bottom-limit .dim_set:N = \l_@@_cell_space_bottom_limit_dim ,
775 cell-space-bottom-limit .value_required:n = true ,
776 cell-space-limits .meta:n =
777 \overline{f}778 cell-space-top-limit = #1,
779 cell-space-bottom-limit = #1,
780 } ,
781 cell-space-limits .value_required:n = true ,
782 xdots .code:n = \keys_set:nn { NiceMatrix / xdots } { #1 },
783 light-syntax .bool_set:N = \l_@@_light_syntax_bool ,
784 light-syntax .default:n = true ,
785 end-of-row .tl_set:N = \l_@@_end_of_row_tl ,
786 end-of-row .value_required:n = true ,
787 first-col .code:n = \int_zero:N \l_@@_first_col_int ,
788 first-row .code:n = \int_zero:N \l_@@_first_row_int ,
789 last-row .int_set:N = \l_@@_last_row_int ,
790 last-row .default:n = -1,
791 code-for-first-col .tl_set:N = \l_@@_code_for_first_col_tl ,
792 code-for-first-col .value_required:n = true ,
793 code-for-last-col .tl_set:N = \l_@@_code_for_last_col_tl ,
794 code-for-last-col .value_required:n = true ,
795 code-for-first-row .tl_set:N = \l_@@_code_for_first_row_tl ,
796 code-for-first-row .value_required:n = true ,
797 code-for-last-row .tl_set:N = \l_@@_code_for_last_row_tl ,
798 code-for-last-row .value_required:n = true ,
799 hlines .clist_set:N = \l_@@_hlines_clist ,
800 vlines .clist_set:N = \l_@@_vlines_clist ,
801 hlines .default:n = all,
802 vlines .default:n = all ,
803 vlines-in-sub-matrix .code:n =
804 {
805 \tl_if_single_token:nTF { #1 }
806 { \tl_set:Nn \l_@@_letter_vlism_tl { #1 } }
807 { \@@_error:n { One~letter~allowed } }
808 },
809 vlines-in-sub-matrix .value_required:n = true ,
810 hvlines .code:n =
811 \frac{1}{2}812 \bool_set_true:N \l_@@_hvlines_bool
813 \clist_set:Nn \l_@@_vlines_clist { all }
814 \clist_set:Nn \l_@@_hlines_clist { all }
815 },
816 hvlines-except-borders .code:n =
```

```
817 {
818 \clist_set:Nn \1_@@_vlines_clist { all }
819 \clist_set:Nn \l_@@_hlines_clist { all }
820 \bool_set_true:N \l_@@_hvlines_bool
821 \bool_set_true:N \l_@@_except_borders_bool
822 },
823 parallelize-diags .bool_set:N = \l_@@_parallelize_diags_bool ,
```
With the option renew-dots, the command \cdots, \ldots, \vdots, \ddots, etc. are redefined and behave like the commands \Cdots, \Ldots, \Vdots, \Ddots, etc.

```
824 renew-dots .bool_set:N = \l_@@_renew_dots_bool ,
825 renew-dots .value_forbidden:n = true ,
826 nullify-dots .bool_set:N = \l_@@_nullify_dots_bool ,
827 create-medium-nodes .bool_set:N = \lceil \frac{00 \mod 2}{100} \rceil828 create-large-nodes .bool_set:N = \l_@@_large_nodes_bool,
829 create-extra-nodes .meta:n =
830 { create-medium-nodes , create-large-nodes } ,
831 left-margin .dim_set:N = \l_@@_left_margin_dim ,
832 left-margin .default:n = \arraycolsep,
833 right-margin .dim_set:N = \l_@@_right_margin_dim ,
834 right-margin .default:n = \arraycolsep ,
835 margin .meta:n = { left-margin = #1 , right-margin = #1 } ,
836 margin .default:n = \arraycolsep,
837 extra-left-margin .dim_set:N = \l_@@_extra_left_margin_dim ,
838 extra-right-margin .dim_set:N = \l_@@_extra_right_margin_dim ,
839 extra-margin .meta:n =
840 { extra-left-margin = #1 , extra-right-margin = #1 } ,
841 extra-margin .value_required:n = true ,
842 respect-arraystretch .bool_set:N = \l_@@_respect_arraystretch_bool,
843 respect-arraystretch .default:n = true ,
844 pgf-node-code .tl_set:N = \l_@@_pgf_node_code_tl ,
845 pgf-node-code .value_required:n = true
846 }
```
We define a set of keys used by the environments of nicematrix (but not by the command \NiceMatrixOptions).

```
847 \keys_define:nn { NiceMatrix / Env }
848 {
849 corners .clist_set:N = \lceil \frac{00}{\sqrt{100}} \rceil .
850 corners .default:n = { NW , SW , NE , SE } ,
851 code-before .code:n =
852 {
853 \tl_if_empty:nF { #1 }
854 \left\{ \begin{array}{c} 854 & 200 \\ 200 & 200 \\ 200 & 200 \\ 200 & 200 \\ 200 & 200 \\ 200 & 200 \\ 200 & 200 \\ 200 & 200 \\ 200 & 200 \\ 200 & 200 \\ 200 & 200 \\ 200 & 200 \\ 200 & 200 \\ 200 & 200 \\ 200 & 200 \\ 200 & 200 \\ 200 & 200 \\ 200 & 200 \\ 200 & 200 \\ 200 & 200 \\ 20855 \tl_gput_left:Nn \g_@@_pre_code_before_tl { #1 }
856 \bool_set_true:N \l_@@_code_before_bool
857 }
858 } ,
859 code-before .value_required:n = true ,
```
The options c, t and b of the environment {NiceArray} have the same meaning as the option of the classical environment {array}.

```
860 c .code:n = \tl set:Nn \l @@ baseline tl c .
861 t .code:n = \tl_set:Nn \l_@@_baseline_tl t ,
862 b .code:n = \tl_set:Nn \l_@@_baseline_tl b ,
863 baseline .tl_set:N = \1_@@_baseline_tl ,
864 baseline .value_required:n = true ,
865 columns-width .code:n =
866 \tl_if_eq:nnTF { #1 } { auto }
867 { \bool_set_true:N \l_@@_auto_columns_width_bool }
868 { \dim_set:Nn \l_@@_columns_width_dim { #1 } },
```

```
869 columns-width .value_required:n = true
870 name .code:n =
```
We test whether we are in the measuring phase of an environment of **amsmath** (always loaded by nicematrix) because we want to avoid a fallacious message of duplicate name in this case.

```
871 \legacy_if:nF { measuring@ }
872 {
873 \text{str} \leftarrow \text{Set}: \text{Nm} \leftarrow \text{tmpa} \leftarrow \text{ft} \leftarrow \text{ft} \leftarrow \text874 \seq_if_in:NVTF \g_@@_names_seq \l_tmpa_str
875 { \@@_error:nn { Duplicate~name } { #1 } }
876 \{ \seq_gput\_left: NV \gq0\_names\_seq \l1\_tmpa\_str \}877 \tr_set_eq:NN \1_@@_name_str \1_tmpa_str
878 } ,
879 name .value_required:n = true,
880 code-after .t1_gset:N = \gtrsim_{n}icematrix_code_after_tl ,
881 code-after .value_required:n = true ,
882 colortbl-like .code:n =
883 \bool_set_true:N \1_@@_colortbl_like_bool
884 \bool set true:N \l @@ code before bool ,
885 colortbl-like .value_forbidden:n = true
886 }
887 \keys_define:nn { NiceMatrix / notes }
888 {
889 para .bool_set:N = \l_@@_notes_para_bool ,
890 para .default:n = true ,
891 code-before .tl_set:N = \l_@@_notes_code_before_tl ,
892 code-before .value_required:n = true
893 code-after .tl_set:N = \lceil Q_0 \rceil and \lceil Q_1 \rceil code_after_tl ,
894 code-after .value_required:n = true ,
895 bottomrule .bool_set:N = \l_@@_notes_bottomrule_bool ,
896 bottomrule .default:n = true ,
897 style .code:n = \cs_set:Nn \@@_notes_style:n { #1 } ,
898 style .value_required:n = true,
899 label-in-tabular .code:n =
900 \cs_set:Nn \@@_notes_label_in_tabular:n { #1 },
901 label-in-tabular .value_required:n = true ,
902 label-in-list .code:n =
903 \cs_set:Nn \@@_notes_label_in_list:n { #1 },
904 label-in-list .value_required:n = true ,
905 enumitem-keys .code:n =
906 {
907 \hook_gput_code:nnn { begindocument } { . }
908 {
909 \IfPackageLoadedTF { enumitem }
910 <br>{ \setlist* [ tabularnotes ] { #1 } }
911 \{ \}912 }
913 },
914 enumitem-keys .value_required:n = true
915 enumitem-keys-para .code:n =
916 {
917 \hook_gput_code:nnn { begindocument } { . }
918 {
919 \IfPackageLoadedTF { enumitem }
920 \{ \setminus \{ \setminus \} \}921 \{ \}922 }
923 },
924 enumitem-keys-para .value_required:n = true ,
925 detect-duplicates .bool_set:N = \l_@@_notes_detect_duplicates_bool,
926 detect-duplicates .default:n = true ,
927 unknown .code:n = \@@_error:n { Unknown~key~for~notes }
928 }
```

```
929 \keys_define:nn { NiceMatrix / delimiters }
930 \sim 5
931 max-width .bool_set:N = \lceil Q \rceil delimiters_max_width_bool,
932 max-width .default:n = true ,
933 color .tl_set:N = \l_@@_delimiters_color_tl ,
934 color .value_required:n = true ,
935 }
```
We begin the construction of the major sets of keys (used by the different user commands and environments).

```
936 \keys_define:nn { NiceMatrix }
937 {
938 NiceMatrixOptions .inherit:n =
939 { NiceMatrix / Global } ,
940 NiceMatrixOptions / xdots .inherit:n = NiceMatrix / xdots ,
941 NiceMatrixOptions / rules .inherit:n = NiceMatrix / rules ,
942 NiceMatrixOptions / notes .inherit:n = NiceMatrix / notes ,
943 NiceMatrixOptions / sub-matrix .inherit:n = NiceMatrix / sub-matrix ,
944 SubMatrix / rules .inherit:n = NiceMatrix / rules,
945 CodeAfter / xdots .inherit:n = NiceMatrix / xdots
946 CodeBefore / sub-matrix .inherit:n = NiceMatrix / sub-matrix ,
947 NiceMatrix .inherit:n =
948 {
949 NiceMatrix / Global,
950 NiceMatrix / Env,
951 } ,
952 NiceMatrix / xdots .inherit:n = NiceMatrix / xdots ,
953 NiceMatrix / rules .inherit:n = NiceMatrix / rules ,
954 NiceTabular .inherit:n =
955 \overline{5}956 NiceMatrix / Global ,
957 NiceMatrix / Env
958 } ,
959 NiceTabular / xdots .inherit:n = NiceMatrix / xdots ,
960 NiceTabular / rules .inherit:n = NiceMatrix / rules ,
961 NiceTabular / notes .inherit:n = NiceMatrix / notes ,
962 NiceArray .inherit:n =
963 \sqrt{ }964 NiceMatrix / Global,
965 NiceMatrix / Env,
966 } ,
967 NiceArray / xdots .inherit:n = NiceMatrix / xdots,
968 NiceArray / rules .inherit:n = NiceMatrix / rules ,
969 pNiceArray .inherit:n =
970 {
971 NiceMatrix / Global,
972 NiceMatrix / Env,
973 }
974 pNiceArray / xdots .inherit:n = NiceMatrix / xdots,
975 pNiceArray / rules .inherit:n = NiceMatrix / rules ,
976 }
```
We finalise the definition of the set of keys "NiceMatrix / NiceMatrixOptions" with the options specific to \NiceMatrixOptions.

```
977 \keys_define:nn { NiceMatrix / NiceMatrixOptions }
978 {
979 delimiters / color .tl_set:N = \l_@@_delimiters_color_tl ,
980 delimiters / color .value_required:n = true,
981 delimiters / max-width .bool_set:N = \l_@@_delimiters_max_width_bool ,
982 delimiters / max-width .default:n = true ,
983 delimiters .code:n = \keys_set:nn { NiceMatrix / delimiters } { #1 },
984 delimiters .value_required:n = true ,
```

```
985 width .code:n = \dim_set:Nn \l_@@_width_dim { #1 } ,
986 width .value_required:n = true ,
987 last-col .code:n =
          \tilde{} \tl_if_empty:nF { #1 }
989 \{ \sqrt{\mathcal{Q}}\error:n { last-col~non~empty~for~NiceMatrixOptions } }
990 \int_zero:N \l_@@_last_col_int
991 \qquad \texttt{small} \texttt{.bool\_set} : \texttt{N = \l\lceil .00\_small\_bool \rceil}992 small .value_forbidden:n = true ,
```
With the option renew-matrix, the environment {matrix} of amsmath and its variants are redefined to behave like the environment {NiceMatrix} and its variants.

```
993 renew-matrix .code:n = \@@_renew_matrix: ,
994 renew-matrix .value_forbidden:n = true ,
```
The option exterior-arraycolsep will have effect only in {NiceArray} for those who want to have for {NiceArray} the same behaviour as {array}.

```
995 exterior-arraycolsep .bool_set:N = \lceil Q \rceil @@ exterior_arraycolsep_bool ,
```
If the option columns-width is used, all the columns will have the same width. In \NiceMatrixOptions, the special value auto is not available.

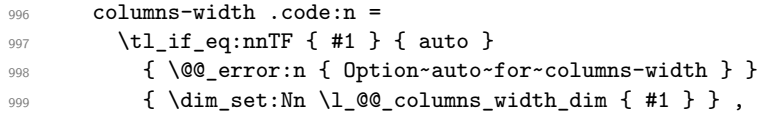

Usually, an error is raised when the user tries to give the same name to two distincts environments of nicematrix (these names are global and not local to the current TeX scope). However, the option allow-duplicate-names disables this feature.

```
1000 allow-duplicate-names .code:n =
1001 \@@_msg_redirect_name:nn { Duplicate~name } { none },
1002 allow-duplicate-names .value_forbidden:n = true ,
1003 notes .code:n = \keys_set:nn { NiceMatrix / notes } { #1 } ,
1004 notes .value_required:n = true,
1005 sub-matrix .code:n = \keys_set:nn { NiceMatrix / sub-matrix } { #1 } ,
1006 sub-matrix .value_required:n = true ,
1007 matrix / columns-type .code:n =
1008 \@@_set_preamble:Nn \l_@@_columns_type_tl { #1 },
1009 matrix / columns-type .value_required:n = true,
1010 caption-above .bool_set:N = \l_@@_caption_above_bool ,
1011 caption-above .default:n = true,
1012 unknown .code:n = \@@_error:n { Unknown~key~for~NiceMatrixOptions }
1013 }
```
\NiceMatrixOptions is the command of the nicematrix package to fix options at the document level. The scope of these specifications is the current TeX group.

```
1014 \NewDocumentCommand \NiceMatrixOptions { m }
1015 { \keys_set:nn { NiceMatrix / NiceMatrixOptions } { #1 } }
```
We finalise the definition of the set of keys "NiceMatrix / NiceMatrix". That set of keys will be used by {NiceMatrix}, {pNiceMatrix}, {bNiceMatrix}, etc.

```
1016 \keys_define:nn { NiceMatrix / NiceMatrix }
1017 {
1018 last-col .code:n = \tl_if_empty:nTF {#1}
10191020 \bool_set_true:N \l_@@_last_col_without_value_bool
1021 1021 \int_set:Nn \l_@@_last_col_int { -1 }
\overline{\phantom{a}} 1022 \overline{\phantom{a}}1023 \{ \int_{\Omega_2} f \ln t \setminus 1_0 \leq \lambda t \leq \lambda t1024 columns-type .code:n = \@@_set_preamble:Nn \l_@@_columns_type_tl { #1 },
1025 columns-type .value_required:n = true ,
```

```
1026 l .meta:n = { columns-type = 1 },
1027 r .meta:n = { columns-type = r },
1028 delimiters / color .tl_set:N = \l_@@_delimiters_color_tl ,
1029 delimiters / color .value_required:n = true
1030 delimiters / max-width .bool_set:N = \l_@@_delimiters_max_width_bool ,
1031 delimiters / max-width .default:n = true
1032 delimiters .code:n = \keys_set:nn { NiceMatrix / delimiters } { #1 } ,
1033 delimiters .value_required:n = true,
1034 small .bool set:N = \l @Q small bool ,
1035 small .value_forbidden:n = true
1036 unknown .code:n = \@@_error:n { Unknown~key~for~NiceMatrix }
1037 }
```
We finalise the definition of the set of keys "NiceMatrix / NiceArray" with the options specific to {NiceArray}.

```
1038 \keys_define:nn { NiceMatrix / NiceArray }
1039 {
```
In the environments {NiceArray} and its variants, the option last-col must be used without value because the number of columns of the array is read from the preamble of the array.

```
1040 small .bool_set:N = \l_@@_small_bool ,
1041 small .value_forbidden:n = true
1042 last-col .code:n = \tl_if_empty:nF { #1 }
1043 \{ \langle \mathbb{Q} \text{error:n } \{ \text{ last-col-non-empty-for-NiceArray } \} \}1044 \int_zero:N \l_@@_last_col_int ,
1045 r .code:n = \@@_error:n { r~or~l~with~preamble },
1046 1.code:n = @error:n { r~or~l~with~preamble }
1047 unknown .code:n = \@@_error:n { Unknown~key~for~NiceArray }
1048 }
1049 \keys define:nn { NiceMatrix / pNiceArray }
1050 {
1051 first-col .code:n = \int_zero:N \l_@@_first_col_int ,
1052 last-col .code:n = \tl_if_empty:nF {#1}
1053 \{ \begin{array}{c} \text{(0 error: n } 1 \text{ last-col-non-empty-for-Miced array } \} \end{array}1054 \int \int Zero:N \lImes \lImes \lImes1055 first-row .code:n = \int_zero:N \l_@@_first_row_int
1056 delimiters / color .tl_set:N = \l_@@_delimiters_color_tl ,
1057 delimiters / color .value_required:n = true,
1058 delimiters / max-width .bool_set: N = \lceil \frac{00}{100} \rceil delimiters_max_width_bool ,
1059 delimiters / max-width .default:n = true,
1060 delimiters .code:n = \keys set:nn { NiceMatrix / delimiters } { #1 } ,
1061 delimiters .value_required:n = true,
1062 small .bool_set:N = \1_@@_small_bool ,
1063 small .value_forbidden:n = true ,
1064 r \cdot code:n = \@{}_{error:n} \{ r~or~1~with~preamble \},
1065 1 .code:n = \@@_error:n { r~\sim r~\siml~with~preamble }
1066 unknown .code:n = \@@_error:n { Unknown~key~for~NiceMatrix }
1067 }
```
We finalise the definition of the set of keys "NiceMatrix / NiceTabular" with the options specific to {NiceTabular}.

```
1068 \keys_define:nn { NiceMatrix / NiceTabular }
1069 {
```
The dimension width will be used if at least a column of type X is used. If there is no column of type X, an error will be raised.

```
1070 width .code:n = \dim_set:Nn \l_@@_width_dim { #1 }
1071 \bool_set_true:N \l_@@_width_used_bool ,
1072 width .value_required:n = true
1073 rounded-corners .dim_set:N = \l_@@_tab_rounded_corners_dim ,
1074 rounded-corners .default:n = 4 pt,
```

```
1075 notes .code:n = \keys_set:nn { NiceMatrix / notes } { #1 } ,
1076 tabularnote .tl_gset:N = \gtrsim 00_tabularnote_tl ,
1077 tabularnote .value_required:n = true
       caption .tl_set:N = \lceil \frac{1}{00} \rceil caption_tl
1079 caption .value_required:n = true ,
1080 short-caption .tl_set:N = \l_@@_short_caption_tl ,
1081 short-caption .value_required:n = true
1082 label .tl_set:N = \l_@@_label_tl ,
1083 label .value_required:n = true,
1084 last-col .code:n = \tl_if_empty:nF {#1}
1085 \{ \aleph \text{ @error:n } \text{ last-col-non-empty-for-NiceArray } \}1086 \int_zero:N \l_@@_last_col_int ,
1087 r .code:n = \@@_error:n { r~or~l~with~preamble },
1.088 l .code:n = \@@_error:n { r~or~l~with~preamble },
1089 unknown .code:n = \@@_error:n { Unknown~key~for~NiceTabular }
1090 }
```
# **8 Important code used by {NiceArrayWithDelims}**

The pseudo-environment  $\@$  cell\_begin:w- $\@$  cell\_end: will be used to format the cells of the array. In the code, the affectations are global because this pseudo-environment will be used in the cells of a \halign (via an environment {array}).

<sup>1091</sup> \cs\_new\_protected:Npn \@@\_cell\_begin:w  $1092$  {

\g\_@@\_cell\_after\_hook\_tl will be set during the composition of the box \l\_@@\_cell\_box and will be used *after* the composition in order to modify that box.

<sup>1093</sup> \tl\_gclear:N \g\_@@\_cell\_after\_hook\_tl

At the beginning of the cell, we link  $\text{CodeAfter to a command which do begin with } \\\text{whereas the$ standard version of \CodeAfter does not).

1094 \cs\_set\_eq:NN \CodeAfter \@@\_CodeAfter\_i:

We increment  $\c{c\ddot{c}ol}$ , which is the counter of the columns.

<sup>1095</sup> \int\_gincr:N \c@jCol

Now, we increment the counter of the rows. We don't do this incrementation in the \everycr because some packages, like arydshln, create special rows in the \halign that we don't want to take into account.

1096  $\int_{\text{compare}:nNnT} \c{0}Col = 1$ 

```
1097 { \int_compare:nNnT \l_@@_first_col_int = 1 \@@_begin_of_row: }
```
The content of the cell is composed in the box \1\_@@\_cell\_box. The \hbox\_set\_end: corresponding to this \hbox\_set:Nw will be in the \@@\_cell\_end: (and the potential \c\_math\_toggle\_token also).

```
1098 \hbox_set:Nw \l_@@_cell_box
1099 \bool_if:NF \l_@@_NiceTabular_bool
1100 \sim1101 \c_math_toggle_token
1102 \bool_if:NT \l_@@_small_bool \scriptstyle
1103 }
1104 \g_@@_row_style_tl
```
We will call *corners* of the matrix the cases which are at the intersection of the exterior rows and exterior columns (of course, the four corners doesn't always exist simultaneously).

The codes  $\lceil \log \cdot 2 \rceil$  code\_for\_first\_row\_tl and *al* don't apply in the corners of the matrix.

```
1105 \int \int \text{compare: nNnTF } c@iRow = 01106 \{1107 \int_compare:nNnT \c@jCol > 0
1108 \qquad \qquad \qquad \qquad \qquad \qquad \qquad \qquad \qquad \qquad \qquad \qquad \qquad \qquad \qquad \qquad \qquad \qquad \qquad \qquad \qquad \qquad \qquad \qquad \qquad \qquad \qquad \qquad \qquad \qquad \qquad \qquad \qquad \qquad \qquad \qquad
```

```
1109 \l_@@_code_for_first_row_tl
1110 \xglobal \colorlet { nicematrix-first-row } { . }
1111 }
1112 }
1113 {
1114 \int_compare:nNnT \c@iRow = \l_@@_last_row_int
1115 \left\{ \begin{array}{c} \end{array} \right\}1116 \l_@@_code_for_last_row_tl
1117 \xglobal \colorlet { nicematrix-last-row } { . }
1118 }
1119 }
1120 }
```
The following macro  $\Diamond \otimes \Diamond$  begin of row is usually used in the cell number 1 of the row. However, when the key first-col is used,  $\texttt{\textbackslash} \texttt{@\_begin\_row}$  is executed in the cell number 0 of the row.

```
1121 \cs_new_protected:Npn \@@_begin_of_row:
1122 {
1123 \int gincr:N \c@iRow
1124 \dim_gset_eq:NN \g_@@_dp_ante_last_row_dim \g_@@_dp_last_row_dim
1125 \dim_gset:Nn \g_@@_dp_last_row_dim { \box_dp:N \@arstrutbox }
1126 \dim_gset:Nn \g_@@_ht_last_row_dim { \box_ht:N \@arstrutbox }
1127 \pgfpicture
1128 \pgfrememberpicturepositiononpagetrue
1129 \pgfcoordinate
1130 \{ \@genv: - row - \int_use: N \c@iRow - base \}1131 \{ \pmb{\c\_zero\_dim \} 0.5 \array rulewidth } \}1132 \str_if_empty:NF \l_@@_name_str
1133 {
1134 \pgfnodealias
1135 { \l_@@_name_str - row - \int_use:N \c@iRow - base }
1136 \{ \@>0\>env: - row - \int \c0 Next Row - base }
1137 }
1138 \endpgfpicture
1139 }
```
Remark: If the key recreate-cell-nodes of the \CodeBefore is used, then we will add some lines to that command.

The following code is used in each cell of the array. It actualises quantities that, at the end of the array, will give informations about the vertical dimension of the two first rows and the two last rows. If the user uses the last-row, some lines of code will be dynamically added to this command.

```
1140 \cs_new_protected:Npn \@@_update_for_first_and_last_row:
1141 {
1142 \int_compare:nNnTF \c@iRow = 0
1143 {
1144 \dim_gset:Nn \g_@@_dp_row_zero_dim
1145 { \dim_max:nn \g_@@_dp_row_zero_dim { \box_dp:N \l_@@_cell_box } }
1146 \dim_gset:Nn \g_@@_ht_row_zero_dim
1147 { \dim_{max:nn \g0\thinspace\nt row_zero_dim { box_ht: N \l0\thinspace\nto1 box } }
1148 }
1149 \qquad \qquad \qquad \qquad \qquad \qquad \qquad \qquad \qquad \qquad \qquad \qquad \qquad \qquad \qquad \qquad \qquad \qquad \qquad \qquad \qquad \qquad \qquad \qquad \qquad \qquad \qquad \qquad \qquad \qquad \qquad \qquad \qquad \qquad \qquad \qquad 1150 \int_C \text{compare:} nNnT \ C@iRow = 11151 \qquad \qquad \qquad \qquad \qquad \qquad \qquad \qquad \qquad \qquad \qquad \qquad \qquad \qquad \qquad \qquad \qquad \qquad \qquad \qquad \qquad \qquad \qquad \qquad \qquad \qquad \qquad \qquad \qquad \qquad \qquad \qquad \qquad \qquad \qquad \qquad 1152 \dim gset:Nn \g @Q ht row one dim
1153 \{ \dim max: nn \g Q@ht row-one dim { \boxplus 1.53 } @ cells1154 }
1155 }
1156 }
1157 \cs_new_protected:Npn \@@_rotate_cell_box:
1158 {
1159 \box_rotate:Nn \l_@@_cell_box { 90 }
```

```
1160 \int_compare:nNnT \c@iRow = \l_@@_last_row_int
1161 \left\{ \begin{array}{ccc} 1 & 1 & 1 \end{array} \right\}1162 \vbox_set_top:Nn \l_@@_cell_box
1163 {
1164 \vbox_to_zero:n { }
1165 \skip_vertical:n { - \box_ht:N \@arstrutbox + 0.8 ex }
1166 \box_use:N \l_@@_cell_box
1167 }
1168 }
1169 \bool_gset_false:N \g_@@_rotate_bool
1170 }
1171 \cs_new_protected:Npn \@@_adjust_size_box:
1172 {
1173 \dim_compare:nNnT \g_@@_blocks_wd_dim > \c_zero_dim
1174 \left\{ \begin{array}{ccc} 1 & 1 & 1 \end{array} \right\}1175 \boxtimes \boxtimes set_wd:Nn \lceil \log_{cell} \rfloor box
1176 \{ \dim\_max: nn \ \boxtimes: M \lQ@-cell\_box \} \gtrsim \mathcal{A} \dim\_max: nn \}1177 \dim_gzero:N \g_@@_blocks_wd_dim
1178 }
1179 \dim_compare:nNnT \g_@@_blocks_dp_dim > \c_zero_dim
1180 {
1181 \box_set_dp:Nn \l_@@_cell_box
_{1182} { \dim_max:nn { \box_dp:N \l_@@_cell_box } \g_@@_blocks_dp_dim }
1183 \dim_gzero:N \g_@@_blocks_dp_dim
1184 }
1185 \dim_compare:nNnT \g_@@_blocks_ht_dim > \c_zero_dim
1186 \qquad \qquad \qquad \qquad \qquad \qquad \qquad \qquad \qquad \qquad \qquad \qquad \qquad \qquad \qquad \qquad \qquad \qquad \qquad \qquad \qquad \qquad \qquad \qquad \qquad \qquad \qquad \qquad \qquad \qquad \qquad \qquad \qquad \qquad \qquad \qquad 1187 \box set ht:Nn \l @@ cell box
1188 \{ \dim max:nn \{ \boxtimes ht:N \le @cell box } \gtrless \dim }1189 \dim_gzero:N \g_@@_blocks_ht_dim
1190 }
1191 }
1192 \cs_new_protected:Npn \@@_cell_end:
1193 \overline{1}1194 \@@_math_toggle_token:
1195 \hbox_set_end:
1196 \@@_cell_end_i:
1197 }
1198 \cs_new_protected:Npn \@@_cell_end_i:
1199 {
```
The token list \g\_@@\_cell\_after\_hook\_tl is (potentially) set during the composition of the box \l\_@@\_cell\_box and is used now *after* the composition in order to modify that box.

```
1200 \g_@@_cell_after_hook_tl
1201 \bool_if:NT \g_@@_rotate_bool \@@_rotate_cell_box:
1202 \@@_adjust_size_box:
1203 \box_set_ht:Nn \l_@@_cell_box
_{1204} { \box_ht:N \l_@@_cell_box + \l_@@_cell_space_top_limit_dim }
1205 \box_set_dp:Nn \l_@@_cell_box
1206 { \box_dp:N \l_@@_cell_box + \l_@@_cell_space_bottom_limit_dim }
```
We want to compute in  $\gtrsim$   $\lll$  max\_cell\_width\_dim the width of the widest cell of the array (except the cells of the "first column" and the "last column").

```
1207 \dim_gset:Nn \g_@@_max_cell_width dim
```
1208  $\{ \dim\_max: nn \g_\text{c} \to \dim\_width\_dim \{ \boxtimes: N \l_\text{c} \to \} \}$ 

The following computations are for the "first row" and the "last row".

<sup>1209</sup> \@@\_update\_for\_first\_and\_last\_row:

If the cell is empty, or may be considered as if, we must not create the PGF node, for two reasons:

• it's a waste of time since such a node would be rather pointless;

• we test the existence of these nodes in order to determine whether a cell is empty when we search the extremities of a dotted line.

However, it's very difficult to determine whether a cell is empty. Up to now we use the following technic:

- for the columns of type p, m, b, V (of varwidth) or X, we test whether the cell is syntactically empty with \@@\_test\_if\_empty: and \@@\_test\_if\_empty\_for\_S:
- if the width of the box  $\setminus 1$  @ cell box (created with the content of the cell) is equal to zero, we consider the cell as empty (however, this is not perfect since the user may have used a  $\tau$ lap, \llap, \clap or a \mathclap of mathtools).
- the cells with a command **\Ldots** or **\Cdots**, **\Vdots**, etc., should also be considered as empty; if nullify-dots is in force, there would be nothing to do (in this case the previous commands only write an instruction in a kind of \CodeAfter); however, if nullify-dots is not in force, a phantom of \ldots, \cdots, \vdots is inserted and its width is not equal to zero; that's why these commands raise a boolean  $\gtrsim$   $@Q$  empty\_cell\_bool and we begin by testing this boolean.

```
1210 \bool_if:NTF \g_@@_empty_cell_bool
1211 { \box_use_drop:N \l_@@_cell_box }
1212 f
1213 \bool lazy or:nnTF
1214 \g_@@_not_empty_cell_bool
1215 \{ \dim\_compare\_p:nNn \{ \boxtimes_M: N \l@\_cell\_box \} > \c\_zero\_dim \}1216 \@@_node_for_cell:
1217 { \box_use_drop:N \l_@@_cell_box }
1218 }
1219 \int_gset:Nn \g_@@_col_total_int { \int_max:nn \g_@@_col_total_int \c@jCol }
1220 \bool_gset_false:N \g_@@_empty_cell_bool
1221 \bool_gset_false:N \g_@@_not_empty_cell_bool
1222 }
```
The following variant of  $\@{Q\text{cell}}$  end: is only for the columns of type  $w\{s\},\ldots$  or  $W\{s\},\ldots$ (which use the horizontal alignement key s of \makebox).

```
1223 \cs_new_protected:Npn \@@_cell_end_for_w_s:
1224 {
1225 \@@_math_toggle_token:
1226 \hbox_set_end:
1227 \bool_if:NF \g_@@_rotate_bool
1228 \left\{ \begin{array}{ccc} 1 & 1 & 1 \\ 1 & 1 & 1 \end{array} \right\}1229 \hbox_set:Nn \l_@@_cell_box
1230 \qquad \qquad \qquad \qquad1231 \makebox [ \1_@@_col_width_dim ] [ s ]
1232 { \hbox{\hbox{hbox\_unpack\_drop:N \lll@Ccell\_box } } }1233 }
1234 }
1235 \@@_cell_end_i:
1236 }
```
The following command creates the PGF name of the node with, of course, \l\_@@\_cell\_box as the content.

```
1237 \pgfset
1238 {
1239 nicematrix / cell-node /.style =
1240 \uparrow1241 inner~sep = \c_zero_dim ,
1242 minimum~width = \c_zero_dim
1243 }
1244 }
1245 \cs_new_protected:Npn \@@_node_for_cell:
1246 {
```
```
1247 \pgfpicture
1248 \pgfsetbaseline \c_zero_dim
1249 \pgfrememberpicturepositiononpagetrue
1250 \pgfset { nicematrix / cell-node }
1251 \pgfnode
1252 { rectangle }
1253 { base }
1254 {
```
The following instruction  $\setminus$ set@color has been added on 2022/10/06. It's necessary only with Xe-LaTeX and not with the other engines (we don't know why).

```
1255 \set@color
1256 \box_use_drop:N \l_@@_cell_box
1257 }
1258 { \@@_env: - \int_use:N \c@iRow - \int_use:N \c@jCol }
1259 { \l_@@_pgf_node_code_tl }
1260 \str_if_empty:NF \l_@@_name_str
1261 \qquad \qquad \qquad \qquad \qquad \qquad \qquad \qquad \qquad \qquad \qquad \qquad \qquad \qquad \qquad \qquad \qquad \qquad \qquad \qquad \qquad \qquad \qquad \qquad \qquad \qquad \qquad \qquad \qquad \qquad \qquad \qquad \qquad \qquad \qquad \qquad 1262 \pgfnodealias
1263 { \l_@@_name_str - \int_use:N \c@iRow - \int_use:N \c@jCol }
1264 { \@@_env: - \int_use:N \c@iRow - \int_use:N \c@jCol }
1265 }
1266 \endpgfpicture
1267 }
```
As its name says, the following command is a patch for the command  $\Diamond \otimes \Diamond$  node for cell:. This patch will be appended on the left of \@@\_node\_for\_the\_cell: when the construction of the cell nodes (of the form  $(i-j)$ ) in the **\CodeBefore** is required.

```
1268 \cs_new_protected:Npn \@@_patch_node_for_cell:n #1
1269 {
1270 \qquad \quad \texttt{\textcolor{blue}{{\text{1270}}}} \qquad \quad \texttt{\textcolor{blue}{{\text{1270}}}} \qquad \quad \texttt{\textcolor{blue}{{\text{1270}}}} \qquad \quad \texttt{\textcolor{blue}{{\text{1270}}}} \qquad \quad \texttt{\textcolor{blue}{{\text{1270}}}} \qquad \quad \texttt{\textcolor{blue}{{\text{1270}}}} \qquad \quad \texttt{\textcolor{blue}{{\text{1270}}}} \qquad \quad \texttt{\textcolor{blue}{{\text{1270}}}} \qquad \quad \texttt{\textcolor{blue}{{\text{1270}}}}1271 \sim \sim1272 \hbox{\hbox{hbox\_set:}Nn }l_@@_-cell\_box1273 {
1274 \box_move_up:nn { \box_ht:N \l_@@_cell_box}
1275 \hbox_overlap_left:n
1276 \left\{ \begin{array}{c} \end{array} \right.1277 \pgfsys@markposition
1278 \{ \@_{env: - \intuse:N \c@iRow - \intuse:N \c@jCol - NW }
```
I don't know why the following adjustement is needed when the compilation is done with XeLaTeX or with the classical way latex, divps, ps2pdf (or Adobe Distiller). However, it seems to work.

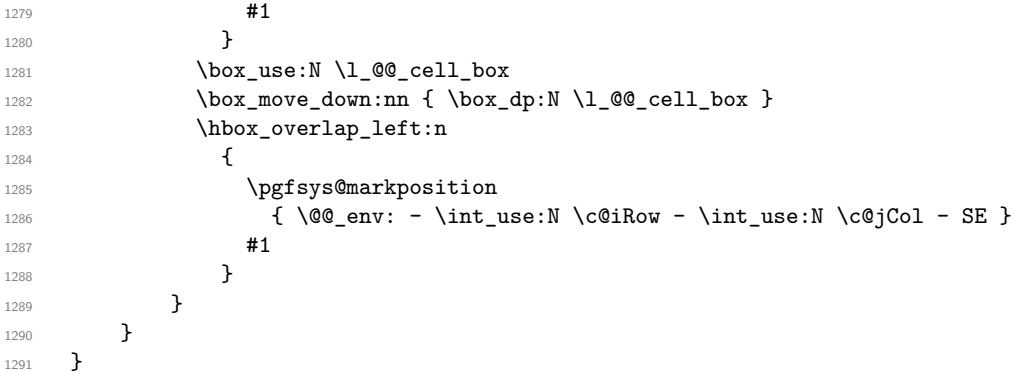

We have no explanation for the different behaviour between the TeX engines... <sup>1292</sup> \bool\_lazy\_or:nnTF \sys\_if\_engine\_xetex\_p: \sys\_if\_output\_dvi\_p:  $1293$  { 1294 \@@\_patch\_node\_for\_cell:n  $1295$  { \skip\_horizontal:n { 0.5 \box\_wd:N \l\_@@\_cell\_box } }  $1296$  }

```
1297 { \@@_patch_node_for_cell:n { } }
```
The second argument of the following command  $\text{Q@}$  instruction of type:nnn defined below is the type of the instruction (Cdots, Vdots, Ddots, etc.). The third argument is the list of options. This command writes in the corresponding \g\_@@\_*type*\_lines\_tl the instruction which will actually draw the line after the construction of the matrix.

For example, for the following matrix,

\begin{pNiceMatrix} 1 & 2 & 3 & 4 \\ 5 & \Cdots & & 6 \\ 7 & \Cdots[color=red] \end{pNiceMatrix}

 $\sqrt{ }$  $\overline{1}$ 1 2 3 4  $5 \cdots \cdots \cdots 6$ 7  $\setminus$  $\overline{ }$ 

the content of  $\gtrsim$  @@ Cdots lines tl will be:

\@@\_draw\_Cdots:nnn {2}{2}{} \@@\_draw\_Cdots:nnn {3}{2}{color=red}

The first argument is a boolean which indicates whether you must put the instruction on the left or on the right on the list of instructions (with consequences for the parallelisation of the diagonal lines).

```
1298 \cs_new_protected:Npn \@@_instruction_of_type:nnn #1 #2 #3
1299 {
1300 \bool_if:nTF { #1 } \tl_gput_left:cx \tl_gput_right:cx
1301 { g_0^{\dagger} = 42 - 1 ines -11 }
1302 \uparrow1303 \use:c { QQ draw _ #2 : nnn }
1304 { \int_use:N \c@iRow }
1305 \{ \int_{} 1305 \{ \int_{} 1305 \}1306 { \exp_not:n { #3 } }
1307 }
1308 }
1309 \cs_new_protected:Npn \@@_array:n
1310 \frac{1}{2}1311 \bool_if:NTF \l_@@_NiceTabular_bool
1312 { \dim_set_eq:NN \col@sep \tabcolsep }
1313 { \dim_set_eq:NN \col@sep \arraycolsep }
1314 \dim_compare:nNnTF \l_@@_tabular_width_dim = \c_zero_dim
1315 { \cs_set_nopar:Npn \@halignto { } }
1316 { \cs_set_nopar:Npx \@halignto { to \dim_use:N \l_@@_tabular_width_dim } }
```
It colortbl is loaded, *\@tabarray* has been redefined to incorporate *\CT@start*.

1317 \Ctabarray

\l\_@@\_baseline\_tl may have the value t, c or b. However, if the value is b, we compose the \array (of array) with the option t and the right translation will be done further. Remark that \str\_if\_eq:VnTF is fully expandable and you need something fully expandable here.

```
1318 [ \str_if_eq:VnTF \l_@@_baseline_tl c c t ]
1319 }
1320 \cs_generate_variant:Nn \@@_array:n { V }
```
We keep in memory the standard version of **\ialign** because we will redefine **\ialign** in the environment {NiceArrayWithDelims} but restore the standard version for use in the cells of the array.

```
1321 \cs_set_eq:NN \@@_old_ialign: \ialign
```
The following command creates a row node (and not a row of nodes!).

```
1322 \cs_new_protected:Npn \@@_create_row_node:
```

```
1323 {
1324 \int_compare:nNnT \c@iRow > \g_@@_last_row_node_int
1325 \sim1326 \int_gset_eq:NN \g_@@_last_row_node_int \c@iRow
1327 \@@_create_row_node_i:
1328 }
1329 }
```

```
1330 \cs_new_protected:Npn \@@_create_row_node_i:
1331 \, \text{f}The \hbox:n (or \hbox) is mandatory.
1332 \hbox
1333 \{1334 \bool_if:NT \l_@@_code_before_bool
1335 \left\{ \begin{array}{c} \end{array} \right.1336 \vtop
1337 \{1338 \skip vertical:N 0.5\arrayrulewidth
1339 \pgfsys@markposition
1340 \{ \@{ \@{ env : - row - \int} \exi \} \}1341 \skip_vertical:N -0.5\arrayrulewidth
1342 }
1343 }
1344 \pgfpicture
1345 \pgfrememberpicturepositiononpagetrue
1346 \pgfcoordinate { \@@_env: - row - \int_eval:n { \c@iRow + 1 } }
1347 { \pgfpoint \c_zero_dim { - 0.5 \arrayrulewidth } }
1348 \str_if_empty:NF \l_@@_name_str
1349 \left\{ \begin{array}{c} 1 \end{array} \right\}1350 \pgfnodealias
1351 \{ \lceil \text{Q} \rceil \}1352 \{ \@genv: - row - \int \end{array} \{ \c@iRow + 1 \}1353 }
1354 \endpgfpicture
1355 }
1356 }
```
The following must *not* be protected because it begins with **\noalign.** 

```
1357 \cs_new:Npn \@@_everycr: { \noalign { \@@_everycr_i: } }
1358 \cs_new_protected:Npn \@@_everycr_i:
1359 {
1360 \int_gzero:N \c@jCol
1361 \bool_gset_false:N \g_@@_after_col_zero_bool
1362 \bool_if:NF \g_@@_row_of_col_done_bool
1363 \{1364 \@@qqueted_row_node:
```
We don't draw now the rules of the key hlines (or hylines) but we reserve the vertical space for theses rules (the rules will be drawn by pgf).

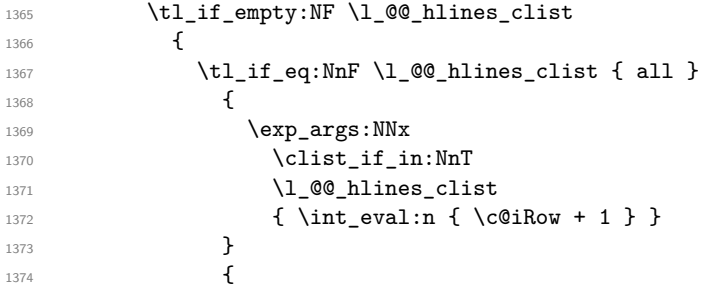

The counter \c@iRow has the value *−*1 only if there is a "first row" and that we are before that "first row", i.e. just before the beginning of the array.

```
1375 \int \int \text{compare:} nNnT \ C@iRow > {-1}1376 \left\{1377 \int \int \text{compare: nNnF } \cCiRow = \lL \cCi
```
The command \CT@arc@ is a command of colortbl which sets the color of the rules in the array. The package nicematrix uses it even if colortbl is not loaded. We use a TeX group in order to limit the scope of \CT@arc@.

<sup>1378</sup> { \hrule height \arrayrulewidth width \c\_zero\_dim }

 $1379$   $}$ 1380 **}** 1381 } 1382 } <sup>1383</sup> }

The command  $@$ <sub>newcolumntype</sub> is the command  $\newcommand{\new_1}{newcolon}$  of array without the warnings for redefinitions of columns types (we will use it to redefine the columns types w and W).

```
1384 \cs_set_protected:Npn \@@_newcolumntype #1
1385 {
1386 \cs_set:cpn { NC @ find @ #1 } ##1 #1 { \NC@ { ##1 } }
1387 \peek_meaning:NTF [
1388 { \newcol@ #1 }
1389 { \newcol@ #1 [ 0 ] }
1390 }
```
When the key renew-dots is used, the following code will be executed.

```
1391 \cs_set_protected:Npn \@@_renew_dots:
1392 {
1393 \cs_set_eq:NN \ldots \@@_Ldots
1394 \cs_set_eq:NN \cdots \@@_Cdots
1395 \cs set eq:NN \vdots \@@ Vdots
1396 \cs_set_eq:NN \ddots \@@_Ddots
1397 \cs_set_eq:NN \iddots \@@_Iddots
1398 \cs_set_eq:NN \dots \@@_Ldots
1399 \cs_set_eq:NN \hdotsfor \@@_Hdotsfor:
1400 }
```
When the key colortbl-like is used, the following code will be executed.

```
1401 \cs_new_protected:Npn \@@_colortbl_like:
1402 \frac{1}{2}1403 \cs_set_eq:NN \cellcolor \@@_cellcolor_tabular
1404 \cs_set_eq:NN \rowcolor \@@_rowcolor_tabular
1405 \cs_set_eq:NN \columncolor \@@_columncolor_preamble
1406 }
```
The following code \@@\_pre\_array\_ii: is used in {NiceArrayWithDelims}. It exists as a standalone macro only for legibility.

```
1407 \cs_new_protected:Npn \@@_pre_array_ii:
1408 {
```
The number of letters X in the preamble of the array.

1409 \int\_gzero:N \g\_@@\_total\_X\_weight\_int 1410 \@@\_expand\_clist:N \l\_@@\_hlines\_clist 1411 \@@\_expand\_clist:N \l\_@@\_vlines\_clist

If booktabs is loaded, we have to patch the macro \@BTnormal which is a macro of booktabs. The macro \@BTnormal draws an horizontal rule but it occurs after a vertical skip done by a low level TeX command. When this macro **\@BTnormal** occurs, the row node has yet been inserted by nicematrix *before* the vertical skip (and thus, at a wrong place). That why we decide to create a new row node (for the same row). We patch the macro \@BTnormal to create this row node. This new row node will overwrite the previous definition of that row node and we have managed to avoid the error messages of that redefinition  $4$ .

```
1412 \IfPackageLoadedTF { booktabs }
1413 { \tl_put_left:Nn \@BTnormal \@@_create_row_node_i: }
1414 { }
_new:N \l_@@_cell_box
1416 \normalbaselines
```
<span id="page-39-0"></span> ${}^{4}$ cf. \nicematrix@redefine@check@rerun

If the option small is used, we have to do some tuning. In particular, we change the value of \arraystretch (this parameter is used in the construction of \@arstrutbox in the beginning of {array}).

```
1417 \bool_if:NT \l_@@_small_bool
1418 {
1419 \cs_set_nopar:Npn \arraystretch { 0.47 }
1420 \dim_set:Nn \arraycolsep { 1.45 pt }
1421 }
```

```
1422 \bool_if:NT \g_@@_recreate_cell_nodes_bool
1423 \qquad \qquad \qquad1424 \tl_put_right:Nn \@@_begin_of_row:
14251426 \pgfsys@markposition
1427 \{ \@genv: - row - \int\limits_{use: N \cdots N} \cdots \}1428    }
1429 }
```
The environment  $\{array\}$  uses internally the command \ialign. We change the definition of \ialign for several reasons. In particular, \ialign sets \everycr to { } and we *need* to have to change the value of \everycr.

```
1430 \cs_set_nopar:Npn \ialign
1431 {
1432 \IfPackageLoadedTF { colortbl }
1433 \qquad \qquad \qquad1434 \CT@everycr
1435 \left\{1436 \noalign { \cs_gset_eq:NN \CT@row@color \prg_do_nothing: }
1437 \qquad \qquad 1438 }
1439 }
1440 \{ \ \text{every}\ \{ \ \text{00\_every}\ \}1441 \tag{1441} \tabskip = \c, \csin
```
The box **\@arstrutbox** is a box constructed in the beginning of the environment  $\{array\}$ . The construction of that box takes into account the current value of  $\arrow$  arraystretch<sup>5</sup> and  $\arrow$ (of array). That box is inserted (via \@arstrut) in the beginning of each row of the array. That's why we use the dimensions of that box to initialize the variables which will be the dimensions of the potential first and last row of the environment. This initialization must be done after the creation of \@arstrutbox and that's why we do it in the \ialign.

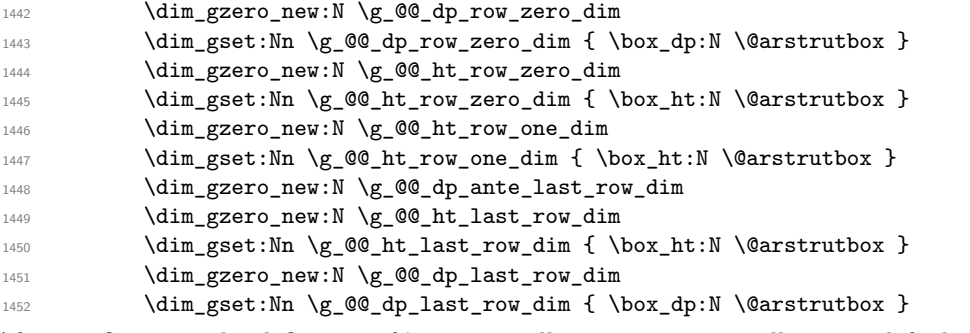

After its first use, the definition of \ialign will revert automatically to its default definition. With this programmation, we will have, in the cells of the array, a clean version of \ialign.

```
1453 \cs_set_eq:NN \ialign \@@_old_ialign:
1454 \halign
1455 }
```
 $5$ The option small of nicematrix changes (among others) the value of  $\arraystretch$ . This is done, of course, before the call of {array}.

We keep in memory the old versions or **\ldots**, **\cdots**, etc. only because we use them inside \phantom commands in order that the new commands \Ldots, \Cdots, etc. give the same spacing (except when the option nullify-dots is used).

```
1456 \cs_set_eq:NN \@@_old_ldots \ldots
1457 \cs_set_eq:NN \@@_old_cdots \cdots
1458 \cs_set_eq:NN \@@_old_vdots \vdots
1459 \cs_set_eq:NN \@@_old_ddots \ddots
1460 \cs_set_eq:NN \@@_old_iddots \iddots
1461 \bool_if:NTF \l_@@_standard_cline_bool
1462 {\cs_set_eq:NN \cline \@@_standard_cline }
1463 { \cs_set_eq:NN \cline \@@_cline }
1464 \cs_set_eq:NN \Ldots \@@_Ldots
1465 \cs_set_eq:NN \Cdots \@@_Cdots
1466 \cs_set_eq:NN \Vdots \@@_Vdots
1467 \cs_set_eq:NN \Ddots \@@_Ddots
1468 \cs_set_eq:NN \Iddots \@@_Iddots
1469 \cs_set_eq:NN \Hline \@@_Hline:
1470 \cs_set_eq:NN \Hspace \@@_Hspace:
1471 \cs_set_eq:NN \Hdotsfor \@@_Hdotsfor:
1472 \cs_set_eq:NN \Vdotsfor \@@_Vdotsfor:
1473 \cs_set_eq:NN \Block \@@_Block:
1474 \cs_set_eq:NN \rotate \@@_rotate:
1475 \cs_set_eq:NN \OnlyMainNiceMatrix \@@_OnlyMainNiceMatrix:n
1476 \cs_set_eq:NN \dotfill \@@_dotfill:
1477 \cs set eq:NN \CodeAfter \@@ CodeAfter:
1478 \cs_set_eq:NN \diagbox \@@_diagbox:nn
1479 \cs set eq:NN \NotEmpty \@@ NotEmpty:
1480 \cs set eq:NN \RowStyle \@@ RowStyle:n
1481 \seq_map_inline:Nn \l_@@_custom_line_commands_seq
1482 { \cs_set_eq:cc { ##1 } { nicematrix - ##1 } }
1483 \bool_if:NT \l_@@_colortbl_like_bool \@@_colortbl_like:
1484 \bool_if:NT \l_@@_renew_dots_bool \@@_renew_dots:
```
We redefine  $\text{multicolumn}$  and, since we want  $\text{multicolumn}$  to be available in the potential environments {tabular} nested in the environments of nicematrix, we patch {tabular} to go back to the original definition.

1485 \cs\_set\_eq:NN \multicolumn \@@\_multicolumn:nnn 1486 \hook\_gput\_code:nnn { env / tabular / begin } { . }  $\label{thm} $$1487$  <br>{ \cs\_set\_eq:NN \multicolumn \@@\_old\_multicolumn }

If there is one or several commands \tabularnote in the caption specified by the key caption and if that caption has to be composed above the tabular, we have now that information because it has been written in the aux file at a previous run. We use that information to start couting the tabular notes in the main array at the right value (that remember that the caption will be composed *after* the array!).

```
1488 \tl_if_exist:NT \l_@@_note_in_caption_tl
1489 \big\{1490 \tl_if_empty:NF \l_@@_note_in_caption_tl
1491 \qquad \qquad \qquad1492 \int_gset_eq:NN \g_@@_notes_caption_int
1493 					{ \l_@@_note_in_caption_tl }
1494 \int_gset:Nn \c@tabularnote { \1_@@_note_in_caption_tl }
1495 }
1496 }
```
The sequence  $\gtrsim$   $\lll$  multicolumn\_cells\_seq will contain the list of the cells of the array where a command \multicolumn{ $n$ }{...}{...} with  $n > 1$  is issued. In \g\_@@\_multicolumn\_sizes\_seq, the "sizes" (that is to say the values of *n*) correspondant will be stored. These lists will be used for the creation of the "medium nodes" (if they are created).

1497 \seq\_gclear:N \g\_@@\_multicolumn\_cells\_seq

1498 \seq\_gclear:N \g\_@@\_multicolumn\_sizes\_seq

The counter **\c@iRow** will be used to count the rows of the array (its incrementation will be in the first cell of the row).

1499 \int\_gset:Nn \c@iRow { \l\_@@\_first\_row\_int - 1 }

At the end of the environment {array}, \c@iRow will be the total number de rows. \g\_@@\_row\_total\_int will be the number or rows excepted the last row (if \l\_@@\_last\_row\_bool has been raised with the option last-row).

<sup>1500</sup> \int\_gzero\_new:N \g\_@@\_row\_total\_int

The counter \c@jCol will be used to count the columns of the array. Since we want to know the total number of columns of the matrix, we also create a counter  $\gtrsim$   $\lll$   $\lll$   $\lll$   $\lll$   $\lll$   $\lll$   $\lll$   $\lll$   $\lll$   $\lll$   $\lll$   $\lll$   $\lll$   $\lll$   $\lll$   $\lll$   $\lll$   $\lll$   $\lll$   $\lll$   $\lll$   $\lll$   $\lll$   $\lll$   $\lll$   $\lll$  are updated in the command \@@\_cell\_begin:w executed at the beginning of each cell.

<sup>1501</sup> \int\_gzero\_new:N \g\_@@\_col\_total\_int

1502 \cs\_set\_eq:NN \@ifnextchar \new@ifnextchar

1503 \@@\_renew\_NC@rewrite@S:

<sup>1504</sup> \bool\_gset\_false:N \g\_@@\_last\_col\_found\_bool

During the construction of the array, the instructions \Cdots, \Ldots, etc. will be written in token lists \g\_@@\_Cdots\_lines\_tl, etc. which will be executed after the construction of the array.

```
1505 \tl_gclear_new:N \g_@@_Cdots_lines_tl
1506 \tl_gclear_new:N \g_@@_Ldots_lines_tl
1507 \tl_gclear_new:N \g_@@_Vdots_lines_tl
1508 \tl_gclear_new:N \g_@@_Ddots_lines_tl
1509 \tl_gclear_new:N \g_@@_Iddots_lines_tl
1510 \tl_gclear_new:N \g_@@_HVdotsfor_lines_tl
1511 \tl_gclear:N \g_nicematrix_code_before_tl
1512 \tl_gclear:N \g_@@_pre_code_before_tl
1513 }
```
This is the end of **\@@\_pre\_array\_ii**:.

The command **\@@\_pre\_array**: will be executed after analyse of the keys of the environment. 1514 \cs\_new\_protected:Npn \@@\_pre\_array:

```
1515 {
1516 \cs_if_exist:NT \theiRow { \int_set_eq:NN \l_@@_old_iRow_int \c@iRow }
1517 \int_gzero_new:N \c@iRow
1518 \cs_if_exist:NT \thejCol { \int_set_eq:NN \l_@@_old_jCol_int \c@jCol }
1519 \int_gzero_new:N \c@jCol
```
We recall that  $\lceil \cdot \rceil$  **CO\_last\_row\_int** and  $\lceil \cdot \rceil$  **CO\_last\_column\_int** are *not* the numbers of the last row and last column of the array. There are only the values of the keys last-row and last-column (maybe the user has provided erroneous values). The meaning of that counters does not change during the environment of nicematrix. There is only a slight adjustment: if the user have used one of those keys without value, we provide now the right value as read on the aux file (of course, it's possible only after the first compilation).

```
1520 \int_0 \int_{\text{compare: nNnT }l_@Q_last_row_int = \{-1\}1521 \sqrt{ }1522 \bool_set_true:N \l_@@_last_row_without_value_bool
1523 \bool_if:NT \g_@@_aux_found_bool
1524 { \int_set:Nn \l_@@_last_row_int { \seq_item:Nn \g_@@_size_seq 3 } }
1525 }
1526 \int_{\text{compare: nNnT} \lvert 0 \rvert\text{ast}_coll\_int = \{-1\}1527 f
1528 \bool_if:NT \g_@@_aux_found_bool
1529 { \int_set:Nn \l_@@_last_col_int { \seq_item:Nn \g_@@_size_seq 6 } }
1530 }
```
If there is an exterior row, we patch a command used in  $\text{Q@cell\_begin}$ : w in order to keep track of some dimensions needed to the construction of that "last row".

```
1531 \int_compare:nNnT \l_@@_last_row_int > { -2 }
1532 {
1533 \tl_put_right:Nn \@@_update_for_first_and_last_row:
1534 \left\{ \begin{array}{c} \end{array} \right\}1535 \dim_gset:Nn \g_@@_ht_last_row_dim
1536 \{ \dim\_max: nn \g_\@Q_\ht\_last\_row\_dim \ {\textl}_@X \} \}1537 \dim_gset:Nn \g_@@_dp_last_row_dim
1538 { \dim_max:nn \g_@@_dp_last_row_dim { \box_dp:N \l_@@_cell_box } }
1539 }
1540 }
1541 \seq_gclear:N \g_@@_cols_vlism_seq
```

```
1542 \seq_gclear:N \g_@@_submatrix_seq
```
Now the \CodeBefore.

1543 \bool\_if:NT \l\_@@\_code\_before\_bool \@@\_exec\_code\_before:

The value of  $\gtrsim$  @ pos\_of\_blocks\_seq has been written on the aux file and loaded before the (potential) execution of the \CodeBefore. Now, we clear that variable because it will be reconstructed during the creation of the array.

1544 \seq\_gclear:N \g\_@@\_pos\_of\_blocks\_seq

Idem for other sequences written on the aux file.

1545 \seq\_gclear\_new:N \g\_@@\_multicolumn\_cells\_seq 1546 \seq\_gclear\_new:N \g\_@@\_multicolumn\_sizes\_seq

The command \create\_row\_node: will create a row-node (and not a row of nodes!). However, at the end of the array we construct a "false row" (for the col-nodes) and it interfers with the construction of the last row-node of the array. We don't want to create such row-node twice (to avaid warnings or, maybe, errors). That's why the command \@@\_create\_row\_node: will use the following counter to avoid such construction.

1547 \int\_gset:Nn \g\_@@\_last\_row\_node\_int { -2 } The value *−*2 is important.

The code in  $@Qpre_array_ii:$  is used only here.

1548 \@@\_pre\_array\_ii:

The array will be composed in a box (named  $\lvert \cdot \rvert$   $\lll \cdot \lll$   $\lll \cdot \lll$  because we have to do manipulations concerning the potential exterior rows.

1549 \box\_clear\_new:N \l\_@@\_the\_array\_box

We compute the width of both delimiters. We remind that, when the environment {NiceArray} is used, it's possible to specify the delimiters in the preamble (eg [ccc]).

```
1550 \dim_zero_new:N \l_@@_left_delim_dim
1551 \dim_zero_new:N \l_@@_right_delim_dim
1552 \bool_if:NTF \g_@@_NiceArray_bool
1553 {
1554 \dim_gset:Nn \l_@@_left_delim_dim { 2 \arraycolsep }
1555 \dim_gset:Nn \l_@@_right_delim_dim { 2 \arraycolsep }
1556 }
1557 {
```
The command **\bBigg@** is a command of amsmath.

```
1558 \hbox{\hbox{b} } \hbox{\hbox{b} } \hbox{\hbox{b} } \hbox{\hbox{b} } \hbox{\hbox{c} } \hbox{\hbox{c} } \hbox{\hbox{c} } \hbox{\hbox{d} } \hbox{\hbox{d} } \hbox{\hbox{d} } \hbox{\hbox{d} } \hbox{\hbox{e} }1559 \dim_set:Nn \l_@@_left_delim_dim { \box_wd:N \l_tmpa_box }
1560 \hbox_set:Nn \l_tmpa_box { $ \bBigg@ 5 \g_@@_right_delim_tl $ }
1561 \dim_set:Nn \l_@@_right_delim_dim { \box_wd:N \l_tmpa_box }
1562 }
```
Here is the beginning of the box which will contain the array. The \hbox\_set\_end: corresponding to this  $\hbar$  the second part of the environment (and the closing \c\_math\_toggle\_token also).

```
1563 \hbox_set:Nw \l_@@_the_array_box
1564 \skip_horizontal:N \l_@@_left_margin_dim
1565 \skip_horizontal:N \l_@@_extra_left_margin_dim
1566 \c_math_toggle_token
1567 \bool_if:NTF \l_@@_light_syntax_bool
1568 { \use:c { @-light-syntax } }
1569 { \use: c { @C-normal-syntax } }
1570 }
```
The following command  $\@$  CodeBefore\_Body:w will be used when the keyword  $\CodeBefore$  is present at the beginning of the environment.

```
1571 \cs_new_protected_nopar:Npn \@@_CodeBefore_Body:w #1 \Body
1572 \quad \text{f}1573 \tl_gput_left:Nn \g_@@_pre_code_before_tl { #1 }
1574 \bool_set_true:N \l_@@_code_before_bool
```
We go on with  $\textcircled{eq-pre}$  array: which will (among other) execute the  $\textcircled{cond}$  (specified in the key code-before or after the keyword \CodeBefore). By definition, the \CodeBefore must be executed before the body of the array...

```
1575 \@@_pre_array:
1576 }
```
## **9 The \CodeBefore**

The following command will be executed if the \CodeBefore has to be actually executed. 1577 \cs\_new\_protected:Npn \@@\_pre\_code\_before:

<sup>1578</sup> {

First, we give values to the LaTeX counters iRow and jCol. We remind that, in the \CodeBefore (and in the \CodeAfter) they represent the numbers of rows and columns of the array (without the potential last row and last column). The value of  $\gtrsim$  @@\_row\_total\_int is the number of the last row (with potentially a last exterior row) and \g\_@Q\_col\_total\_int is the number of the last column (with potentially a last exterior column).

```
1579 \int_set:Nn \c@iRow { \seq_item:Nn \g_@@_size_seq 2 }
1580 \int_set:Nn \c@jCol { \seq_item:Nn \g_@@_size_seq 5 }
1581 \int_set_eq:NN \g_@@_row_total_int { \seq_item:Nn \g_@@_size_seq 3 }
1582 \int_set_eq:NN \g_@@_col_total_int { \seq_item:Nn \g_@@_size_seq 6 }
```
Now, we will create all the col nodes and row nodes with the informations written in the aux file. You use the technique described in the page 1229 of pgfmanual.pdf, version 3.1.4b.

```
1583 \pgfsys@markposition { \@@_env: - position }
1584 \pgfsys@getposition { \@@_env: - position } \@@_picture_position:
1585 \pgfpicture
1586 \pgf@relevantforpicturesizefalse
```
First, the recreation of the row nodes.

```
1587 \int_step_inline:nnn \l_@@_first_row_int { \g_@@_row_total_int + 1 }
1588 {
1589 \pgfsys@getposition { \@@_env: - row - ##1 } \@@_node_position:
          \pgfcoordinate { @_{env: - row - ##1}1591 { \pgfpointdiff \@@_picture_position: \@@_node_position: }
1592 - 2
```
Now, the recreation of the col nodes.

```
1593 \int_step_inline:nnn \l_@@_first_col_int { \g_@@_col_total_int + 1 }
1594 {
1595 \pgfsys@getposition { \@@_env: - col - ##1 } \@@_node_position:
1596 \pgfcoordinate { \@@_env: - col - ##1 }
1597 { \pgfpointdiff \@@_picture_position: \@@_node_position: }
1598 }
```
Now, you recreate the diagonal nodes by using the row nodes and the col nodes.

```
1599 \@@_create_diag_nodes:
```
Now, the creation of the cell nodes  $(i-j)$ , and, maybe also the "medium nodes" and the "large nodes".

```
\verb|1600001_if:NT \g@crecrate_cell nodes\_bool \ @crecrate_cell nodes:1601 \endpgfpicture
```
Now, the recreation of the nodes of the blocks *which have a name*.

```
1602 \@@_create_blocks_nodes:
1603 \IfPackageLoadedTF { tikz }
1604 {
1605 \tikzset
1606 \qquad \qquad \qquad \qquad \qquad \qquad \qquad \qquad \qquad \qquad \qquad \qquad \qquad \qquad \qquad \qquad \qquad \qquad \qquad \qquad \qquad \qquad \qquad \qquad \qquad \qquad \qquad \qquad \qquad \qquad \qquad \qquad \qquad \qquad \qquad \qquad \qquad1607 every~picture / .style =
1608 { overlay, name~prefix = \@@_env: - }
1609 }
1610 }
1611 { }
1612 \cs_set_eq:NN \cellcolor \@@_cellcolor
1613 \cs_set_eq:NN \rectanglecolor \@@_rectanglecolor
1614 \cs_set_eq:NN \roundedrectanglecolor \@@_roundedrectanglecolor
1615 \cs_set_eq:NN \rowcolor \@@_rowcolor
1616 \cs_set_eq:NN \rowcolors \@@_rowcolors
1617 \cs_set_eq:NN \rowlistcolors \@@_rowlistcolors
1618 \cs_set_eq:NN \arraycolor \@@_arraycolor
1619 \cs_set_eq:NN \columncolor \@@_columncolor
1620 \cs_set_eq:NN \chessboardcolors \@@_chessboardcolors
1621 \cs_set_eq:NN \SubMatrix \@@_SubMatrix_in_code_before
1622 \cs_set_eq:NN \ShowCellNames \@@_ShowCellNames
1623 }
```

```
1624 \cs_new_protected:Npn \@@_exec_code_before:
1625 {
1626 \seq_gclear_new:N \g_@@_colors_seq
1627 \bool_gset_false:N \g_@@_recreate_cell_nodes_bool
1628 \group_begin:
```
We compose the **\CodeBefore** in math mode in order to nullify the spaces put by the user between instructions in the \CodeBefore.

<sup>1629</sup> \bool\_if:NT \l\_@@\_NiceTabular\_bool \c\_math\_toggle\_token

The following code is a security for the case the user has used babel with the option spanish: in that case, the characters < (de code ascci 60) and > are activated and Tikz is not able to solve the problem (even with the Tikz library babel).

```
1630 \int_{\text{compare: nNnT } \char 2^n} \char 2^n \cdot \text{160} = \{ 13 \}1631 \left\{ \begin{array}{ccc} 1 & 1 & 1 \end{array} \right\}1632 \@@_rescan_for_spanish:N \g_@@_pre_code_before_tl
1633 \@@_rescan_for_spanish:N \l_@@_code_before_tl
1634 }
```
Here is the **\CodeBefore.** The construction is a bit complicated because  $\gtrsim$  @ \_pre\_code\_before\_tl may begin with keys between square brackets. Moreover, after the analyze of those keys, we sometimes have to decide to do *not* execute the rest of \g\_@@\_pre\_code\_before\_tl (when it is asked for the creation of cell nodes in the  $\text{CodeBefore}$ . That's why we use a  $\qquad$   $\qquad$  stop: it will be used to discard the rest of \g\_@@\_pre\_code\_before\_tl.

```
1635 \exp last unbraced:NV \@@ CodeBefore keys:
1636 \g_@@_pre_code_before_tl
```
Now, all the cells which are specified to be colored by instructions in the \CodeBefore will actually be colored. It's a two-stages mechanism because we want to draw all the cells with the same color at the same time to absolutely avoid thin white lines in some PDF viewers.

```
1637 \@@_actually_color:
1638 \l_@@_code_before_tl
1639 \q_stop
1640 \bool if:NT \l @@ NiceTabular bool \c math toggle token
1641 \group_end:
1642 \bool_if:NT \g_@@_recreate_cell_nodes_bool
1643 { \tl put left:Nn \@@ node for cell: \@@ patch node for cell: }
1644 }
1645 \keys_define:nn { NiceMatrix / CodeBefore }
1646 {
1647 create-cell-nodes .bool_gset:N = \g_@@_recreate_cell_nodes_bool ,
1648 create-cell-nodes .default:n = true ,
1649 sub-matrix .code:n = \keys_set:nn { NiceMatrix / sub-matrix } { #1 } ,
1650 sub-matrix .value_required:n = true ,
1651 delimiters / color .tl_set:N = \l_@@_delimiters_color_tl ,
1652 delimiters / color .value_required:n = true ,
1653 unknown .code:n = \@@_error:n { Unknown~key~for~CodeBefore }
1654 }
1655 \NewDocumentCommand \@@_CodeBefore_keys: { O { } }
1656 {
1657 \keys_set:nn { NiceMatrix / CodeBefore } { #1 }
1658 \@@_CodeBefore:w
1659 }
```
We have extracted the options of the keyword \CodeBefore in order to see whether the key create-cell-nodes has been used. Now, you can execute the rest of the \CodeAfter, excepted, of course, if we are in the first compilation.

```
1660 \cs_new_protected:Npn \@@_CodeBefore:w #1 \q_stop
1661 {
1662 \bool_if:NT \g_@@_aux_found_bool
1663 {
1664 \@@_pre_code_before:
1665 \textbf{H}11666 }
1667 }
```
By default, if the user uses the \CodeBefore, only the col nodes, row nodes and diag nodes are available in that \CodeBefore. With the key create-cell-nodes, the cell nodes, that is to say the nodes of the form (i-j) (but not the extra nodes) are also available because those nodes also are recreated and that recreation is done by the following command.

```
1668 \cs_new_protected:Npn \@@_recreate_cell_nodes:
1669 {
1670 \int_step_inline:nnn \l_@@_first_row_int \g_@@_row_total_int
1671 {
1672 \pgfsys@getposition { \@@_env: - ##1 - base } \@@_node_position:
1673 \qquad \qquad \qquad \qquad \qquad \pgfcoordinate { \@@_env: - row - ##1 - base }
1674 \{ \ppfpointdiff \@phi\nrow functure_position: \@phi\n1675 \int_step_inline:nnn \l_@@_first_col_int \g_@@_col_total_int
```

```
1676 \left\{ \begin{array}{ccc} 1676 & & & \end{array} \right\}1677 \cs_if_exist:cT
1678 \{ pgf @ sys @ pdf @ mark @ pos @ \{@ env: - ##1 - ####1 - NW \}1679 \left\{ \begin{array}{c} \end{array} \right.1680 \pgfsys@getposition
1681 { \@@_env: - ##1 - ####1 - NW }
1682 \@@_node_position:
1683 \pgfsys@getposition
1684 \{ \ \text{QQ\_env: - ##1 - ###1 - SE } \}1685 \@@_node_position_i:
1686 \@@_pgf_rect_node:nnn
1687 \{ \ \ Q\_{env}: - \# \# \ 1 - \# \# \# \ 1 \}1688 { \pgfpointdiff \@@_picture_position: \@@_node_position: }
1689 { \pgfpointdiff \@@_picture_position: \@@_node_position_i: }
1690 }
1691 }
1692 }
1693 \int_step_inline:nn \c@iRow
1694 \sim1695 \pgfnodealias
1696 {00_{env: - ##1 - last }
1697 { \@@_env: - ##1 - \int_use:N \c@jCol }
1698 }
1699 \int_step_inline:nn \c@jCol
1700 \qquad \qquad \qquad \qquad \qquad \qquad \qquad \qquad \qquad \qquad \qquad \qquad \qquad \qquad \qquad \qquad \qquad \qquad \qquad \qquad \qquad \qquad \qquad \qquad \qquad \qquad \qquad \qquad \qquad \qquad \qquad \qquad \qquad \qquad \qquad \qquad 1701 \pgfnodealias
1702 { \@@_env: - last - ##1 }
1703 { \@@_env: - \int_use:N \c@iRow - ##1 }
1704 }
1705 \@@_create_extra_nodes:
1706 }
1707 \cs_new_protected:Npn \@@_create_blocks_nodes:
1708 {
1709 \pgfpicture
1710 \pgf@relevantforpicturesizefalse
1711 \pgfrememberpicturepositiononpagetrue
1712 \seq_map_inline:Nn \g_@@_pos_of_blocks_seq
1713 { \@@_create_one_block_node:nnnnn ##1 }
1714 \endpgfpicture
```

```
1715 }
```
The following command is called  $\text{Q@}_\text{create\_one\_block\_node:nnnnnn}$  but, in fact, it creates a node only if the last argument (#5) which is the name of the block, is not empty.<sup>6</sup>

```
1716 \cs_new_protected:Npn \@@_create_one_block_node:nnnnn #1 #2 #3 #4 #5
1717 {
1718 \tl_if_empty:nF { #5 }
1719 \{1720 \@@_qpoint:n { col - #2 }
1721 \dim_set_eq:NN \l_tmpa_dim \pgf@x
1722 \@@_qpoint:n { #1 }
1723 \dim_set_eq:NN \l_tmpb_dim \pgf@y
1724 \@Q_qpoint:n { col - \int_eval:n { #4 + 1 } }
1725 \dim_set_eq:NN \l_@@_tmpc_dim \pgf@x
1726 \@@_qpoint:n { \int_eval:n { #3 + 1 } }
1727 \dim_set_eq:NN \l_@@_tmpd_dim \pgf@y
1728 \@@_pgf_rect_node:nnnnn
1729 \{ \ \text{QQ\_env: - #5 } \}1730 { \dim_use:N \l_tmpa_dim }
```
 $^6$ Moreover, there is also in the list \g\_@@\_pos\_of\_blocks\_seq the positions of the dotted lines (created by \Cdots, etc.) and, for these entries, there is, of course, no name (the fifth component is empty).

```
1731 { \dim_use:N \l_tmpb_dim }
1732 { \dim_use:N \1_@@_tmpc_dim }
1733 { \dim_use:N \1_@@_tmpd_dim }
1734 }
1735 }
1736 \cs_new_protected:Npn \@@_patch_for_revtex:
1737 {
1738 \cs_set_eq:NN \@addamp \@addamp@LaTeX
1739 \cs_set_eq:NN \insert@column \insert@column@array
1740 \cs_set_eq:NN \@classx \@classx@array
1741 \cs_set_eq:NN \@xarraycr \@xarraycr@array
1742 \cs_set_eq:NN \@arraycr \@arraycr@array
1743 \cs_set_eq:NN \@xargarraycr \@xargarraycr@array
1744 \cs_set_eq:NN \array \array@array
1745 \cs_set_eq:NN \@array \@array@array
1746 \cs_set_eq:NN \@tabular \@tabular@array
1747 \cs_set_eq:NN \@mkpream \@mkpream@array
1748 \cs_set_eq:NN \endarray \endarray@array
1749 \cs_set:Npn \@tabarray { \@ifnextchar [ { \@array } { \@array [ c ] } }
1750 \cs_set:Npn \endtabular { \endarray $\egroup} % $
1751 }
```
## **10 The environment {NiceArrayWithDelims}**

```
1752 \NewDocumentEnvironment { NiceArrayWithDelims }
1753 { m m 0 { } m ! 0 { } t \CodeBefore }
1754 {
1755 \bool_if:NT \c_@@_revtex_bool \@@_patch_for_revtex:
1756 \@@ provide pgfsyspdfmark:
1757 \bool_if:NT \c_@@_footnote_bool \savenotes
```
The aim of the following \bgroup (the corresponding \egroup is, of course, at the end of the environment) is to be able to put an exposant to a matrix in a mathematical formula. 1758 \bgroup

```
1759 \tl_gset:Nn \g_@@_left_delim_tl { #1 }
1760 \tl_gset:Nn \g_@@_right_delim_tl { #2 }
1761 \tl_gset:Nn \g_@@_preamble_tl { #4 }
1762 \int_gzero:N \g_@@_block_box_int
1763 \dim_zero:N \g_@@_width_last_col_dim
1764 \dim_zero:N \g_@@_width_first_col_dim
1765 \bool_gset_false:N \g_@@_row_of_col_done_bool
1766 \str_if_empty:NT \g_@@_name_env_str
1767 { \str_gset:Nn \g_@@_name_env_str { NiceArrayWithDelims } }
1768 \bool_if:NTF \l_@@_NiceTabular_bool
1769 \mode_leave_vertical:
1770 \@@_test_if_math_mode:
1771 \bool_if:NT \l_@@_in_env_bool { \@@_fatal:n { Yet~in~env } }
1772 \bool_set_true:N \l_@@_in_env_bool
```
The command **\CT@arc@** contains the instruction of color for the rules of the array<sup>7</sup>. This command is used by \CT@arc@ but we use it also for compatibility with colortbl. But we want also to be able to use color for the rules of the array when colortbl is *not* loaded. That's why we do the following

 $7e.g. \cdot \text{rgb}$  {0.5,0.5,0}

instruction which is in the patch of the beginning of arrays done by colortbl. Of course, we restore the value of \CT@arc@ at the end of our environment.

1773 \cs\_gset\_eq:NN \@@\_old\_CT@arc@ \CT@arc@

We deactivate Tikz externalization because we will use PGF pictures with the options overlay and remember picture (or equivalent forms). We deactivate with \tikzexternaldisable and not with \tikzset{external/export=false} which is *not* equivalent.

```
1774 \cs_if_exist:NT \tikz@library@external@loaded
1775 {
1776 \tikzexternaldisable
1777 \cs_if_exist:NT \ifstandalone
1778 { \tikzset { external / optimize = false } }
1779 }
```
We increment the counter \g\_@@\_env\_int which counts the environments of the package.

```
1780 \int_gincr:N \g_@@_env_int
```
 $1781 \hspace{15pt} \text{*} \label{thm:1}$ 

1782 { \dim\_gzero\_new:N \g\_@@\_max\_cell\_width\_dim }

The sequence \g\_@@\_blocks\_seq will contain the carateristics of the blocks (specified by \Block) of the array. The sequence  $\gtrsim$  @ pos\_of\_blocks\_seq will contain only the position of the blocks (except the blocks with the key hvlines).

1783 \seq\_gclear:N \g\_@@\_blocks\_seq

1784 \seq\_gclear:N \g\_@@\_pos\_of\_blocks\_seq

In fact, the sequence  $\gtrsim$   $\lll$   $\qquad$   $\qquad$   $\lll$   $\qquad$   $\lll$   $\lll$   $\lll$   $\lll$   $\lll$   $\lll$   $\lll$   $\lll$   $\lll$   $\lll$   $\lll$   $\lll$   $\lll$   $\lll$   $\lll$   $\lll$   $\lll$   $\lll$   $\lll$   $\lll$   $\lll$   $\lll$   $\lll$   $\lll$   $\lll$   $\lll$   $\lll$  \diagbox.

```
1785 \seq_gclear:N \g_@@_pos_of_stroken_blocks_seq
1786 \seq_gclear:N \g_@@_pos_of_xdots_seq
1787 \tl_gclear_new:N \g_@@_code_before_tl
1788 \tl_gclear:N \g_@@_row_style_tl
```
We load all the informations written in the **aux** file during previous compilations corresponding to the current environment.

```
1789 \bool_gset_false:N \g_@@_aux_found_bool
1790 \tl_if_exist:cT { c_@@ _ \int_use:N \g_@@_env_int _ tl }
1791 {
1792 \bool_gset_true:N \g_@@_aux_found_bool
1793 \use:c { c_@@ _ \int_use:N \g_@@_env_int _ tl }
1794 }
```
Now, we prepare the token list for the instructions that we will have to write on the aux file at the end of the environment.

```
1795 \tl_gclear:N \g_@@_aux_tl
1796 \tl_if_empty:NF \g_@@_code_before_tl
1797 {
1798 \bool_set_true:N \l_@@_code_before_bool
1799 \tl_put_right:NV \l_@@_code_before_tl \g_@@_code_before_tl
1800 }
1801 \tl_if_empty:NF \g_@@_pre_code_before_tl
1802 { \bool_set_true:N \l_@@_code_before_bool }
```
The set of keys is not exactly the same for {NiceArray} and for the variants of {NiceArray} ({pNiceArray}, {bNiceArray}, etc.) because, for {NiceArray}, we have the options t, c, b and baseline.

```
1803 \bool_if:NTF \g_@@_NiceArray_bool
1804 { \keys_set:nn { NiceMatrix / NiceArray } }
1805 { \keys_set:nn { NiceMatrix / pNiceArray } }
1806 { #3 , #5 }
```
<sup>1807</sup> \@@\_set\_CT@arc@:V \l\_@@\_rules\_color\_tl

The argument #6 is the last argument of {NiceArrayWithDelims}. With that argument of type "t \CodeBefore", we test whether there is the keyword \CodeBefore at the beginning of the body of the environment. If that keyword is present, we have now to extract all the content between that keyword \CodeBefore and the (other) keyword \Body. It's the job that will do the command \@@\_CodeBefore\_Body:w. After that job, the command \@@\_CodeBefore\_Body:w will go on with \@@\_pre\_array:.

```
1808 \IfBooleanTF { #6 } \@@_CodeBefore_Body:w \@@_pre_array:
1809 }
```
Now, the second part of the environment {NiceArrayWithDelims}.

```
1810 {
1811 \bool_if:NTF \l_@@_light_syntax_bool
1812 { \use:c { end @@-light-syntax } }
1813 { \use:c { end @-normal-syntax } }
1814 \c_math_toggle_token
1815 \skip_horizontal:N \l_@@_right_margin_dim
1816 \skip_horizontal:N \l_@@_extra_right_margin_dim
1817 \hbox set end:
```
End of the construction of the array (in the box  $\lceil \log_2 t \rceil$  array\_box).

```
If the user has used the key width without any column X, we raise an error.
1818 \bool_if:NT \l_@@_width_used_bool
```

```
1819 \qquad \qquad \qquad \qquad \qquad \qquad \qquad \qquad \qquad \qquad \qquad \qquad \qquad \qquad \qquad \qquad \qquad \qquad \qquad \qquad \qquad \qquad \qquad \qquad \qquad \qquad \qquad \qquad \qquad \qquad \qquad \qquad \qquad \qquad \qquad \qquad 1820 \int_compare:nNnT \g_@@_total_X_weight_int = 0
1821 { \@@_error_or_warning:n { width~without~X~columns } }
1822 }
```
Now, if there is at least one X-column in the environment, we compute the width that those columns will have (in the next compilation). In fact,  $1 \text{ @Q } X$  columns dim will be the width of a column of weight 1. For a X-column of weight *n*, the width will be \l\_@@\_X\_columns\_dim multiplied by *n*.

```
1823 \int_compare:nNnT \g_@@_total_X_weight_int > 0
1824 \uparrow1825 \tl_gput_right:Nx \g_@@_aux_tl
1826 \qquad \qquad \qquad \qquad \qquad \qquad \qquad \qquad \qquad \qquad \qquad \qquad \qquad \qquad \qquad \qquad \qquad \qquad \qquad \qquad \qquad \qquad \qquad \qquad \qquad \qquad \qquad \qquad \qquad \qquad \qquad \qquad \qquad \qquad \qquad \qquad 1827 \bool_set_true:N \l_@@_X_columns_aux_bool
1828 \dim_set:Nn \l_@@_X_columns_dim
 1829 \qquad \qquad \qquad \qquad \qquad \qquad \qquad \qquad \qquad \qquad \qquad \qquad \qquad \qquad \qquad \qquad \qquad \qquad \qquad \qquad \qquad \qquad \qquad \qquad \qquad \qquad \qquad \qquad \qquad \qquad \qquad \qquad \qquad \qquad \qquad \qquad \qquad1830 \dim_compare:nNnTF
 \overline{\mathbf{1}} 1831
1832 \dim_abs:n
1833 \{ \lq \text{ with dim } - \text{ box}_\text{wd}: N \lq \text{ @ the array box } \}1834 }
 1835 <
1836 { 0.001 pt }
1837 <br>
{ \dim_use:N \l}_@Q_X_{\text{columns\_dim} } }1838 \qquad \qquad \qquad \qquad \qquad \qquad \qquad \qquad \qquad \qquad \qquad \qquad \qquad \qquad \qquad \qquad \qquad \qquad \qquad \qquad \qquad \qquad \qquad \qquad \qquad \qquad \qquad \qquad \qquad \qquad \qquad \qquad \qquad \qquad \qquad \qquad \qquad \qquad 1839 \dim_eval:n
 1840 \left\{1841 (\lceil \log w \rceil \dim - \text{box } w \rceil ) \lceil \log w \rceil and \lceil \log w \rceil ) \lceil \log w \rceil array box )
1842 / \int_use:N \g_@@_total_X_weight_int
\begin{minipage}{.4\linewidth} \textbf{1} & \textbf{1} & \textbf{0} & \textbf{0} \\ \textbf{1} & \textbf{1} & \textbf{1} & \textbf{0} & \textbf{0} \\ \textbf{2} & \textbf{2} & \textbf{1} & \textbf{1} & \textbf{0} \\ \textbf{3} & \textbf{2} & \textbf{3} & \textbf{1} & \textbf{1} \\ \textbf{4} & \textbf{3} & \textbf{2} & \textbf{1} & \textbf{1} \\ \textbf{5} & \textbf{1} & \textbf{2} & \textbf{2} & \textbf{1} & \textbf{11844 }
 1845 }
 1846 }
1847 }
1848 }
```
It the user has used the key last-row with a value, we control that the given value is correct (since we have just constructed the array, we know the actual number of rows of the array).

```
1849 \int_compare:nNnT \l_@@_last_row_int > { -2 }
1850 {
1851 \bool_if:NF \l_@@_last_row_without_value_bool
1852 \qquad \qquad \qquad \qquad1853 \int_compare:nNnF \l_@@_last_row_int = \c@iRow
1854 \left\{ \begin{array}{c} \end{array} \right.
```

```
1855 \@@_error:n { Wrong~last~row }
1856 \int_gset_eq:NN \l_@@_last_row_int \c@iRow
1857 }
1858 }
1859 }
```
Now, the definition of \c@jCol and \g\_@@\_col\_total\_int change: \c@jCol will be the number of columns without the "last column";  $\gtrsim 0$  col\_total\_int will be the number of columns with this "last column".<sup>8</sup>

```
1860 \int_gset_eq:NN \c@jCol \g_@@_col_total_int
1861 \bool_if:nTF \g_@@_last_col_found_bool
1862 { \int_gdecr:N \c@jCol }
1863 {
1864int_compare:nNnT \l_@@_last_col_int > { -1 }
1865 { \@@_error:n { last~col~not~used } }
1866 }
```
We fix also the value of  $\c{cu}$ Row and  $\g{Q\$ row\_total\_int with the same principle. 1867 \int\_gset\_eq:NN \g\_@@\_row\_total\_int \c@iRow 1868 \int\_compare:nNnT \l\_@@\_last\_row\_int > { -1 } { \int\_gdecr:N \c@iRow }

**Now, we begin the real construction in the output flow of TeX**. First, we take into account a potential "first column" (we remind that this "first column" has been constructed in an overlapping position and that we have computed its width in  $\g$  @@\_width\_first\_col\_dim: see p. 84).  $\int$ int compare:nNnT  $\int$  00 first col int =

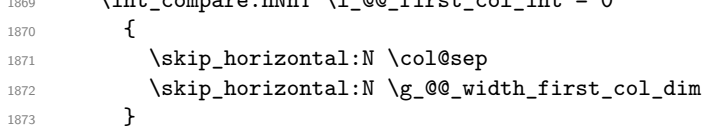

The construction of the real box is different when  $\gtrsim$  @@\_NiceArray\_bool is true ({NiceArray} or {NiceTabular}) and in the other environments because, in {NiceArray} or {NiceTabular}, we have no delimiter to put (but we have tabular notes to put). We begin with this case.

```
1874 \bool_if:NTF \g_@@_NiceArray_bool
1875 {
1876 \str_case:VnF \l_@@_baseline_tl
1877 \left\{ \right.1878 b \@@_use_arraybox_with_notes_b:
1879 c \@@_use_arraybox_with_notes_c:
1880 }
1881 \@@_use_arraybox_with_notes:
1882 }
```
Now, in the case of an environment {pNiceArray}, {bNiceArray}, etc. We compute \l\_tmpa\_dim which is the total height of the "first row" above the array (when the key first-row is used).

```
1883 {
1884 \int \int \text{compare: nNnTF } l_@@_first_row_int = 01885 \left\{ \right.1886 \dim_set_eq:NN \l_tmpa_dim \g_@@_dp_row_zero_dim
1887 \dim_add:Nn \l_tmpa_dim \g_@@_ht_row_zero_dim
1888 }
1889 { \dim_zero:N \l_tmpa_dim }
```
We compute  $\lceil \frac{1 \text{tmpb}}{\text{d}} \rceil$  which is the total height of the "last row" below the array (when the key last-row is used). A value of *−*2 for \l\_@@\_last\_row\_int means that there is no "last row".<sup>9</sup><br>light compare: nNnTF \l @@\_last\_row\_int > { -2 }

```
\int_{complexenNnTF \lvert 200_last_row_int > { -2 }1891 \left\{ \begin{array}{c} 1891 \end{array} \right.1892 \dim_set_eq:NN \l_tmpb_dim \g_@@_ht_last_row_dim
1893 \dim_add:Nn \l_tmpb_dim \g_@@_dp_last_row_dim
1894 }
1895 { \dim_zero:N \l_tmpb_dim }
```
 $8$ We remind that the potential "first column" (exterior) has the number 0.

<span id="page-51-0"></span><sup>9</sup>A value of *−*1 for \l\_@@\_last\_row\_int means that there is a "last row" but the the user have not set the value with the option last row (and we are in the first compilation).

```
1896 \hbox_set:Nn \l_tmpa_box
1897 \left\{1898 \c_math_toggle_token
1899 \@@_color:V \l_@@_delimiters_color_tl
1900 \exp_after:wN \left \g_@@_left_delim_tl
1901 \vcenter
1902 \qquad \qquad \qquad \qquad
```
We take into account the "first row" (we have previously computed its total height in  $\lceil \frac{t}{n}\rceil$  tmpa\_dim). The **\hbox:n** (or **\hbox**) is necessary here.

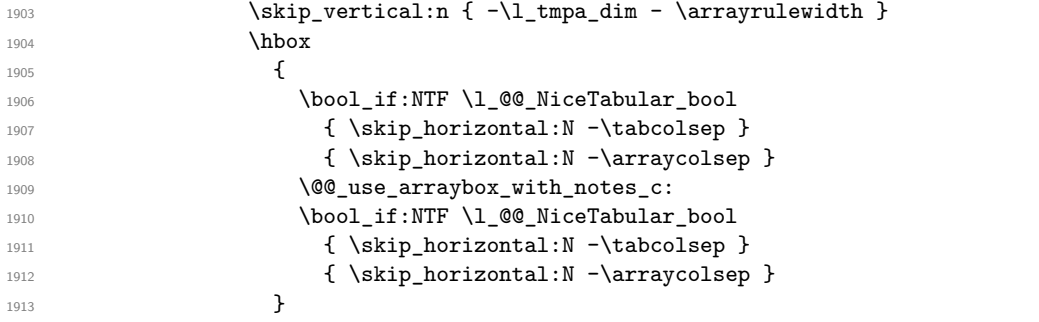

We take into account the "last row" (we have previously computed its total height in  $\lceil \Delta \rceil$  tmpb\_dim). 1914  $\skip\_vertical:n {\text{-}\n $1 \cdot \text{}\n<sup>1915</sup>$$ <sup>1915</sup> }

Curiously, we have to put again the following specification of color. Otherwise, with XeLaTeX (and not with the other engines), the closing delimiter is not colored.

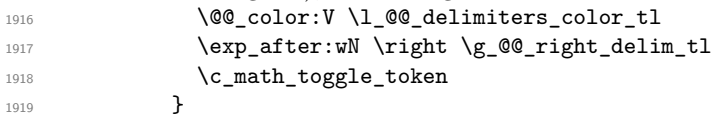

Now, the box  $\lvert \text{Im} \rangle$  to  $\text{Im} \text{Im} \cdot \text{Im} \cdot \text{Im}$ 

We will put the box in the TeX flow. However, we have a small work to do when the option delimiters/max-width is used.

```
1920 \bool_if:NTF \l_@@_delimiters_max_width_bool
1921 \left\{ \begin{array}{ccc} \end{array} \right.1922 \@@put_box_in_flow_bis:nn
1923 \g_@@_left_delim_tl \g_@@_right_delim_tl
1924    }
1925 \@@_put_box_in_flow:
1926 }
```
We take into account a potential "last column" (this "last column" has been constructed in an overlapping position and we have computed its width in  $\gtrsim$  @@\_width\_last\_col\_dim: see p. 85). 1927 \bool\_if:NT \g\_@@\_last\_col\_found\_bool

```
1928 \qquad \qquad \qquad \qquad1929 \skip_horizontal:N \g_@@_width_last_col_dim
1930 \skip_horizontal:N \col@sep
1931 }
1932 \bool_if:NF \l_@@_Matrix_bool
1933 \left\{ \begin{array}{c} 1 \end{array} \right\}1934 \int_compare:nNnT \c@jCol < \g_@@_static_num_of_col_int
1935 { \@@_warning_gredirect_none:n { columns~not~used } }
1936 }
1937 \@@_after_array:
```
The aim of the following \egroup (the corresponding \bgroup is, of course, at the beginning of the environment) is to be able to put an exposant to a matrix in a mathematical formula. 1938 **\egroup** 

We write on the aux file all the informations corresponding to the current environment.

```
1939 \iow_now:Nn \@mainaux { \ExplSyntaxOn }
1940 \iow_now:Nn \@mainaux { \char_set_catcode_space:n { 32 } }
1941 \iow_now:Nx \@mainaux
```

```
1942 \uparrow1943 \tl_gset:cn { c_@@_ \int_use:N \g_@@_env_int _ tl }
1944 \{ \exp_not: V \g @_aux_tl }
1945 }
1946 \iow_now:Nn \@mainaux { \ExplSyntaxOff }
1947 \bool_if:NT \c_@@_footnote_bool \endsavenotes
1948 }
```
This is the end of the environment {NiceArrayWithDelims}.

## **11 We construct the preamble of the array**

The transformation of the preamble is an operation in several steps.<sup>10</sup>

The preamble given by the final user is in  $\gtrsim$   $@Q$  preamble\_tl and the modified version will be stored in \g\_@@\_preamble\_tl also.

```
1949 \cs_new_protected:Npn \@@_transform_preamble:
1950 {
```
First, we will do an "expansion" of the preamble with the tools of the package array itself. This "expansion" will expand all the constructions with \* and all column types (defined by the user or by various packages using \newcolumntype).

Since we use the tools of array to do this expansion, we will have a programmation which is not in the style of the L3 programming layer.

We redefine the column types w and W. We use  $\@$  newcolumntype instead of  $\newcommand{\mbox}{\mbox{3}}$  hewcolumtype because we don't want warnings for column types already defined. These redefinitions are in fact *protections* of the letters w and W. We don't want these columns type expanded because we will do the patch ourselves after. We want to be able to use the standard column types w and W in potential {tabular} of array in some cells of our array. That's why we do those redefinitions in a TeX group.

<sup>1951</sup> \group\_begin:

If we are in an environment without explicit preamble, we have nothing to do (excepted the treatment on both sides of the preamble which will be done at the end).

```
1952 \bool_if:NF \l_@@_Matrix_bool
1953 {
1954 \@@_newcolumntype w [ 2 ] { \@@_w: { ##1 } { ##2 } }
1955 \@@_newcolumntype W [ 2 ] { \@@_W: { ##1 } { ##2 } }
```
If the package varwidth has defined the column type V, we protect from expansion by redefining it to \@@\_V: (which will be catched by our system).

1956 \cs\_if\_exist:NT \NC@find@V { \@@\_newcolumntype V { \@@\_V: } }

First, we have to store our preamble in the token register \@temptokena (those "token registers" are *not* supported by the L3 programming layer).

1957 \exp\_args:NV \@temptokena \g\_@@\_preamble\_tl

Initialisation of a flag used by array to detect the end of the expansion.

1958 \@tempswatrue

The following line actually does the expansion (it's has been copied from array.sty). The expanded version is still in \@temptokena.

1959 \@whilesw \if@tempswa \fi { \@tempswafalse \the \NC@list }

<sup>10</sup>Be careful: the transformation of the preamble may also have by-side effects, for example, the boolean \g\_@@\_NiceArray\_bool will be set to false if we detect in the preamble a delimiter at the beginning or at the end.

Now, we have to "patch" that preamble by transforming some columns. We will insert in the TeX flow the preamble in its actual form (that is to say after the "expansion") following by a marker  $\qquad \sim \text{stop}$ and we will consume these tokens constructing the (new form of the) preamble in  $\gtrsim$   $@$ \_preamble\_tl. This is done recursively with the command \@@\_patch\_preamble:n. In the same time, we will count the columns with the counter \c@jCol.

<sup>1960</sup> \int\_gzero:N \c@jCol 1961 \tl\_gclear:N \g\_@@\_preamble\_tl

\g\_tmpb\_bool will be raised if you have a | at the end of the preamble.

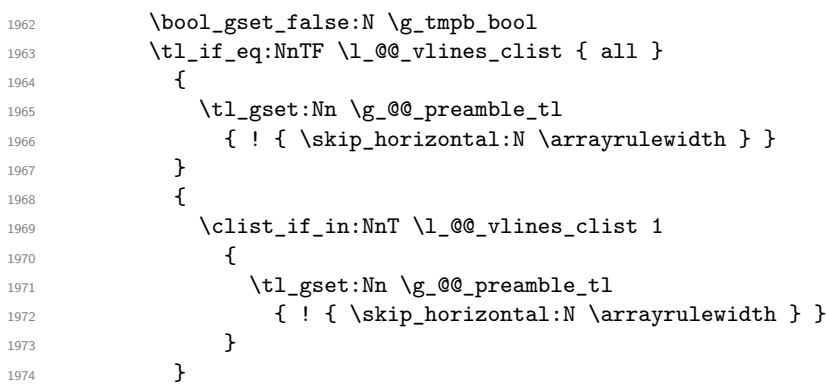

The sequence  $\gtrsim$   $\lll$   $\lll$   $\sim$   $\lll$   $\lll$   $\lll$   $\lll$   $\lll$   $\lll$   $\lll$   $\lll$   $\lll$   $\lll$   $\lll$   $\lll$   $\lll$   $\lll$   $\lll$   $\lll$   $\lll$   $\lll$   $\lll$   $\lll$   $\lll$   $\lll$   $\lll$   $\lll$   $\lll$   $\lll$   $\lll$   $\lll$   $\lll$   $\lll$   $\lll$ have to draw vertical lines in the potential sub-matrices (hence the name vlism).

1975 \seq\_clear:N \g\_@@\_cols\_vlism\_seq

The following sequence will store the arguments of the successive > in the preamble.

1976 \tl\_gclear\_new:N \g\_@@\_pre\_cell\_tl

The counter  $\lceil \frac{t}{n} \rceil$  the symbol  $\lceil \frac{t}{n} \rceil$ .

1977 \int\_zero:N \l\_tmpa\_int

Now, we actually patch the preamble (and it is constructed in  $\gtrsim$  @@\_preamble\_tl).

```
1978 \exp_after:wN \@@_patch_preamble:n \the \@temptokena \q_stop
1979 \int_gset_eq:NN \g_@@_static_num_of_col_int \c@jCol
1980 }
```
Now, we replace \columncolor by \@@\_columncolor\_preamble.

```
1981 \bool_if:NT \l_@@_colortbl_like_bool
1982 {
1983 \regex_replace_all:NnN
1984 \c_@@_columncolor_regex
1985 \{ \ c \ f \ @Q{\tt columncolor\_preamble} \ \}1986 \g_@@_preamble_tl
1987 }
```
Now, we can close the TeX group which was opened for the redefinition of the columns of type w and W.

1988 \group\_end:

If there was delimiters at the beginning or at the end of the preamble, the environment {NiceArray} is transformed into an environment {xNiceMatrix}.

```
1989 \bool_lazy_or:nnT
\texttt{1990} \qquad \{ \texttt{l}\texttt{eq\_p:Vn} \gtrsim \texttt{delt\_delim\_tl} \{ . }\}1991 { ! \str_if_eq_p:Vn \g_@@_right_delim_tl { . } }
1992 { \bool_gset_false:N \g_@@_NiceArray_bool }
```
We want to remind whether there is a specifier  $\vert$  at the end of the preamble.

1993 \bool\_if:NT \g\_tmpb\_bool { \bool\_set\_true:N \l\_@@\_bar\_at\_end\_of\_pream\_bool }

We complete the preamble with the potential "exterior columns" (on both sides).

```
1994 \int_compare:nNnTF \1_00_first_col_int = 0
1995 { \tl_gput_left:NV \g_@@_preamble_tl \c_@@_preamble_first_col_tl }
1996 {
1997 \bool_lazy_all:nT
1998 {
1999 \g_@@_NiceArray_bool
2000 { \bool_not_p:n \l_@@_NiceTabular_bool }
2001 <br>
{ \tilde{L}_{if\_empty_p:N} \lq Q_values\_clist } }2002 { \bool_not_p:n \l_@@_exterior_arraycolsep_bool }
2003 }
2004 { \tl_gput_left:Nn \g_@@_preamble_tl { @ { } } }
2005 }
2006 \int_compare:nNnTF \l_@@_last_col_int > { -1 }
2007 { \tl_gput_right:NV \g_@@_preamble_tl \c_@@_preamble_last_col_tl }
2008 {
2009 \bool_lazy_all:nT
2010 \qquad \qquad \qquad2011 \g_@@_NiceArray_bool
\verb|2012|  \{ \ \bool\_not\_p:n \l\l@ \lNiceTabular\_bool \}_{2013} { \tl_if_empty_p:N \l_@@_vlines_clist }
2014 { \bool_not_p:n \l_@@_exterior_arraycolsep_bool }
2015 }
2016 { \tl_gput_right:Nn \g_@@_preamble_tl { @ { } } }
2017 }
```
We add a last column to raise a good error message when the user puts more columns than allowed by its preamble. However, for technical reasons, it's not possible to do that in {NiceTabular\*} (we control that with the value of  $\lceil$  00 tabular width dim).

```
2018 \dim_compare:nNnT \l_@@_tabular_width_dim = \c_zero_dim
2019 \sim2020 \tl_gput_right:Nn \g_@@_preamble_tl
2021 \{ > \{\ \lozenge\emptyset\_\text{error\_too\_much\_cols: } \ 1 \ \}2022 }
2023 }
```
The command  $\text{Q@ path}$  preamble:n is the main function for the transformation of the preamble. It is recursive.

```
2024 \cs_new_protected:Npn \@@_patch_preamble:n #1
2025 \{2026 \str_case:nnF { #1 }
2027 \uparrow2028 c { \@@_patch_preamble_i:n #1 }
2029 1 { \@@_patch_preamble_i:n #1 }
2030 r { \@@_patch_preamble_i:n #1 }
2031 > { \@@_patch_preamble_xiv:n }
2032 ! { \@@_patch_preamble_ii:nn #1 }
2033 @ { \@@_patch_preamble_ii:nn #1 }
2034 | { \@@_patch_preamble_iii:n #1 }
2035 p { \@@_patch_preamble_iv:n #1 }
2036 b { \@@_patch_preamble_iv:n #1 }
2037 m { \@@_patch_preamble_iv:n #1 }
2038 \@@_V: { \@@_patch_preamble_v:n }
2039 V { \@@_patch_preamble_v:n }
2040 \@@_w: { \@@_patch_preamble_vi:nnnn { } #1 }
2041 \@@_W: { \@@_patch_preamble_vi:nnnn { \@@_special_W: } #1 }
2042 \@@_S: { \@@_patch_preamble_vii:n }
2043 ( { \@@_patch_preamble_viii:nn #1 }
2044 [ { \@@_patch_preamble_viii:nn #1 }
2045 \{ \@@_patch_preamble_viii:nn #1 }
2046 \left { \@@_patch_preamble_viii:nn }
2047 ) { \@@_patch_preamble_ix:nn #1 }
2048 ] { \@@_patch_preamble_ix:nn #1 }
```
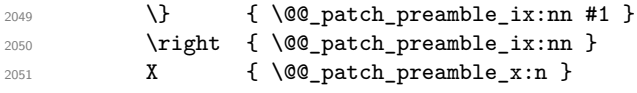

When tabularx is loaded, a local redefinition of the specifier  $X$  is done to replace  $X$  by  $\mathcal{Q} \subset X$ . Thus, our column type X will be used in the {NiceTabularX}.

```
2052 \@@ X { \@@ patch preamble x:n }
2053 \q_stop { }
2054 }
2055 {
2056 \str_if_eq:nVTF { #1 } \l_@@_letter_vlism_tl
2057 \left\{ \begin{array}{ccc} 2 & 2 & 3 \\ 3 & 4 & 5 \end{array} \right\}2058 \seq_gput_right:Nx \g_@@_cols_vlism_seq
2059 <br>
{ \int_eval:n { \c@jCol + 1 } }
2060 \tl_gput_right:Nx \g_@@_preamble_tl
2061 { \exp_not:N ! { \skip_horizontal:N \arrayrulewidth } }
2062 \@@_patch_preamble:n
2063 }
```
Now the case of a letter set by the final user for a customized rule. Such customized rule is defined by using the key custom-line in \NiceMatrixOptions. That key takes in as value a list of *key=value* pairs. Among the keys avalaible in that list, there is the key letter. All the letters defined by this way by the final user for such customized rules are added in the set of keys {NiceMatrix/ColumnTypes}. That set of keys is used to store the characteristics of those types of rules for convenience: the keys of that set of keys won't never be used as keys by the final user (he will use, instead, letters in the preamble of its array).

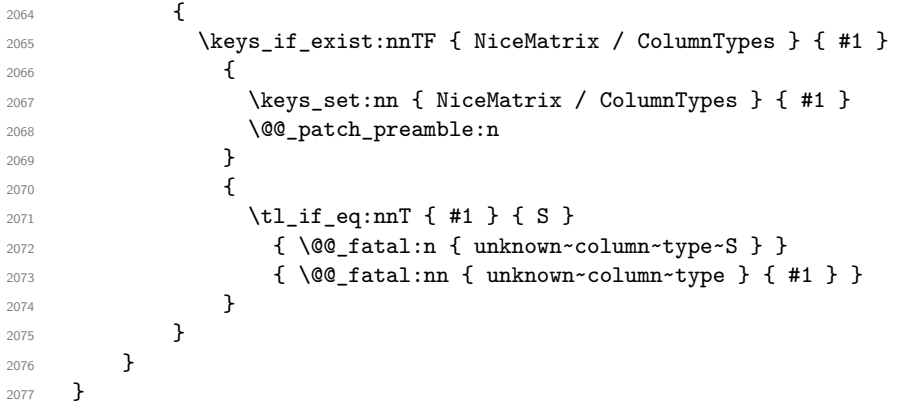

Now, we will list all the auxiliary functions for the different types of entries in the preamble of the array.

```
For c, l and r
```

```
2078 \cs_new_protected:Npn \@@_patch_preamble_i:n #1
2079 {
2080 \tl_gput_right:NV \g_@@_preamble_tl \g_@@_pre_cell_tl
2081 \tl_gclear:N \g_@@_pre_cell_tl
2082 \tl_gput_right:Nn \g_@@_preamble_tl
2083 {
2084 > { \@@_cell_begin:w \str_set:Nn \l_@@_hpos_cell_str { #1 } }
2085 #1
2086 < \@@_cell_end:
2087 }
```
We increment the counter of columns and then we test for the presence of a  $\lt$ .

```
2088 \int_gincr:N \c@jCol
2089 \@@_patch_preamble_xi:n
2090 }
```
For  $>$ , ! and  $\circ$ 

```
2091 \cs_new_protected:Npn \@@_patch_preamble_ii:nn #1 #2
2092 {
```

```
2093 \tl_gput_right:Nn \g_@@_preamble_tl { #1 { #2 } }
2094 \@@_patch_preamble:n
2095 }
For |
2096 \cs_new_protected:Npn \@@_patch_preamble_iii:n #1
2097 {
\l_tmpa_int is the number of successive occurrences of |
2098 \int_incr:N \l_tmpa_int
2099 \@@_patch_preamble_iii_i:n
2100 }
2101 \cs_new_protected:Npn \@@_patch_preamble_iii_i:n #1
2102 \bigcup2103 \str_if_eq:nnTF { #1 } |
2104 { \@@_patch_preamble_iii:n | }
2105 \left\{ \begin{array}{ccc} 2 & 2 & 0 \\ 0 & 0 & 0 \\ 0 & 0 & 0 \\ 0 & 0 & 0 \\ 0 & 0 & 0 \\ 0 & 0 & 0 \\ 0 & 0 & 0 \\ 0 & 0 & 0 \\ 0 & 0 & 0 \\ 0 & 0 & 0 \\ 0 & 0 & 0 \\ 0 & 0 & 0 \\ 0 & 0 & 0 \\ 0 & 0 & 0 & 0 \\ 0 & 0 & 0 & 0 \\ 0 & 0 & 0 & 0 \\ 0 & 0 & 0 & 0 \\ 0 & 0 & 0 & 0 & 0 \\ 0 & 0 & 0 & 0 & 0 \\ 0 & 0 & 0 &2106 \dim_set:Nn \l_tmpa_dim
2107 \sim2108 \arrayrulewidth * \l_tmpa_int
2109 + \doublerulesep * ( \l_tmpa_int - 1)
2110 }
2111 \tl_gput_right:Nx \g_@@_preamble_tl
2112 {
Here, the command \dim_{eval:n} is mandatory.
\verb|2113| = \verb|exp_not:N ! { \skip\_horizontal:n { \dim_eval:n { \ll_tmpa\_dim } } }2114 }
```

```
2115 \tl_gput_right:Nx \g_@@_pre_code_after_tl
2116 \{2117 \@@_vline:n
2118 \qquad \qquad \textbf{1}2119 position = \int_eval:n { \c@jCol + 1 },
2120 multiplicity = \int_use:N \l_tmpa_int ,
2121 total-width = \dim_use:N \l_tmpa_dim % added 2022-08-06
2122 }
```
We don't have provided value for start nor for end, which means that the rule will cover (potentially) all the rows of the array.

```
2123 }
2124 \int_zero:N \l_tmpa_int
2125 \str_if_eq:nnT { #1 } { \q_stop } { \bool_gset_true:N \g_tmpb_bool }
2126 \@@_patch_preamble:n #1
2127 }
2128 }
2129 \cs_new_protected:Npn \@@_patch_preamble_xiv:n #1
2130 \frac{1}{2}2131 \tl_gput_right:Nn \g_@@_pre_cell_tl { > { #1 } }
2132 \@@_patch_preamble:n
2133 }
2134 \bool_new:N \l_@@_bar_at_end_of_pream_bool
```
The specifier  $p$  (and also the specifiers  $m$ , b, V and X) have an optional argument between square brackets for a list of *key*-*value* pairs. Here are the corresponding keys.

```
2135 \keys_define:nn { WithArrows / p-column }
2136 {
2137 r .code:n = \str_set:Nn \l_@@_hpos_col_str { r } ,
2138 r .value_forbidden:n = true ,
2139 c .code:n = \str_set:Nn \l_@@_hpos_col_str { c } ,
2140 c .value_forbidden:n = true ,
2141 l .code:n = \str_set:Nn \l_@@_hpos_col_str { l },
2142 l .value_forbidden:n = true ,
```

```
2143 R .code:n =
2144 \IfPackageLoadedTF { ragged2e }
2145 { \str_set:Nn \l_@@_hpos_col_str { R } }
2146 \uparrow2147 \@@_error_or_warning:n { ragged2e~not~loaded }
2148 \str_set:Nn \1_@@_hpos_col_str { r }
2149 },
2150 R .value forbidden: n = true,
2151 L .code:n =
2152 \IfPackageLoadedTF { ragged2e }
2153 { \str_set:Nn \l_@@_hpos_col_str { L } }
2154 \sim \sim2155 \@@_error_or_warning:n { ragged2e~not~loaded }
2156 \str_set:Nn \l_@@_hpos_col_str { l }
2157 } ,
2158 L .value_forbidden:n = true ,
2159 C .code:n =
2160 \IfPackageLoadedTF { ragged2e }
2161 { \str_set:Nn \l_@@_hpos_col_str { C } }
2162 \left\{ \begin{array}{ccc} 2 & 2 & 3 \\ 3 & 4 & 5 \end{array} \right\}2163 \@@_error_or_warning:n { ragged2e~not~loaded }
2164 \str_set:Nn \l_@@_hpos_col_str { c }
2165 } ,
2166 C .value_forbidden:n = true ,
2167 S .code:n = \str_set:Nn \l_@@_hpos_col_str { si },
2168 S .value_forbidden:n = true ,
2169 p .code:n = \str_set:Nn \l_@@_vpos_col_str { p } ,
2170 p .value_forbidden:n = true ,
2171 t .meta:n = p,
2172 m .code:n = \str_set:Nn \l_@@_vpos_col_str { m },
2173 m .value_forbidden:n = true ,
2174 b .code:n = \str_set:Nn \l_@@_vpos_col_str { b },
2175 b .value_forbidden:n = true ,
2176 }
For p, b and m. The argument #1 is that value : p, b or m.
2177 \cs_new_protected:Npn \@@_patch_preamble_iv:n #1
2178 {
2179 \str_set:Nn \l_@@_vpos_col_str { #1 }
Now, you look for a potential character [ after the letter of the specifier (for the options).
2180 \@@_patch_preamble_iv_i:n
2181 }
2182 \cs_new_protected:Npn \@@_patch_preamble_iv_i:n #1
2183 {
2184 \str_if_eq:nnTF { #1 } { [ }
2185 { \@@_patch_preamble_iv_ii:w [ }
```

```
2187 }
2188 \cs_new_protected:Npn \@@_patch_preamble_iv_ii:w [#1 ]
2189 { \@@_patch_preamble_iv_iii:nn { #1 } }
```
2186 { \@@\_patch\_preamble\_iv\_ii:w [ ] { #1 } }

#1 is the optional argument of the specifier (a list of *key*-*value* pairs). #2 is the mandatory argument of the specifier: the width of the column.

<sup>2190</sup> \cs\_new\_protected:Npn \@@\_patch\_preamble\_iv\_iii:nn #1 #2  $2191$  {

The possible values of  $\lceil \log_{p} \rceil$  pos\_col\_str are j (for *justified* which is the initial value), 1, c, r, L, C and R (when the user has used the corresponding key in the optional argument of the specifier).

```
2192 \str_set:Nn \l_@@_hpos_col_str { j }
2193 \tl_set:Nn \l_tmpa_tl { #1 }
2194 \tl_replace_all:Nnn \l_tmpa_tl { \@@_S: } { S }
2195 \@@_keys_p_column:V \l_tmpa_tl
```

```
2196 \@@_patch_preamble_iv_iv:nn { #2 } { minipage }
2197 }
2198 \cs_new_protected:Npn \@@_keys_p_column:n #1
2199 { \keys_set_known:nnN { WithArrows / p-column } { #1 } \l_tmpa_tl }
2200 \cs_generate_variant:Nn \@@_keys_p_column:n { V }
```
The first argument is the width of the column. The second is the type of environment: minipage or varwidth.

```
2201 \cs_new_protected:Npn \@@_patch_preamble_iv_iv:nn #1 #2
2202 \{2203 \use:x
2204 f
2205 \@@_patch_preamble_iv_v:nnnnnnnn
_{2206} { \str_if_eq:VnTF \l_@@_vpos_col_str { p } { t } { b } }
2207 { \dim_eval:n { #1 } }
2208 {
```
The parameter \1\_@@\_hpos\_col\_str (as \1\_@@\_vpos\_col\_str) exists only during the construction of the preamble. During the composition of the array itself, you will have, in each cell, the parameter \l\_@@\_hpos\_cell\_str which will provide the horizontal alignment of the column to which belongs the cell.

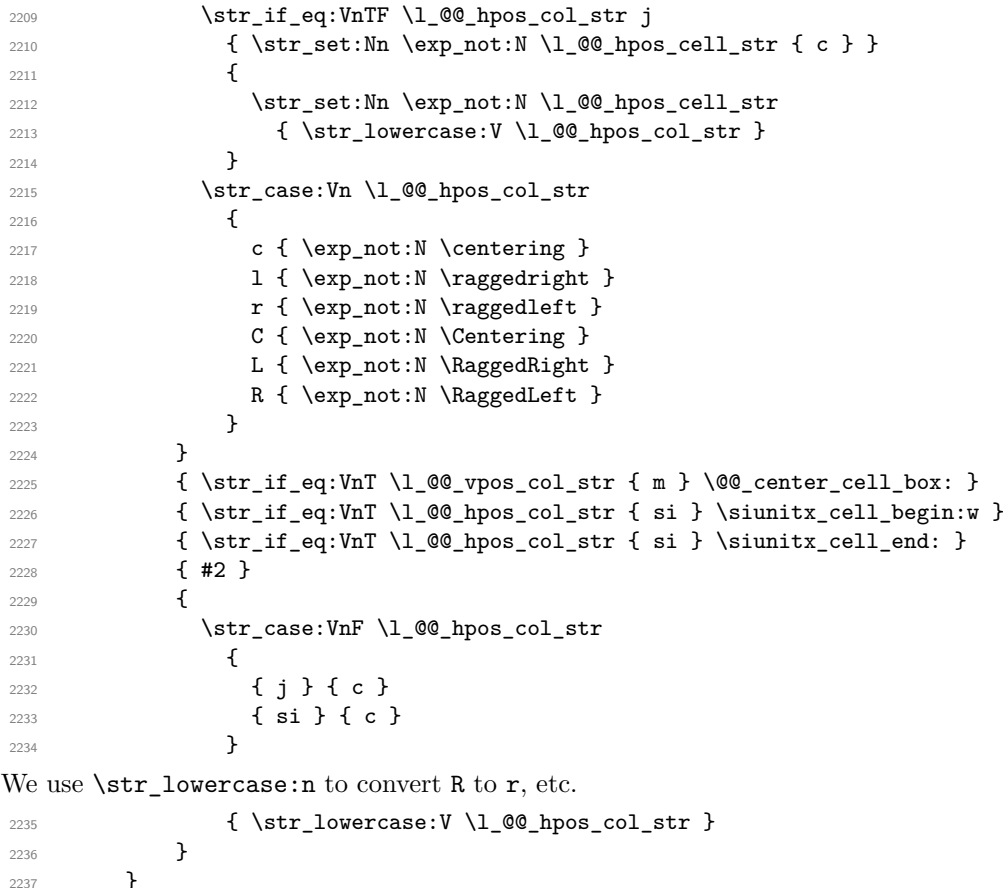

We increment the counter of columns, and then we test for the presence of a  $\leq$ .

```
2238 \int_gincr:N \c@jCol
2239 \@@_patch_preamble_xi:n
2240 }
```
#1 is the optional argument of {minipage} (or {varwidth}): t of b. Indeed, for the columns of type m, we use the value b here because there is a special post-action in order to center vertically the box (see #4).

#2 is the width of the {minipage} (or {varwidth}), that is to say also the width of the column.

#3 is the coding for the horizontal position of the content of the cell (\centering, \raggedright, \raggedleft or nothing). It's also possible to put in that #3 some code to fix the value of \l\_@@\_hpos\_cell\_str which will be available in each cell of the column.

#4 is an extra-code which contains \@@\_center\_cell\_box: (when the column is a m column) or nothing (in the other cases).

#5 is a code put just before the c (or r or l: see #8).

```
#6 is a code put just after the c (or r or l: see #8).
```
#7 is the type of environment: minipage or varwidth.

#8 is the letter c or r or l which is the basic specificier of column which is used *in fine*.

 $2241$  \cs\_new\_protected:Npn \@@\_patch\_preamble\_iv\_v:nnnnnnnn #1 #2 #3 #4 #5 #6 #7 #8 2242  $\{$ 

```
2243 \str_if_eq:VnTF \l_@@_hpos_col_str { si }
_{2244} { \tl_gput_right:Nn \g_@@_preamble_tl { > { \@@_test_if_empty_for_S: } } }
2245 { \tl_gput_right:Nn \g_@@_preamble_tl { > { \@@_test_if_empty: } } }
2246 \tl_gput_right:NV \g_@@_preamble_tl \g_@@_pre_cell_tl
2247 \tl_gclear:N \g_@@_pre_cell_tl
2248 \tl_gput_right:Nn \g_@@_preamble_tl
2249 \uparrow2250 > {
```
The parameter  $\lceil$  Q  $\lceil$   $\lceil$  each cell of the column. It will be used by the mono-column blocks.

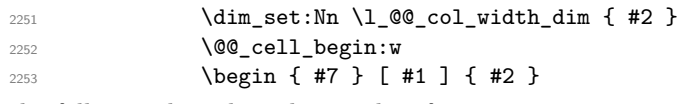

The following lines have been taken from array.sty.

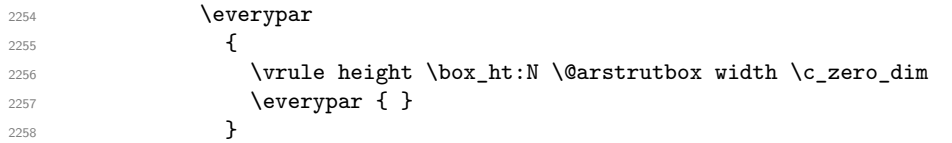

Now, the potential code for the horizontal position of the content of the cell (\centering, \raggedright, \RaggedRight, etc.).

2259 **#3** 

The following code is to allow something like \centering in \RowStyle.

```
2260 \g_@@_row_style_tl
2261 \arraybackslash
2262 #5
2263 }
2264 #8
2265 < \left\{ \begin{array}{ccc} 2 & 2 & 1 \\ 1 & 2 & 1 \end{array} \right\}2266 #6
```
The following line has been taken from  $array.$ sty.

```
2267 \@finalstrut \@arstrutbox
2268 % \bool_if:NT \g_@@_rotate_bool { \raggedright \hsize = 3 cm }
2269 \end { #7 }
```
If the letter in the preamble is  $m$ , #4 will be equal to  $\Diamond \otimes \Diamond$  center cell box: (see just below).

```
2270 \#42271 \@@ cell end:
2272 }
2273 }
2274 }
```

```
2275 \cs_new_protected:Npn \@@_test_if_empty: \ignorespaces #1
2276 {
2277 \peek_meaning:NT \unskip
2278 \sim2279 \tl_gput_right:Nn \g_@@_cell_after_hook_tl
2280 {
2281 \box_set_wd:Nn \l_@@_cell_box \c_zero_dim
```
We put the following code in order to have a column with the correct width even when all the cells of the column are empty.

```
2282 \skip_horizontal:N \l_@@_col_width_dim
2283 }
2284 }
2285 #1
2286 }
2287 \cs_new_protected:Npn \@@_test_if_empty_for_S: #1
2288 \sim f
2289 \peek_meaning:NT \__siunitx_table_skip:n
2290 \sim\verb|2291| \qquad \verb|\til_gput_right:\verb|M| \g_0@_cell_after\_hook\_tl|2292 { \box_set_wd:Nn \l_@@_cell_box \c_zero_dim }
2293 }
2294 #1
2295 }
```
The following command will be used in m-columns in order to center vertically the box. In fact, despite its name, the command does not always center the cell. Indeed, if there is only one row in the cell, it should not be centered vertically. It's not possible to know the number of rows of the cell. However, we consider (as in array) that if the height of the cell is no more that the height of \@arstrutbox, there is only one row.

```
2296 \cs_new_protected:Npn \@@_center_cell_box:
2297 {
By putting instructions in \g_@@_cell_after_hook_tl, we require a post-action of the box
\l_@@_cell_box.
```

```
2298 \tl_gput_right:Nn \g_@@_cell_after_hook_tl
2299 \sim2300 \int_compare:nNnT
2301 { \box_ht:N \l_@@_cell_box }
2302 >
```
Previously, we had \@arstrutbox and not \strutbox in the following line but the code in array has changed in v 2.5g and we follow the change (see *array: Correctly identify single-line m-cells* in LaTeX News 36).

```
2303 { \box_ht:N \strutbox }
2304 {
2305 \hbox_set:Nn \l_@@_cell_box
2306 \left\{ \begin{array}{ccc} 2 & 2 & 3 \end{array} \right\}2307 \box_move_down:nn
2308 \qquad \qquad \text{2308}( \boxtimes_h t : N \lq \@Q_{cell}box - \boxtimes_h t : N \@arstrutbox2310 + \baselineskip ) / 2
2311 }
2312 { \boxtimes: N \l_{@Q-cell\_box } }2313 }
2314 }
2315 }
2316 }
```
For V (similar to the V of varwidth).

```
2317 \cs_new_protected:Npn \@@_patch_preamble_v:n #1
2318 {
2319 \str_if_eq:nnTF { #1 } { [ }
2320 { \@@_patch_preamble_v_i:w [ }
2321 { \@@_patch_preamble_v_i:w [ ] { #1 } }
2322 }
2323 \cs_new_protected:Npn \@@_patch_preamble_v_i:w [ #1 ]
2324 { \@@_patch_preamble_v_ii:nn { #1 } }
2325 \cs_new_protected:Npn \@@_patch_preamble_v_ii:nn #1 #2
2326 {
```

```
2327 \str_set:Nn \l_@@_vpos_col_str { p }
2328 \str_set:Nn \l_@@_hpos_col_str { j }
\verb|2329| \label{ll} $$ \tl\_set: Nn \l\_tmpa_tl \ f \ #1 }2330 \tl_replace_all:Nnn \l_tmpa_tl { \@@_S: } { S }
2331 \@@_keys_p_column:V \l_tmpa_tl
2332 \IfPackageLoadedTF { varwidth }
\verb|23333660patch_preamble_iv_iv:nn { #2 } { varwidth } }2334 {
2335 \@@_error_or_warning:n { varwidth~not~loaded }
2336 \@@_patch_preamble_iv_iv:nn { #2 } { minipage }
2337 }
2338 }
```
For w and W

#1 is a special argument: empty for  $w$  and equal to  $\@C$  special  $W$ : for W; #2 is the type of column  $(w \text{ or } W)$ ; #3 is the type of horizontal alignment  $(c, 1, r \text{ or } s);$ #4 is the width of the column.

```
2339 \cs_new_protected:Npn \@@_patch_preamble_vi:nnnn #1 #2 #3 #4
2340 {
2341 \str_if_eq:nnTF { #3 } { s }
_{2342} { \@@_patch_preamble_vi_i:nnnn { #1 } { #4 } }
2343 { \@@_patch_preamble_vi_ii:nnnn { #1 } { #2 } { #3 } { #4 } }
2344 }
```
First, the case of an horizontal alignment equal to s (for *stretch*). #1 is a special argument: empty for  $w$  and equal to  $\Diamond$  g special W: for W; #2 is the width of the column.

```
2345 \cs_new_protected:Npn \@@_patch_preamble_vi_i:nnnn #1 #2
2346 {
2347 \tl_gput_right:NV \g_@@_preamble_tl \g_@@_pre_cell_tl
2348 \tl_gclear:N \g_@@_pre_cell_tl
2349 \tl_gput_right:Nn \g_@@_preamble_tl
2350 {
2351 > {
2352 \dim_set:Nn \1_@@_col_width_dim { #2 }
2353 \\times\\complexell_begin:w
2354 \strut\text{set:} Nn \l_@@_hpos_cell_str { c }
2355 }
2356 c
2357 \leq {
2358 \@@_cell_end_for_w_s:
2359 \#12360 \@@_adjust_size_box:
2361 \box_use_drop:N \l_@@_cell_box
2362 }
2363 }
2364 \int_gincr:N \c@jCol
2365 \@@_patch_preamble_xi:n
2366 }
```

```
Then, the most important version, for the horizontal alignments types of c, 1 and r (and not s).
2367 \cs_new_protected:Npn \@@_patch_preamble_vi_ii:nnnn #1 #2 #3 #4
2368 {
\verb|2369| \label{t:2369} \verb|t_gput_right:NV \g_\texttt{QQ_preamble_t1} \g_\texttt{QQ_ppre_cell_t1}2370 \tl_gclear:N \g_@@_pre_cell_tl
2371 \tl_gput_right:Nn \g_@@_preamble_tl
2272 \sqrt{272}2373 > {
```
The parameter  $\lceil \log_{\text{col}} \rceil$  and  $\lceil \dim_{\text{col}} \rceil$  which is the width of the current column, will be available in each cell of the column. It will be used by the mono-column blocks.

```
2374 \dim_set:Nn \lq Q_{col\_width\_dim} \{ #4 \}2375 \hbox_set:Nw \l_@@_cell_box
2376 \\GQ_cell_begin:w
2377<br>2378 \strut \strut \strut \strut \strut \strut \strut \strut \strut \strut \strut \strut \strut \strut \strut \strut \strut \strut \strut \strut \strut \strut \strut \strut \strut \strut \strut \strut \strut \strut \strut \strut \strut \strut \strut2378
2379 c
2380 \left\langle \right\rangle2381 \@@_cell_end:
2382 \hbox_set_end:
2383 % The following line is probably pointless
2384 % \bool_if:NT \g_@@_rotate_bool \@@_rotate_cell_box:
2385 #1
2386 \@@_adjust_size_box:
2387 \makebox [ #4 ] [ #3 ] { \box_use_drop:N \1_@@_cell_box }
\overline{2}2389 }
```
We increment the counter of columns and then we test for the presence of a  $\lt$ .

```
2390 \int_gincr:N \c@jCol
2391 \@@_patch_preamble_xi:n
2392 }
2393 \cs_new_protected:Npn \@@_special_W:
2394 {
```

```
2395 \dim_compare:nNnT { \box_wd:N \l_@@_cell_box } > \l_@@_col_width_dim
2396 { \@@_warning:n { W~warning } }
2397 }
```
For  $\Diamond \text{@S:}$ . If the user has used  $S[\ldots]$ , S has been replaced by  $\Diamond \text{@S:}$  during the first expansion of the preamble (done with the tools of standard LaTeX and array).

```
2398 \cs_new_protected:Npn \@@_patch_preamble_vii:n #1
2399 {
2400 \str_if_eq:nnTF { #1 } { [ }
2401 { \@@_patch_preamble_vii_i:w [ }
2402 { \@@_patch_preamble_vii_i:w [ ] { #1 } }
2403 }
2404 \cs_new_protected:Npn \@@_patch_preamble_vii_i:w [ #1 ]
2405 { \@@_patch_preamble_vii_ii:n { #1 } }
2406 \cs_new_protected:Npn \@@_patch_preamble_vii_ii:n #1
2407 {
2408 \IfPackageAtLeastTF { siunitx } { 2022/01/01 }
2409 {
2410 \tl_gput_right:NV \g_@@_preamble_tl \g_@@_pre_cell_tl
2411 \tl_gclear:N \g_@@_pre_cell_tl
2412 \tl_gput_right:Nn \g_@@_preamble_tl
2413 \{2414 > {
2415 \\GQ_cell_begin:w
2416 \keys_set:nn { siunitx } { #1 }
2417 \siunitx_cell_begin:w
2418 }
2419 c
2420 < { \siunitx_cell_end: \@@_cell_end: }
2421 }
We increment the counter of columns and then we test for the presence of a \lt.
```

```
2422 \int_gincr:N \c@jCol
2423 \@@_patch_preamble_xi:n
2424 }
2425 { \@@_fatal:n { Version~of~siunitx~too~old } }
2426 }
```

```
For (, [ and \setminus \{.
2427 \cs_new_protected:Npn \@@_patch_preamble_viii:nn #1 #2
2428 {
2429 \bool_if:NT \l_@@_small_bool { \@@_fatal:n { Delimiter~with~small } }
If we are before the column 1 and not in {NiceArray}, we reserve space for the left delimiter.
2430 \int_compare:nNnTF \c@jCol = \c_zero_int
```

```
2431 \uparrow2432 \strut\text{str\_if\_eq:VarF} \gtrsim @{\text{left\_delim\_tl}} \quad . \quad \strut \}2433 \left\{\right\}
```
In that case, in fact, the first letter of the preamble must be considered as the left delimiter of the array.

```
2434 \tl_gset:Nn \g_@@_left_delim_tl { #1 }
2435 \tl_gset:Nn \g_@@_right_delim_tl { . }
2436 \@@_patch_preamble:n #2
2437 }
2438 \qquad \qquad2439 \tl_gput_right:Nn \g_@@_preamble_tl { ! { \enskip } }
2440 \\GQ_patch_preamble_viii_i:nn { #1 } { #2 }
2441 }
2442 }
2443 { \@@_patch_preamble_viii_i:nn { #1 } { #2 } }
2444 }
2445 \cs_new_protected:Npn \@@_patch_preamble_viii_i:nn #1 #2
2446 {
2447 \tl_gput_right:Nx \g_@@_pre_code_after_tl
2448 { \@_delimiter:nnn #1 { \int_eval:n { \c@jCol + 1 } } \c_true_bool }
2449 \tl_if_in:nnTF { ( [ \{ ) ] \} \left \right } { #2 }
2450 {
2451 \@@_error:nn { delimiter~after~opening } { #2 }
2452 \@@_patch_preamble:n
2453 }
2454 { \@@_patch_preamble:n #2 }
2455 }
```
For the closing delimiters. We have two arguments for the following command because we directly read the following letter in the preamble (we have to see whether we have a opening delimiter following and we also have to see whether we are at the end of the preamble because, in that case, our letter must be considered as the right delimiter of the environment if the environment is {NiceArray}).

```
2456 \cs_new_protected:Npn \@@_patch_preamble_ix:nn #1 #2
2457 \{2458 \bool_if:NT \l_@@_small_bool { \@@_fatal:n { Delimiter~with~small } }
2459 \tl_if_in:nnTF { ) ] \} } { #2 }
2460 { \@@_patch_preamble_ix_i:nnn #1 #2 }
2461 {
2462 \tl_if_eq:nnTF { \q_stop } { #2 }
2463 \sim2464 \str_if_eq:VnTF \g_@@_right_delim_tl { . }
2465 { \tl_gset:Nn \g_@@_right_delim_tl { #1 } }
2466 \left\{ \begin{array}{ccc} 2 & 2 & 3 \\ 3 & 4 & 5 \end{array} \right\}2467 \tl_gput_right:Nn \g_@@_preamble_tl { ! { \enskip } }
2468 \tl_gput_right:Nx \g_@@_pre_code_after_tl
2469 \{ \@_delimiter:nnn #1 { \int_use:N \c@jCol } \c_false\_bool \}
2470 \@@_patch_preamble:n #2
2471 }
2472 }
2473 {
2474 \tl_if_in:nnT { ( [ \{ \left } { #2 }
2475 \{ \tilde{\theta} \colon M \ge @\_preamble_t1 \{ ! \text{enskip } } \}2476 \tl_gput_right:Nx \g_@@_pre_code_after_tl
2477 \{ \@_delimiter:nnn #1 { \int_use:N \cqjCol } \c_false_bool \}
2478 \@@_patch_preamble:n #2
```

```
2479 }
2480 }
2481 }
2482 \cs_new_protected:Npn \@@_patch_preamble_ix_i:nnn #1 #2 #3
2483 {
2484 \tl_if_eq:nnTF { \q_stop } { #3 }
2485 {
2486 \str_if_eq:VnTF \g_@@_right_delim_tl { . }
2487 {
2488 \tl_gput_right:Nn \g_@@_preamble_tl { ! { \enskip } }
2489 \tl_gput_right:Nx \g_@@_pre_code_after_tl
_{2490} { \@@_delimiter:nnn #1 { \int_use:N \c@jCol } \c_false_bool }
2491 \tl_gset:Nn \g_@@_right_delim_tl { #2 }
2492 }
2493 {
2494 \tl_gput_right:Nn \g_@@_preamble_tl { ! { \enskip } }
2495 \tl_gput_right:Nx \g_@@_pre_code_after_tl
2496 { \@@delimiter:nnn #1 { \int_use:N \c@jCol } \c_false_bool }
\sqrt{Q}error:nn { double~closing~delimiter } { #2 }<br>2498
2498 }
2499 }
25002501 \tl_gput_right:Nx \g_@@_pre_code_after_tl
2502 \{ \@quad\newline \text{all}\#1 \{ \int\_use:N \cjCol \} \c_false\_bool \}2503 \@@_error:nn { double~closing~delimiter } { #2 }
2504 \@@_patch_preamble:n #3
2505 }
2506 }
```
For the case of a letter X. This specifier may take in an optional argument (between square brackets). That's why we test whether there is a [ after the letter X.

 \cs\_new\_protected:Npn \@@\_patch\_preamble\_x:n #1 {

```
2509 \str if eq:nnTF { #1 } { [ }
2510 { \@@_patch_preamble_x_i:w [ }
2511 { \@@_patch_preamble_x_i:w [ ] #1 }
2512 }
2513 \cs_new_protected:Npn \@@_patch_preamble_x_i:w [ #1 ]
2514 { \@@_patch_preamble_x_ii:n { #1 } }
```
#1 is the optional argument of the X specifier (a list of *key*-*value* pairs).

The following set of keys is for the specifier X in the preamble of the array. Such specifier may have as keys all the keys of { WithArrows / p-column } but also a key as 1, 2, 3, etc. The following set of keys will be used to retrieve that value (in the counter  $\lceil \log_{\text{weight}} \rceil$ .

```
2515 \keys_define:nn { WithArrows / X-column }
2516 { unknown .code:n = \int_set:Nn \l_@@_weight_int { \l_keys_key_str } }
```
In the following command, #1 is the list of the options of the specifier X.

 \cs\_new\_protected:Npn \@@\_patch\_preamble\_x\_ii:n #1 {

The possible values of  $\lceil \cdot \rceil$  **@@\_hpos\_col\_str** are j (for *justified* which is the initial value), 1, c and **r** (when the user has used the corresponding key in the optional argument of the specifier X).

```
2519 \str_set:Nn \l_@@_hpos_col_str { j }
```
The possible values of  $\lceil$   $\rceil$   $\lceil \mathcal{Q} \rceil$  vpos col str are p (the initial value), m and b (when the user has used the corresponding key in the optional argument of the specifier  $X$ ).

\tl\_set:Nn \l\_@@\_vpos\_col\_str { p }

The integer  $\lceil \log \nu e \rceil$  int will be the weight of the X column (the initial value is 1). The user may specify a different value (such as 2, 3, etc.) by putting that value in the optional argument of the specifier. The weights of the X columns are used in the computation of the actual width of those columns as in tabu (now obsolete) or tabularray.

```
2521 \int_zero_new:N \l_@@_weight_int
2522 \int_set:Nn \l_@@_weight_int { 1 }
2523 \tl_set:Nn \l_tmpa_tl { #1 }
2524 \tl_replace_all:Nnn \l_tmpa_tl { \@@_S: } { S }
2525 \@@_keys_p_column:V \l_tmpa_tl
2526 \keys set:nV { WithArrows / X-column } \l tmpa tl
2527 \int_compare:nNnT \l_@@_weight_int < 0
2528 {
2529 \@@_error_or_warning:n { negative~weight }
2530 \int_set:Nn \l_@@_weight_int { - \l_@@_weight_int }
2531 }
2532 \int_gadd:Nn \g_@@_total_X_weight_int \l_@@_weight_int
```
We test whether we know the width of the X-columns by reading the aux file (after the first compilation, the width of the X-columns is computed and written in the aux file).

```
2533 \bool_if:NTF \l_@@_X_columns_aux_bool
2534 {
2535 \exp_args:Nnx
2536 \@@_patch_preamble_iv_iv:nn
2537 { \lceil \dfrac{\emptyset}{\text{weight\_int} \lceil \dfrac{\emptyset}{X}\rceil}}2538 { minipage }
2539 }
2540 {
2541 \tl_gput_right:Nn \g_@@_preamble tl
2542 {
2543 > {
2544 2544 \\Gquad \Cquad \Cquad \Cquad \Cquad \Cquad \Cquad \Cquad \Cquad \Cquad \Cquad \Cquad \Cquad \Cquad \Cquad \Cquad \Cquad \Cquad \Cquad \Cquad \Cquad \Cquad \Cquad \Cquad \Cquad \Cquad \Cquad \Cquad \Cquad \Cquad \
2545 \bool_set_true:N \l_@@_X_column_bool
```
You encounter a problem on 2023-03-04: for an environment with X columns, during the first compilations (which are not the definitive one), sometimes, some cells are declared empty even if they should not. That's a problem because user's instructions may use these nodes. That's why we have added the following \NotEmpty.

```
2546 \NotEmpty
```
The following code will nullify the box of the cell.

```
2547 \tl_gput_right:Nn \g_@@_cell_after_hook_tl
2548 { \hbox{Meas}} 1_00_cell_box }
```
We put a  $\{\text{minipage}\}$  to give to the user the ability to put a command such as  $\centerdot$   $\centerdot$  a the \RowStyle.

```
2549 \begin { minipage } { 5 cm } \arraybackslash
2550 }
2551 C
2552 \left\langle \right\rangle \left\langle \right\rangle2553 \end { minipage }
2554 \@@_cell_end:
2555 }
2556 }
2557 \int gincr:N \c@jCol
2558 \@@_patch_preamble_xi:n
2559 }
2560 }
```
After a specifier of column, we have to test whether there is one or several  $\{\cdot\}$ . I because, after those potential  $\{ \ldots \}$ , we have to insert  $! {\skip-3mu} \ldots \}$  when the key vlines is used. In fact, we have also to test whether there is, after the  $\langle \{ \ldots \} \rangle$ , a  $\mathfrak{g} \{ \ldots \}$ .

```
2561 \cs_new_protected:Npn \@@_patch_preamble_xi:n #1
2562 {
```

```
2563 \str_if_eq:nnTF { #1 } { < }
2564 \@@_patch_preamble_xiii:n
2565 {
2566 \str_if_eq:nnTF { #1 } { @ }
2567 \@@_patch_preamble_xv:n
2568 \left\{ \right.2569 \tl_if_eq:NnTF \l_@@_vlines_clist { all }
2570 \{2571 \tl_gput_right:Nn \g_@@_preamble_tl
2572 \{ \} \ \{ \} \2573 }
2574 \left\{ \right.2575 \exp_args:NNx
2576 \clist_if_in:NnT \l_@@_vlines_clist { \int_eval:n { \c@jCol + 1 } }
2577 \qquad \qquad \textbf{1}2578 \tl_gput_right:Nn \g_@@_preamble_tl
2579 \{  ! { \skip 1mm \{ \text{normal}: N \text{array rulewidth } } \}2580 }
2581 }
2582 \@@_patch_preamble:n { #1 }
2583 }
2584 }
2585 }
2586 \cs_new_protected:Npn \@@_patch_preamble_xiii:n #1
2587 {
2588 \tl_gput_right:Nn \g_@@_preamble_tl { < { #1 } }
2589 \@@ patch preamble xi:n
2590 }
```
We have to catch a  $\mathfrak{G} \ldots$  after a specifier of column because, if we have to draw a vertical rule, we have to add in that  $\mathcal{C}$ ...} a \hskip corresponding to the width of the vertical rule.

```
2591 \cs_new_protected:Npn \@@_patch_preamble_xv:n #1
2592 {
2593 \tl_if_eq:NnTF \l_@@_vlines_clist { all }
2594 {
2595 \tl_gput_right:Nn \g_@@_preamble_tl
2596 \{ Q \{ #1 \skip \bot \text{for all: N \text{array} \} }2597 }
2598 \uparrow2599 \exp_args:NNx
2600 \clist_if_in:NnTF \l_@@_vlines_clist { \int_eval:n { \c@jCol + 1 } }
2601 {
2602 \tl_gput_right:Nn \g_@@_preamble_tl
2603 { @ { #1 \skip_horizontal:N \arrayrulewidth } }
2604 }
2605 { \tl_gput_right:Nn \g_@@_preamble_tl { @ { #1 } } }
2606 }
2607 \@@_patch_preamble:n
2608 }
2609 \cs_new_protected:Npn \@@_set_preamble:Nn #1 #2
2610 \bigcup2611 \group_begin:
2612 \@@_newcolumntype w [ 2 ] { \@@_w: { ##1 } { ##2 } }
2613 \@@_newcolumntype W [ 2 ] { \@@_W: { ##1 } { ##2 } }
2614 \@temptokena { #2 }
2615 \@tempswatrue
2616 \@whilesw \if@tempswa \fi { \@tempswafalse \the \NC@list }
2617 \tl_gclear:N \g_@@_preamble_tl
2618 \exp_after:wN \@@_patch_m_preamble:n \the \@temptokena \q_stop
2619 \group_end:
2620 \tl_set_eq:NN #1 \g_@@_preamble_tl
2621 }
```
## **The redefinition of \multicolumn**

The following command must *not* be protected since it begins with \multispan (a TeX primitive). \cs\_new:Npn \@@\_multicolumn:nnn #1 #2 #3

{

The following lines are from the definition of \multicolumn in array (and *not* in standard LaTeX). The first line aims to raise an error if the user has put more that one column specifier in the preamble of \multicolumn.

```
2624 \multispan { #1 }
2625 \begingroup
2626 \cs_set:Npn \@addamp { \if@firstamp \@firstampfalse \else \@preamerr 5 \fi }
2627 \@@_newcolumntype w [ 2 ] { \@@_w: { ##1 } { ##2 } }
2628 \@@_newcolumntype W [ 2 ] { \@@_W: { ##1 } { ##2 } }
```
You do the expansion of the (small) preamble with the tools of array.

```
2629 \@temptokena = { #2 }
2630 \@tempswatrue
2631 \@whilesw \if@tempswa \fi { \@tempswafalse \the \NC@list }
```
Now, we patch the (small) preamble as we have done with the main preamble of the array.

```
2632 \tl_gclear:N \g_@@_preamble_tl
2633 \exp_after:wN \@@_patch_m_preamble:n \the \@temptokena \q_stop
```
The following lines are an adaptation of the definition of \multicolumn in array.

```
2634 \exp_args:NV \@mkpream \g_@@_preamble_tl
2635 \@addtopreamble \@empty
2636 \endgroup
```
Now, you do a treatment specific to nicematrix which has no equivalent in the original definition of \multicolumn.

```
2637 \int_compare:nNnT { #1 } > 1
2638 \uparrow2639 \seq_gput_left:Nx \g_@@_multicolumn_cells_seq
2640 { \int_use:N \c@iRow - \int_eval:n { \c@jCol + 1 } }
2641 \seq_gput_left:Nn \g_@@_multicolumn_sizes_seq { #1 }
2642 \seq_gput_right:Nx \g_@@_pos_of_blocks_seq
2643 {
2644 {
2645 \int \int \text{compare: nNnTF } c@jCol = 02646 { \int_{eval:n} {\c{} \in \{ \cdot + 1 \}} }2647 { \int_use:N \c@iRow }
2648 }
2649 { \int_eval:n { \c@jCol + 1 } }
2650 \uparrow2651 \int \int \text{compare: nNnTF } c@jCol = 02652 \{ \int_{eval:n} {\cdot\; ClRow + 1 } \}2653 { \int_{} {\text{use: N } } \subset }2654 }
2655 \{ \int_{eval:n} {\c@jCol + #1 } \}2656 \{\} % for the name of the block
2657 }
2658 }
```
The following lines were in the original definition of \multicolumn.

```
2659 \cs set:Npn \@sharp { #3 }
2660 \@arstrut
2661 \@preamble
2662 \null
```
We add some lines.

```
2663 \int_gadd:Nn \c@jCol { #1 - 1 }
2664 \qquad \texttt{\label{cor:1} \label{cor:2}2665 {\int_gset_eq:NN\g_@@_col_total_int\c@jCol }
2666 \ignorespaces
2667 }
```
The following commands will patch the (small) preamble of the \multicolumn. All those commands have a m in their name to recall that they deal with the redefinition of  $\text{multicolumn{1}{\text{1}}$ 

```
2668 \cs_new_protected:Npn \@@_patch_m_preamble:n #1
2669 {
2670 \str_case:nnF { #1 }
2671 {
2672 c { \@@_patch_m_preamble_i:n #1 }
2673 1 { \@@_patch_m_preamble_i:n #1 }
2674 r { \@@_patch_m_preamble_i:n #1 }
2675 > { \@@_patch_m_preamble_ii:nn #1 }
2676 ! { \@@_patch_m_preamble_ii:nn #1 }
2677 @ { \@@_patch_m_preamble_ii:nn #1 }
\begin{array}{lll} \text{\texttt{2678}} & \hspace*{1.5mm} | & \texttt{\{ \texttt{Q@}\_\texttt{patch\_m\_preamble\_iii:n #1 } \}}\\ \end{array}2679 p { \@@_patch_m_preamble_iv:nnn t #1 }
2680 m { \@@_patch_m_preamble_iv:nnn c #1 }
2681 b { \@@_patch_m_preamble_iv:nnn b #1 }
2682 \@@_w: { \@@_patch_m_preamble_v:nnnn { } #1 }
2683 \@@_W: { \@@_patch_m_preamble_v:nnnn { \@@_special_W: } #1 }
2684 \q_stop { }
2685 }
26862687 \tl_if_eq:nnT { #1 } { S }
2688 { \ QC}_1atal:n { unknown~column~type~S } }
2689 { \CQ_fatal:nn { unknown~column~type } { #1 } }
2690 }
2691 }
For c, l and r
2692 \cs_new_protected:Npn \@@_patch_m_preamble_i:n #1
2693 \{2694 \tl_gput_right:Nn \g_@@_preamble_tl
2695 {
2696 > { \@@_cell_begin:w \str_set:Nn \l_@@_hpos_cell_str { #1 } }
2697 #1
2698 < \@@_cell_end:
2699 }
We test for the presence of a \leq.
2700 \@@_patch_m_preamble_x:n
2701 }
For >, ! and \circ2702 \cs_new_protected:Npn \@@_patch_m_preamble_ii:nn #1 #2
2703 {
2704 \tl_gput_right:Nn \g_@@_preamble_tl { #1 { #2 } }
2705 \@@_patch_m_preamble:n
2706 }
For |
2707 \cs_new_protected:Npn \@@_patch_m_preamble_iii:n #1
2708 {
2709 \tl_gput_right:Nn \g_@@_preamble_tl { #1 }
2710 \@@_patch_m_preamble:n
2711 }
```

```
For p, m and b
2712 \cs_new_protected:Npn \@@_patch_m_preamble_iv:nnn #1 #2 #3
2713 {
2714 \tl_gput_right:Nn \g_@@_preamble_tl
2715 \frac{2715}{2715}2716 > {
2717 \@@_cell_begin:w
2718 \begin { minipage } [ #1 ] { \dim_eval:n { #3 } }
2719 \mode_leave_vertical:
2720 \arraybackslash
2721 \vrule height \box_ht:N \@arstrutbox depth 0 pt width 0 pt
2722 }
2723 c
2724 \leq {
2725 \vrule height 0 pt depth \box_dp:N \@arstrutbox width 0 pt
2726 \end { minipage }
2727 \@@_cell_end:
2728 }
2729 }
```

```
We test for the presence of a \leq.
```

```
2730 \@@_patch_m_preamble_x:n
2731 }
```

```
For w and W
```

```
2732 \cs_new_protected:Npn \@@_patch_m_preamble_v:nnnn #1 #2 #3 #4
2733 {
2734 \tl_gput_right:Nn \g_@@_preamble_tl
2735 \uparrow2736 > {
\label{eq:2737} $$\dim_set:Nn \lQcol_width\_dim f #4 }2738 \hbox_set:Nw \l_@@_cell_box
2739 \@@_cell_begin:w
2740 \str_set:Nn \l_@@_hpos_cell_str { #3 }
2741 }
2742 c
2743 < {
2744 \@@_cell_end:
2745 \hbox_set_end:
2746 \bool_if:NT \g_@@_rotate_bool \@@_rotate_cell_box:
2747 \#12748 \qquad \qquad \qquad \qquad 2748
2749 \makebox [ #4 ] [ #3 ] { \box_use_drop:N \l_@@_cell_box }
2750 }
2751 }
```
We test for the presence of a  $\leq$ .

```
2752 \@@_patch_m_preamble_x:n
2753 }
```
After a specifier of column, we have to test whether there is one or several  $\{\cdot\}$ .

```
2754 \cs_new_protected:Npn \@@_patch_m_preamble_x:n #1
2755 {
2756 \str_if_eq:nnTF { #1 } { < }
2757 \@@ patch m preamble ix:n
2758 { \@@_patch_m_preamble:n { #1 } }
2759 }
2760 \cs_new_protected:Npn \@@_patch_m_preamble_ix:n #1
2761 {
2762 \tl_gput_right:Nn \g_@@_preamble_tl { < { #1 } }
2763 \@@_patch_m_preamble_x:n
2764 }
```
The command  $\@Q$ -put\_box\_in\_flow: puts the box  $\lceil \frac{1 \text{tmp}}{\text{tmp}} \rceil$  (which contains the array) in the flow. It is used for the environments with delimiters. First, we have to modify the height and the depth to take back into account the potential exterior rows (the total height of the first row has been computed in  $\lceil \ln \frac{\dim A}{\dim A} \rceil$  and the total height of the potential last row in  $\lceil \ln \frac{\dim A}{\dim A} \rceil$ .

```
2765 \cs_new_protected:Npn \@@_put_box_in_flow:
2766 {
2767 \boxtimes \text{ht}:Nn \l_{tmp}_box _t:N \l_{tmp}_box + \l_{temp1}_dim }2768 \box_set_dp:Nn \l_tmpa_box { \box_dp:N \l_tmpa_box + \l_tmpb_dim }
2769 \tl_if_eq:NnTF \l_@@_baseline_tl { c }
2770 { \box use drop:N \l tmpa box }
2771 \@@_put_box_in_flow_i:
2772 }
```
The command \@@ put box in flow i: is used when the value of \l\_@@\_baseline\_tl is different of c (which is the initial value and the most used).

```
2773 \cs_new_protected:Npn \@@_put_box_in_flow_i:
2774 {
2775 \pgfpicture
2776 \@@_qpoint:n { row - 1 }
2777 \dim_gset_eq:NN \g_tmpa_dim \pgf@y
2778 \@@_qpoint:n { row - \int_eval:n { \c@iRow + 1 } }
2779 \dim_gadd:Nn \g_tmpa_dim \pgf@y
2780 \dim_{gset:Nn} \gtrsim dim_{f} 0.5 \gtrsim tmpa_dim }
```
Now,  $\gtrsim$  tmpa<sub>d</sub> dim contains the *y*-value of the center of the array (the delimiters are centered in relation with this value).

```
2781 \strut \text{str}_in: NnTF \lucceq \text{Daseline_tl} \lbrack 1 \text{line- }2782 \qquad \qquad2783 \int_set:Nn \l_tmpa_int
2784 \left\{ \begin{array}{c} \end{array} \right.2785 \str_range:Nnn
2786 \l_@@_baseline_tl
2787 6
2788 <br>
{ \t1_count:V \l1@0_baseline_t1 }2789 }
2790 \@{qpoint: n \{ row - \int use: N \ltime: m \}2791 }
2792 {
2793 \str_case:VnF \1_@@_baseline_tl
2794 \left\{ \begin{array}{c} \end{array} \right.2795 \{\ t \} \{\ \int \int \text{set:} \ln \ \lceil \ \cdot \rceil \ \text{mapa\_int} \ \rceil \}2796 \{ b \} \{ \int\| \text{set\_eq:NN} \lceil \text{topa\_int} \c@iRow \rceil \}2797 }
2798 { \int_set:Nn \l_tmpa_int \l_@@_baseline_tl }
2799 \bool_lazy_or:nnT
2800 { \int_compare_p:nNn \l_tmpa_int < \l_@@_first_row_int }
2801 \{ \int_{compare\_p: nNn \l_{tmp\_int} > \g_\text{0}row\_total\_int } \}2802 \left\{ \begin{array}{ccc} 2 & 2 & 3 & 3 \end{array} \right\}2803 \@@error:n { bad~value~for~baseline }
2804 \int_set:Nn \l_tmpa_int 1
2805 }
2806 \@@_qpoint:n { row - \int_use:N \l_tmpa_int - base }
```
We take into account the position of the mathematical axis.

```
2807 \dim_gsub:Nn \g_tmpa_dim { \fontdimen22 \textfont2 }
2808 }
2809 \dim_gsub:Nn \g_tmpa_dim \pgf@y
```
Now, \g\_tmpa\_dim contains the value of the *y* translation we have to to.

```
2810 \endpgfpicture
2811 \box_move_up:nn \g_tmpa_dim { \box_use_drop:N \l_tmpa_box }
2812 \box_use_drop:N \l_tmpa_box
2813 }
```
The following command is *always* used by {NiceArrayWithDelims} (even if, in fact, there is no tabular notes: in fact, it's not possible to know whether there is tabular notes or not before the composition of the blocks).

```
2814 \cs_new_protected:Npn \@@_use_arraybox_with_notes_c:
2815 {
```
With an environment {Matrix}, you want to remove the exterior \arraycolsep but we don't know the number of columns (since there is no preamble) and that's why we can't put @{} at the end of the preamble. That's why we remove a \arraycolsep now.

```
2816 \bool_lazy_and:nnT \l_@@_Matrix_bool \g_@@_NiceArray_bool
2817 {
2818 \box_set_wd:Nn \l_@@_the_array_box
2819 { \box_wd:N \l_@@_the_array_box - \arraycolsep }
2820
```
We need a  ${fminpage}$  because we will insert a LaTeX list for the tabular notes (that means that a \vtop{\hsize=...} is not enough).

```
2821 \begin { minipage } [ t ] { \box_wd:N \l_@@_the_array_box }
2822 \bool_if:NT \l_@@_caption_above_bool
2823 {
2824 \tl_if_empty:NF \l_@@_caption_tl
2825 {
2826 \bool_set_false:N \g_@@_caption_finished_bool
2827 \int_gzero:N \c@tabularnote
2828 \@@_insert_caption:
```
If there is one or several commands \tabularnote in the caption, we will write in the aux file the number of such tabular notes... but only the tabular notes for which the command **\tabularnote** has been used without its optional argument (between square brackets).

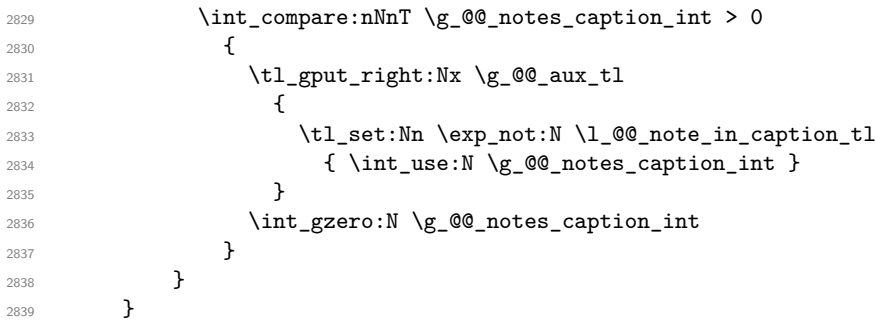

The \hbox avoids that the pgfpicture inside \@@\_draw\_blocks adds a extra vertical space before the notes.

```
2840 \hbox
2841 {
2842 \box_use_drop:N \l_@@_the_array_box
```
We have to draw the blocks right now because there may be tabular notes in some blocks (which are not mono-column: the blocks which are mono-column have been composed in boxes yet)... and we have to create (potentially) the extra nodes before creating the blocks since there are medium nodes to create for the blocks.

```
2843 \@@_create_extra_nodes:
2844 \qquad \qquad \texttt{\texttt{@Q_blocks\_seq} \@Q_draw\_blocks:}2845 }
```
We don't do the following test with **\c@tabularnote** because the value of that counter is not reliable when the command \ttabbox of floatrow is used (because \ttabbox de-activate \stepcounter because if compiles several twice its tabular).

```
2846 \bool_lazy_any:nT
2847 {
2848 \{ ! \seq\_if\_empty\_p: N \g\_@@\_notes\_seq \}2849 \{ ! \seq_i f_empty_p:N \g_\@qnotes_in_caption_seq \}2850 { ! \tl_if_empty_p:V \g_@@_tabularnote_tl }
2851
```

```
2852 \@@_insert_tabularnotes:
2853 \cs_set_eq:NN \tabularnote \@@_tabularnote_error:n
2854 \bool_if:NF \l_@@_caption_above_bool \@@_insert_caption:
2855 \end { minipage }
2856 }
2857 \cs_new_protected:Npn \@@_insert_caption:
2858 {
2859 \tl_if_empty:NF \l_@@_caption_tl
2860 {
2861 \cs_if_exist:NTF \@captype
2862 { \@@_insert_caption_i: }
2863 \{ \begin{array}{c} \text{\textdegree} \end{array} \}2864 }
2865 }
```

```
2866 \cs_new_protected:Npn \@@_insert_caption_i:
2867 {
2868 \group begin:
```
The flag \l\_@@\_in\_caption\_bool affects only the behaviour of the command \tabularnote when used in the caption.

2869 \bool\_set\_true:N \l\_@@\_in\_caption\_bool

The package floatrow does a redefinition of **\@makecaption** which will extract the caption from the tabular. However, the old version of **\@makecaption** has been stored by floatrow in **\FR@makecaption**. That's why we restore the old version.

```
2870 \IfPackageLoadedTF { floatrow }
2871 { \cs_set_eq:NN \@makecaption \FR@makecaption }
2872 { }
2873 \tl_if_empty:NTF \l_@@_short_caption_tl
2874 { \caption }
2875 { \caption [ \l_@@_short_caption_tl ] }
2876 { \1_00_caption_tl }
2877 \tl_if_empty:NF \l_@@_label_tl { \label { \l_@@_label_tl } }
2878 \group_end:
2879 }
2880 \cs_new_protected:Npn \@@_tabularnote_error:n #1
2881 {
2882 \@@_error_or_warning:n { tabularnote~below~the~tabular }
2883 \@@_gredirect_none:n { tabularnote~below~the~tabular }
2884 }
2885 \cs_new_protected:Npn \@@_insert_tabularnotes:
2886 {
2887 \seq_gconcat:NNN \g_@@_notes_seq \g_@@_notes_in_caption_seq \g_@@_notes_seq
2888 \int set:Nn \c@tabularnote { \seq_count:N \g_@@_notes_seq }
2889 \skip vertical:N 0.65ex
```
The TeX group is for potential specifications in the  $\lceil$  Q  $\lceil$  @ notes code before tl.

```
2890 \group_begin:
2891 \l_@@_notes_code_before_tl
2892 \tl_if_empty:NF \g_@@_tabularnote_tl
2893 {
2894 \g_@@_tabularnote_tl \par
2895 \tl_gclear:N \g_@@_tabularnote_tl
2896 }
```
We compose the tabular notes with a list of enumitem. The \strut and the \unskip are designed to give the ability to put a \bottomrule at the end of the notes with a good vertical space.

```
2897 \int_compare:nNnT \c@tabularnote > 0
2898 {
2899 \bool_if:NTF \l_@@_notes_para_bool
```

```
2900 \qquad \qquad \textbf{1}2901 \begin { tabularnotes* }
2902 \seq_map_inline:Nn \g_@@_notes_seq
2903 \{ \ \text{@\_one\_tabularnote:} \\sqrt{8 + \gamma}2905 \end { tabularnotes* }
```
The following \par is mandatory for the event that the user has put \footnotesize (for example) in the notes/code-before.

```
2906 \par
2907 }
2908 {
2909 \tabularnotes
2910 \seq_map_inline:Nn \g_@@_notes_seq
2911 { \@@_one_tabularnote:nn ##1 }
\sum_{2012} \strut
2913 \endtabularnotes
2914 }
2915 }
2916 \unskip
2917 \group_end:
2918 \bool_if:NT \l_@@_notes_bottomrule_bool
2919 \sim2920 \IfPackageLoadedTF { booktabs }
2921 {
```
The two dimensions \aboverulesep et \heavyrulewidth are parameters defined by booktabs.

```
2922 \skip_vertical:N \aboverulesep
```
\CT@arc@ is the specification of color defined by colortbl but you use it even if colortbl is not loaded.

```
2923 									{ \CT@arc@ \hrule height \heavyrulewidth }
2924 }
2925 { \@@_error_or_warning:n { bottomrule~without~booktabs } }
2926 }
2927 \l_@@_notes_code_after_tl
2928 \seq_gclear:N \g_@@_notes_seq
2929 \seq_gclear:N \g_@@_notes_in_caption_seq
2930 \int_gzero:N \c@tabularnote
2931 }
```
The following command will format (after the main tabular) one tabularnote (with the command \item) . #1 is the label (when the command \tabularnote has been used with an optional argument between square brackets) and #2 is the text of the note. The second argument is provided by curryfication.

```
2932 \cs_set_protected:Npn \@@_one_tabularnote:nn #1
2933 {
2934 \tl if novalue:nTF { #1 }
2935 { \item }
2936 { \item [ \@@_notes_label_in_list:n { #1 } ] }
2937 }
```
The case of baseline equal to b. Remember that, when the key b is used, the  $\{array\}$  (of array) is constructed with the option  $t$  (and not b). Now, we do the translation to take into account the option b.

```
2938 \cs_new_protected:Npn \@@_use_arraybox_with_notes_b:
2939 {
2940 \pgfpicture
2941 \@@_qpoint:n { row - 1 }
2942 \dim_gset_eq:NN \g_tmpa_dim \pgf@y
2943 \@@_qpoint:n { row - \int_use:N \c@iRow - base }
2944 \dim_gsub:Nn \g_tmpa_dim \pgf@y
2945 \endpgfpicture
2946 \dim_gadd:Nn \g_tmpa_dim \arrayrulewidth
2947 \int_compare:nNnT \l_@@_first_row_int = 0
```

```
2948 {
2949 \dim_gadd:Nn \g_tmpa_dim \g_@@_ht_row_zero_dim
2950 \dim_gadd:Nn \g_tmpa_dim \g_@@_dp_row_zero_dim
2951 }
2952 \box_move_up:nn \g_tmpa_dim { \hbox { \@@_use_arraybox_with_notes_c: } }
2953 }
```
Now, the general case.

 \cs\_new\_protected:Npn \@@\_use\_arraybox\_with\_notes: 2955  $\big\}$ We convert a value of **t** to a value of 1. \tl\_if\_eq:NnT \l\_@@\_baseline\_tl { t }

2957 { \tl\_set:Nn \l\_@@\_baseline\_tl { 1 } } Now, we convert the value of  $\lceil$   $\rceil$  @@ baseline tl (which should represent an integer) to an integer stored in  $\lceil$  tmpa int.

```
2958 \pgfpicture
2959 \@@ qpoint:n { row - 1 }
2960 \dim_gset_eq:NN \g_tmpa_dim \pgf@y
2961 \str_if_in:NnTF \l_@@_baseline_tl { line- }
2962 {
2963 \int_set:Nn \l_tmpa_int
2964 {
2965 \str_range:Nnn
2966 \l_@@_baseline_tl
2967 6
2968 <br>
{ \t{ \t{1_count : }V \l{1@Q_baseline_t1 } }2969 }
2970 \@@ qpoint:n { row - \int_use:N \l_tmpa_int }
2971 }
2972 {
2973 \int_set:Nn \l_tmpa_int \l_@@_baseline_tl
2974 \bool_lazy_or:nnT
2975 { \int_compare_p:nNn \l_tmpa_int < \l_@@_first_row_int }
2976 { \int_compare_p:nNn \l_tmpa_int > \g_@@_row_total_int }
2977 \sim2978 \@@error:n { bad~value~for~baseline }
2979 \int_set:Nn \l_tmpa_int 1
2980 }
\verb|2981| \verb|V@qpoint:n { row - \int_us: N \lldp_mpath - base }|2982 }
2983 \dim_gsub:Nn \g_tmpa_dim \pgf@y
2984 \endpgfpicture
2985 \dim_gadd:Nn \g_tmpa_dim \arrayrulewidth
2986 \int_compare:nNnT \l_@@_first_row_int = 0
2987
2988 \dim_gadd:Nn \g_tmpa_dim \g_@@_ht_row_zero_dim
2989 \dim_gadd:Nn \g_tmpa_dim \g_@@_dp_row_zero_dim
2990 \uparrow2991 \box_move_up:nn \g_tmpa_dim { \hbox { \@@_use_arraybox_with_notes_c: } }
2992 }
```
The command \@@\_put\_box\_in\_flow\_bis: is used when the option delimiters/max-width is used because, in this case, we have to adjust the widths of the delimiters. The arguments #1 and #2 are the delimiters specified by the user.

```
2993 \cs_new_protected:Npn \@@_put_box_in_flow_bis:nn #1 #2
2994 {
```
We will compute the real width of both delimiters used.

```
2995 \dim_zero_new:N \l_@@_real_left_delim_dim
2996 \dim_zero_new:N \l_@@_real_right_delim_dim
2997 \hbox_set:Nn \l_tmpb_box
2998 \uparrow
```

```
2999 \c_math_toggle_token
3000 \left #1
3001 \vcenter
3002 \qquad \qquad3003 \vbox_to_ht:nn
3004 <br>
{ \box_ht_plus_dp:N \l_tmpa_box }
3005 { }
3006 }
3007 \right .
3008 \c_math_toggle_token
3009 }
3010 \dim_set:Nn \l_@@_real_left_delim_dim
3011 { \box_wd:N \l_tmpb_box - \nulldelimiterspace }
3012 \hbox_set:Nn \l_tmpb_box
3013 \qquad \qquad \qquad3014 \c_math_toggle_token
3015 \left.
3016 \vbox_to_ht:nn
3017 { \box_ht_plus_dp:N \l_tmpa_box }
3018 { }
3019 \right #2
3020 \c_math_toggle_token
3021 }
3022 \dim_set:Nn \l_@@_real_right_delim_dim
3023 { \box_wd:N \l_tmpb_box - \nulldelimiterspace }
```
Now, we can put the box in the TeX flow with the horizontal adjustments on both sides.

```
3024 \skip_horizontal:N \l_@@_left_delim_dim
3025 \skip_horizontal:N -\l_@@_real_left_delim_dim
3026 \@@_put_box_in_flow:
3027 \skip_horizontal:N \l_@@_right_delim_dim
3028 \skip_horizontal:N -\l_@@_real_right_delim_dim
3029 }
```
The construction of the array in the environment {NiceArrayWithDelims} is, in fact, done by the environment {@@-light-syntax} or by the environment {@@-normal-syntax} (whether the option light-syntax is in force or not). When the key light-syntax is not used, the construction is a standard environment (and, thus, it's possible to use verbatim in the array).

3030 \NewDocumentEnvironment {  $@Q$ -normal-syntax } { }

First, we test whether the environment is empty. If it is empty, we raise a fatal error (it's only a security). In order to detect whether it is empty, we test whether the next token is **\end** and, if it's the case, we test if this is the end of the environment (if it is not, an standard error will be raised by LaTeX for incorrect nested environments).

```
3031 {
3032 \peek_remove_spaces:n
3033 {
3034 \peek_meaning:NTF \end
3035 \@@_analyze_end:Nn
3036 {
3037 \@@_transform_preamble:
```
Here is the call to **\array** (we have a dedicated macro **\@@** array:n because of compatibility with the classes revtex4-1 and revtex4-2).

```
3038 \@@_array:V \g_@@_preamble_tl
3039 }
3040 }
3041 }
3042 {
3043 \@@ create col nodes:
3044 \endarray
3045 }
```
When the key light-syntax is in force, we use an environment which takes its whole body as an argument (with the specifier b).

```
3046 \NewDocumentEnvironment { @@-light-syntax } { b }
3047 {
```
First, we test whether the environment is empty. It's only a security. Of course, this test is more easy than the similar test for the "normal syntax" because we have the whole body of the environment in #1.

```
3048 \tl_if_empty:nT { #1 } { \@@_fatal:n { empty~environment } }
3049 \tl_map_inline:nn { #1 }
        \mathfrak{c}3051 \str_if_eq:nnT { ##1 } { & }
3052 { \@@_fatal:n { ampersand~in~light-syntax } }
3053 \str_if_eq:nnT { ##1 } { \\ }
3054 { \@@_fatal:n { double-backslash~in~light-syntax } }
3055 }
```
Now, you extract the \CodeAfter of the body of the environment. Maybe, there is no command \CodeAfter in the body. That's why you put a marker \CodeAfter after #1. If there is yet a \CodeAfter in #1, this second (or third...) \CodeAfter will be catched in the value of \g\_nicematrix\_code\_after\_tl. That doesn't matter because \CodeAfter will be set to *no-op* before the execution of \g\_nicematrix\_code\_after\_tl.

<sup>3056</sup> \@@\_light\_syntax\_i:w #1 \CodeAfter \q\_stop

The command  $\arctan$  is hidden somewhere in  $@$  light\_syntax\_i:w.

<sup>3057</sup> }

Now, the second part of the environment. We must leave these lines in the second part (and not put them in the first part even though we caught the whole body of the environment with an argument of type b) in order to have the columns S of siunitx working fine.

```
3058 {
3059 \@@_create_col_nodes:
3060 \endarray
3061 }
3062 \cs_new_protected:Npn \@@_light_syntax_i:w #1\CodeAfter #2\q_stop
3063 {
3064 \tl_gput_right:Nn \g_nicematrix_code_after_tl { #2 }
```
The body of the array, which is stored in the argument #1, is now splitted into items (and *not* tokens).

```
3065 \seq_clear_new:N \l_@@_rows_seq
```
We rescan the character of end of line in order to have the correct catcode.

```
3066 \tl set rescan:Nno \l @@ end of row tl { } \l @@ end of row tl
```

```
3067 \seq_set_split:NVn \l_@@_rows_seq \l_@@_end_of_row_tl { #1 }
```
We delete the last row if it is empty.

3068 \seq\_pop\_right:NN \l\_@@\_rows\_seq \l\_tmpa\_tl

<sup>3069</sup> \tl\_if\_empty:NF \l\_tmpa\_tl

```
3070 {\seq_put_right:NV \l_@@_rows_seq \l_tmpa_tl }
```
If the environment uses the option last-row without value (i.e. without saying the number of the rows), we have now the opportunity to compute that value. We do it, and so, if the token list \l\_@@\_code\_for\_last\_row\_tl is not empty, we will use directly where it should be.

```
3071 \int_compare:nNnT \l_@@_last_row_int = { -1 }
3072 { \int_set:Nn \l_@@_last_row_int { \seq_count:N \l_@@_rows_seq } }
```
The new value of the body (that is to say after replacement of the separators of rows and columns by  $\setminus \$  and  $\&$ ) of the environment will be stored in  $\setminus \mathbb{1}$  (come body tl (that part of the implementation has been changed in the version 6.11 of nicematrix in order to allow the use of commands such as \hline or \hdottedline with the key light-syntax).

3073 \tl\_clear\_new:N \l\_@@\_new\_body\_tl <sup>3074</sup> \int\_zero\_new:N \l\_@@\_nb\_cols\_int First, we treat the first row.

3075 \seq\_pop\_left:NN \l\_@@\_rows\_seq \l\_tmpa\_tl <sup>3076</sup> \@@\_line\_with\_light\_syntax:V \l\_tmpa\_tl

Now, the other rows (with the same treatment, excepted that we have to insert \\ between the rows).

```
3077 \seq_map_inline:Nn \l_@@_rows_seq
3078 {
3079 \tl_put_right:Nn \l_@@_new_body_tl { \\ }
3080 \@@_line_with_light_syntax:n { ##1 }
3081 }
3082 \int_compare:nNnT \l_@@_last_col_int = { -1 }
3083 \qquad \qquad3084 \int_set:Nn \l_@@_last_col_int
3085 { \l_@@_nb_cols_int - 1 + \l_@@_first_col_int }
3086 }
```
Now, we can construct the preamble: if the user has used the key last-col, we have the correct number of columns even though the user has used last-col without value.

3087 \@@\_transform\_preamble:

The call to **\array** is in the following command (we have a dedicated macro **\@@** array:n because of compatibility with the classes revtex4-1 and revtex4-2).

```
3088 \@@_array:V \g_@@_preamble_tl \l_@@_new_body_tl
3089 }
3090 \cs_new_protected:Npn \@@_line_with_light_syntax:n #1
3091 {
3092 \seq_clear_new:N \l_@@_cells_seq
3093 \seq_set_split:Nnn \l_@@_cells_seq { ~ } { #1 }
3094 \int_set:Nn \l_@@_nb_cols_int
3095 {
3096 \int_max:nn
3097 \l_@@_nb_cols_int
3098 \{ \text{Seq_count}: N \l\Qcells_seq }
3099 }
3100 \seq_pop_left:NN \l_@@_cells_seq \l_tmpa_tl
3101 \tl_put_right:NV \l_@@_new_body_tl \l_tmpa_tl
3102 \seq_map_inline:Nn \l_@@_cells_seq
3103 { \tl_put_right:Nn \l_@@_new_body_tl { & ##1 } }
3104 }
3105 \cs_generate_variant:Nn \@@_line_with_light_syntax:n { V }
```
The following command is used by the code which detects whether the environment is empty (we raise a fatal error in this case: it's only a security). When this command is used, #1 is, in fact, always \end.

```
3106 \cs_new_protected:Npn \@@_analyze_end:Nn #1 #2
3107 {
3108 \str_if_eq:VnT \g_@@_name_env_str { #2 }
3109 { \@@_fatal:n { empty~environment } }
```
We reput in the stream the  $\text{end}$ ...} we have extracted and the user will have an error for incorrect nested environments.

```
3110 \end { #2 }
3111 }
```
The command **\@\_create\_col\_nodes:** will construct a special last row. That last row is a false row used to create the col nodes and to fix the width of the columns (when the array is constructed with an option which specifies the width of the columns).

```
3112 \cs_new:Npn \@@_create_col_nodes:
3113 {
3114 \crcr
3115 \int \int \text{compare: nNnT } l_@@_first_col_int = 03116 {
```
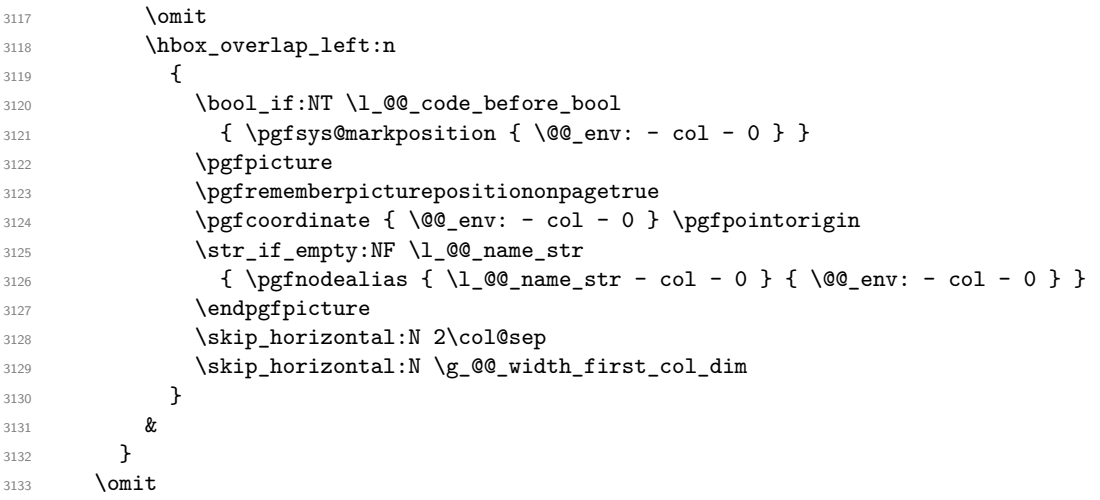

The following instruction must be put after the instruction \omit.

```
3134 \bool_gset_true:N \g_@@_row_of_col_done_bool
```
First, we put a col node on the left of the first column (of course, we have to do that *after* the \omit).

```
3135 \int_compare:nNnTF \l_@@_first_col_int = 0
3136 {
3137 \bool_if:NT \l_@@_code_before_bool
3138 {
3139 \hbox
3140 \{3141 \skip_horizontal:N -0.5\arrayrulewidth
3142 \pgfsys@markposition { \@@_env: - col - 1 }
3143 \skip_horizontal:N 0.5\arrayrulewidth
3144 }
3145 }
3146 \pgfpicture
3147 \pgfrememberpicturepositiononpagetrue
3148 \pgfcoordinate { \@@_env: - col - 1 }
3149 { \pgfpoint { - 0.5 \arrayrulewidth } \c_zero_dim }
3150 \str_if_empty:NF \l_@@_name_str
{}_{3151} { \pgfnodealias { \l_@@_name_str - col - 1 } { \@@_env: - col - 1 } }
3152 \endpgfpicture
3153 }
3154 {
3155 \bool_if:NT \l_@@_code_before_bool
3156 {
3157 \hbox
3158 \{3159 \skip_horizontal:N 0.5\arrayrulewidth
3160 \pgfsys@markposition { \@@_env: - col - 1 }
\delta161 \delta162 \delta162 \delta3162 }
3163 }
3164 \pgfpicture
3165 \pgfrememberpicturepositiononpagetrue
3166 \pgfcoordinate { \@@_env: - col - 1 }
3167 { \pgfpoint { 0.5 \arrayrulewidth } \c_zero_dim }
3168 \str_if_empty:NF \l_@@_name_str
3169 { \pgfnodealias { \l_@@_name_str - col - 1 } { \@@_env: - col - 1 } }
3170 \endpgfpicture
3171 }
```
We compute in  $\gtrsim$  tmpa\_skip the common width of the columns (it's a skip and not a dimension). We use a global variable because we are in a cell of an **\halign** and because we have to use this variable in other cells (of the same row). The affectation of  $\gtrsim_{\mathbf{g}\perp \mathbf{m} \mathbf{p} \mathbf{a}} \mathbf{g}$  skip, like all the affectations, must be done after the \omit of the cell.

We give a default value for  $\gtrsim$  tmpa\_skip (0 pt plus 1 fill) but it will just after be erased by a fixed value in the concerned cases.

```
3172 \skip_gset:Nn \g_tmpa_skip { 0 pt~plus 1 fill }
3173 \bool_if:NF \l_@@_auto_columns_width_bool
_{3174} { \dim_compare:nNnT \l_@@_columns_width_dim > \c_zero_dim }
3175 {
3176 \bool_lazy_and:nnTF
3177 \l_@@_auto_columns_width_bool
3178 { \bool_not_p:n \l_@@_block_auto_columns_width_bool }
3179 { \skip_gset_eq:NN \g_tmpa_skip \g_@@_max_cell_width_dim }
3180 { \skip_gset_eq:NN \g_tmpa_skip \l_@@_columns_width_dim }
3181 \skip_gadd:Nn \g_tmpa_skip { 2 \col@sep }
3182 }
3183 \skip_horizontal:N \g_tmpa_skip
3184 \hbox
3185 {
3186 \bool_if:NT \l_@@_code_before_bool
3187 \{3188 \hbox
3189 \qquad \qquad \qquad \qquad3190 \skip_horizontal:N -0.5\arrayrulewidth
3191 \pgfsys@markposition { \@@_env: - col - 2 }
3192 \skip_horizontal:N 0.5\arrayrulewidth
3193 }
3194 }
3195 \pgfpicture
3196 \pgfrememberpicturepositiononpagetrue
3197 \pgfcoordinate { \@@_env: - col - 2 }
3198 { \pgfpoint { - 0.5 \arrayrulewidth } \c_zero_dim }
3199 \str_if_empty:NF \l_@@_name_str
3200 { \pgfnodealias { \l_@@_name_str - col - 2 } { \@@_env: - col - 2 } }
3201 \endpgfpicture
3202 }
```
We begin a loop over the columns. The integer  $\gtrsim_{\mathbf{g}\text{-tmpa}_i}$  int will be the number of the current column. This integer is used for the Tikz nodes.

```
3203 \int_gset:Nn \g_tmpa_int 1
3204 \bool_if:NTF \g_@@_last_col_found_bool
3205 { \prg_replicate:nn { \int_max:nn { \g_@@_col_total_int - 3 } 0 } }
3206 { \prg_replicate:nn { \int_max:nn { \g_@@_col_total_int - 2 } 0 } }
3207 \uparrow3208 x^23209 \omit
3210 \int_gincr:N \g_tmpa_int
```
The incrementation of the counter  $\gtrsim$  tmpa\_int must be done after the  $\mathrm{unit}$  of the cell.

```
3211 \skip_horizontal:N \g_tmpa_skip
3212 \bool_if:NT \l_@@_code_before_bool
3213 \left\{ \begin{array}{c} \end{array} \right\}3214 \hbox
3215 \{3216 \skip_horizontal:N -0.5\arrayrulewidth
3217 \pgfsys@markposition
3218 { \@@_env: - col - \int_eval:n { \g_tmpa_int + 1 } }
3219 \skip_horizontal:N 0.5\arrayrulewidth
3220 }3221 }
```
We create the col node on the right of the current column.

```
3222 \pgfpicture
3223 \pgfrememberpicturepositiononpagetrue
\text{3224} \text{224} \text{3224}3225 { \pgfpoint { - 0.5 \arrayrulewidth } \c_zero_dim }
3226 \str_if_empty:NF \l_@@_name_str
```

```
3227 \left\{ \begin{array}{c} 3227 \end{array} \right.3228 \pgfnodealias
\frac{3229}{100_name_str - col - \int \left\{ \g_tmpa_int + 1 \} \right\}3230 { \qquad \qquad { \qquad \qquad { \q3231 }
3232 \endpgfpicture
3233 }
3234 &
3235 \omit
```
The two following lines have been added on 2021-12-15 to solve a bug mentionned by Joao Luis Soares by mail.

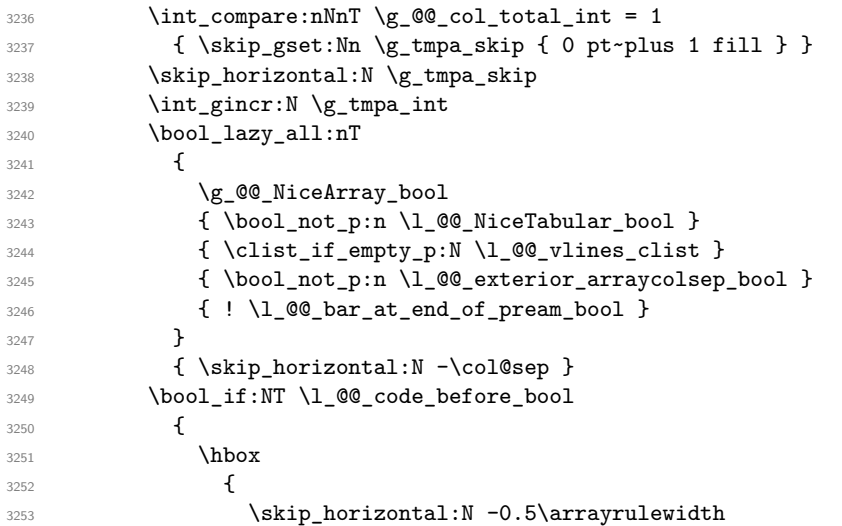

With an environment {Matrix}, you want to remove the exterior \arraycolsep but we don't know the number of columns (since there is no preamble) and that's why we can't put @{} at the end of the preamble. That's why we remove a \arraycolsep now.

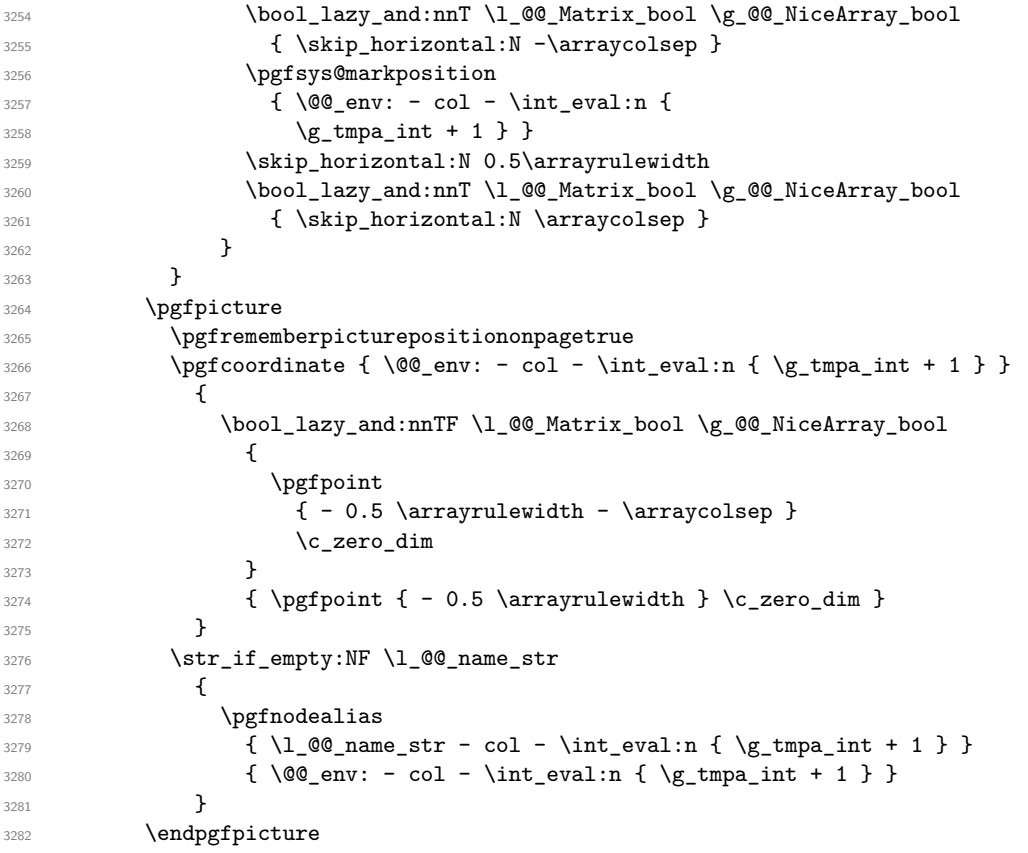

```
3283 \bool_if:NT \g_@@_last_col_found_bool
3284 {
3285 \hbox_overlap_right:n
3286 \qquad \qquad3287 \skip_horizontal:N \g_@@_width_last_col_dim
3288 \bool_if:NT \l_@@_code_before_bool
3289 \qquad \qquad \qquad \qquad3290 \pgfsys@markposition
\verb|3291| \verb|100 env: - col - \int_eval: n { \g_00_col\_total\_int + 1 } }3292 }
3293 \pgfpicture
3294 \pgfrememberpicturepositiononpagetrue
3295 \pgfcoordinate
\{\ \@>q\>env: - col - \int\cup \{ \g\_@\_col\_total\_int + 1 \} \}3297 \pgfpointorigin
3298 \str_if_empty:NF \l_@@_name_str
3299 \qquad \qquad \qquad \qquad3300 \pgfnodealias
3301 \{3302 \l_@@_name_str - col
3303 - \int_eval:n { \g_@@_col_total_int + 1 }
3304 }
3305 { \@@_env: - col - \int_eval:n { \g_@@_col_total_int + 1 } }
3306 }
3307 \endpgfpicture
3308 }
3309 }
3310 \cr
3311 }
```

```
Here is the preamble for the "first column" (if the user uses the key first-col)
3312 \tl_const:Nn \c_@@_preamble_first_col_tl
3313 \sim3314 >
```

```
3315 {
```
At the beginning of the cell, we link  $\text{CodeAfter to a command which do begins with } \setminus \text{whereas}$ the standard version of \CodeAfter begins does not).

```
3316 \cs_set_eq:NN \CodeAfter \@@_CodeAfter_i:
3317 \bool_gset_true:N \g_@@_after_col_zero_bool
3318 \@@_begin_of_row:
```
The contents of the cell is constructed in the box  $\lceil \log \cdot \text{cell} \rceil$  box because we have to compute some dimensions of this box.

```
3319 \hbox_set:Nw \l_@@_cell_box
3320 \@@_math_toggle_token:
3321 \bool_if:NT \l_@@_small_bool \scriptstyle
```
We insert  $\lceil \cdot \rceil$  @@ code for first col tl... but we don't insert it in the potential "first row" and in the potential "last row".

```
3322 \bool_lazy_and:nnT
3323 { \int_compare_p:nNn \c@iRow > 0 }
3324 \left\{ \begin{array}{c} 3324 & 224 \\ 212 & 224 \\ 212 & 224 \end{array} \right.3325 \bool_lazy_or_p:nn
3326 { \int_compare_p:nNn \l_@@_last_row_int < 0 }
3327 { \int_compare_p:nNn \c@iRow < \l_@@_last_row_int }
3328 }
3329 \{3330 \l_@@_code_for_first_col_tl
3331 \xglobal \colorlet { nicematrix-first-col } { . }
3332 }
3333 }
```
Be careful: despite this letter 1 the cells of the "first column" are composed in a R manner since they are composed in a \hbox\_overlap\_left:n.

```
3334 l
3335 <
3336 {
3337 \@@_math_toggle_token:
3338 \hbox_set_end:
3339 \bool_if:NT \g_@@_rotate_bool \@@_rotate_cell_box:
3340 \@@_adjust_size_box:
3341 \@@_update_for_first_and_last_row:
```
We actualise the width of the "first column" because we will use this width after the construction of the array.

```
3342 \dim_gset:Nn \g_@@_width_first_col_dim
\{ \dim\_max: nn \g_\@qwidth\_first\_col\_dim \{ \boxtimes: l \g_\@cell\_box \} \}
```
The content of the cell is inserted in an overlapping position.

```
3344 \hbox overlap left:n
3345 \qquad \qquad3346 \dim_compare:nNnTF { \box_wd:N \l_@@_cell_box } > \c_zero_dim
3347 \@@_node_for_cell:
3348 { \boxtimes\_use\_drop:N \l}_@Q\_cell\_box }3349 \skip_horizontal:N \l_@@_left_delim_dim
3350 \skip_horizontal:N \l_@@_left_margin_dim
3351 \skip_horizontal:N \l_@@_extra_left_margin_dim
3352 }
3353 \bool_gset_false:N \g_@@_empty_cell_bool
3354 \skip_horizontal:N -2\col@sep
3355 }
3356 }
```
Here is the preamble for the "last column" (if the user uses the key last-col).

3357 \tl\_const:Nn \c\_@@\_preamble\_last\_col\_tl

<sup>3358</sup> { <sup>3359</sup> > <sup>3360</sup> {

At the beginning of the cell, we link  $\text{CodeAfter to a command which do begins with \i\in \text{where } \iota$ the standard version of \CodeAfter begins does not).

3361 \cs\_set\_eq:NN \CodeAfter \@@\_CodeAfter\_i:

With the flag \g\_@@\_last\_col\_found\_bool, we will know that the "last column" is really used.

```
3362 \bool_gset_true:N \g_@@_last_col_found_bool
3363 \int_gincr:N \c@jCol
```

```
3364 \int_gset_eq:NN \g_@@_col_total_int \c@jCol
```
The contents of the cell is constructed in the box  $\lceil \frac{t}{m} \rceil$  box because we have to compute some dimensions of this box.

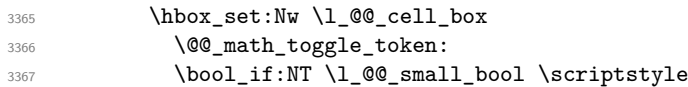

We insert \l\_@@\_code\_for\_last\_col\_tl... but we don't insert it in the potential "first row" and in the potential "last row".

```
3368 \int_compare:nNnT \c@iRow > 0
3369 {
3370 \bool_lazy_or:nnT
3371 { \int_compare_p:nNn \l_@@_last_row_int < 0 }
3372 { \int_compare_p:nNn \c@iRow < \l_@@_last_row_int }
3373 \{3374 \l_@@_code_for_last_col_tl
3375 \xglobal \colorlet { nicematrix-last-col } { . }
3376 }
3377 }
3378 }
3379 l
```
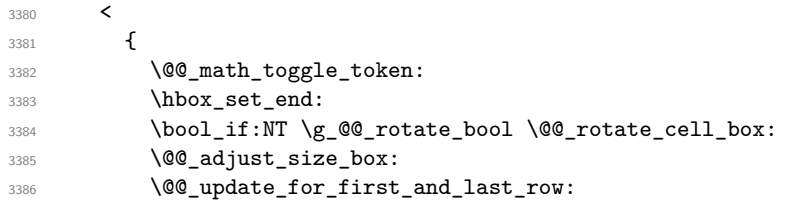

We actualise the width of the "last column" because we will use this width after the construction of the array.

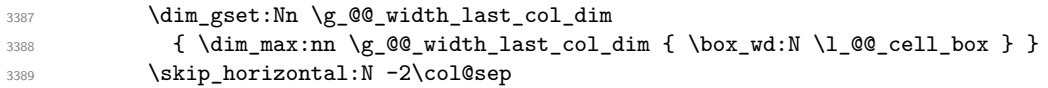

The content of the cell is inserted in an overlapping position.

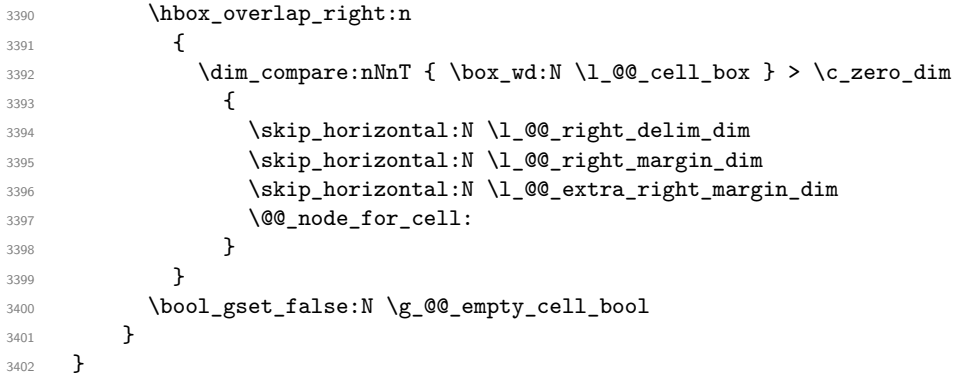

The environment {NiceArray} is constructed upon the environment {NiceArrayWithDelims} but, in fact, there is a flag \g\_@@\_NiceArray\_bool. In {NiceArrayWithDelims}, some special code will be executed if this flag is raised.

```
3403 \NewDocumentEnvironment { NiceArray } { }
3404 {
3405 \bool_gset_true:N \g_@@_NiceArray_bool
3406 \str_if_empty:NT \g_@@_name_env_str
3407 { \str_gset:Nn \g_@@_name_env_str { NiceArray } }
```
We put . and . for the delimiters but, in fact, that doesn't matter because these arguments won't be used in {NiceArrayWithDelims} (because the flag \g\_@@\_NiceArray\_bool is raised).

```
3408 \NiceArrayWithDelims . .
3409 }
3410 { \endNiceArrayWithDelims }
```
We create the variants of the environment {NiceArrayWithDelims}.

```
3411 \cs_new_protected:Npn \@@_def_env:nnn #1 #2 #3
3412 {
3413 \NewDocumentEnvironment { #1 NiceArray } { }
3414 {
3415 \bool_gset_false:N \g_@@_NiceArray_bool
3416 \str_if_empty:NT \g_@@_name_env_str
3417 { \str_gset:Nn \g_@@_name_env_str { #1 NiceArray } }
3418 \@@_test_if_math_mode:
3419 \NiceArrayWithDelims #2 #3
3420 }
3421 { \endNiceArrayWithDelims }
3422 }
3423 \@@_def_env:nnn p ( )
3424 \@@ def env:nnn b [ ]
3425 \text{ } \text{@} \text{def} \text{env:} \text{nnn} \text{B} \setminus \{\ \}3426 \@@_def_env:nnn v | |
3427 \@@_def_env:nnn V \| \|
```
### **13 The environment {NiceMatrix} and its variants**

```
3428 \cs_new_protected:Npn \@@_begin_of_NiceMatrix:nn #1 #2
3429 {
3430 \bool_set_true:N \l_@@_Matrix_bool
3431 \use: c { #1 NiceArray }
3432 \uparrow3433 *
3434 \left\{ \begin{array}{c} 3434 & 1 \end{array} \right\}3435 \int_{case:nnF \lvert 00_last_col\_int}3436 \{3437 \{-2\} { \c@MaxMatrixCols }
\{ -1 \} { \int_eval:n { \c@MaxMatrixCols + 1 } }
The value 0 can't occur here since we are in a matrix (which is an environment without preamble).
3439 }
3440 \{ \int_{eval: n} {\l_0}_\infty \ldots \}3441 }
3442 { #2 }
3443 }
3444 }
3445 \cs_generate_variant:Nn \@@_begin_of_NiceMatrix:nn { n V }
3446 \clist_map_inline:nn { p , b , B , v , V }
3447 {
3448 \NewDocumentEnvironment { #1 NiceMatrix } { ! O { } }
3449 {
3450 \bool_gset_false:N \g_@@_NiceArray_bool
3451 \str_gset:Nn \g_@@_name_env_str { #1 NiceMatrix }
3452 \keys_set:nn { NiceMatrix / NiceMatrix } { ##1 }
3453 \@@_begin_of_NiceMatrix:nV { #1 } \l_@@_columns_type_tl
3454 }
3455 { \use:c { end #1 NiceArray } }
3456 }
We define also an environment {NiceMatrix}
3457 \NewDocumentEnvironment { NiceMatrix } { ! 0 { } }
3458 {
3459 \bool_gset_false:N \g_@@_NiceArray_bool
```

```
3460 \str_gset:Nn \g_@@_name_env_str { NiceMatrix }
3461 \keys_set:nn { NiceMatrix / NiceMatrix } { #1 }
3462 \@@_begin_of_NiceMatrix:nV { } \l_@@_columns_type_tl
3463 }
3464 { \endNiceArray }
```
The following command will be linked to \NotEmpty in the environments of nicematrix. 3465 \cs\_new\_protected:Npn \@@\_NotEmpty:

3466 { \bool gset true:N \g @@ not empty cell bool }

# **14 {NiceTabular}, {NiceTabularX} and {NiceTabular\*}**

3467 \NewDocumentEnvironment { NiceTabular } { 0 { } m ! 0 { } } 3468 **{** 

If the dimension  $\setminus$ 1  $\otimes$  width dim is equal to 0 pt, that means that it has not be set by a previous use of \NiceMatrixOptions.

```
3469 \dim_compare:nNnT \l_@@_width_dim = \c_zero_dim
3470 { \dim_set_eq:NN \l_@@_width_dim \linewidth }
3471 \str_gset:Nn \g_@@_name_env_str { NiceTabular }
3472 \keys_set:nn { NiceMatrix / NiceTabular } { #1, #3 }
3473 \int_compare:nNnT \l_@@_tab_rounded_corners_dim > \c_zero_dim
```

```
3474 {
3475 \bool_if:NT \l_@@_hvlines_bool
3476 \left\{ \begin{array}{c} 3476 & \cdots & 3476 \\ \cdots & \cdots & \cdots & 3476 \\ \cdots & \cdots & \cdots & \cdots & \cdots \end{array} \right.3477 \bool_set_true:N \l_@@_except_borders_bool
3478 % we should try to be more efficient in the number of lines of code here
\texttt{\} \texttt{\} \texttt{\} \texttt{\} \texttt{\} \texttt{\} \texttt{\} \texttt{\} \texttt{\} \texttt{\} \texttt{\} \texttt{\} \texttt{\} \texttt{\} \texttt{\} \texttt{\} \texttt{\} \texttt{\} \texttt{\} \texttt{\} \texttt{\} \texttt{\} \texttt{\} \texttt{\} \texttt{\3480 \left\{ \begin{array}{c} \end{array} \right.3481 \tl_gput_right:Nn \g_@@_pre_code_after_tl
3482 \left\{ \begin{array}{c} \end{array} \right.3483 \@@_stroke_block:nnn
3484 { rounded-corners = \dim_use:N \l_@@_tab_rounded_corners_dim }
3485 \{1-1\}3486 \int \int_{} \cosh N \cdot N \cdot N \cdot N \cdot N \cdot N3487 }
3488 }
3489 \qquad \qquad \qquad \qquad3490 \tl_gput_right:Nn \g_@@_pre_code_after_tl
3491 \left\{3492 \\GQ_stroke_block:nnn
34933494 rounded-corners = \dim_use:N \l_@@_tab_rounded_corners_dim ,
3495 draw = l_{00}rules_color_tl
3496 }3497 \{ 1-1 \}3498 \{ \int_{}se:N \c@iRow - \int_{}use:N \c@jCol }
\overline{\phantom{a}}3499 }
3500 }
3501 }
3502 }
3503 \tl_if_empty:NF \l_@@_short_caption_tl
3504 {
3505 \tl_if_empty:NT \l_@@_caption_tl
3506 {
3507 \@@_error_or_warning:n { short-caption~without~caption }
3508 \tl_set_eq:NN \l_@@_caption_tl \l_@@_short_caption_tl
3509 }
3510 }
3511 \tl_if_empty:NF \l_@@_label_tl
3512 \sim3513 \tl_if_empty:NT \l_@@_caption_tl
3514 { \@@_error_or_warning:n { label~without~caption } }
3515 }
3516 \NewDocumentEnvironment { TabularNote } { b }
3517 \left\{ \begin{array}{ccc} 3517 & & & \end{array} \right\}3518 \bool_if:NTF \l_@@_in_code_after_bool
3519 \{ \ \{ @\_error\_or\_warning:n \ \{ \ TabularNote~*in\_Coderif \} \ \}3520 \left\{ \begin{array}{ccc} 3520 & & & \end{array} \right\}3521 \tl_if_empty:NF \g_@@_tabularnote_tl
3522 { \tl_gput_right:Nn \g_@@_tabularnote_tl { \par } }
3523 \tl_gput_right:Nn \g_@@_tabularnote_tl { ##1 }
3524 }
3525 }
3526 \{ \}3527 \bool_set_true:N \l_@@_NiceTabular_bool
3528 \NiceArray { #2 }
3529 }
3530 { \endNiceArray }
3531 \cs_set_protected:Npn \@@_newcolumntype #1
3532 {
3533 \cs_if_free:cT { NC @ find @ #1 }
3534 { \NC@list \expandafter { \the \NC@list \NC@do #1 } }
3535 \cs set:cpn {NC @ find @ #1 } ##1 #1 { \NC@ { ##1 } }
```

```
3536 \peek_meaning:NTF [
3537 { \newcol@ #1 }
3538 { \newcol@ #1 [ 0 ] }
3539 }
```

```
3540 \NewDocumentEnvironment { NiceTabularX } { m 0 { } m ! 0 { } }
3541 {
```
The following code prevents the expansion of the 'X' columns with the definition of that columns in tabularx (this would result in an error in {NiceTabularX}).

```
3542 \IfPackageLoadedTF { tabularx }
3543 { \newcolumntype { X } { \@@_X } }
3544 { }
3545 \str_gset:Nn \g_@@_name_env_str { NiceTabularX }
3546 \dim_zero_new:N \l_@@_width_dim
3547 \dim_set:Nn \l_@@_width_dim { #1 }
3548 \keys_set:nn { NiceMatrix / NiceTabular } { #2 , #4 }
3549 \bool_set_true:N \l_@@_NiceTabular_bool
3550 \NiceArray { #3 }
3551 }
3552 { \endNiceArray }
3553 \NewDocumentEnvironment { NiceTabular* } { m O { } m ! O { } }
3554 {
3555 \str_gset:Nn \g_@@_name_env_str { NiceTabular* }
3556 \dim_set:Nn \l_@@_tabular_width_dim { #1 }
3557 \keys set:nn { NiceMatrix / NiceTabular } { #2 , #4 }
3558 \bool_set_true:N \l_@@_NiceTabular_bool
3559 \NiceArray { #3 }
3560 }
3561 { \endNiceArray }
```
### **After the construction of the array**

 \cs\_new\_protected:Npn \@@\_after\_array: { \group\_begin:

When the option last-col is used in the environments with explicit preambles (like {NiceArray}, {pNiceArray}, etc.) a special type of column is used at the end of the preamble in order to compose the cells in an overlapping position (with  $\hbar$ ox overlap right:n) but (if last-col has been used), we don't have the number of that last column. However, we have to know that number for the color of the potential \Vdots drawn in that last column. That's why we fix the correct value of \l\_@@\_last\_col\_int in that case.

```
3565 \bool_if:NT \g_@@_last_col_found_bool
3566 {\int_set_eq:NN\l_@@_last_col_int \g_@@_col_total_int }
If we are in an environment without preamble (like {NiceMatrix} or {pNiceMatrix}) and if the
option last-col has been used without value we also fix the real value of \lceil 00 last col int.
3567 \bool_if:NT \l_@@_last_col_without_value_bool
3568 { \int_set_eq:NN \l_@@_last_col_int \g_@@_col_total_int }
It's also time to give to \1_00_last_row_int its real value.
```

```
3569 \bool_if:NT \l_@@_last_row_without_value_bool
3570 { \int_set_eq:NN \l_@@_last_row_int \g_@@_row_total_int }
3571 \tl_gput_right:Nx \g_@@_aux tl
3572 \uparrow3573 \seq_gset_from_clist:Nn \exp_not:N \g_@@_size_seq
3574 {
3575 \int_use:N \l_@@_first_row_int ,
3576 \int_use:N \c@iRow,
```

```
3577 \int_use:N \g_@@_row_total_int ,
3578 \int_2\text{se:N } l \cdot \text{QQ\_first\_col\_int}3579 \int_use:N \c@jCol,
3580 \int_use:N \g_@@_col_total_int
3581 }
3582 }
```
We write also the potential content of  $\gtrsim$   $@$  pos\_of\_blocks\_seq. It will be used to recreate the blocks with a name in the \CodeBefore and also if the command \rowcolors is used with the key respect-blocks).

```
3583 \seq_if_empty:NF \g_@@_pos_of_blocks_seq
3584 {
3585 \tl_gput_right:Nx \g_@@_aux_tl
3586 {
3587 \seq_gset_from_clist:Nn \exp_not:N \g_@@_pos_of_blocks_seq
3588 { \seq_use:Nnnn \g_@@_pos_of_blocks_seq , , , }
3589 }
3590 }
3591 \seq_if_empty:NF \g_@@_multicolumn_cells_seq
3592 \uparrow3593 \tl_gput_right:Nx \g_@@_aux_tl
3594 \qquad \qquad \qquad3595 \seq_gset_from_clist:Nn \exp_not:N \g_@@_multicolumn_cells_seq
3596 { \seq_use:Nnnn \g_@@_multicolumn_cells_seq , , , }
\verb|3597| \geq \verb|3597| \geq \verb|3597| \geq \verb|3597| \geq \verb|3597| \geq \verb|3597| \geq \verb|3597| \geq \verb|3597| \geq \verb|3597| \geq \verb|3597| \geq \verb|3597| \geq \verb|3597| \geq \verb|3597| \geq \verb|3597| \geq \verb|3597| \geq \verb|3597| \geq \verb|3597| \geq \verb|3597| \geq \verb|3597| \geq \verb|3597| \geq3598 { \seq_use:Nnnn \g_@@_multicolumn_sizes_seq , , , }
3599 }
3600 }
```
Now, you create the diagonal nodes by using the row nodes and the col nodes. \@@\_create\_diag\_nodes:

We create the aliases using last for the nodes of the cells in the last row and the last column.

```
3602 \pgfpicture
3603 \int_step_inline:nn \c@iRow
3604 {
3605 \pgfnodealias
3606 {00_{env: - ##1 - last }
3607 { \@@_env: - ##1 - \int_use:N \c@jCol }
3608 }
3609 \int_step_inline:nn \c@jCol
3610 \{3611 \pgfnodealias
3612 { \@@_env: - last - ##1 }
3613 { \@@_env: - \int_use:N \c@iRow - ##1 }
3614 }
3615 \str_if_empty:NF \l_@@_name_str
3616 {
3617 \int_step_inline:nn \c@iRow
3618 \qquad \qquad3619 \pgfnodealias
3620 { \lceil \lceil \cdot \rceil \leq 0 \rceil \text{name\_str -  \# 1 - last } }3621 \{ \ \text{00 env: - ##1 - \int \text{use:N } \c0iCol } \}3622 }
3623 \int_step_inline:nn \c@jCol
3624 {
3625 \pgfnodealias
3626 \{ \lncolumn{1}{1} @ \text{name\_str - last - #1 } \}3627 \{ \@genv: - \int\limits_{1 \leq x \leq N} \cdots \&binom{m-1}{n} \}3628 }
3629 }
3630 \endpgfpicture
```
By default, the diagonal lines will be parallelized<sup>11</sup>. There are two types of diagonals lines: the \Ddots diagonals and the \Iddots diagonals. We have to count both types in order to know whether a diagonal is the first of its type in the current {NiceArray} environment.

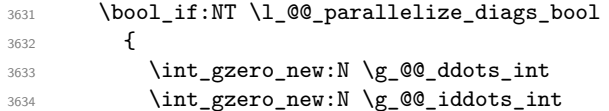

The dimensions **\g\_@@\_delta\_x\_one\_dim** and **\g\_@@\_delta\_y\_one\_dim** will contain the  $\Delta_x$  and  $\Delta_y$ of the first \Ddots diagonal. We have to store these values in order to draw the others \Ddots diagonals parallel to the first one. Similarly  $\gtrsim$  @@\_delta\_x\_two\_dim and  $\gtrsim$  @@\_delta\_y\_two\_dim are the  $\Delta_x$  and  $\Delta_y$  of the first **\Iddots** diagonal.

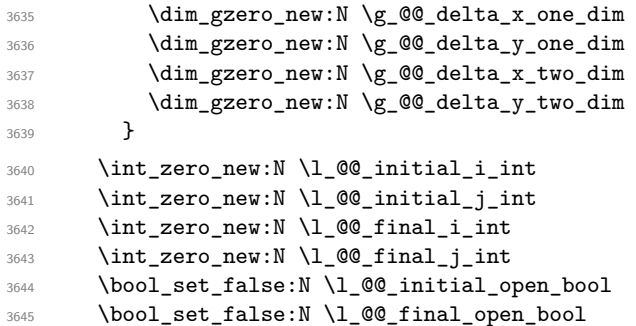

If the option small is used, the values  $\lceil \log \cdot \text{zdots} \rceil$  and  $\lceil \log \cdot \text{zdots} \rceil$  and  $\lceil \log \cdot \text{zdots} \rceil$  inter\_dim (used to draw the dotted lines created by \hdottedline and \vdottedline and also for all the other dotted lines when line-style is equal to standard, which is the initial value) are changed.

```
3646 \bool_if:NT \l_@@_small_bool
3647 {
3648 \dim_set:Nn \l_@@_xdots_radius_dim { 0.7 \l_@@_xdots_radius_dim }
3649 \dim_set:Nn \l_@@_xdots_inter_dim { 0.55 \l_@@_xdots_inter_dim }
```
The dimensions \l\_@@\_xdots\_shorten\_start\_dim and \l\_@@\_xdots\_shorten\_start\_dim correspond to the options xdots/shorten-start and xdots/shorten-end available to the user.

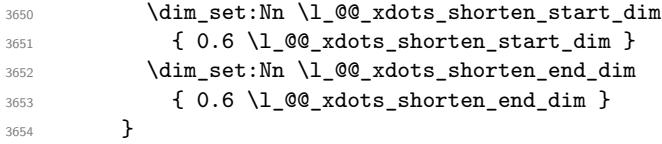

Now, we actually draw the dotted lines (specified by \Cdots, \Vdots, etc.). 3655 \@@\_draw\_dotted\_lines:

The following computes the "corners" (made up of empty cells) but if there is no corner to compute, it won't do anything. The corners are computed in  $\lceil \cdot \cdot \rceil$  @ corners\_cells\_seq which will contain all the cells which are empty (and not in a block) considered in the corners of the array. 3656 \@@\_compute\_corners:

The sequence  $\gtrsim 0$  pos\_of\_blocks\_seq must be "adjusted" (for the case where the user have written something like \Block{1-\*}).

```
3657 \@@_adjust_pos_of_blocks_seq:
3658 \tl_if_empty:NF \l_@@_hlines_clist \@@_draw_hlines:
\texttt{\&1\_if\_empty:NF \l\lrcorner\@Cvlines\cclist \l\@_draw\_vlines}
```
Now, the pre-code-after and then, the \CodeAfter.

```
3660 \IfPackageLoadedTF { tikz }
3661 {
3662 \tikzset
3663 {
```
 $11$ It's possible to use the option parallelize-diags to disable this parallelization.

```
3664 every~picture / .style =
3665 \qquad \qquad \qquad \qquadoverlay,
3667 remember~picture ,
3668 name~prefix = \qquad \@ env: -
3669 }
3670 }
3671 }
3672 { }
3673 \cs_set_eq:NN \ialign \@@_old_ialign:
3674 \cs_set_eq:NN \SubMatrix \@@_SubMatrix
3675 \cs_set_eq:NN \UnderBrace \@@_UnderBrace
3676 \cs_set_eq:NN\OverBrace \@@_OverBrace
3677 \cs_set_eq:NN \ShowCellNames \@@_ShowCellNames
3678 \cs_set_eq:NN \line \@@_line
3679 \g_@@_pre_code_after_tl
3680 \tl_gclear:N \g_@@_pre_code_after_tl
```
When light-syntax is used, we insert systematically a **\CodeAfter** in the flow. Thus, it's possible to have two instructions  $\text{CodeAfter and the second may be in } \g$  nicematrix code after tl. That's why we set \Code-after to be *no-op* now.

3681 \cs\_set\_eq:NN \CodeAfter \prg\_do\_nothing:

We clear the list of the names of the potential \SubMatrix that will appear in the \CodeAfter (unfortunately, that list has to be global).

<sup>3682</sup> \seq\_gclear:N \g\_@@\_submatrix\_names\_seq

The following code is a security for the case the user has used babel with the option spanish: in that case, the characters > and < are activated and Tikz is not able to solve the problem (even with the Tikz library babel).

```
3683 \int_compare:nNnT { \char_value_catcode:n { 60 } } = { 13 }
3684 { \@@_rescan_for_spanish:N \g_nicematrix_code_after_tl }
```
And here's the **\CodeAfter**. Since the **\CodeAfter** may begin with an "argument" between square brackets of the options, we extract and treat that potential "argument" with the command \@@\_CodeAfter\_keys:.

```
3685 \bool_set_true:N \l_@@_in_code_after_bool
3686 \exp_last_unbraced:NV \@@_CodeAfter_keys: \g_nicematrix_code_after_tl
3687 \scan stop:
3688 \tl_gclear:N \g_nicematrix_code_after_tl
3689 \group_end:
```
\g\_@@\_pre\_code\_before\_tl is for instructions in the cells of the array such as \rowcolor and \cellcolor (when the key colortbl-like is in force). These instructions will be written on the aux file to be added to the code-before in the next run.

```
3690 \tl_if_empty:NF \g_@@_pre_code_before_tl
3691 \frac{1}{3691}3692 \tl_gput_right:Nx \g_@@_aux_tl
3693 {
3694 \tl_gset:Nn \exp_not:N \g_@@_pre_code_before_tl
3695 \{ \text{exp\_not:V} \g_\text{@Q-pre\_code\_before\_tl} \}3696 }
3697 \tl_gclear:N \g_@@_pre_code_before_tl
3698 }
3699 \tl_if_empty:NF \g_nicematrix_code_before_tl
3700 \uparrow3701 \tl_gput_right:Nx \g_@@_aux_tl
37023703 \tl_gset:Nn \exp_not:N \g_@@_code_before_tl
3704 { \exp_not:V \g_nicematrix_code_before_tl }
3705 }
3706 \tl_gclear:N \g_nicematrix_code_before_tl
3707 }
3708 \str_gclear:N \g_@@_name_env_str
```
3709 \@@\_restore\_iRow\_jCol:

The command  $\CT@arc@$  contains the instruction of color for the rules of the array<sup>12</sup>. This command is used by \CT@arc@ but we use it also for compatibility with colortbl. But we want also to be able to use color for the rules of the array when colortbl is *not* loaded. That's why we do the following instruction which is in the patch of the end of arrays done by colortbl.

```
3710 \cs_gset_eq:NN \CT@arc@ \@@_old_CT@arc@
3711 }
```
The following command will extract the potential options (between square brackets) at the beginning of the \CodeAfter (that is to say, when \CodeAfter is used, the options of that "command" \CodeAfter). Idem for the \CodeBefore.

```
3712 \NewDocumentCommand \@@_CodeAfter_keys: { 0 { } }
3713 { \keys_set:nn { NiceMatrix / CodeAfter } { #1 } }
```
We remind that the first mandatory argument of the command **\Block** is the size of the block with the special format  $i-j$ . However, the user is allowed to omit i or j (or both). This will be interpreted as: the last row (resp. column) of the block will be the last row (resp. column) of the block (without the potential exterior row—resp. column—of the array). By convention, this is stored in \g\_@@\_pos\_of\_blocks\_seq (and \g\_@@\_blocks\_seq) as a number of rows (resp. columns) for the block equal to 100. It's possible, after the construction of the array, to replace these values by the correct ones (since we know the number of rows and columns of the array).

```
3714 \cs_new_protected:Npn \@@_adjust_pos_of_blocks_seq:
3715 {
3716 \seq_gset_map_x:NNn \g_@@_pos_of_blocks_seq \g_@@_pos_of_blocks_seq
3717 { \@@_adjust_pos_of_blocks_seq_i:nnnnn ##1 }
3718 }
```
The following command must *not* be protected.

```
3719 \cs_new:Npn \@@_adjust_pos_of_blocks_seq_i:nnnnn #1 #2 #3 #4 #5
3720 {
3721 { #1 }
3722 { #2 }
3723 {
3724 \int_compare:nNnTF { #3 } > { 99 }
3725 { \int_use:N \c@iRow }
3726 { #3 }
3727 }
3728 {
3729 \int_{\text{compare:nlnTF} {\#4 } > { 99 } }3730 { \int_use:N \c@jCol }
3731 \{ #4 \}3732 }
3733 { #5 }
3734 }
```
We recall that, when externalization is used, \tikzpicture and \endtikzpicture (or \pgfpicture and \endpgfpicture) must be directly "visible". That's why we have to define the adequate version of  $\Diamond$  draw dotted lines: whether Tikz is loaded or not (in that case, only PGF is loaded). 3735 \hook\_gput\_code:nnn { begindocument } { . }

```
3736 {
3737 \cs_new_protected:Npx \@@_draw_dotted_lines:
3738 {
3739 \c_@@_pgfortikzpicture_tl
3740 \@@_draw_dotted_lines_i:
3741 \c_@@_endpgfortikzpicture_tl
3742 }
3743 }
```
 $^{12}$ e.g. \color[rgb]{0.5,0.5,0}

The following command *must* be protected because it will appear in the construction of the command \@@\_draw\_dotted\_lines:.

```
3744 \cs_new_protected:Npn \@@_draw_dotted_lines_i:
3745 {
3746 \pgfrememberpicturepositiononpagetrue
3747 \pgf@relevantforpicturesizefalse
3748 \g_@@_HVdotsfor_lines_tl
3749 \g_@@_Vdots_lines_tl
3750 \g_@@_Ddots_lines_tl
3751 \g_@@_Iddots_lines_tl
3752 \g_@@_Cdots_lines_tl
3753 \g_@@_Ldots_lines_tl
3754 }
3755 \cs_new_protected:Npn \@@_restore_iRow_jCol:
3756 {
3757 \cs_if_exist:NT \theiRow { \int_gset_eq:NN \c@iRow \l_@@_old_iRow_int }
3758 \cs_if_exist:NT \thejCol { \int_gset_eq:NN \c@jCol \l_@@_old_jCol_int }
3759 }
```
We define a new PGF shape for the diag nodes because we want to provide a anchor called  $\overline{5}$  for those nodes.

```
3760 \pgfdeclareshape { @Q_diag_node }
3761 {
3762 \savedanchor { \five }
3763 {
3764 \dim_gset_eq:NN \pgf@x \l_tmpa_dim
3765 \dim_gset_eq:NN \pgf@y \l_tmpb_dim
3766 }
3767 \anchor { 5 } { \five }
3768 \anchor { center } { \pgfpointorigin }
3769 }
```
The following command creates the diagonal nodes (in fact, if the matrix is not a square matrix, not all the nodes are on the diagonal).

```
3770 \cs_new_protected:Npn \@@_create_diag_nodes:
3771 {
3772 \pgfpicture
3773 \pgfrememberpicturepositiononpagetrue
3774 \int_step_inline:nn { \int_max:nn \c@iRow \c@jCol }
3775 {
3776 \@@_qpoint:n { col - \int_min:nn { ##1 } { \c@jCol + 1 } }
3777 \dim_set_eq:NN \l_tmpa_dim \pgf@x
3778 \@@_qpoint:n { row - \int_min:nn { ##1 } { \c@iRow + 1 } }
3779 \dim_set_eq:NN \l_tmpb_dim \pgf@y
3780 \@@_qpoint:n { col - \int_min:nn { ##1 + 1 } { \c@jCol + 1 } }
3781 \dim_set_eq:NN \l_@@_tmpc_dim \pgf@x
3782 \@@_qpoint:n { row - \int_min:nn { ##1 + 1 } { \c@iRow + 1 } }
3783 \dim_set_eq:NN \l_@@_tmpd_dim \pgf@y
3784 \pgftransformshift { \pgfpoint \l_tmpa_dim \l_tmpb_dim }
```
Now,  $\lambda$  tmpa dim and  $\lambda$  tmpb dim become the width and the height of the node (of shape @à\_diag\_node) that we will construct.

```
3785 \dim_set:Nn \l_tmpa_dim { ( \l_@@_tmpc_dim - \l_tmpa_dim ) / 2 }
3786 \dim_set:Nn \l_tmpb_dim { ( \l_@@_tmpd_dim - \l_tmpb_dim ) / 2 }
3787 \pgfnode { @_diag_node } { center } { } { \@_env: - ##1 } { }
3788 \str_if_empty:NF \l_@@_name_str
3789 { \pgfnodealias { \l_@@_name_str - ##1 } { \@@_env: - ##1 } }
3790 }
```
Now, the last node. Of course, that is only a coordinate because there is not .5 anchor for that node.

 $3791$  \int\_set:Nn \l\_tmpa\_int { \int\_max:nn \c@iRow \c@jCol + 1 }

```
3792 \@@_qpoint:n { row - \int_min:nn { \l_tmpa_int } { \c@iRow + 1 } }
3793 \dim_set_eq:NN \l_tmpa_dim \pgf@y
3794 \@@_qpoint:n { col - \int_min:nn { \l_tmpa_int } { \c@jCol + 1 } }
3795 \pgfcoordinate
3796 { \@@_env: - \int_use:N \l_tmpa_int } { \pgfpoint \pgf@x \l_tmpa_dim }
3797 \pgfnodealias
3798 { \@@_env: - last }
3799 { \@@_env: - \int_eval:n { \int_max:nn \c@iRow \c@jCol + 1 } }
3800 \str_if_empty:NF \l_@@_name_str
3801 \uparrow3802 \pgfnodealias
3803 { \l_@@_name_str - \int_use:N \l_tmpa_int }
\verb|3804| \verb|100env: - \int_use:N \l1_tmpa_int \}3805 \pgfnodealias
3806 { \1_@@_name_str - last }
3807 { \@@_env: - last }
3808 }
3809 \endpgfpicture
3810 }
```
#### **16 We draw the dotted lines**

A dotted line will be said *open* in one of its extremities when it stops on the edge of the matrix and *closed* otherwise. In the following matrix, the dotted line is closed on its left extremity and open on its right.

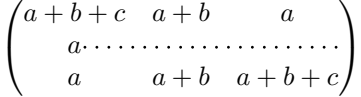

The command \@@\_find\_extremities\_of\_line:nnnn takes four arguments:

- the first argument is the row of the cell where the command was issued;
- the second argument is the column of the cell where the command was issued;
- the third argument is the *x*-value of the orientation vector of the line;
- the fourth argument is the *y*-value of the orientation vector of the line.

This command computes:

- \1 © initial i int and \1 © initial j int which are the coordinates of one extremity of the line;
- \1  $@C$  final i int and \1  $@C$  final j int which are the coordinates of the other extremity of the line;
- \1\_@@\_initial\_open\_bool and \1\_@@\_final\_open\_bool to indicate whether the extremities are open or not.

```
3811 \cs_new_protected:Npn \@@_find_extremities_of_line:nnnn #1 #2 #3 #4
3812 {
```
First, we declare the current cell as "dotted" because we forbide intersections of dotted lines.

3813 \cs\_set:cpn {  $QQ$  \_ dotted \_ #1 - #2 } { }

Initialization of variables.

```
3814 \int_set:Nn \l_@@_initial_i_int { #1 }
3815 \int_set:Nn \1_00_initial_j_int { #2 }
3816 \int_set:Nn \1_@@_final_i_int { #1 }
3817 \int_set:Nn \1_00_final_j_int { #2 }
```
We will do two loops: one when determinating the initial cell and the other when determinating the final cell. The boolean  $\lceil \frac{0 \cdot \delta}{\delta} \rceil$  stop loop bool will be used to control these loops. In the first loop, we search the "final" extremity of the line.

```
3818 \bool_set_false:N \l_@@_stop_loop_bool
3819 \bool_do_until:Nn \l_@@_stop_loop_bool
3820 {
3821 \int_add:Nn \l_@@_final_i_int { #3 }
3822 \int_add:Nn \l_@@_final_j_int { #4 }
We test if we are still in the matrix.
3823 \bool set false:N \l @@ final open bool
3824 \int_compare:nNnTF \l_@@_final_i_int > \l_@@_row_max_int
3825 {
3826 \int \int \text{compare: nNnTF } { #3 } = 13827 { \bool_set_true:N \l_@@_final_open_bool }
3828 \qquad \qquad \qquad \qquad\label{thm:main} \int_{\infty}^{\infty} \int_{\mathbb{R}^d} \left| \int_{\mathbb{R}^d} f(x) dx \right| \, dx3830 \{ \bool\_set\_true:N \ ll\_@@\_final\_open\_bool \}3831 }
3832 }
3833 {
\mathbb{R}^{3834} \int_compare:nNnTF \l_@@_final_j_int < \l_@@_col_min_int
3835 \qquad \qquad3836 \int \int \text{compare:} nNnT {\#4 } = {\ -1 }3837 \{ \bool\_set\_true:N \ l\_@Q\_final\_open\_bool \}3838 }3839 \qquad \qquad3840 \int_compare:nNnT \l_@@_final_j_int > \l_@@_col_max_int
3841 \{3842 \int_{\int_{\text{compare}: nNnT} {\#4}} = 13843 \{ \bool\_set\_true:N \ l\_@Q\_final\_open\_bool \}3844 }
3845 }
3846 }
3847 \bool_if:NTF \l_@@_final_open_bool
```
If we are outside the matrix, we have found the extremity of the dotted line and it's an *open* extremity.

We do a step backwards.

{

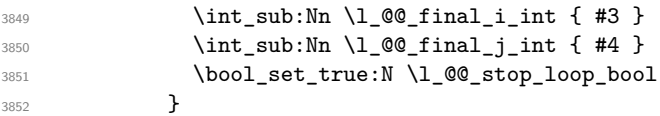

If we are in the matrix, we test whether the cell is empty. If it's not the case, we stop the loop because we have found the correct values for  $\lceil \cdot \cdot \rceil$   $\leq \ell$  final\_i\_int and  $\lceil \cdot \cdot \cdot \rceil$   $\leq \ell$  final\_j\_int.

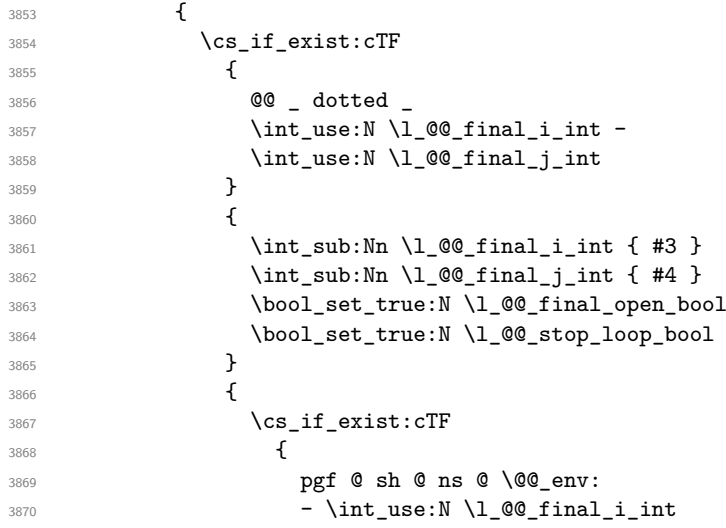

 - \int\_use:N \l\_@@\_final\_j\_int  $3872$ }

3873  $\{ \boldsymbol{\delta} \}$ 

If the case is empty, we declare that the cell as non-empty. Indeed, we will draw a dotted line and the cell will be on that dotted line. All the cells of a dotted line have to be marked as "dotted" because we don't want intersections between dotted lines. We recall that the research of the extremities of the lines are all done in the same TeX group (the group of the environment), even though, when the extremities are found, each line is drawn in a TeX group that we will open for the options of the line.

```
3874 \{3875 \cs_set:cpn
3876 \left\{3877 @@ _ dotted _
3878 \int_use:N \l_@@_final_i_int -
3879 \int_use:N \l_@@_final_j_int
\overline{\phantom{a}}3880 }
3881 { }
\overline{\phantom{a}} 3882 \overline{\phantom{a}}3883 }
3884 }
3885 }
```
For \1\_@@\_initial\_i\_int and \1\_@@\_initial\_j\_int the programmation is similar to the previous one.

| 3886         | \bool_set_false:N \l_@@_stop_loop_bool                                                                                   |
|--------------|----------------------------------------------------------------------------------------------------|
| 3887         | \bool_do_until:Nn \l_@@_stop_loop_bool                                                                                   |
| 3888         | Ł                                                                                                    |
| 3889         | $\int \int \text{sub:} \ \lceil \cdot \rceil$ \l_@@_initial_i_int { #3 }                                                 |
| 3890         | $\int \int \text{sub:Nn } l \otimes \text{initial}_i \text{#4 }$                                                         |
| 3891         | \bool_set_false:N \l_@@_initial_open_bool                                                                                |
| 3892         | $\int_{\text{compare:} nNnTF} \lceil \lceil \frac{\text{equation}}{\lceil} \rceil$                                       |
| 3893         | ₹                                                                                                    |
| 3894         | $\int \int \text{compare: nNnTF } \{ #3 \} = 1$                                                                          |
| 3895         |                                                                                                    |
| 3896         | ſ                                                                                                    |
| 3897         | $\int \int \mathrm{Compare: nNnT \lvert Q\varrho_initial_j int = \{ \lvert Q\varrho_col\_min\_int -1 \} \}$              |
| 3898         | }                                                                                                    |
| 3899         | }                                                                                                    |
| 3900<br>3901 | $\mathcal{L}_{\mathcal{L}}$                                                                                              |
| 3902         | $\int \int \mathcal{D} \left( \frac{1}{\mathcal{C}} \right) \cdot \int \mathcal{D} \left( \frac{1}{\mathcal{C}} \right)$ |
| 3903         | ſ                                                                                                    |
| 3904         | $\int \int \text{compare: nNnT } { #4 } = 1$                                                                             |
| 3905         |                                                                                                    |
| 3906         | ł                                                                                                    |
| 3907         | ſ                                                                                                    |
| 3908         | $\int_{\text{compare:}nNnT \lvert 00_initial_i_int > l_00_col_max_int$                                                   |
| 3909         | $\mathcal{L}_{\mathcal{L}}$                                                                                              |
| 3910         | $\int \int \text{compare: nNnT } { #4 } = { -1 }$                                                                        |
| 3911         | $\{ \boldsymbol{\lambda} \}$ \bool_set_true:N $\lceil \lambda \rceil$ @ initial_open_bool }                              |
| 3912         | }                                                                                                    |
| 3913         | }                                                                                                    |
| 3914         | }                                                                                                    |
| 3915         | \bool_if:NTF \l_@@_initial_open_bool                                                                                     |
| 3916         | €                                                                                                    |
| 3917         | $\int_{add:Nn} l \&0$ initial i int { #3 }                                                                               |
| 3918         | $\int_{add:Nn} l_00_initial_i_1nt { #4}$                                                                                 |
| 3919         | \bool_set_true:N \l_@@_stop_loop_bool                                                                                    |
| 3920         | }                                                                                                    |
| 3921         | ſ                                                                                                    |
| 3922         | \cs_if_exist:cTF                                                                                                    |
| 3923         | €                                                                                                    |

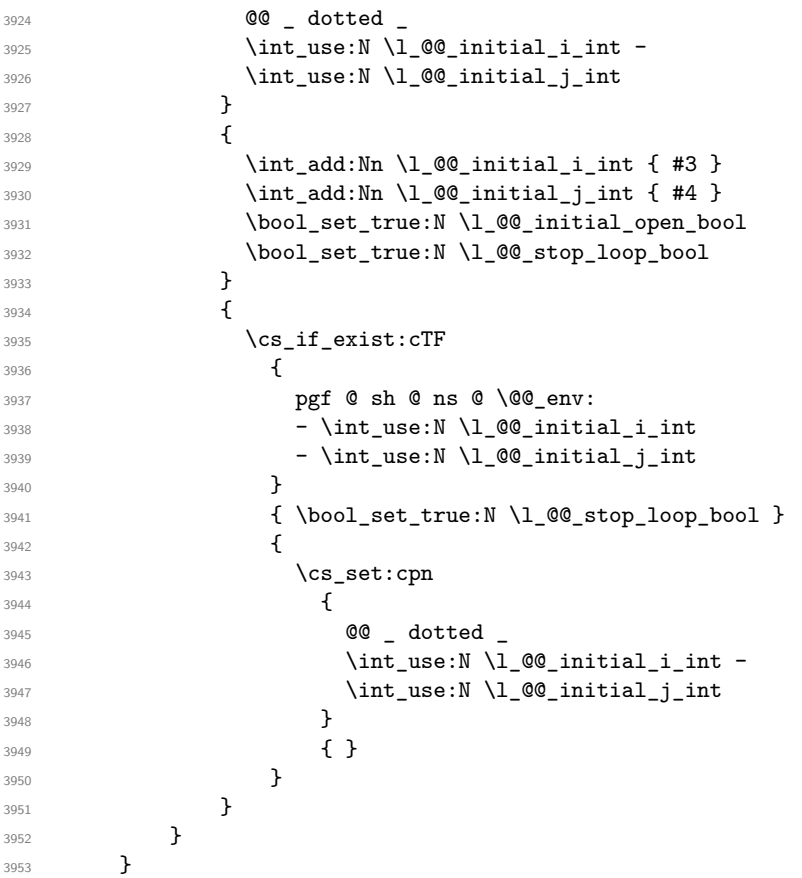

We remind the rectangle described by all the dotted lines in order to respect the corresponding virtual "block" when drawing the horizontal and vertical rules.

 \seq\_gput\_right:Nx \g\_@@\_pos\_of\_xdots\_seq { 3956 { \int\_use:N \1\_@@\_initial\_i\_int }

Be careful: with \Iddots, \l\_@@\_final\_j\_int is inferior to \l\_@@\_initial\_j\_int. That's why we use \int\_min:nn and \int\_max:nn.

```
3957 { \int_min:nn \l_@@_initial_j_int \l_@@_final_j_int }
3958 { \int_use:N \1_00_final_i_int }
3959 { \int_max:nn \l_@@_initial_j_int \l_@@_final_j_int }
3960 \{\} % for the name of the block
3961 }
3962 }
```
The following commmand *(when it will be written*) will set the four counters \l  $@Q$  row min int, \l\_@@\_row\_max\_int, \l\_@@\_col\_min\_int and \l\_@@\_col\_max\_int to the intersections of the submatrices which contains the cell of row #1 and column #2. As of now, it's only the whole array (excepted exterior rows and columns).

```
3963 \cs_new_protected:Npn \@@_adjust_to_submatrix:nn #1 #2
3964 {
3965 \int_set:Nn \l_@@_row_min_int 1
3966 \int_set:Nn \l_@@_col_min_int 1
3967 \int_set_eq:NN \l_@@_row_max_int \c@iRow
3968 \int_set_eq:NN \l_@@_col_max_int \c@jCol
```
We do a loop over all the submatrices specified in the code-before. We have stored the position of all those submatrices in  $\gtrsim$  @@ submatrix seq.

```
3969 \seq_map_inline:Nn \g_@@_submatrix_seq
3970 { \@@_adjust_to_submatrix:nnnnnn { #1 } { #2 } ##1 }
3971 }
```
#1 and #2 are the numbers of row and columns of the cell where the command of dotted line (ex.: \Vdots) has been issued. #3, #4, #5 and #6 are the specification (in *i* and *j*) of the submatrix we are analyzing.

```
3972 \cs_set_protected:Npn \@@_adjust_to_submatrix:nnnnnn #1 #2 #3 #4 #5 #6
3973 {
3974 \bool_if:nT
3975 {
3976 \int_compare_p:n { #3 <= #1 }
3977 && \int_compare_p:n { #1 <= #5 }
3978 && \int_compare_p:n { #4 <= #2 }
3979 && \int_compare_p:n { #2 <= #6 }
3980 }
3981 {
3982 \int_set:Nn \l_@@_row_min_int { \int_max:nn \l_@@_row_min_int { #3 } }
3983 \int_set:Nn \l_@@_col_min_int { \int_max:nn \l_@@_col_min_int { #4 } }
3984 \int_set:Nn \l_@@_row_max_int { \int_min:nn \l_@@_row_max_int { #5 } }
3985 \int_set:Nn \l_@@_col_max_int { \int_min:nn \l_@@_col_max_int { #6 } }
3986 }
3987 }
3988 \cs_new_protected:Npn \@@_set_initial_coords:
3989 {
3990 \dim_set_eq:NN \l_@@_x_initial_dim \pgf@x
3991 \dim_set_eq:NN \l_@@_y_initial_dim \pgf@y
3992 }
3993 \cs_new_protected:Npn \@@_set_final_coords:
\overline{\mathbf{1}}3995 \dim_set_eq:NN \l_@@_x_final_dim \pgf@x
3996 \dim_set_eq:NN \l_@@_y_final_dim \pgf@y
3997 }
3998 \cs_new_protected:Npn \@@_set_initial_coords_from_anchor:n #1
3999 \sim4000 \pgfpointanchor
4001 {
4002 \@@_env:
4003 - \int_use:N \1_@@_initial_i_int
4004 - \int_use:N \1_@@_initial_j_int
4005 }
4006 { #1 }
4007 \@@_set_initial_coords:
4008 }
4009 \cs_new_protected:Npn \@@_set_final_coords_from_anchor:n #1
4010 \bigcup4011 \pgfpointanchor
4012 {
4013 \@@ env:
4014 - \int_use:N \l_@@_final_i_int
4015 - \int_use:N \l_@@_final_j_int
4016 }
4017 { #1 }
4018 \@@_set_final_coords:
4019 }
4020 \cs_new_protected:Npn \@@_open_x_initial_dim:
4021 \sim {
4022 \dim_set_eq:NN \l_@@_x_initial_dim \c_max_dim
4023 \int_step_inline:nnn \l_@@_first_row_int \g_@@_row_total_int
4024 {
4025 \text{Cs} if exist:cT
4026 { pgf @ sh @ ns @ \@@_env: - ##1 - \int_use:N \l_@@_initial_j_int }
4027 \uparrow4028 \pgfpointanchor
4029 { \@@_env: - ##1 - \int_use:N \l_@@_initial_j_int }
4030 { west }
```

```
4031 \dim_set:Nn \ l_@Q_x_initial_dim4032 { \dim_min:nn \l_@@_x_initial_dim \pgf@x }
4033 }
4034 }
```
If, in fact, all the cells of the columns are empty (no PGF/Tikz nodes in those cells).

```
4035 \dim_compare:nNnT \l_@@_x_initial_dim = \c_max_dim
4036 \sqrt{ }4037 \@@_qpoint:n { col - \int_use:N \l_@@_initial_j_int }
4038 \dim_set_eq:NN \l_@@_x_initial_dim \pgf@x
4039 \dim_add:Nn \l_@@_x_initial_dim \col@sep
4040 }
4041 }
4042 \cs_new_protected:Npn \@@_open_x_final_dim:
4043 {
4044 \dim_set:Nn \l_@@_x_final_dim { - \c_max_dim }
4045 \int_step_inline:nnn \l_@@_first_row_int \g_@@_row_total_int
4046 \uparrow4047 \cs_if_exist:cT
4048 { pgf @ sh @ ns @ \@@_env: - ##1 - \int_use:N \l_@@_final_j_int }
4049 \qquad \qquad \text{ }4050 \pgfpointanchor
4051 { \@@_env: - ##1 - \int_use:N \l_@@_final_j_int }
4052 { east }
\dim_set: Nn \ l_@Q_x_final_dim4054 { \dim_max:nn \l_@@_x_final_dim \pgf@x }
4055 }
4056 }
```
If, in fact, all the cells of the columns are empty (no PGF/Tikz nodes in those cells).

```
4057 \dim compare:nNnT \1 @@ x final dim = { - \c max dim }
4058 \sim4059 \@@_qpoint:n { col - \int_eval:n { \l_@@_final_j_int + 1 } }
4060 \dim_set_eq:NN \l_@@_x_final_dim \pgf@x
4061 \dim_sub:Nn \l_@@_x_final_dim \col@sep
4062 }
4063 }
```
The first and the second arguments are the coordinates of the cell where the command has been issued. The third argument is the list of the options.

```
4064 \cs_new_protected:Npn \@@_draw_Ldots:nnn #1 #2 #3
4065 {
4066 \@@_adjust_to_submatrix:nn { #1 } { #2 }
4067 \cs if free:cT { @Q dotted #1 - #2 }
4068 {
4069 \@@_find_extremities_of_line:nnnn { #1 } { #2 } 0 1
```
The previous command may have changed the current environment by marking some cells as "dotted", but, fortunately, it is outside the group for the options of the line.

```
4070 \group_begin:
4071 \int_{\text{compare: nNnTF} \{ #1 } = 04072 { \color { nicematrix-first-row } }
4073 {
```
We remind that, when there is a "last row"  $\lceil Q \rceil$  ast row int will always be (after the construction of the array) the number of that "last row" even if the option last-row has been used without value.

```
4074 \int_{\text{compare:nlMnT} \{ #1 } = \lceil \frac{00_{last\_row\_int}}{\lceil \cdot \rceil} \rceil4075 \{ \color{red} \cdot \text{ 4075} \}4076 }
4077 \keys_set:nn { NiceMatrix / xdots } { #3 }
4078 \tl_if_empty:VF \l_@@_xdots_color_tl { \color { \l_@@_xdots_color_tl } }
4079 \@@_actually_draw_Ldots:
4080 \group_end:
```
4081 } 4082 }

The command  $\Diamond$  actually draw Ldots: has the following implicit arguments:

- \1 @@ initial i int
- \l\_@@\_initial\_j\_int
- \l\_@@\_initial\_open\_bool
- \l\_@@\_final\_i\_int
- \l\_@@\_final\_j\_int
- \l\_@@\_final\_open\_bool.

The following function is also used by **\Hdotsfor**.

```
4083 \cs_new_protected:Npn \@@_actually_draw_Ldots:
4084 {
4085 \bool_if:NTF \l_@@_initial_open_bool
4086 {
4087 \@@_open_x_initial_dim:
4088 \@@_qpoint:n { row - \int_use:N \l_@@_initial_i_int - base }
4089 \dim_set_eq:NN \l_@@_y_initial_dim \pgf@y
4090 \uparrow4091 { \@@_set_initial_coords_from_anchor:n { base~east } }
4092 \bool_if:NTF \l_@@_final_open_bool
4093 {
4094 \qquad \qquad \qquad \qquad \qquad \@@_open_x_final_dim:
4095 \@@_qpoint:n { row - \int_use:N \l_@@_final_i_int - base }
\label{cor:4096} $$ \dim\_set\_eq:NN \lQ_y_final\_dim \pgf@y4097 }
4098 { \@@_set_final_coords_from_anchor:n { base~west } }
```
We raise the line of a quantity equal to the radius of the dots because we want the dots really "on" the line of texte. Of course, maybe we should not do that when the option line-style is used (?).

```
4099 \dim_add:Nn \l_@@_y_initial_dim \l_@@_xdots_radius_dim
4100 \dim_add:Nn \l_@@_y_final_dim \l_@@_xdots_radius_dim
4101 \@@_draw_line:
4102 }
```
The first and the second arguments are the coordinates of the cell where the command has been issued. The third argument is the list of the options.

```
4103 \cs_new_protected:Npn \@@_draw_Cdots:nnn #1 #2 #3
4104 {
4105 \@@_adjust_to_submatrix:nn { #1 } { #2 }
4106 \cs_if_free:cT { QQ dotted #1 - #2 }
4107 {
4108 \@@_find_extremities_of_line:nnnn { #1 } { #2 } 0 1
```
The previous command may have changed the current environment by marking some cells as "dotted", but, fortunately, it is outside the group for the options of the line.

```
4109 \group_begin:
4110 \int_{\text{compare: nNnTF} \{ #1 } = 04111 \{ \color{red} \cdot \text{ 1} \cdot \text{ 1} \cdot \text{ 2} \}4112 \left\{ \begin{array}{ccc} 4 & 4 & 4 \end{array} \right\}
```
We remind that, when there is a "last row" \l\_@@\_last\_row\_int will always be (after the construction of the array) the number of that "last row" even if the option last-row has been used without value.

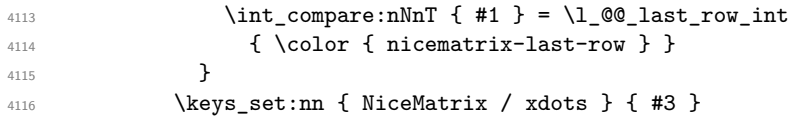

```
4117 \ltl_if_empty:VF \l@_xdots_color_t1 {\color{red} {\l@_xdots_color_t1}}4118 \@@_actually_draw_Cdots:
4119 \group_end:
4120 }
4121 }
```
The command **\@@\_actually\_draw\_Cdots:** has the following implicit arguments:

- \1 @@ initial i int
- \1 @@ initial j int
- \l\_@@\_initial\_open\_bool
- \1 ©© final i int
- \l\_@@\_final\_j\_int
- \1 @@ final open bool.

```
4122 \cs_new_protected:Npn \@@_actually_draw_Cdots:
4123 {
4124 \bool_if:NTF \l_@@_initial_open_bool
4125 { \@@_open_x_initial_dim: }
4126 { \@@_set_initial_coords_from_anchor:n { mid~east } }
4127 \bool_if:NTF \l_@@_final_open_bool
4128 { \@@_open_x_final_dim: }
4129 { \@@_set_final_coords_from_anchor:n { mid~west } }
4130 \bool_lazy_and:nnTF
4131 \l_@@_initial_open_bool
4132 \l_@@_final_open_bool
4133 \qquad \qquad \qquad \qquad \qquad4134 \@@_qpoint:n { row - \int_use:N \1_@@_initial_i_int }
4135 \dim_set_eq:NN \l_tmpa_dim \pgf@y
4136 \@@_qpoint:n { row - \int_eval:n { \l_@@_initial_i_int + 1 } }
4137 \dim_set: Nn \lQQ_y_initialdim f (\lLmpa_dim + \pgfQy ) / 24138 \dim_set_eq:NN \l_@@_y_final_dim \l_@@_y_initial_dim
4139 }
4140 \overline{4}4141 \bool_if:NT \l_@@_initial_open_bool
_{4142} { \dim_set_eq:NN \l_@@_y_initial_dim \l_@@_y_final_dim }
4143 \bool_if:NT \l_@@_final_open_bool
_{4144} { \dim_set_eq:NN \1 @@ y_final_dim \1 @@ y_initial_dim }
4145 }
4146 \@@_draw_line:
4147 }
4148 \cs_new_protected:Npn \@@_open_y_initial_dim:
4149 {
4150 \@@_qpoint:n { row - \int_use:N \l_@@_initial_i_int - base }
4151 \dim_set:Nn \l_@@_y_initial_dim
4152 {
4153 \fp_to_dim:n
4154 \left\{ \begin{array}{ccc} 4 & 4 & 4 \end{array} \right\}4155 \qquad \qquad 4156 + ( \box_ht:N \strutbox + \extrarowheight ) * \arraystretch
4157 }
4158 } % modified 6.13c
4159 \int_step_inline:nnn \l_@@_first_col_int \g_@@_col_total_int
4160 {
4161 \cs if exist:cT
4162 { pgf @ sh @ ns @ \@@_env: - \int_use:N \l_@@_initial_i_int - ##1 }
41634164 \pgfpointanchor
4165 { \@@_env: - \int_use:N \l_@@_initial_i_int - ##1 }
4166 { north }
```

```
4167 \dim_set:Nn \lq Q_yinitial\_dim4168 { \dim\_max: nn \lQ@_y_inital\_dim \pgf@y }4169 }
4170 }
4171 }
4172 \cs_new_protected:Npn \@@_open_y_final_dim:
4173 {
4174 \@@_qpoint:n { row - \int_use:N \1_@@_final_i_int - base }
4175 \dim_set:Nn \l_@@_y_final_dim
4176 { \fp_to_dim:n { \pgf@y - ( \box_dp:N \strutbox ) * \arraystretch } }
4177 % modified 6.13c
4178 \int_step_inline:nnn \l_@@_first_col_int \g_@@_col_total_int
4179 \sim4180 \cs_if_exist:cT
4181 { pgf @ sh @ ns @ \@@_env: - \int_use:N \l_@@_final_i_int - ##1 }
4182 \left\{ \begin{array}{c} 4182 \end{array} \right.4183 \pgfpointanchor
4184 \{ \@0\>env: - \int \rule{0pt}{13pt} 4184 \{ \@0\>env: - \int \rule{0pt}{13pt} 4184 \{ \@0\>env: - \int \rule{0pt}{13pt} 411 \& 0 \& 0 \in \lceil \frac{1}{2} \rceil \}4185 { south }
4186 \dim_set:Nn \l_@@_y_final_dim
4187 { \dim_min:nn \l_@@_y_final_dim \pgf@y }
4188 }
4189 }
4190 }
```
The first and the second arguments are the coordinates of the cell where the command has been issued. The third argument is the list of the options.

```
4191 \cs_new_protected:Npn \@@_draw_Vdots:nnn #1 #2 #3
4192 {
4193 \@@_adjust_to_submatrix:nn { #1 } { #2 }
4194 \cs_if_free:cT { @@ _ dotted _ #1 - #2 }
4195 \qquad \qquad \qquad \qquad \qquad \qquad \qquad \qquad \qquad \qquad \qquad \qquad \qquad \qquad \qquad \qquad \qquad \qquad \qquad \qquad \qquad \qquad \qquad \qquad \qquad \qquad \qquad \qquad \qquad \qquad \qquad \qquad \qquad \qquad \qquad \qquad 4196 \@@_find_extremities_of_line:nnnn { #1 } { #2 } 1 0
```
The previous command may have changed the current environment by marking some cells as "dotted", but, fortunately, it is outside the group for the options of the line.

```
4197 \group_begin:
4198 \int_{\text{compare: nNnTF } { #2 } = 04199 \{ \color{red}\} { \color{red}\} \{ \color{red}\} \{ \color{red}\} nicematrix-first-col \} }
4200 \qquad \qquad \qquad \qquad4201 \int \int \text{compare: nNnT { #2 } = \lceil Q_last\_col\_int \rceil4202 \{ \color{red} \cdot \text{ 1} \}4203 }
4204 \keys_set:nn { NiceMatrix / xdots } { #3 }
4205 \tl_if_empty:VF \l_@@_xdots_color_tl
4206 \{ \colon {\lhd} \subset {\lhd} \subset {\l4207 \@@_actually_draw_Vdots:
4208 \group_end:
4209 }
4210 }
```
The command  $\Diamond$  actually draw Vdots: has the following implicit arguments:

- \1 @@ initial i int
- \1 @@ initial j int
- \l\_@@\_initial\_open\_bool
- \l\_@@\_final\_i\_int
- \l\_@@\_final\_j\_int
- \l\_@@\_final\_open\_bool.

The following function is also used by \Vdotsfor.

```
4211 \cs_new_protected:Npn \@@_actually_draw_Vdots:
4212 \bigcup
```
The boolean  $\lambda$  turns bool indicates whether the column is of type 1 or may be considered as if.

```
4213 \bool_set_false:N \l_tmpa_bool
```
First the case when the line is closed on both ends.

```
4214 \bool_lazy_or:nnF \l_@@_initial_open_bool \l_@@_final_open_bool
4215 {
4216 \@@_set_initial_coords_from_anchor:n { south~west }
4217 \@@_set_final_coords_from_anchor:n { north~west }
4218 \bool_set:Nn \l_tmpa_bool
4219 { \dim_compare_p:nNn \l_@@_x_initial_dim = \l_@@_x_final_dim }
4220 }
```
Now, we try to determine whether the column is of type c or may be considered as if.

```
4221 \bool_if:NTF \l_@@_initial_open_bool
4222 \@@_open_y_initial_dim:
4223 { \@@_set_initial_coords_from_anchor:n { south } }
4224 \bool_if:NTF \l_@@_final_open_bool
4225 \@@_open_y_final_dim:
4226 { \@@_set_final_coords_from_anchor:n { north } }
4227 \bool_if:NTF \l_@@_initial_open_bool
4228 \left\{ \begin{array}{ccc} 4 & 2 & 1 \\ 1 & 1 & 1 \end{array} \right\}4229 \bool_if:NTF \l_@@_final_open_bool
42304231 \@@_qpoint:n { col - \int_use:N \l_@@_initial_j_int }
4232 \dim_set_eq:NN \l_tmpa_dim \pgf@x
4233 \@@_qpoint:n { col - \int_eval:n { \l_@@_initial_j_int + 1 } }
\dim_set:Nn \l_@@_x_initial_dim { ( \pgf@x + \l_tmpa_dim ) / 2 }
4235 \dim_set_eq:NN \l_@@_x_final_dim \l_@@_x_initial_dim
```
We may think that the final user won't use a "last column" which contains only a command \Vdots. However, if the \Vdots is in fact used to draw, not a dotted line, but an arrow (to indicate the number of rows of the matrix), it may be really encountered.

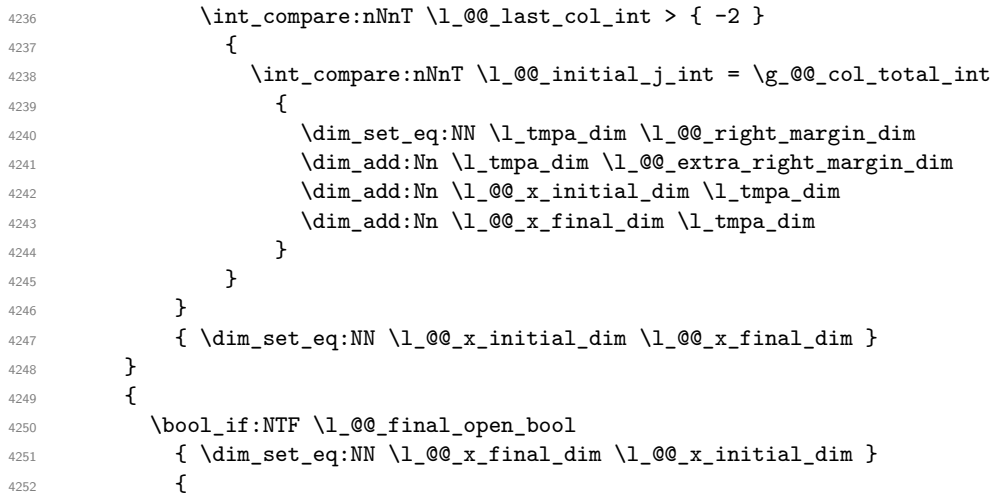

Now the case where both extremities are closed. The first conditional tests whether the column is of type c or may be considered as if.

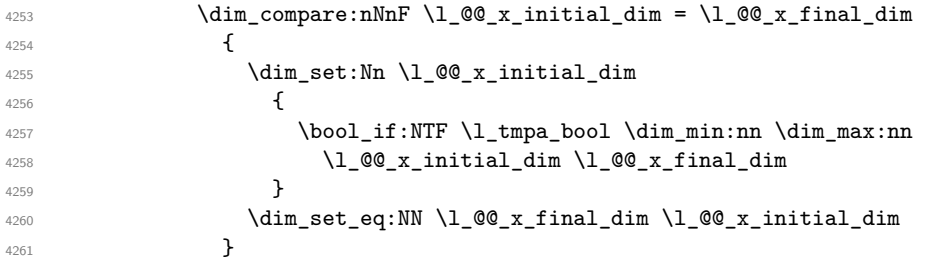

4262 **}** <sup>4263</sup> } 4264 \@@\_draw\_line: 4265 **}** 

For the diagonal lines, the situation is a bit more complicated because, by default, we parallelize the diagonals lines. The first diagonal line is drawn and then, all the other diagonal lines are drawn parallel to the first one.

The first and the second arguments are the coordinates of the cell where the command has been issued. The third argument is the list of the options.

```
4266 \cs_new_protected:Npn \@@_draw_Ddots:nnn #1 #2 #3
4267 {
4268 \@@_adjust_to_submatrix:nn { #1 } { #2 }
4269 \cs_if_free:cT { 00 _ dotted _ #1 - #2 }
4270 \uparrow4271 \@@_find_extremities_of_line:nnnn { #1 } { #2 } 1 1
```
The previous command may have changed the current environment by marking some cells as "dotted", but, fortunately, it is outside the group for the options of the line.

```
4272 \group_begin:
4273 \keys_set:nn { NiceMatrix / xdots } { #3 }
4274 \tl_if_empty:VF \l_@@_xdots_color_tl { \color { \l_@@_xdots_color_tl } }
4275 \@@_actually_draw_Ddots:
4276 \group_end:
4277 }
4278 }
```
The command  $\@Q$  actually draw Ddots: has the following implicit arguments:

- \l\_@@\_initial\_i\_int
- \l\_@@\_initial\_j\_int
- \l\_@@\_initial\_open\_bool
- \l\_@@\_final\_i\_int
- \1 ©0 final j int
- \1 @@ final open bool.

```
4279 \cs_new_protected:Npn \@@_actually_draw_Ddots:
4280 \sim f
4281 \bool_if:NTF \l_@@_initial_open_bool
4282 {
4283 \@@_open_y_initial_dim:
4284 \@@_open_x_initial_dim:
4285 }
4286 { \CO set initial coords from anchor:n { south~east } }
4287 \bool if:NTF \l @@ final open bool
4288 \frac{1}{2}4289 \@@_open_x_final_dim:
4290 \dim_set_eq:NN \l_@@_x_final_dim \pgf@x
4291 }
4292 { \@@_set_final_coords_from_anchor:n { north~west } }
```
We have retrieved the coordinates in the usual way (they are stored in  $\lceil \log x \rceil$  initial\_dim, etc.). If the parallelization of the diagonals is set, we will have (maybe) to adjust the fourth coordinate.

```
4293 \bool_if:NT \l_@@_parallelize_diags_bool
4294 \sim4295 \int_gincr:N \g_@@_ddots_int
```
We test if the diagonal line is the first one (the counter  $\gtrsim \mathcal{Q} \cdot \text{ddots}$  int is created for this usage).  $4296$   $\int_{100}^{\infty}$   $\int_{100}^{\infty}$   $\int_{100}^{\infty}$   $\int_{100}^{\infty}$   $\int_{100}^{\infty}$   $\int_{100}^{\infty}$   $\int_{100}^{\infty}$   $\int_{100}^{\infty}$   $\int_{100}^{\infty}$   $\int_{100}^{\infty}$   $\int_{100}^{\infty}$   $\int_{100}^{\infty}$   $\int_{100}^{\infty}$   $\int_{100}^{\infty}$   $\int_{$ 

If the diagonal line is the first one, we have no adjustment of the line to do but we store the  $\Delta_x$  and the ∆*<sup>y</sup>* of the line because these values will be used to draw the others diagonal lines parallels to the first one.

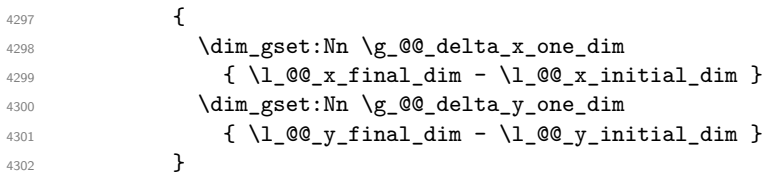

If the diagonal line is not the first one, we have to adjust the second extremity of the line by modifying the coordinate \1\_00\_x\_initial\_dim.

```
4303 \left\{ \begin{array}{ccc} 4 & 4 & 4 \end{array} \right\}_{4304} \dim\_set:Nn \ l_@Q_y_final\_dim4305 {
4306 \lceil \frac{00}{y}\rfloor \lceil \frac{1}{y}\rfloor \lceil \frac{1}{y}\rceil \lceil \frac{1}{y}\rceil \lceil \frac{1}{y}\rceil4307 ( \l_@@_x_final_dim - \l_@@_x_initial_dim ) *
4308 \dim_ratio:nn \g_@@_delta_y_one_dim \g_@@_delta_x_one_dim
4309 }
4310 }
4311 }
4312 \@@_draw_line:
4313 }
```
We draw the **\Iddots** diagonals in the same way.

The first and the second arguments are the coordinates of the cell where the command has been issued. The third argument is the list of the options.

```
4314 \cs_new_protected:Npn \@@_draw_Iddots:nnn #1 #2 #3
4315 \bigcup4316 \@@_adjust_to_submatrix:nn { #1 } { #2 }
4317 \cs_if_free:cT { @@ _ dotted _ #1 - #2 }
4318 {
4319 \@@_find_extremities_of_line:nnnn { #1 } { #2 } 1 { -1 }
```
The previous command may have changed the current environment by marking some cells as "dotted", but, fortunately, it is outside the group for the options of the line.

```
4320 \group_begin:
4321 \keys_set:nn { NiceMatrix / xdots } { #3 }
4322 \tl_if_empty:VF \l_@@_xdots_color_tl { \color { \l_@@_xdots_color_tl } }
4323 \@@_actually_draw_Iddots:
4324 \group_end:
4325 }
4326 }
```
The command \@@\_actually\_draw\_Iddots: has the following implicit arguments:

- \l\_@@\_initial\_i\_int
- \l\_@@\_initial\_j\_int
- \l\_@@\_initial\_open\_bool
- \l\_@@\_final\_i\_int
- \l\_@@\_final\_j\_int
- \l\_@@\_final\_open\_bool.

```
4327 \cs_new_protected:Npn \@@_actually_draw_Iddots:
4328 {
4329 \bool_if:NTF \l_@@_initial_open_bool
4330 {
4331 \@@_open_y_initial_dim:
4332 \@@_open_x_initial_dim:
```

```
4333 }
4334 { \@@_set_initial_coords_from_anchor:n { south~west } }
4335 \bool_if:NTF \l_@@_final_open_bool
4336 {
4337 \@@_open_y_final_dim:
4338 \@@_open_x_final_dim:
4339 }
4340 { \@@_set_final_coords_from_anchor:n { north~east } }
4341 \bool_if:NT \l_@@_parallelize_diags_bool
4342 {
4343 \int_gincr:N \g_@@_iddots_int
4344 \int \int \text{compare: nNnTF } g_0 @_iddots \_int = 14345 {
4346 \dim_gset:Nn \g_@@_delta_x_two_dim
4347 { \lceil \frac{00}{x} \rceil { \lceil \frac{00}{x} \rceil { \lceil \frac{00}{x} \rceil { \lceil \frac{00}{x} \rceil { \lceil \frac{00}{x} \rceil { \lceil \frac{00}{x} \rceil { \lceil \frac{00}{x} \rceil { \lceil \frac{00}{x} \rceil { \lceil \frac{00}{x} \rceil { \lceil \frac{00}{x} \rceil { \lceil \frac{00}{x} \rceil { \l4348 \dim_gset:Nn \g_@@_delta_y_two_dim
4349 \{\ \lceil \lceil \log_y_{final}\rceil\} \lceil \ \lceil \log_y_{initial}\rceil\}4350 }
4351 \left\{ \begin{array}{c} 4351 \end{array} \right.4352 \dim_set:Nn \ l_@Q_y_final\_dim4353 \left\{ \begin{array}{c} 1 \end{array} \right\}\lq\text{4354} \lq\text{0}_y\text{initial\_dim} +
4355 ( l_Q@_x_final_dim - l_Q@_x_inital_dim ) *
4356 \dim_ratio:nn \g_@@_delta_y_two_dim \g_@@_delta_x_two_dim
4357 }
4358 }
4359 }
4360 \@@_draw_line:
4361 }
```
# **The actual instructions for drawing the dotted lines with Tikz**

The command  $\text{Q@draw line:}$  should be used in a {pgfpicture}. It has six implicit arguments:

- \l\_@@\_x\_initial\_dim
- \l\_@@\_y\_initial\_dim
- \l\_@@\_x\_final\_dim
- \l\_@@\_y\_final\_dim
- \l\_@@\_initial\_open\_bool
- \l @@ final open bool

```
4362 \cs_new_protected:Npn \@@_draw_line:
4363 {
4364 \pgfrememberpicturepositiononpagetrue
4365 \pgf@relevantforpicturesizefalse
4366 \bool_lazy_or:nnTF
4367 { \tl_if_eq_p:NN \l_@@_xdots_line_style_tl \c_@@_standard_tl }
4368 \l_@@_dotted_bool
{\verb+4369+} \verb+0@_draw_standard_dotted-line:}4370 \@@_draw_unstandard_dotted_line:
4371 }
```
We have to do a special construction with  $\exp\arg s:NV$  to be able to put in the list of options in the correct place in the Tikz instruction.

```
4372 \cs_new_protected:Npn \@@_draw_unstandard_dotted_line:
4373 {
4374 \begin { scope }
4375 \@@_draw_unstandard_dotted_line:o
4376 { \l_@@_xdots_line_style_tl , \l_@@_xdots_color_tl }
4377 }
```
We have used the fact that, in PGF, un color name can be put directly in a list of options (that's why we have put diredtly  $\lceil \cdot \rceil$  @@ xdots color tl).

The argument of  $\@$  draw\_unstandard\_dotted\_line:n is, in fact, the list of options.

```
4378 \cs_new_protected:Npn \@@_draw_unstandard_dotted_line:n #1
4379 {
4380 \@@@draw_unstandard_dotted_line:nVV
4381 { #1 }
4382 \l_@@_xdots_up_tl
4383 \l @@ xdots down tl
4384 }
4385 \cs_generate_variant:Nn \@@_draw_unstandard_dotted_line:n { o }
```
The following Tikz styles are for both labels (set by the symbols  $\Box$  and  $\hat{\ }$ ) of a continous line with a non-standard style.

```
4386 \hook_gput_code:nnn { begindocument } { . }
4387 {
4388 \IfPackageLoadedTF { tikz }
4389 \uparrow4390 \tikzset
4391 \{4392 @@_node_above / .style = { sloped , above } ,
4393 @@_node_below / .style = { sloped , below }
4394 }
4395 }
4396 \{ \}<br>4397 }
4397
4398 \cs_new_protected:Npn \@@_draw_unstandard_dotted_line:nnn #1 #2 #3
4399 \sim4400 \bool_if:NT \l_@@_xdots_h_labels_bool
4401 f
4402 \tikzset
4403 {
4404 @@_node_above / .style = { auto = left } ,
4405 @@_node_below / .style = { auto = right }
4406 }
4407 }
4408 \draw
4409 [
4410 \qquad \qquad \frac{4410}{41}4411 shorten~> = \l @ xdots shorten end dim ,
4412 shorten~< = \l_@@_xdots_shorten_start_dim ,
4413 ]
4414 ( l QQ_x initial dim , l QQ_y initial dim )
```
Be careful: We can't put  $\setminus c$  math toggle token instead of  $\$ in the following lines because we are in the contents of Tikz nodes (and they will be *rescanned* if the Tikz library babel is loaded).

```
4415 -- node [ QQ node_above ] { \frac{1}{3} \scriptstyle #2 \frac{1}{3} }
4416 node [ @@_node_below ] { $ \scriptstyle #3 $ }
\hbox{\tt\char'4417$}({\texttt\char'12}\cup{\texttt{\char'1417}}\, {\texttt\char'12}\, {\texttt\char'141}\, {\texttt\char'141}\, {\texttt\char'14418 \end { scope }
4419 }
4420 \cs_generate_variant:Nn \@@_draw_unstandard_dotted_line:nnn { n V V }
```
The command **\@@\_draw\_standard\_dotted\_line:** draws the line with our system of dots (which gives a dotted line with real round dots).

```
4421 \cs_new_protected:Npn \@@_draw_standard_dotted_line:
4422 {
4423 \bool_lazy_and:nnF
4424 { \tl_if_empty_p:N \l_@@_xdots_up_tl }
4425 { \tl_if_empty_p:N \l_@@_xdots_down_tl }
44264427 \pgfscope
4428 \pgftransformshift
4429 {
4430 \begin{cases} 0.5 \end{cases}4431 { \pgfpoint \l_@@_x_initial_dim \l_@@_y_initial_dim }
\texttt{4432} \qquad \qquad \texttt{\texttt{4432}} \qquad \qquad \texttt{4432} \qquad \qquad \texttt{4432} \qquad \qquad \texttt{4432} \qquad \qquad \texttt{4432} \qquad \qquad \texttt{4432} \qquad \qquad \texttt{4432} \qquad \qquad \texttt{4432} \qquad \qquad \texttt{4432} \qquad \qquad \texttt{4432} \qquad \qquad \texttt{4432} \qquad \qquad \texttt{4432} \qquad \qquad \texttt{4432} \qquad \qquad \texttt{4434433 }
4434 \{fp\_set: \mathbb{N}n \setminus l\_tmpa\_fp\}44354436 atand
4437 (
4438 \lceil \frac{00}{y} \rceil \lceil \frac{100}{y} \rceil \lceil \frac{100}{y} \rceil \lceil \frac{100}{y} \rceil \lceil \frac{100}{y} \rceil \lceil \frac{100}{y} \rceil \lceil \frac{100}{y} \rceil \lceil \frac{100}{y} \rceil \lceil \frac{100}{y} \rceil \lceil \frac{100}{y} \rceil \lceil \frac{100}{y} \rceil \lceil \frac{100}{y} \rceil4439 \l_@@_x_final_dim - \l_@@_x_initial_dim
4440 )
4441 }
4442 \pgftransformrotate { \fp_use:N \l_tmpa_fp }
^{4443} \bool_if:NF \l_@@_xdots_h_labels_bool { \fp_zero:N \l_tmpa_fp }
4444 \pgfnode
4445 { rectangle }
4446 { south }
4447 {
4448 \rotatebox { \fp_eval:n { - \l_tmpa_fp } }
4449 \qquad \qquad \textbf{+}4450 \c_math_toggle_token
4451 \scriptstyle \1_00_xdots_up_tl
4452 \c_math_toggle_token
4453 }
4454 }
4455 { }
4456 					{ \pgfusepath { } }
4457 \pgfnode
4458 { rectangle }
4459 { north }
4460 {
^{4461} \rotatebox { \fp_eval:n { - \l_tmpa_fp } }
4462 \left\{ \begin{array}{c} 1 \end{array} \right.4463 \c_math_toggle_token
4464 \scriptstyle \l_@@_xdots_down_tl
4465 \c_math_toggle_token
4466 \overrightarrow{ } }
4467 }
4468 { }
4469 				{ \pgfusepath { } }
4470 \endpgfscope
4471 }
4472 \group_begin:
```
The dimension \l\_@@\_l\_dim is the length *ℓ* of the line to draw. We use the floating point reals of the L3 programming layer to compute this length.

```
4473 \dim\_zero\_new:N \ l_@@_1\_dim4474 \dim_set:Nn \1_00_1_dim
4475 \qquad \qquad4476 \{fp\_to\_dim:n\}4477 {
4478 sqrt
4479 (
```
```
4480 ( l_{0}Q_x_f inal_dim - l_{0}Q_x initial_dim ) ^ 2
4481 +
4482 ( \l_@@_y_final_dim - \l_@@_y_initial_dim ) ^ 2
4483 )
4484 }
4485 }
```
It seems that, during the first compilations, the value of \l\_@@\_l\_dim may be erroneous (equal to zero or very large). We must detect these cases because they would cause errors during the drawing of the dotted line. Maybe we should also write something in the aux file to say that one more compilation should be done.

```
4486 \bool_lazy_or:nnF
4487 {\dim\_compare\_p:nNn {\dim\_abs:n \l_@Q_l_dim } > \c{}_@\_max_l_dim }4488 { \dim_compare_p:nNn \l_@@_l_dim = \c_zero_dim }
4489 \@@_draw_standard_dotted_line_i:
4490 \group_end:
4491 }
4492 \dim_const:Nn \c_@@_max_l_dim { 50 cm }
4493 \cs_new_protected:Npn \@@_draw_standard_dotted_line_i:
4494 {
The number of dots will be \lceil \frac{1 \text{tmp}}{1} \rceil + 1.
4495 \bool_if:NTF \l_@@_initial_open_bool
4496 \qquad \qquad4497 \bool_if:NTF \l_@@_final_open_bool
 4498 \qquad \qquad4499 \int_set:Nn \l_tmpa_int
4500 { \dim_ratio:nn \l_@@_l_dim \l_@@_xdots_inter_dim }
 4501 }
 4502 \left\{ \begin{array}{c} \end{array} \right.4503 \int_set:Nn \l_tmpa_int
 4504 \left\{ \begin{array}{c} 4504 & 400 \\ 1000 & 400 \\ 1000 & 400 \\ 1000 & 400 \\ 1000 & 400 \\ 1000 & 400 \\ 1000 & 400 \\ 1000 & 400 \\ 1000 & 400 \\ 1000 & 400 \\ 1000 & 400 \\ 1000 & 400 \\ 1000 & 400 \\ 1000 & 400 \\ 1000 & 400 \\ 1000 & 400 \\ 1000 & 400 \\ 1000 & 400 \\ 1004505 \ddot{\text{dim ratio:}}4506 \{ \lceil \text{QQ}_1 \rfloor \dim - \lceil \text{QQ}_2 \rceil \dim \text{S} \}4507 \l_@@_xdots_inter_dim
 4508 }
4509 }
4510 }
4511 \left\{ \begin{array}{ccc} 4511 & 4511 & 4511 \\ 4511 & 4511 & 4511 \\ 4511 & 4511 & 4511 \\ 4511 & 4511 & 4511 \\ 4511 & 4511 & 4511 \\ 4511 & 4511 & 4511 \\ 4511 & 4511 & 4511 \\ 4511 & 4511 & 4511 \\ 4511 & 4511 & 4511 \\ 4511 & 4511 & 4511 \\ 4511 & 4511 & 4511 \\ 4514512 \bool_if:NTF \l_@@_final_open_bool
4513 {
4514 \int_{.4514} \int_{.514}4515 \left\{ \begin{array}{c} 1 \end{array} \right\}4516 \dim_ratio:nn
4517 4517 4517 4517 4517 4517 4517 4517 4517 4517 4517 4517 4517 4517 4517 4517 4517 4517 4517 4517 4517 4517 4517 4517 4517 4517 4517 4517 4517 4517 4517 4514518 \lq \lq \lq \lq \lq \lq \lq \lq \lq \lq \lq \lq \lq \lq \lq \lq \lq \lq \lq \lq \lq \lq \lq \lq \lq \lq \lq \lq \lq \lq \lq \lq \lq \lq \lq \lq 4519 }
4520 }
4521 {
4522 \int_set:Nn \l_tmpa_int
 4523 \left\{ \begin{array}{c} 1 \end{array} \right.4524 \dim_ratio:nn
 4525 \left\{ \begin{array}{c} \end{array} \right.4526 \l_@@_l_dim
4527 - \l_@@_xdots_shorten_start_dim - \l_@@_xdots_shorten_end_dim
 4528 }4529 \l_@@_xdots_inter_dim
 4530 }
4531 }
4532 }
```
The dimensions  $\Lambda$  turns dim and  $\Lambda$  turns dim are the coordinates of the vector between two dots in the dotted line.

```
4533 \dim_set:Nn \l_tmpa_dim
4534 {
4535 ( \l_@@_x_final_dim - \l_@@_x_initial_dim ) *
4536 \dim_ratio:nn \l_@@_xdots_inter_dim \l_@@_l_dim
4537 }
4538 \dim_set:Nn \l_tmpb_dim
4539 {
4540 ( \l @Q y final dim - \l @Q y initial dim ) *
4541 \dim_ratio:nn \l_@@_xdots_inter_dim \l_@@_l_dim
4542 }
```
In the loop over the dots, the dimensions \l\_@@\_x\_initial\_dim and \l\_@@\_y\_initial\_dim will be used for the coordinates of the dots. But, before the loop, we must move until the first dot.

```
4543 \dim_gadd:Nn \l_@@_x_initial_dim
4544 \epsilon4545 ( l_{\text{0}}\ll 1 l_{\text{0}}\ll 1 l_{\text{0}}\ll 1 l_{\text{1}}\ll 0 l_{\text{1}}\ll 1 l_{\text{0}}\ll 1 l_{\text{1}}\ll 1 l_{\text{1}}\ll 1 l_{\text{1}}\ll 1 l_{\text{1}}\ll 1 l_{\text{1}}\ll 1 l_{\text{1}}\ll 1 l_{\text{1}}\ll 1 l_{\text{1}}\ll 1 l_{\text{1}}\ll 1 l4546 \dim_ratio:nn
4547 \left\{ \begin{array}{c} \end{array} \right.1_4 \lceil 4548 \rceil \lceil 1_4 \rceil \lceil 1_4 \rceil \lceil 1_4 \rceil \lceil 1_4 \rceil \lceil 1_4 \rceil \lceil 1_4 \rceil \lceil 1_4 \rceil \lceil 1_4 \rceil \lceil 1_4 \rceil \lceil 1_4 \rceil \lceil 1_4 \rceil \lceil 1_4 \rceil \lceil 1_4 \rceil \lceil 1_4 \rceil \lceil 1_4 \rceil \lceil 14549 + \l_@@_xdots_shorten_start_dim - \l_@@_xdots_shorten_end_dim
4550 \}4551 { 2 \l_@@_l_dim }
4552 }
4553 \dim_gadd:Nn \l_@@_y_initial_dim
4554 {
4555 ( \1 QQ_y final dim - \1 QQ_y initial dim ) *
4556 \dim_ratio:nn
4557 \left\{ \right.1_0 \lceil \frac{00}{1} \cdot \lceil \frac{00}{x} \cdot \frac{1}{x} \rceil4559 + \l_@@_xdots_shorten_start_dim - \l_@@_xdots_shorten_end_dim
4560 }
4561 \{ 2 \ l \_\texttt{00\_l\_dim} \}4562 }
4563 \pgf@relevantforpicturesizefalse
4564 \int_step_inline:nnn 0 \l_tmpa_int
4565 {
4566 \pgfpathcircle
4567 { \pgfpoint \l_@@_x_initial_dim \l_@@_y_initial_dim }
4568 { \l_@@_xdots_radius_dim }
4569 \dim_add:Nn \l_@@_x_initial_dim \l_tmpa_dim
4570 \dim_add:Nn \l_@@_y_initial_dim \l_tmpb_dim
4571 }
4572 \pgfusepathqfill
4573 }
```
## **User commands available in the new environments**

The commands \@@\_Ldots, \@@\_Cdots, \@@\_Vdots, \@@\_Ddots and \@@\_Iddots will be linked to \Ldots, \Cdots, \Vdots, \Ddots and \Iddots in the environments {NiceArray} (the other environments of nicematrix rely upon {NiceArray}).

The syntax of these commands uses the character \_ as embellishment and thats' why we have to insert a character \_ in the *arg spec* of these commands. However, we don't know the future catcode of \_ in the main document (maybe the user will use underscore, and, in that case, the catcode is 13 because underscore activates \_). That's why these commands will be defined in a \hook\_gput\_code:nnn { begindocument } { . } and the *arg spec* will be rescanned.

```
4574 \hook_gput_code:nnn { begindocument } { . }
4575 \sim4576 \tl_set:Nn \l_@@_argspec_tl { O { } E { _ ^ } { { } { } } }
```

```
4577 \tl_set_rescan:Nno \l_@@_argspec_tl { } \l_@@_argspec_tl
4578 \exp_args:NNV \NewDocumentCommand \@@_Ldots \l_@@_argspec_tl
4579 {
4580 \int \int \text{compare: nNnTF } c@jCol = 04581 { \@@_error:nn { in~first~col } \Ldots }
4582 \left\{ \begin{array}{ccc} 4582 & & \end{array} \right\}4583 \int_compare:nNnTF \c@jCol = \l_@@_last_col_int
4584 { \CC_error:nn { in~last~col } \Ldots }
4585 \left\{ \begin{array}{c} \end{array} \right.4586 \@@_instruction_of_type:nnn \c_false_bool { Ldots }
4587 {41, down = #2, up = #3}4588 }
4589 }
4590 \bool_if:NF \l_@@_nullify_dots_bool
4591 { \phantom { \ensuremath { \@@_old_ldots } } }
4592 \bool_gset_true:N \g_@@_empty_cell_bool
4593 }
```

```
4594 \exp_args:NNV \NewDocumentCommand \@@_Cdots \l_@@_argspec_tl
4595 {
4596 \int_{\text{compare: nNnTF }} c@jCol = 04597 { \@@_error:nn { in~first~col } \Cdots }
4598 \left\{ \right.4599 \int\int\conpare: nNnTF \ c@jCol = \l_@_last\_col\_int4600 { \@@_error:nn { in~last~col } \Cdots }
4601 \left\{ \begin{array}{c} 4601 \end{array} \right.4602 \\GQ_instruction_of_type:nnn \c_false_bool { Cdots }
4603 \{ #1 , down = #2 , up = #3 \}4604 }
4605 }
4606 \bool_if:NF \l_@@_nullify_dots_bool
4607 { \phantom { \ensuremath { \@@_old_cdots } } }
4608 \bool_gset_true:N \g_@@_empty_cell_bool
4609 }
```

```
4610 \exp_args:NNV \NewDocumentCommand \@@_Vdots \l_@@_argspec_tl
4611 \qquad \qquad \qquad \qquad \qquad4612 \int_C \Omega : nNnTF \ C@iRow = 04613 { \@@_error:nn { in~first~row } \Vdots }
4614 \left\{ \begin{array}{ccc} 4614 & & & \end{array} \right\}4615 \int_compare:nNnTF \c@iRow = \l_@@_last_row_int
4616 \{ \@{}_{error:nn} \{ in~last~row} \ \Wdots \}46174618 \@@_instruction_of_type:nnn \c_false_bool { Vdots }
4619 \{ #1 , down = #2 , up = #3 \}4620 }
4621 }
4622 \bool_if:NF \l_@@_nullify_dots_bool
4623 { \phantom { \ensuremath { \@@_old_vdots } } }
4624 \bool_gset_true:N \g_@@_empty_cell_bool
4625 }
```

```
4626 \exp_args:NNV \NewDocumentCommand \@@_Ddots \l_@@_argspec_tl
4627 {
4628 \int_case:nnF \c@iRow
4629 {
4630 0 0 \{ \@genmathrm{or} \newline \n<math>\{ \@genmathrm{or} \newline \n<math>\{ \infty, \text{in} \times \text{row} \} \text{ blocks } \}4631 \l_@@_last_row_int { \@@_error:nn { in~last~row } \Ddots }
4632 }
4633 \qquad \qquad4634 \int_case:nnF \c@jCol
```

```
4635 \left\{ \begin{array}{c} \end{array} \right.4636 0 0 \{ \@error:nn \{ in-first-col \} \Ddots \}\lceil \frac{4637}{100} \rceil \lceil \frac{467}{100} \rceil \lceil \frac{467}{100} \rceil \lceil \frac{467}{1000} \rceil \lceil \frac{467}{1000} \rceil \lceil \frac{467}{1000} \rceil \lceil \frac{467}{1000} \rceil \lceil \frac{467}{1000} \rceil \lceil \frac{467}{1000} \rceil \lceil \frac{467}{1000} \rceil \lceil \frac{467}{104638 }
4639 \qquad \qquad \qquad \qquad4640 \keys_set_known:nn { NiceMatrix / Ddots } { #1 }
4641 \@@_instruction_of_type:nnn \l_@@_draw_first_bool { Ddots }
4642 \{ #1 , down = #2 , up = #3 \}4643 }
4644
4645 }
4646 \bool_if:NF \l_@@_nullify_dots_bool
4647 { \phantom { \ensuremath { \@@_old_ddots } } }
4648 \bool_gset_true:N \g_@@_empty_cell_bool
4649 }
```

```
4650 \exp_args:NNV \NewDocumentCommand \@@_Iddots \l_@@_argspec_tl
4651 \left\{ \begin{array}{ccc} 4651 & 5 \\ 560 & 100 \\ 560 & 100 \\ 100 & 100 \\ 100 & 100 \\ 100 & 100 \\ 100 & 100 \\ 100 & 100 \\ 100 & 100 \\ 100 & 100 \\ 100 & 100 \\ 100 & 100 \\ 100 & 100 \\ 100 & 100 \\ 100 & 100 \\ 100 & 100 \\ 100 & 100 \\ 100 & 100 \\ 100 & 100 \\ 100 & 100 \\ 104652 \int_case:nnF \c@iRow
4653 {
4654 0 0 \{ \@genmathrm{or:} n \{ in-first-row } \Iddots \}4655 \l_@@_last_row_int { \@@_error:nn { in~last~row } \Iddots }
4656 }
4657 {
4658 \int_case:nnF \c@jCol
4659 \qquad \qquad \textbf{\textcolor{red}{\big\{}}4660 0 0 { \text{Qerror:nn} \{ in-first \text{--col} \} \ldots }
4661 \l_@@_last_col_int { \@@_error:nn { in~last~col } \Iddots }
4662 }
4663 \left\{ \begin{array}{c} \end{array} \right.4664 \keys_set_known:nn { NiceMatrix / Ddots } { #1 }
4665 \@@_instruction_of_type:nnn \l_@@_draw_first_bool { Iddots }
4666 \{ #1 , down = #2 , up = #3 \}4667 }
4668 }
4669 \bool_if:NF \l_@@_nullify_dots_bool
4670 { \phantom { \ensuremath { \@@_old_iddots } } }
4671 \bool_gset_true:N \g_@@_empty_cell_bool
4672 }
4673 }
```

```
End of the \AddToHook.
```
Despite its name, the following set of keys will be used for \Ddots but also for \Iddots.

```
4674 \keys_define:nn { NiceMatrix / Ddots }
4675 \sim4676 draw-first .bool_set:N = \l_@@_draw_first_bool ,
4677 draw-first .default:n = true ,
4678 draw-first .value_forbidden:n = true
4679 }
```
The command \@@\_Hspace: will be linked to \hspace in {NiceArray}.

```
4680 \cs_new_protected:Npn \@@_Hspace:
4681 {
4682 \bool_gset_true:N \g_@@_empty_cell_bool
4683 \hspace
4684 }
```
In the environments of nicematrix, the command \multicolumn is redefined. We will patch the environment {tabular} to go back to the previous value of \multicolumn.

```
4685 \cs_set_eq:NN \@@_old_multicolumn \multicolumn
```
The command \@@\_Hdotsfor will be linked to \Hdotsfor in {NiceArrayWithDelims}. Tikz nodes are created also in the implicit cells of the \Hdotsfor (maybe we should modify that point).

This command must *not* be protected since it begins with \multicolumn.

```
4686 \cs_new:Npn \@@_Hdotsfor:
4687 {
4688 \bool_lazy_and:nnTF
4689 { \int_compare_p:nNn \c@jCol = 0 }
4690 { \int_compare_p:nNn \l_@@_first_col_int = 0 }
4691 \frac{4691}{256}4692 \bool_if:NTF \g_@@_after_col_zero_bool
4693 \qquad \qquad4694 \multicolumn { 1 } { c } { }
4695 \\CQ_Hdotsfor_i
4696 }
4697 { \@@_fatal:n { Hdotsfor~in~col~0 } }
4698 }
4699 \overline{4}4700 \text{multicolumn{~1} { c } } }4701 \@@_Hdotsfor_i
4702 }
4703 }
```
The command \@@\_Hdotsfor\_i is defined with \NewDocumentCommand because it has an optional argument. Note that such a command defined by \NewDocumentCommand is protected and that's why we have put the **\multicolumn** before (in the definition of **\@@\_Hdotsfor:**).

```
4704 \hook_gput_code:nnn { begindocument } { . }
4705 {
4706 \tl_set:Nn \l_@@_argspec_tl { O { } m O { } E { _ ^ } { { } { } } }
4707 \tl_set_rescan:Nno \l_@@_argspec_tl { } \l_@@_argspec_tl
```
We don't put ! before the last optionnal argument for homogeneity with  $\text{Cdots}$ , etc. which have only one optional argument.

```
4708 \exp_args:NNV \NewDocumentCommand \@@_Hdotsfor_i \l_@@_argspec_tl
4709 \qquad \qquad4710 \tl_gput_right:Nx \g_@@_HVdotsfor_lines_tl
4711 \qquad \qquad \qquad4712 \@@_Hdotsfor:nnnn
4713 \{ \int_{}use:N \c0iRow }
4714 { \int_use:N \c@jCol }
4715 \{ H2 \}4716 \left\{ \begin{array}{c} 4716 & 2000 \\ 2000 & 2000 \\ 2000 & 2000 \end{array} \right.4717 \textbf{\#1}, \textbf{\#3},
4718 down = \exp_not:n { #4 } ,
4719 up = \exp_not:n { #5 }
4720 }
4721 }
4722 \prg_replicate:nn { #2 - 1 } { & \multicolumn { 1 } { c } { } }
4723 }
4724 }
4725 \cs_new_protected:Npn \@@_Hdotsfor:nnnn #1 #2 #3 #4
4726 {
4727 \bool_set_false:N \l_@@_initial_open_bool
4728 \bool_set_false:N \l_@@_final_open_bool
For the row, it's easy.
4729 \int_set:Nn \1_00_initial_i_int { #1 }
4730 \int_set_eq:NN \l_@@_final_i_int \l_@@_initial_i_int
For the column, it's a bit more complicated.
4731 \int_compare:nNnTF { #2 } = 1
4732 \uparrow
```
 $\int_{1733}$   $\int_{set:Nn} \lceil \cdot \rceil$  and  $\int_{1}$  and  $\int_{1}$  and  $\int_{1}$ 

```
4734 \bool_set_true:N \l_@@_initial_open_bool
4735 }
4736 \qquad \qquad \qquad \qquad \qquad \qquad \qquad \qquad \qquad \qquad \qquad \qquad \qquad \qquad \qquad \qquad \qquad \qquad \qquad \qquad \qquad \qquad \qquad \qquad \qquad \qquad \qquad \qquad \qquad \qquad \qquad \qquad \qquad \qquad \qquad \qquad 4737 \cs_if_exist:cTF
4738 \left\{ \begin{array}{ccc} 4 & 4 & 4 \end{array} \right\}4739 pgf @ sh @ ns @ \@@_env:
4740 - \int_use:N \l_@@_initial_i_int
4741 - \int_eval:n { #2 - 1 }
4742 }
4743 { \int_set:Nn \1_00_initial_j_int { #2 - 1 } }
4744 \left\{ \begin{array}{ccc} 4744 & 2144 & 2144 & 2144 & 2144 & 2144 & 2144 & 2144 & 2144 & 2144 & 2144 & 2144 & 2144 & 2144 & 2144 & 2144 & 2144 & 2144 & 2144 & 2144 & 2144 & 2144 & 2144 & 2144 & 2144 & 2144 & 2144 & 2144 & 2144 & 2144 & 2144 & 2144 & 2144 & 2144745 \int_set:Nn \l_@@_initial_j_int { #2 }
4746 \bool_set_true:N \l_@@_initial_open_bool
4747 }
4748 }
4749 \int_compare:nNnTF { #2 + #3 -1 } = \c@jCol
4750 \left\{ \begin{array}{ccc} 4750 & 1 \end{array} \right\}4751 \int_set:Nn \1_00_final_j_int { #2 + #3 - 1 }
4752 \bool set true:N \l @@ final open bool
4753 }
4754 \left\{ \begin{array}{ccc} 4754 & 4754 & 4754 & 4754 & 4754 & 4754 & 4754 & 4754 & 4754 & 4754 & 4754 & 4754 & 4754 & 4754 & 4754 & 4754 & 4754 & 4754 & 4754 & 4754 & 4754 & 4754 & 4754 & 4754 & 4754 & 4754 & 4754 & 4754 & 4754 & 4754 & 4754 & 4754 & 4754 & 4754755 \cs_if_exist:cTF
4756 {
4757 pgf @ sh @ ns @ \@@_env:
4758 - \int_use:N \l_@@_final_i_int
4759 - \int_eval:n { #2 + #3 }
4760 }
4761 { \int_set:Nn \l_@@_final_j_int { #2 + #3 } }
4762 \uparrow4763 \int_set:Nn \l_@@_final_j_int { #2 + #3 - 1 }
4764 \bool_set_true:N \l_@@_final_open_bool
4765 }
4766 }
4767 \group_begin:
4768 \int compare:nNnTF { #1 } = 0
4769 { \color { nicematrix-first-row } }
4770 \left\{ \begin{array}{ccc} 4770 & & & \end{array} \right\}4771 \int compare:nNnT { #1 } = \g @@ row total int
4772 { \color { nicematrix-last-row } }
4773 }
4774 \keys_set:nn { NiceMatrix / xdots } { #4 }
4775 \tl_if_empty:VF \l_@@_xdots_color_tl { \color { \l_@@_xdots_color_tl } }
4776 \@@_actually_draw_Ldots:
4777 \group_end:
```
We declare all the cells concerned by the \Hdotsfor as "dotted" (for the dotted lines created by \Cdots, \Ldots, etc., this job is done by \@@\_find\_extremities\_of\_line:nnnn). This declaration is done by defining a special control sequence (to nil).

```
4778 \int step inline:nnn { #2 } { #2 + #3 - 1 }
4779 { \cs_set:cpn { @@ _ dotted _ #1 - ##1 } { } }
4780 }
4781 \hook_gput_code:nnn { begindocument } { . }
4782 \sim4783 \tl_set:Nn \1_@@_argspec_tl { O { } m O { } E { _ ^ } { { } { } } }
4784 \tl_set_rescan:Nno \l_@@_argspec_tl { } \l_@@_argspec_tl
4785 \exp_args:NNV \NewDocumentCommand \@@_Vdotsfor: \l_@@_argspec_tl
4786 {
4787 \tl_gput_right:Nx \g_@@_HVdotsfor_lines_tl
4788 \qquad \qquad4789 \@@_Vdotsfor:nnnn
4790 \{ \int_ux \text{use:N} \cdot \text{CellRow } }
```

```
4791 { \int_use:N \c@jCol }
4792 \left\{ 42 \right\}4793 \left\{ \begin{array}{c} 1 \end{array} \right.4794 4794 41, 43,
4795 down = \exp_not:n { #4 } , up = \exp_not:n { #5 }
4796 }
4797 }
4798 }
4799 }
```
Enf of \AddToHook.

```
4800 \cs_new_protected:Npn \@@_Vdotsfor:nnnn #1 #2 #3 #4
4801 {
4802 \bool_set_false:N \l_@@_initial_open_bool
4803 \bool_set_false:N \l_@@_final_open_bool
```
For the column, it's easy.

 \int\_set:Nn \l\_@@\_initial\_j\_int { #2 } \int\_set\_eq:NN \l\_@@\_final\_j\_int \l\_@@\_initial\_j\_int

For the row, it's a bit more complicated.

```
4806 \int compare:nNnTF #1 = 1
4807 f
4808 \int_{1808} \int_{set:Nn} \lceil \lg(0\_initial\_int 1]4809 \bool_set_true:N \l_@@_initial_open_bool
4810 }
4811 \sim \sim4812 \cs_if_exist:cTF
4813 {
4814 pgf @ sh @ ns @ \@@_env:
4815 - \int_eval:n { #1 - 1 }
4816 - \int_use:N \l_@@_initial_j_int
4817 }
4818 { \int_set:Nn \1_@@_initial_i_int { #1 - 1 } }
4819 {
4820 \int set:Nn \l @@ initial i int { #1 }
4821 \bool set true:N \l @@ initial open bool
4822 }
4823 }
4824 \int compare:nNnTF { #1 + #3 -1 } = \c@iRow
4825 {
4826 \int_set:Nn \l_@@_final_i_int { #1 + #3 - 1 }
4827 \bool_set_true:N \l_@@_final_open_bool
4828 }
4829 {
4830 \cs_if_exist:cTF
4831 \qquad \qquad \qquad4832 pgf @ sh @ ns @ \@@_env:
4833 - \int_eval:n { #1 + #3 }
4834 - \int use:N \1 @Q final j int
4835 }
4836 { \int_set:Nn \l_@@_final_i_int { #1 + #3 } }
4837 {
4838 \int_set:Nn \l_@@_final_i_int { #1 + #3 - 1 }
4839 \bool_set_true:N \l_@@_final_open_bool
4840 }
4841 }
4842 \group_begin:
4843 \int_compare:nNnTF { #2 } = 0
4844 { \color { nicematrix-first-col } }
4845 {
4846 \int_{\text{compare:}nNnT } {  #2 } = \g @ col_total_int
4847 { \color { nicematrix-last-col } }
4848 }
```

```
4849 \keys_set:nn { NiceMatrix / xdots } { #4 }
4850 \tl_if_empty:VF \l_@@_xdots_color_tl { \color { \l_@@_xdots_color_tl } }
4851 \@@_actually_draw_Vdots:
4852 \group_end:
```
We declare all the cells concerned by the \Vdotsfor as "dotted" (for the dotted lines created by \Cdots, \Ldots, etc., this job is done by \@@\_find\_extremities\_of\_line:nnnn). This declaration is done by defining a special control sequence (to nil).

```
4853 \int_step_inline:nnn { #1 } { #1 + #3 - 1 }
4854 { \cs_set:cpn { @@ _ dotted _ ##1 - #2 } { } }
4855 }
```
The command \@@\_rotate: will be linked to \rotate in {NiceArrayWithDelims}. <sup>4856</sup> \cs\_new\_protected:Npn \@@\_rotate: { \bool\_gset\_true:N \g\_@@\_rotate\_bool }

## **19 The command \line accessible in code-after**

In the **\CodeAfter**, the command **\@@\_line:nn** will be linked to **\line**. This command takes two arguments which are the specifications of two cells in the array (in the format  $i$ - $j$ ) and draws a dotted line between these cells. In fact, if also works with names of blocks.

First, we write a command with the following behaviour:

- If the argument is of the format *i*-*j*, our command applies the command  $\int$  int\_eval:n to *i* and *j* ;
- If not (that is to say, when it's a name of a \Block), the argument is left unchanged.

This must *not* be protected (and is, of course fully expandable).<sup>13</sup>

```
4857 \cs_new:Npn \@@_double_int_eval:n #1-#2 \q_stop
4858 {
4859 \tl_if_empty:nTF { #2 }
4860 f #1 }
4861 { \@@_double_int_eval_i:n #1-#2 \q_stop }
4862 }
4863 \cs_new:Npn \@@_double_int_eval_i:n #1-#2- \q_stop
4864 { \int_eval:n { #1 } - \int_eval:n { #2 } }
```
With the following construction, the command  $\text{Q@double-int-eval}:n$  is applied to both arguments before the application of  $\@0$  line i:nn (the construction uses the fact the  $\@0$  line i:nn is protected and that **\@@\_double\_int\_eval:n** is fully expandable).

```
4865 \hook_gput_code:nnn { begindocument } { . }
4866 {
4867 \tl_set:Nn \l_@@_argspec_tl { O { } m m ! O { } E { _ ^ } { { } { } } }
4868 \tl_set_rescan:Nno \l_@@_argspec_tl { } \l_@@_argspec_tl
4869 \exp_args:NNV \NewDocumentCommand \@@_line \l_@@_argspec_tl
4870 \uparrow4871 \group_begin:
4872 \keys_set:nn { NiceMatrix / xdots } { #1 , #4 , down = #5 , up = #6 }
4873 \tl_if_empty:VF \l_@@_xdots_color_tl { \color { \l_@@_xdots_color_tl } }
4874 \use: e
4875 \left\{ \right.4876 \@@_line_i:nn
```
 $13$ Indeed, we want that the user may use the command \line in \CodeAfter with LaTeX counters in the arguments — with the command \value.

```
4877 \{ \begin{array}{c} \{ \end{array} \} { \@@_double_int_eval:n #2 - \q_stop }
4878 \{ \@0\end{math} \{ \@0\end{math} \{ \@0\end{math} \{ \@0\end{math} \{ \@0\end{math} \{ \@0\end{math} \{ \@0\end{math} \{ \@0\end{math} \{ \@0\end{math} \{ \@0\end{math} \{ \@0\end{math} \{ \@0\end{math} \{ \@0\end{math} \{ \@0\end{math} \{ \@0\end{math} \{ \@0\end{math} \{ \@04879 }
               \verb|\group\_end:4881 }
4882 }
4883 \cs_new_protected:Npn \@@_line_i:nn #1 #2
4884 {
4885 \bool_set_false:N \l_@@_initial_open_bool
4886 \bool_set_false:N \l_@@_final_open_bool
4887 \bool_if:nTF
4888 \qquad \qquad4889 \cs_if_free_p:c { pgf @ sh @ ns @ \@@_env: - #1 }
4890 ||
\text{4891} \cs_if_free_p:c { pgf @ sh @ ns @ \@@_env: - #2 }
4892 }
4893 {
4894 \@@error:nnn { unknown~cell~for~line~in~CodeAfter } { #1 } { #2 }
4895 }
The test of measuring@ is a security (cf. question 686649 on TeX StackExchange).
4896 { \legacy_if:nF { measuring@ } { \@@_draw_line_ii:nn { #1 } { #2 } } }
4897 }
4898 \hook_gput_code:nnn { begindocument } { . }
489994900 \cs_new_protected:Npx \@@_draw_line_ii:nn #1 #2
4901 {
```
We recall that, when externalization is used, \tikzpicture and \endtikzpicture (or \pgfpicture and \endpgfpicture) must be directly "visible" and that why we do this static construction of the command \@@ draw line ii:.

```
4902 \c_@@_pgfortikzpicture_tl
4903 \@@_draw_line_iii:nn { #1 } { #2 }
4904 \c_@@_endpgfortikzpicture_tl
4005 }
4906 }
```
The following command *must* be protected (it's used in the construction of  $\@$ <sub>*draw\_line\_ii:nn*).</sub>

```
4907 \cs_new_protected:Npn \@@_draw_line_iii:nn #1 #2
4908 {
4909 \pgfrememberpicturepositiononpagetrue
4910 \pgfpointshapeborder { \@@_env: - #1 } { \@@_qpoint:n { #2 } }
4911 \dim_set_eq:NN \l_@@_x_initial_dim \pgf@x
4912 \dim_set_eq:NN \l_@@_y_initial_dim \pgf@y
4913 \pgfpointshapeborder { \@@_env: - #2 } { \@@_qpoint:n { #1 } }
4914 \dim_set_eq:NN \l_@@_x_final_dim \pgf@x
\verb|4915 | \dim_set_eq:NN \l_@@_y_final_dim \pgf@y
4916 \@@ draw line:
4917 }
```
The commands \Ldots, \Cdots, \Vdots, \Ddots, and \Iddots don't use this command because they have to do other settings (for example, the diagonal lines must be parallelized).

## **The command \RowStyle**

```
4918 \keys define:nn { NiceMatrix / RowStyle }
4919 {
4920 cell-space-top-limit .dim_set:N = \l_tmpa_dim ,
```

```
4921 cell-space-top-limit .initial:n = \c_zero_dim ,
4922 cell-space-top-limit .value_required:n = true ,
4923 cell-space-bottom-limit .dim_set:N = \l_tmpb_dim ,
4924 cell-space-bottom-limit .initial:n = \c_zero_dim ,
4925 cell-space-bottom-limit .value_required:n = true ,
4926 cell-space-limits .meta:n =
4927 {
4928 cell-space-top-limit = #1,
4929 cell-space-bottom-limit = #1,
4930 }
4931 color .tl_set:N = \l_@@_color_tl ,
4932 color .value_required:n = true ,
4933 bold .bool_set:N = \lceil \frac{t}{mpa_bool} \rceil4934 bold .default:n = true ,
4935 bold .initial:n = false ,
4936 nb-rows .code:n =
4937 \str_if_eq:nnTF { #1 } { * }
4938 { \int_set:Nn \l_@@_key_nb_rows_int { 500 } }
4939 { \int_set:Nn \l_@@_key_nb_rows_int { #1 } } ,
4940 nb-rows .value_required:n = true ,
4941 rowcolor .tl_set:N = \l_tmpa_tl
4942 rowcolor .value_required:n = true ,
4943 rowcolor .initial:n = ,
4944 unknown .code:n = \@@_error:n { Unknown~key~for~RowStyle }
4945 }
4946 \NewDocumentCommand \@@_RowStyle:n { O { } m }
4947 {
4948 \group_begin:
4949 \tl_clear:N \l_tmpa_tl % value of \rowcolor
4950 \tl clear:N \l @@ color tl
4951 \int_set:Nn \l_@@_key_nb_rows_int 1
4952 \keys_set:nn { NiceMatrix / RowStyle } { #1 }
If the key rowcolor has been used.
4953 \tl_if_empty:NF \l_tmpa_tl
4954 {
First, the end of the current row (we remind that \RowStyle applies to the end of the current row).
4955 \tl_gput_right:Nx \g_@@_pre_code_before_tl
4956 \qquad \qquad \qquad \qquad \qquad \qquad \qquad \qquad \qquad \qquad \qquad \qquad \qquad \qquad \qquad \qquad \qquad \qquad \qquad \qquad \qquad \qquad \qquad \qquad \qquad \qquad \qquad \qquad \qquad \qquad \qquad \qquad \qquad \qquad \qquad \qquad The command \@@_exp_color_arg:NV is fully expandable.
4957 \@@_exp_color_arg:NV \@@_rectanglecolor \l_tmpa_tl
4958 { \int_use:N \c@iRow - \int_use:N \c@jCol }
4959 { \int_use:N \c@iRow - * }
4960 }
Then, the other rows (if there is several rows).
4961 \int_compare:nNnT \l_@@_key_nb_rows_int > 1
4962 {
4963 \tl_gput_right:Nx \g_@@_pre_code_before_tl
 4964 \left\{ \begin{array}{c} 1 \end{array} \right.4965 \@@_exp_color_arg:NV \@@_rowcolor \l_tmpa_tl
 4966 \qquad \qquad \text{4}4967 \int_{\text{eval}:n} {\cdot} { \cdot 4967
4968 - \int_eval:n { \c@iRow + \l_@@_key_nb_rows_int - 1 }
 4969 }
 4970 }
4971 }
4972 }
4973 \tl_gput_right:Nn \g_@@_row_style_tl { \ifnum \c@iRow < }
4974 \tl_gput_right:Nx \g_@@_row_style_tl
4975 { \int_eval:n { \c@iRow + \l_@@_key_nb_rows_int } }
4976 \tl_gput_right:Nn \g_@@_row_style_tl { #2 }
```

```
\l_tmpa_dim is the value of the key cell-space-top-limit of \RowStyle.
4977 \dim_compare:nNnT \l_tmpa_dim > \c_zero_dim
4978 {
4979 \tl_gput_right:Nx \g_@@_row_style_tl
 4980 \left\{ \begin{array}{ccc} 4 & 4 & 4 \end{array} \right\}4981 \tl_gput_right:Nn \exp_not:N \g_@@_cell_after_hook_tl
 4982 \left\{ \begin{array}{c} 1 \end{array} \right.4983 \dim_set:Nn \l_@@_cell_space_top_limit_dim
4984 { \dim_use:N \l_tmpa_dim }
 4985 }
4986 }
4987 }
\l_tmpb_dim is the value of the key cell-space-bottom-limit of \RowStyle.
4988 \dim_compare:nNnT \l_tmpb_dim > \c_zero_dim
4989 {
 4990 \tl_gput_right:Nx \g_@@_row_style_tl
 4991 \left\{ \begin{array}{c} 1 \end{array} \right.4992 \tl_gput_right:Nn \exp_not:N \g_@@_cell_after_hook_tl
 4993 \left\{ \begin{array}{c} 1 \end{array} \right.4994 \dim_set:Nn \l_@@_cell_space_bottom_limit_dim
4995 { \dim_use:N \lImph\_dim }
 4996 }
4997 }
4998 }
\1 @@ color tl is the value of the key color of \RowStyle.
4999 \tl_if_empty:NF \l_@@_color_tl
5000 \qquad \qquad \qquad \qquad \qquad \qquad \qquad \qquad \qquad \qquad \qquad \qquad \qquad \qquad \qquad \qquad \qquad \qquad \qquad \qquad \qquad \qquad \qquad \qquad \qquad \qquad \qquad \qquad \qquad \qquad \qquad \qquad \qquad \qquad \qquad \qquad 5001 \tl_gput_right:Nx \g_@@_row_style_tl
 5002 \qquad \qquad5003 \mode_leave_vertical:
5004 \\GQ_color:n { \l_GQ_color_tl }
5005 }
5006 }
\l_tmpa_bool is the value of the key bold.
5007 \bool_if:NT \l_tmpa_bool
5008 {
5009 \tl_gput_right:Nn \g_@@_row_style_tl
5010 {
\verb|5011|  \verb|11|  \verb|11|  \verb|11|  \verb|11|  \verb|11|  \verb|11|  \verb|11|  \verb|11|  \verb|11|  \verb|11|  \verb|11|  \verb|11|  \verb|11|  \verb|11|  \verb|11|  \verb|11|  \verb|11|  \verb|11|  \verb|11|  \verb|11|  \verb|11|  \verb|11|  \verb|11|  \verb|11|  \verb|11|  \verb|11|  \verb|11|  \verb|11|  \verb|11|  \verb|11|  \5012 \c_math_toggle_token
5013 \bfseries \boldmath
5014 \c_math_toggle_token
5015 \else:
5016 \bfseries \boldmath
5017 \fi:
5018 }
5019 }
5020 \tl_gput_right:Nn \g_@@_row_style_tl { \fi }
5021 \group_end:
5022 \g_@@_row_style_tl
5023 \ignorespaces
```
# }

# **Colors of cells, rows and columns**

We want to avoid the thin white lines that are shown in some PDF viewers (eg: with the engine MuPDF used by SumatraPDF). That's why we try to draw rectangles of the same color in the same instruction  $\pgfusepath \{ fill \}$  (and they will be in the same instruction fill—coded f—in the resulting PDF).

The commands \@@\_rowcolor, \@@\_columncolor, \@@\_rectanglecolor and \@@\_rowlistcolors don't directly draw the corresponding rectangles. Instead, they store their instructions color by color:

- A sequence  $\gtrsim \mathcal{Q}$  colors seq will be built containing all the colors used by at least one of these instructions. Each *color* may be prefixed by its color model (eg: [gray]{0.5}).
- For the color whose index in  $\gtrsim$  @ colors\_seq is equal to *i*, a list of instructions which use that color will be constructed in the token list  $\gtrsim$   $@Q_{\text{color}}i_t$ . In that token list, the instructions will be written using **\@@\_cartesian\_color:nn** and **\@@\_rectanglecolor:nn**.

#1 is the color and #2 is an instruction using that color. Despite its name, the command \@@\_add\_to\_colors\_seq:nn doesn't only add a color to \g\_@@\_colors\_seq: it also updates the corresponding token list  $\gtrsim \mathcal{Q}$  color<sub>1</sub><sup>t</sup>. The add in a global way because the final user may use the instructions such as \cellcolor in a loop of pgffor in the \CodeBefore (and we recall that a loop of pgffor is encapsulated in a group).

```
5025 \cs_new_protected:Npn \@@_add_to_colors_seq:nn #1 #2
5026 {
```
Firt, we look for the number of the color and, if it's found, we store it in  $\lceil \frac{\text{tmp}}{\text{tmpa}_\text{int}} \rceil$ . If the color is not present in  $\lceil \cdot \rceil$   $\lll$   $\lll$   $\lll$   $\lll$   $\lll$   $\lll$   $\lll$   $\lll$   $\lll$   $\lll$   $\lll$   $\lll$   $\lll$   $\lll$   $\lll$   $\lll$   $\lll$   $\lll$   $\lll$   $\lll$   $\lll$   $\lll$   $\lll$   $\lll$   $\lll$   $\lll$   $\lll$   $\lll$   $\lll$   $\lll$   $\lll$   $\lll$ 

```
5027 \int_zero:N \l_tmpa_int
```
We don't take into account the colors like myserie!! + because those colors are special color from a \definecolorseries of xcolor.

```
5028 \str_if_in:nnF { #1 } { !! }
5029 {
5030 \seq_map_indexed_inline:Nn \g_@@_colors_seq
5031 { \tl_if_eq:nnT { #1 } { ##2 } { \int_set:Nn \l_tmpa_int { ##1 } } }
5032 }
5033 \int_compare:nNnTF \l_tmpa_int = \c_zero_int
```
First, the case where the color is a *new* color (not in the sequence).

```
5034 {
5035 \seq_gput_right:Nn \g_@@_colors_seq { #1 }
5036 \tl_gset:cx { g_@@_color _ \seq_count:N \g_@@_colors_seq _ tl } { #2 }
5037 }
```
Now, the case where the color is *not* a new color (the color is in the sequence at the position \l\_tmpa\_int).

```
5038 { \tl_gput_right:cx { g_@@_color _ \int_use:N \l_tmpa_int _tl } { #2 } }
5039 }
5040 \cs_generate_variant:Nn \@@_add_to_colors_seq:nn { x n }
5041 \cs_generate_variant:Nn \@@_add_to_colors_seq:nn { x x }
```
The macro  $\text{QQ}_\text{actually\_color: will actually fill all the rectangles, color by color (using the se$ quence  $\lceil \log \cosh s \rceil$  and all the token lists of the form  $\lceil \log \cosh t \rceil$  til.

<sup>5042</sup> \cs\_new\_protected:Npn \@@\_actually\_color: <sup>5043</sup> { 5044 \pgfpicture <sup>5045</sup> \pgf@relevantforpicturesizefalse

If the final user has used the key rounded-corners for the environment {NiceTabular}, we will clip to a rectangle with rounded corners before filling the rectangles.

```
5046 \dim_compare:nNnT \l_@@_tab_rounded_corners_dim > \c_zero_dim
5047 {
5048 \pgfsetcornersarced
5049 {
5050 \pgfpoint
5051 \{ \lncolumn{1.8}{\setminus} \lncolumn{1.8}{\setminus} \lncolumn{15052 { \lceil \cdot \rceil \leq 0} { \lceil \cdot \rceil \leq 0 and {\lceil \cdot \rceil \leq 0} and {\lceil \cdot \rceil \leq 0}5053 }
```

```
5054 % \end{macrococde}
5055 % Because we want \pkg{nicematrix} compatible with arrays constructed by
5056 % \pkg{array}, the nodes for the rows and columns (that is to say the nodes
5057 % |row-|\textsl{i} and |col-|\textsl{j}) have not always the expected position,
5058 % that is to say, there is sometimes a slight shifting of something such as
5059 % |\arrayrulewidth|. Now, for the clipping, we have to change slightly the
5060 % position of that clipping whether a rounded rectangle around the array is
5061 % required. That's the point which is tested in the following line.
5062 % \begin{macrocode}
5063 \bool_if:NTF \l_@@_hvlines_bool
5064 \left\{ \begin{array}{c} \end{array} \right.5065 \pgfpathrectanglecorners
5066 \qquad \qquad \qquad \qquad \qquad \qquad \qquad \qquad \qquad \qquad \qquad \qquad \qquad \qquad \qquad \qquad \qquad \qquad \qquad \qquad \qquad \qquad \qquad \qquad \qquad \qquad \qquad \qquad \qquad \qquad \qquad \qquad \qquad \qquad \qquad \qquad \qquad5067 \pgfpointadd
5068 <br>{ \@@_qpoint:n { row-1 } }
5069 \{ \pmb{\rightarrow} \}5070 }
5071 \{5072 \pgfpointadd
5073 \{5074 \\GQ_qpoint:n
5075 \{ \int_eval:n \{ \intmax:nn \c@iRow \c@jCol + 1 \} \}5076 }
5077 \{ \peffpoint \c_zero\_dim f 0.5 \array rulewidth \}5078 }
5079 }
5080 \qquad \qquad \qquad \qquad \qquad \qquad \qquad \qquad \qquad \qquad \qquad \qquad \qquad \qquad \qquad \qquad \qquad \qquad \qquad \qquad \qquad \qquad \qquad \qquad \qquad \qquad \qquad \qquad \qquad \qquad \qquad \qquad \qquad \qquad \qquad \qquad \qquad5081 \pgfpathrectanglecorners
5082 { \@@_qpoint:n { row-1 } }
5083 \{5084 \pgfpointadd
5085 \qquad \qquad5086 \@@_qpoint:n
5087 { \int_eval:n { \int_max:nn \c@iRow \c@jCol + 1 } }
5088 }
5089 { \qquad \c_zero_dim \arrayrulewidth }
5090 }
5091 }
5092 \pgfusepath { clip }
5093 }
5094 \seq_map_indexed_inline:Nn \g_@@_colors_seq
5095 {
5096 \begin { pgfscope }
5097 \@@_color_opacity ##2
5098 \use:c { g_@@_color _ ##1 _tl }
5099 \tl_gclear:c { g_@@_color _ ##1 _tl }
5100 \pgfusepath { fill }
5101 \end { pgfscope }
5102 }
5103 \endpgfpicture
5104 }
```
The following command will extract the potential key opacity in its optional argument (between square brackets) and (of course) then apply the command \color.

```
5105 \cs_new_protected:Npn \@@_color_opacity
5106 {
5107 \peek meaning:NTF [
5108 { \@@_color_opacity:w }
5109 { \@@_color_opacity:w [ ] }
5110 }
```
The command  $\Diamond \otimes \Diamond$  color opacity: w takes in as argument only the optional argument. One may consider that the second argument (the actual definition of the color) is provided by curryfication.

```
5111 \cs_new_protected:Npn \@@_color_opacity:w [ #1 ]
5112 {
5113 \tl_clear:N \l_tmpa_tl
5114 \keys_set_known:nnN { nicematrix / color-opacity } { #1 } \l_tmpb_tl
```
\l\_tmpa\_tl (if not empty) is now the opacity and \l\_tmpb\_tl (if not empty) is now the colorimetric space.

```
5115 \tl_if_empty:NF \l_tmpa_tl { \exp_args:NV \pgfsetfillopacity \l_tmpa_tl }
5116 \tl if empty:NTF \l tmpb tl
5117 { \@declaredcolor }
5118 { \use:x { \exp_not:N \@undeclaredcolor [ \l_tmpb_tl ] } }
5119 }
```

```
The following set of keys is used by the command \@C{o}lor_opacity:wn.
```

```
5120 \keys define:nn { nicematrix / color-opacity }
5121 {
5122 opacity .tl_set:N = \l_tmpa_tl,
5123 opacity .value_required:n = true
5124 }
```

```
5125 \cs_new_protected:Npn \@@_cartesian_color:nn #1 #2
5126 {
5127 \tl_set:Nn \l_@@_rows_tl { #1 }
5128 \tl_set:Nn \l_@@_cols_tl { #2 }
5129 \@@_cartesian_path:
5130 }
```

```
Here is an example : @rowcolor {red!15} {1,3,5-7,10-}
```

```
5131 \NewDocumentCommand \@@_rowcolor { O { } m m }
5132 {
5133 \tl_if_blank:nF { #2 }
5134 {
5135 \@@_add_to_colors_seq:xn
5136 { \tl_if_blank:nF { #1 } { [ #1 ] } { #2 } }
5137 \{ \ \{ @\_cartesian\_color: m \{ #3 } \{ - \} \ \}5138 }
5139 }
```

```
Here an example : \@@_columncolor:nn {red!15} {1,3,5-7,10-}
5140 \NewDocumentCommand \@@_columncolor { O { } m m }
5141 {
5142 \tl_if_blank:nF { #2 }
5143 {
5144 \@@_add_to_colors_seq:xn
5145 { \tl_if_blank:nF { #1 } { [ #1 ] } { #2 } }
5146 { \@@_cartesian_color:nn { - } { #3 } }
5147 }
5148 }
```

```
Here is an example : \@@_rectanglecolor{red!15}{2-3}{5-6}
5149 \NewDocumentCommand \@@_rectanglecolor { O { } m m m }
5150 {
5151 \tl_if_blank:nF { #2 }
5152 {
5153 \@@_add_to_colors_seq:xn
5154 { \tl_if_blank:nF { #1 } { [ #1 ] } { #2 } }
5155 { \@@_rectanglecolor:nnn { #3 } { #4 } { 0 pt } }
5156 }
5157 }
```
The last argument is the radius of the corners of the rectangle.

```
5158 \NewDocumentCommand \@@_roundedrectanglecolor { O { } m m m m }
5159 {
5160 \tl_if_blank:nF { #2 }
5161 \qquad \qquad \qquad \qquad \qquad \qquad \qquad \qquad \qquad \qquad \qquad \qquad \qquad \qquad \qquad \qquad \qquad \qquad \qquad \qquad \qquad \qquad \qquad \qquad \qquad \qquad \qquad \qquad \qquad \qquad \qquad \qquad \qquad \qquad \qquad \qquad 5162 \@@_add_to_colors_seq:xn
5163 { \tl_if_blank:nF { #1 } { [ #1 ] } { #2 } }
5164 { \@@_rectanglecolor:nnn { #3 } { #4 } { #5 } }
5165 }
5166 }
```
The last argument is the radius of the corners of the rectangle.

```
5167 \cs_new_protected:Npn \@@_rectanglecolor:nnn #1 #2 #3
5168 {
5169 \@@_cut_on_hyphen:w #1 \q_stop
5170 \tl_clear_new:N \l_@@_tmpc_tl
5171 \tl_clear_new:N \l_@@_tmpd_tl
5172 \tl_set_eq:NN \l_@@_tmpc_tl \l_tmpa_tl
5173 \tl_set_eq:NN \l_@@_tmpd_tl \l_tmpb_tl
5174 \@@_cut_on_hyphen:w #2 \q_stop
5175 \tl_set:Nx \l_@@_rows_tl { \l_@@_tmpc_tl - \l_tmpa_tl }
5176 \tl_set:Nx \l_@@_cols_tl { \l_@@_tmpd_tl - \l_tmpb_tl }
```
The command  $\mathcal{Q}$  cartesian path:n takes in two implicit arguments:  $\mathcal{Q}$  cols tl and \l\_@@\_rows\_tl.

 \@@\_cartesian\_path:n { #3 } }

```
Here is an example : @ cellcolor [rgb] {0.5,0.5,0} {2-3,3-4,4-5,5-6}
5179 \NewDocumentCommand \@@_cellcolor { O { } m m }
```

```
5180 {
5181 \clist_map_inline:nn { #3 }
5182 { \@@_rectanglecolor [ #1 ] { #2 } { ##1 } { ##1 } }
5183 }
```

```
_{5184} \NewDocumentCommand \@@_chessboardcolors { O { } m m }
5185 {
5186 \int_step_inline:nn { \int_use:N \c@iRow }
5187 \{5188 \int_step_inline:nn { \int_use:N \c@jCol }
5189 {
5190 \int_1 f_e v \neq n. TF { \# \# \# 1 + \# \# 1 }
5191 { \@@_cellcolor [ #1 ] { #2 } }
5192 \{ \ \{ \ \} \ \ \{ \ \ \} \ \}5193 { ##1 - ####1 }
5194 }
5195 }
5196 }
```
The command **\@@\_arraycolor** (linked to **\arraycolor** at the beginning of the **\CodeBefore**) will color the whole tabular (excepted the potential exterior rows and columns) and the cells in the "corners".

```
5197 \NewDocumentCommand \@@_arraycolor { O { } m }
5198 {
5199 \@@_rectanglecolor [ #1 ] { #2 }
5200 \{ 1 - 1 \}5201 { \int_use:N \c@iRow - \int_use:N \c@jCol }
5202 }
```

```
5203 \keys_define:nn { NiceMatrix / rowcolors }
5204 {
       respect-blocks .bool_set:N = \l_@@_respect_blocks_bool ,
       respect-blocks .default:n = true
5207 cols .tl_set:N = \l_@@_cols_tl ,
5208 restart .bool_set:N = \l_@@_rowcolors_restart_bool ,
5209 restart .default:n = true
5210 unknown .code:n = \@@_error:n { Unknown~key~for~rowcolors }
5211 }
```
The command \rowcolors (accessible in the code-before) is inspired by the command \rowcolors of the package xcolor (with the option table). However, the command \rowcolors of nicematrix has *not* the optional argument of the command \rowcolors of xcolor. Here is an example: \rowcolors{1}{blue!10}{}[respect-blocks].

#1 (optional) is the color space ; #2 is a list of intervals of rows ; #3 is the list of colors ; #4 is for the optional list of pairs *key=value*.

5212 \NewDocumentCommand \@@\_rowlistcolors { O { } m m O { } }  $5213$  {

The group is for the options.  $\lceil \cdot \rceil$   $\lll \cdot \lceil \cdot \cdot \rceil$  colors.

```
5214 \group_begin:
5215 \seq_clear_new:N \l_@@_colors_seq
5216 \seq_set_split:Nnn \l_@@_colors_seq {, } { #3 }
5217 \tl_clear_new:N \l_@@_cols_tl
5218 \tl_set:Nn \l_@@_cols_tl { - }
5219 \keys_set:nn { NiceMatrix / rowcolors } { #4 }
```
The counter  $\lceil \cdot \rceil$   $\mathbb{Q}^{\mathbb{Q}}$  color in the rank of the current color in the list of colors (modulo the length of the list).

```
5220 \int_zero_new:N \l_@@_color_int
5221 \int_set:Nn \l_@@_color_int 1
5222 \bool_if:NT \l_@@_respect_blocks_bool
5223 \sqrt{2}
```
We don't want to take into account a block which is completely in the "first column" of (number 0) or in the "last column" and that's why we filter the sequence of the blocks (in a the sequence \l\_tmpa\_seq).

```
5224 \seq_set_eq:NN \l_tmpb_seq \g_@@_pos_of_blocks_seq
5225 \seq_set_filter:NNn \l_tmpa_seq \l_tmpb_seq
5226 { \@@_not_in_exterior_p:nnnnn ##1 }
5227 }
5228 \pgfpicture
5229 \pgf@relevantforpicturesizefalse
```
#2 is the list of intervals of rows.

```
5230 \clist map inline:nn { #2 }
5231 \uparrow5232 \tl_set:Nn \l_tmpa_tl { ##1 }
5233 \tl_if_in:NnTF \l_tmpa_tl { - }
5234 { \qquad \qquad} { \qquad \qquad { \qquad \qquad { \qquad \qquad { \qquad \qquad { \qquad \qquad { \qquad \qquad { \qquad \qquad { \qquad \qquad { \qquad \qquad { \qquad \qquad { \qquad \qquad { \qquad \qquad { \qquad \qquad { \qquad \qquad { \qquad \qquad { \qquad \qquad { \qquad \qquad { \qquad \qquad { \qquad \q5235 { \tl_set:Nx \l_tmpb_tl { \int_use:N \c@iRow } }
```
Now, l\_tmpa\_tl and l\_tmpb\_tl are the first row and the last row of the interval of rows that we have to treat. The counter  $\lceil \frac{tmpa}\rceil$  int will be the index of the loop over the rows.

```
5236 \int_set:Nn \l_tmpa_int \l_tmpa_tl
5237 \bool_if:NTF \l_@@_rowcolors_restart_bool
5238 { \int set:Nn \l @@ color int 1 }
5239 { \int_set:Nn \l_@@_color_int \l_tmpa_tl }
5240 \int_zero_new:N \l_@@_tmpc_int
5241 \int_set:Nn \l_@@_tmpc_int \l_tmpb_tl
5242 \int_do_until:nNnn \l_tmpa_int > \l_@@_tmpc_int
5243 {
```
We will compute in  $\lvert \mathcal{L}_{\bot}$  the last row of the "block".

```
5244 \int_set_eq:NN \l_tmpb_int \l_tmpa_int
```

```
If the key respect-blocks is in force, we have to adjust that value (of course).
5245 \bool_if:NT \l_@@_respect_blocks_bool
5246 \left\{ \begin{array}{c} 5246 \end{array} \right.$5247 $\seq\_set_fitter:NMn \l\lceil\text{tmp\_seq} \lceil\text{tmp\_seq} \rceil$5248 { \@@_intersect_our_row_p:nnnnn ####1 }
5249 \text{Seq\_map\_inline}:Nn \ l_{tmpb\_seq} \{ \ \text{Q@_rowcolors\_i:nnnnn \#4##1 } \}Now, the last row of the block is computed in \lceil \cdot \frac{1}{\text{tmpb\_int.}}\rceil5250 }
5251 \tl_set:Nx \l_@@_rows_tl
5252 { \int_use:N \l_tmpa_int - \int_use:N \l_tmpb_int }
\l_@@_tmpc_tl will be the color that we will use.
5253 \tl clear new:N \l @@ color tl
5254 \tl_set:Nx \l_@@_color_tl
5255 \left\{ \begin{array}{c} \end{array} \right.5256 \@@_color_index:n
5257 \left\{5258 \int_{258}5259 \{ \lceil \text{ } \mathsf{QQ} \rceil color int - 1 }
5260 { \seq_count:N \l_@@_colors_seq }
5261 + 1
5262 }5263 }
5264 \tl_if_empty:NF \l_@@_color_tl
5265 \left\{ \begin{array}{c} \end{array} \right.5266 \@@_add_to_colors_seq:xx
5267 {\tilde{\{t_1\}}}5268 { \@ cartesian_color:nn { \l_@@_rows_tl } { \l_@@_cols_tl } }
5269 }
5270 \int_incr:N \l_@@_color_int
5271 \int_5271 \int_52715272 }
5273 }
5274 \endpgfpicture
5275 \group_end:
5276 }
```
The command  $\Diamond$  color index:n peeks in  $\Diamond$   $\Diamond$  colors seq the color at the index #1. However, if that color is the symbol =, the previous one is poken. This macro is recursive.

```
5277 \cs_new:Npn \@@_color_index:n #1
5278 {
5279 \str_if_eq:eeTF { \seq_item:Nn \l_@@_colors_seq { #1 } } { = }
5280 { \@@_color_index:n { #1 - 1 } }
5281 { \seq_item:Nn \l_@@_colors_seq { #1 } }
5282 }
```
The command \rowcolors (available in the \CodeBefore) is a specialisation of the most general command \rowlistcolors.

```
5283 \NewDocumentCommand \@@_rowcolors { O { } m m m O { } }
5284 { \@@_rowlistcolors [ #1 ] { #2 } { { #3 } , { #4 } } [ #5 ] }
5285 \cs_new_protected:Npn \@@_rowcolors_i:nnnnn #1 #2 #3 #4 #5
5286 {
5287 \int_compare:nNnT { #3 } > \l_tmpb_int
5288 { \int_set:Nn \l_tmpb_int { #3 } }
5289 }
5290 \prg_new_conditional:Nnn \@@_not_in_exterior:nnnnn p
5291 {
5292 \bool_lazy_or:nnTF
```

```
5293 { \int_compare_p:nNn { #4 } = \c_zero_int }
5294 { \int_{compare\_p:nNn { #2 } = { \int_{eval:n { \c@jCol + 1 } } } }5295 \prg_return_false:
         \prg_return_true:
5297 }
```
The following command return  $true$  when the block intersects the row  $\lceil \frac{t}{n} \rceil$  int.

```
5298 \prg_new_conditional:Nnn \@@_intersect_our_row:nnnnn_p
52999 \frac{5}{2}5300 \bool_if:nTF
5301 \uparrow_{5302} \int compare p:n { #1 <= \l tmpa int }
5303 &&
5304 \int_compare_p:n { \l_tmpa_int <= #3 }
5305 }
5306 \prg_return_true:
5307 \prg_return_false:
5308 }
```
The following command uses two implicit arguments:  $\lceil \log_{\text{rows_t}} \rceil$  and  $\lceil \log_{\text{cols_t}} \rceil$  which are specifications for a set of rows and a set of columns. It creates a path but does *not* fill it. It must be filled by another command after. The argument is the radius of the corners. We define below a command  $\Diamond$  cartesian path: which corresponds to a value 0 pt for the radius of the corners. This command is in particular used in  $\text{@C rectanglecolor: min}$  (used in  $\text{@C rectanglecolor: min}$ itself used in \@@\_cellcolor).

```
5309 \cs_new_protected:Npn \@@_cartesian_path:n #1
5310 \overline{5}5311 \bool_lazy_and:nnT
5312 { ! \seq_if_empty_p:N \l_@@_corners_cells_seq }
5313 { \dim_{compare\_p:nNn} { #1 } = \c_zero_dim }
5314 {
5315 \@@_expand_clist:NN \l_@@_cols_tl \c@jCol
5316 \@@_expand_clist:NN \l_@@_rows_tl \c@iRow
5317 }
```
We begin the loop over the columns.

```
5318 \clist_map_inline:Nn \l_@@_cols_tl
5319 \{5320 \tl_set:Nn \l_tmpa_tl { ##1 }
5321 \tl_if_in:NnTF \l_tmpa_tl { - }
5322 { \@@_cut_on_hyphen:w ##1 \q_stop }
_{5323} { \@@ cut on hyphen:w ##1 - ##1 \q stop }
5324 \bool_lazy_or:nnT
5325 { \tl_if_blank_p:V \l_tmpa_tl }
5326 { \str_if_eq_p:Vn \l_tmpa_tl { * } }
5327 { \tl_set:Nn \l_tmpa_tl { 1 } }
5328 \bool_lazy_or:nnT
5329 { \tl_if_blank_p:V \l_tmpb_tl }
5330 { \str_if_eq_p:Vn \l_tmpb_tl { * } }
5331 { \tl_set:Nx \l_tmpb_tl { \int_use:N \c@jCol } }
5332 \int_compare:nNnT \l_tmpb_tl > \c@jCol
5333 { \tl_set:Nx \l_tmpb_tl { \int_use:N \c@jCol } }
```
\l\_@@\_tmpc\_tl will contain the number of column.

```
5334 \tl_set_eq:NN \l_@@_tmpc_tl \l_tmpa_tl
```
If we decide to provide the commands \cellcolor, \rectanglecolor, \rowcolor, \columncolor, \rowcolors and \chessboardcolors in the code-before of a \SubMatrix, we will have to modify the following line, by adding a kind of offset. We will have also some other lines to modify.

```
5335 \@@_qpoint:n { col - \l_tmpa_tl }
5336 \int_compare:nNnTF \l_@@_first_col_int = \l_tmpa_tl
5337 { \dim_set:Nn \l_@@_tmpc_dim { \pgf@x - 0.5 \arrayrulewidth } }
5338 { \dim_set:Nn \l_@@_tmpc_dim { \pgf@x + 0.5 \arrayrulewidth } }
```

```
5339 \@@_qpoint:n { col - \int_eval:n { \l_tmpb_tl + 1 } }
5340 \dim_set:Nn \l_tmpa_dim { \pgf@x + 0.5 \arrayrulewidth }
We begin the loop over the rows.
5341 \clist_map_inline:Nn \l_@@_rows_tl
5342 \left\{ \begin{array}{c} \end{array} \right._{5343} \tl set:Nn \l tmpa tl { ####1 }
5344 \tl if in:NnTF \l tmpa tl { - }
5345 { \@@_cut_on_hyphen:w ####1 \q_stop }
_{5346} { \@@ cut on hyphen:w ####1 - ####1 \q stop }
5347 \tl if empty:NT \l tmpa tl { \tl set:Nn \l tmpa tl { 1 } }
5348 \tl_if_empty:NT \l_tmpb_tl
_{5349} { \tl_set:Nx \l_tmpb_tl { \int_use:N \c@iRow } }
5350 \int_compare:nNnT \l_tmpb_tl > \c@iRow
_{5351} { \tl_set:Nx \l_tmpb_tl { \int_use:N \c@iRow } }
Now, the numbers of both rows are in \lceil \cdot \rceil tmpa tl and \lceil \cdot \rceil tmpb tl.
5352 \seq_if_in:NxF \l_@@_corners_cells_seq
5353 \{ \lceil \text{tmpa_t1 - l_00_tmpc_t1} \rceil \}5354 \{5355 \@ qpoint:n { row - \int_eval:n { \l_tmpb_tl + 1 } }
5356 \dim_set:Nn \l_tmpb_dim { \pgf@y + 0.5 \arrayrulewidth }
5357 \@@_qpoint:n { row - \l_tmpa_tl }
5358 \dim_set:Nn \l_@@_tmpd_dim { \pgf@y + 0.5 \arrayrulewidth }
5359 \pgfsetcornersarced { \pgfpoint { #1 } { #1 } }
                 \pgfpathrectanglecorners
5361 { \pgfpoint \l_@@_tmpc_dim \l_@@_tmpd_dim }
5362 { \pgfpoint \l_tmpa_dim \l_tmpb_dim }
5363 }
5364 }
5365 }
5366 }
```
The following command corresponds to a radius of the corners equal to 0 pt. This command is used by the commands \@@\_rowcolors, \@@\_columncolor and \@@\_rowcolor:n (used in \@@\_rowcolor). 5367 \cs\_new\_protected:Npn \@@\_cartesian\_path: { \@@\_cartesian\_path:n { 0 pt } }

The following command will be used only with  $\lceil \log \cosh t \rceil$  and  $\cosh t$  (first case) or with \l\_@@\_rows\_tl and \c@iRow (second case). For instance, with \l\_@@\_cols\_tl equal to 2,4-6,8-\* and  $\c{c}$  cols\_tl will be replaced by 2,4,5,6,8,9,10.

```
5368 \cs_new_protected:Npn \@@_expand_clist:NN #1 #2
5369 {
5370 \clist_set_eq:NN \l_tmpa_clist #1
5371 \clist_clear:N #1
5372 \clist_map_inline:Nn \l_tmpa_clist
5373 \sqrt{2}5374 \tl_set:Nn \l_tmpa_tl { ##1 }
5375 \tl_if_in:NnTF \l_tmpa_tl { - }
$5376 $\{ \@ \qquad \qquad { \@ \@ \qquad \qquad { \@ \@ \qquad \qquad { \@ \@ \qquad \qquad { \@ \@ \qquad \qquad { \@ \@ \qquad \qquad \qquad \qquad \qquad \qquad \qquad \qquad \qquad \qquad5377 { \@@_cut_on_hyphen:w ##1 - ##1 \q_stop }
5378 \bool_lazy_or:nnT
5379 { \tl_if_blank_p:V \l_tmpa_tl }
5380 { \str_if_eq_p:Vn \l_tmpa_tl { * } }
5381 { \tl_set:Nn \l_tmpa_tl { 1 } }
5382 \bool_lazy_or:nnT
\label{thm:main} $$\tilde \{ \tilde_\infty:V \l \mathcal t \} $$5384 { \str_if_eq_p:Vn \l_tmpb_tl { * } }
5385 { \tl_set:Nx \l_tmpb_tl { \int_use:N #2 } }
5386 \int_compare:nNnT \l_tmpb_tl > #2
\verb|5387|{ \ltl_set:Nx \ltl_tmpb_tl { \int_use:N #2 } }5388 \int_step_inline:nnn \l_tmpa_tl \l_tmpb_tl
5389 { \clist_put_right:Nn #1 { ####1 } }
5390 }
5391 }
```
When the user uses the key colortbl-like, the following command will be linked to **\cellcolor** in the tabular.

```
5392 \NewDocumentCommand \@@_cellcolor_tabular { O { } m }
5393 {
5394 \tl_gput_right:Nx \g_@@_pre_code_before_tl
5395 {
```
We must not expand the color  $(42)$  because the color may contain the token ! which may be activated by some packages (ex.: babel with the option french on latex and pdflatex).

```
5396 \@@_cellcolor [ #1 ] { \exp_not:n { #2 } }
5397 { \int_use:N \c@iRow - \int_use:N \c@jCol }
5398 }
5399 \ignorespaces
5400 }
```
When the user uses the key colortbl-like, the following command will be linked to \rowcolor in the tabular.

```
5401 \NewDocumentCommand \@@_rowcolor_tabular { O { } m }
5402 {
5403 \tl_gput_right:Nx \g_@@_pre_code_before_tl
5404 \sqrt{2}5405 \@@_rectanglecolor [ #1 ] { \exp_not:n { #2 } }
5406 { \int_use:N \c@iRow - \int_use:N \c@jCol }
5407 { \int_use:N \c@iRow - \exp_not:n { \int_use:N \c@jCol } }
5408 }
5409 \ignorespaces
5410 }
```

```
5411 \NewDocumentCommand \@@_columncolor_preamble { O { } m }
5412 {
```
With the following line, we test whether the cell is the first one we encounter in its column (don't forget that some rows may be incomplete).

 \int\_compare:nNnT \c@jCol > \g\_@@\_col\_total\_int  $\left\{ \begin{array}{ccc} 5414 & 5414 & 5414 & 5414 & 5414 & 5414 & 5414 & 5414 & 5414 & 5414 & 5414 & 5414 & 5414 & 5414 & 5414 & 5414 & 5414 & 5414 & 5414 & 5414 & 5414 & 5414 & 5414 & 5414 & 5414 & 5414 & 5414 & 5414 & 5414 & 5414 & 5414 & 5414 & 5414 & 541$ 

You use gput\_left because we want the specification of colors for the columns drawn before the specifications of color for the rows (and the cells). Be careful: maybe this is not effective since we have an analyze of the instructions in the **\CodeBefore** in order to fill color by color (to avoid the thin white lines).

```
5415 \tl_gput_left:Nx \g_@@_pre_code_before_tl
5416 {
5417 \exp_not:N \columncolor [ #1 ]
5418 { \exp_not:n { #2 } } { \int_use:N \c@jCol }
5419 }
5420 }
5421 }
```
## **The vertical and horizontal rules**

#### **OnlyMainNiceMatrix**

We give to the user the possibility to define new types of columns (with  $\newcommand{\mbox}{\mbox{N}}$   $\newcommand{\mbox}{\mbox{N}}$  with  $\newcommand{\mbox}{\mbox{N}}$  array) for special vertical rules (*e.g.* rules thicker than the standard ones) which will not extend in the potential exterior rows of the array.

We provide the command **\OnlyMainNiceMatrix** in that goal. However, that command must be no-op outside the environments of nicematrix (and so the user will be allowed to use the same new type of column in the environments of nicematrix and in the standard environments of array). That's why we provide first a global definition of **\OnlyMainNiceMatrix**.

<sup>5422</sup> \cs\_set\_eq:NN \OnlyMainNiceMatrix \use:n

Another definition of \OnlyMainNiceMatrix will be linked to the command in the environments of nicematrix. Here is that definition, called \@@\_OnlyMainNiceMatrix:n.

```
5423 \cs_new_protected:Npn \@@_OnlyMainNiceMatrix:n #1
5424 {
5425 \int_{\text{compare:nlnT} \lvert 0 \rvert = 0}5426 { \@@_OnlyMainNiceMatrix_i:n { #1 } }
5427 \uparrow5428 \int_{5428} \int_{\text{complex}} \cfrac{\text{m}}{\text{m}} \cfrac{\text{d}}{\text{d}} = 0
5429 \left\{ \begin{array}{c} 5429 \end{array} \right.5430 \int \int \text{compare:} nNnF \ C@iRow = \{-1\}_{5431} { \int_compare:nNnF \c@iRow = { \l_@@_last_row_int - 1 } { #1 } }
5432 }
5433 { \@@_OnlyMainNiceMatrix_i:n { #1 } }
5434 }
5435 }
```
This definition may seem complicated but we must remind that the number of row \c@iRow is incremented in the first cell of the row, *after* a potential vertical rule on the left side of the first cell.

The command  $\mathcal{Q}$  OnlyMainNiceMatrix i:n is only a short-cut which is used twice in the above command. This command must *not* be protected.

```
5436 \cs_new_protected:Npn \@@_OnlyMainNiceMatrix_i:n #1
5437 {
5438 \int_compare:nNnF \c@iRow = 0
_{5439} { \int_compare:nNnF \c@iRow = \l_@@_last_row_int { #1 } }
5440 }
```
Remember that  $\cosh$  is not always inferior to  $\lceil$  QQ last row int because  $\lceil$  QQ last row int may be equal to *−*2 or *−*1 (we can't write \int\_compare:nNnT \c@iRow < \l\_@@\_last\_row\_int).

#### **General system for drawing rules**

When a command, environment or "subsystem" of nicematrix wants to draw a rule, it will write in the internal \CodeAfter a command \@@\_vline:n or \@@\_hline:n. Both commands take in as argument a list of *key=value* pairs. That list will first be analyzed with the following set of keys. However, unknown keys will be analyzed further with another set of keys.

```
5441 \keys_define:nn { NiceMatrix / Rules }
5442 {
5443 position .int set:N = \l @@ position int ,
5444 position .value_required:n = true ,
5445 start .int set:N = \l @@ start int .
5446 start .initial:n = 1,
5447 end .code:n =
5448 \bool_lazy_or:nnTF
5449 { \tl_if_empty_p:n { #1 } }
5450 { \str_if_eq_p:nn { #1 } { last } }
5451 { \int_set_eq: NN \l\lhd\lhd\end{int} \c@jCol }5452 { \int_set:Nn \l_@@_end_int { #1 } }
5453 }
```
It's possible that the rule won't be drawn continuously from start ot end because of the blocks (created with the command \Block), the virtual blocks (created by \Cdots, etc.), etc. That's why an analyse is done and the rule is cut in small rules which will actually be drawn. The small continuous rules will be drawn by  $\@{@}$ vline\_ii: and  $\@{@}$ hline\_ii:. Those commands use the following set of keys.

```
5454 \keys_define:nn { NiceMatrix / RulesBis }
5455 {
5456 multiplicity .int_set:N = \l_@@_multiplicity_int ,
5457 multiplicity .initial:n = 1,
5458 dotted .bool_set:N = \l_@@_dotted_bool ,
5459 dotted .initial:n = false ,
5460 dotted .default:n = true
5461 color .code:n = \@@_set_CT@arc@:n { #1 },
5462 color .value_required:n = true ,
5463 sep-color .code:n = \@@_set_CT@drsc@:n { #1 },
5464 sep-color .value_required:n = true ,
```
If the user uses the key tikz, the rule (or more precisely: the different sub-rules since a rule may be broken by blocks or others) will be drawn with Tikz.

```
5465 tikz .tl_set:N = \l_@@_tikz_rule_tl,
5466 tikz .value_required:n = true ,
5467 tikz .initial:n = ,
5468 total-width .dim_set:N = \l_@@_rule_width_dim ,
5469 total-width .value_required:n = true ,
5470 width .meta:n = { total-width = #1 } ,
5471 unknown .code:n = \@@_error:n { Unknow~key~for~RulesBis }
5472 }
```
#### **The vertical rules**

The following command will be executed in the internal \CodeAfter. The argument #1 is a list of *key=value* pairs.

```
5473 \cs_new_protected:Npn \@@_vline:n #1
5474 {
```
The group is for the options.

5475 \group\_begin:

```
5476 \int_zero_new:N \l_@@_end_int
5477 \int_set_eq:NN \l_@@_end_int \c@iRow
5478 \keys_set_known:nnN { NiceMatrix / Rules } { #1 } \l_@@_other_keys_tl
```
The following test is for the case where the user does not use all the columns specified in the preamble of the environment (for instance, a preamble of |c|c|c| but only two columns used).

```
5479 \int_compare:nNnT \l_@@_position_int < { \c@jCol + 2 }
5480 \@@_vline_i:
5481 \group_end:
5482 }
5483 \cs_new_protected:Npn \@@_vline_i:
5484 {
5485 \int_zero_new:N \l_@@_local_start_int
5486 \int_zero_new:N \l_@@_local_end_int
```
\l\_tmpa\_tl is the number of row and \l\_tmpb\_tl the number of column. When we have found a row corresponding to a rule to draw, we note its number in  $\lvert \mathcal{L} \rvert$   $\mathcal{Q}$  tmpc\_tl.

```
5487 \tl_set:Nx \l_tmpb_tl { \int_eval:n \l_@@_position_int }
5488 \int_step_variable:nnNn \l_@@_start_int \l_@@_end_int
5489 \l_tmpa_tl
5490 \uparrow
```
The boolean \g\_tmpa\_bool indicates whether the small vertical rule will be drawn. If we find that it is in a block (a real block, created by \Block or a virtual block corresponding to a dotted line, created by \Cdots, \Vdots, etc.), we will set \g\_tmpa\_bool to false and the small vertical rule won't be drawn.

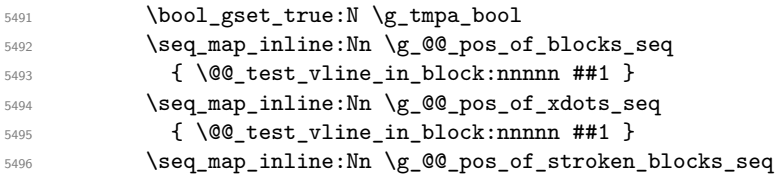

```
5497 { \@@_test_vline_in_stroken_block:nnnn ##1 }
5498 \clist_if_empty:NF \l_@@_corners_clist \@@_test_in_corner_v:
5499 \bool_if:NTF \g_tmpa_bool
5500 {
5501 \int \int \text{compare: nNnT } l_@Q_local_start_int = 0
```
We keep in memory that we have a rule to draw. \l\_@@\_local\_start\_int will be the starting row of the rule that we will have to draw.

```
5502 { \int_set:Nn \l_@@_local_start_int \l_tmpa_tl }
\overline{1}5504 {
5505 \int \int \text{compare: nNnT \l} @\_local\_start\_int > 05506 \qquad \qquad \qquad \qquad \qquad \qquad \qquad \qquad \qquad \qquad \qquad \qquad \qquad \qquad \qquad \qquad \qquad \qquad \qquad \qquad \qquad \qquad \qquad \qquad \qquad \qquad \qquad \qquad \qquad \qquad \qquad \qquad \qquad \qquad \qquad \qquad \qquad5507 \int_set:Nn \l_@@_local_end_int { \l_tmpa_tl - 1 }
5508 \@@_vline_ii:
5509 \int_zero:N \l_@@_local_start_int
5510 }
5511 }
5512 }
5513 \int_compare:nNnT \l_@@_local_start_int > 0
5514 \uparrow5515 \int_set_eq:NN \l_@@_local_end_int \l_@@_end_int
5516 \@@_vline_ii:
5517 }
5518 }
```

```
5519 \cs_new_protected:Npn \@@_test_in_corner_v:
5520 \uparrow5521 \int_compare:nNnTF \l_tmpb_tl = { \int_eval:n { \c@jCol + 1 } }
5522 {
5523 \text{seq}_if_in:NxT
5524 \l_@@_corners_cells_seq
5525 { \l_tmpa_tl - \int_eval:n { \l_tmpb_tl - 1 } }
5526 \{ \bold{bool\_set\_false:} \ \}5527 }
5528 {
5529 \text{seq} \text{in}:NxT5530 \l_@@_corners_cells_seq
\{ \lceil \log_t 1 - \lceil \cdot \log_t 1 \rceil \}5532 \left\{ \begin{array}{ccc} 5532 & \mathbf{5} & \mathbf{5} \\ \mathbf{5} & \mathbf{5} & \mathbf{5} \\ \mathbf{5} & \mathbf{5} & \mathbf{5} \\ \mathbf{5} & \mathbf{5} & \mathbf{5} \\ \mathbf{5} & \mathbf{5} & \mathbf{5} \\ \mathbf{5} & \mathbf{5} & \mathbf{5} \\ \mathbf{5} & \mathbf{5} & \mathbf{5} \\ \mathbf{5} & \mathbf{5} & \mathbf{5} \\ \mathbf{5} & \mathbf{5} & \mathbf{5} \\ \mathbf{5} & \mathbf{5} &5533 \int \int \text{compare: nNnTF } l_{\text{mpb_tl}} = 15534 { \bool_set_false:N \g_tmpa_bool }
5535 \left\{5536 \text{Seq\_if\_in:} \, \text{NxT}5537 \l_@@_corners_cells_seq
5538 \{\lceil \ln p_a_t \rceil - \ln t\ \lceil \lceil \ln p_b_t \rceil - 1 \rceil \}5539 { \bool_set_false:N \g_tmpa_bool }
5540 }
5541 }
5542 }
5543 }
```

```
5544 \cs_new_protected:Npn \@@_vline_ii:
5545 {
5546 \keys_set:nV { NiceMatrix / RulesBis } \l_@@_other_keys_tl
5547 \bool_if:NTF \l_@@_dotted_bool
5548 \@@_vline_iv:
5549 \uparrow5550 \tl_if_empty:NTF \l_@@_tikz_rule_tl
5551 \@@_vline_iii:
5552 \\GQ_vline_v:
5553 }
5554 }
```

```
First the case of a standard rule: the user has not used the key dotted nor the key tikz.
5555 \cs_new_protected:Npn \@@_vline_iii:
```

```
5556 {
5557 \pgfpicture
5558 \pgfrememberpicturepositiononpagetrue
5559 \pgf@relevantforpicturesizefalse
5550 \@@_qpoint:n { row - \int_use:N \l_@@_local_start_int }
5561 \dim_set_eq:NN \l_tmpa_dim \pgf@y
5562 \@@_qpoint:n { col - \int_use:N \l_@@_position_int }
5563 \dim_set:Nn \l_tmpb_dim
5564 {
5565 \pgf@x
5566 - 0.5 \l_@@_rule_width_dim
5567 +
5568 ( \arrayrulewidth * \l_@@_multiplicity_int
5559 + \doublerulesep * ( \l_@@_multiplicity_int - 1 ) ) / 2
5570 }
5571 \@@_qpoint:n { row - \int_eval:n { \l_@@_local_end_int + 1 } }
5572 \dim_set_eq:NN \l_@@_tmpc_dim \pgf@y
5573 \bool_lazy_all:nT
5574 {
5575 { \int_compare_p:nNn \l_@@_multiplicity_int > 1 }
5576 { \cs_if_exist_p:N \CT@drsc@ }
5577 { ! \tl_if_blank_p:V \CT@drsc@ }
5578 }
5579 {
5580 \group_begin:
5581 \CT@drsc@
5582 \dim_add:Nn \l_tmpa_dim { 0.5 \arrayrulewidth }
5583 \dim_sub:Nn \l_@@_tmpc_dim { 0.5 \arrayrulewidth }
5584 \dim_set:Nn \l_@@_tmpd_dim
5585 {
5586 \l_tmpb_dim - ( \doublerulesep + \arrayrulewidth )
5587 * (\l_@@_multiplicity_int - 1)
5588 }
5589 \pgfpathrectanglecorners
5590 { \pgfpoint \l_tmpb_dim \l_tmpa_dim }
5591 { \pgfpoint \l_@@_tmpd_dim \l_@@_tmpc_dim }
5592 \pgfusepath { fill }
5593 \group_end:
5594 }
5595 \pgfpathmoveto { \pgfpoint \l_tmpb_dim \l_tmpa_dim }
5596 \pgfpathlineto { \pgfpoint \l_tmpb_dim \l_@@_tmpc_dim }
5597 \prg_replicate:nn { \l_@@_multiplicity_int - 1 }
5598 {
5599 \dim_sub:Nn \l_tmpb_dim \arrayrulewidth
5600 \dim_sub:Nn \l_tmpb_dim \doublerulesep
5601 \pgfpathmoveto { \pgfpoint \l_tmpb_dim \l_tmpa_dim }
5602 \pgfpathlineto { \pgfpoint \l_tmpb_dim \l_@@_tmpc_dim }
5603 }
5604 \CT@arc@
5605 \pgfsetlinewidth { 1.1 \arrayrulewidth }
5606 \pgfsetrectcap
5607 \pgfusepathqstroke
5608 \endpgfpicture
5609 }
```
The following code is for the case of a dotted rule (with our system of rounded dots).

 \cs\_new\_protected:Npn \@@\_vline\_iv: { 5612 \pgfpicture \pgfrememberpicturepositiononpagetrue \pgf@relevantforpicturesizefalse

```
5615 \@@_qpoint:n { col - \int_use:N \l_@@_position_int }
_{5616} \dim_set:Nn \l_@@_x_initial_dim { \pgf@x - 0.5 \l_@@_rule_width_dim }
_{5617} \dim_set_eq:NN \l_@@_x_final_dim \l_@@_x_initial_dim
5618 \@@_qpoint:n { row - \int_use:N \l_@@_local_start_int }
5619 \dim_set_eq:NN \l_@@_y_initial_dim \pgf@y
5620 \@@_qpoint:n { row - \int_eval:n { \l_@@_local_end_int + 1 } }
5621 \dim_set_eq:NN \l_@@_y_final_dim \pgf@y
5622 \CT@arc@
5623 \@@_draw_line:
5624 \endpgfpicture
5625 }
```
The following code is for the case when the user uses the key tikz (in the definition of a customized rule by using the key custom-line).

```
5626 \cs_new_protected:Npn \@@_vline_v:
5627 {
5628 \begin {tikzpicture }
5629 \pgfrememberpicturepositiononpagetrue
5630 \pgf@relevantforpicturesizefalse
5631 \@@_qpoint:n { row - \int_use:N \l_@@_local_start_int }
5632 \dim_set_eq:NN \l_tmpa_dim \pgf@y
5633 \@@_qpoint:n { col - \int_use:N \l_@@_position_int }
5634 \dim_set:Nn \l_tmpb_dim { \pgf@x - 0.5 \l_@@_rule_width_dim }
5635 \@@_qpoint:n { row - \int_eval:n { \l_@@_local_end_int + 1 } }
5636 \dim_set_eq:NN \l_@@_tmpc_dim \pgf@y
5637 \exp_args:NV \tikzset \l_@@_tikz_rule_tl
5638 \use:x { \exp_not:N \draw [ \l_@@_tikz_rule_tl ] }
5639 ( \lceil \ln p \rceil ) --
_{5640} ( \lceil \ln p \rceil ( \lceil \ln p \rceil ), \lceil \ln p \rceil ), \lceil \ln p \rceil ), \lceil \ln p \rceil5641 \end { tikzpicture }
5642 }
```
The command \@@\_draw\_vlines: draws all the vertical rules excepted in the blocks, in the virtual blocks (determined by a command such as \Cdots) and in the corners (if the key corners is used).

```
5644 {
5645 \int_step_inline:nnn
5646
5647 \bool_if:nTF { \g_@@_NiceArray_bool && ! \l_@@_except_borders_bool }
5648 1 2
5649 }
5650 {
5651 \bool_if:nTF { \g_@@_NiceArray_bool && ! \l_@@_except_borders_bool }
5652 { \int_eval:n { \c@jCol + 1 } }
5653 \c@jCol
5654 }
5655 {
5656 \tl_if_eq:NnF \l_@@_vlines_clist { all }
_{5657} { \clist_if_in:NnT \l_@@_vlines_clist { ##1 } }
5658 { \@@_vline:n { position = ##1 , total-width = \arrayrulewidth } }
5659 }
5660 }
```
#### **The horizontal rules**

The following command will be executed in the internal \CodeAfter. The argument #1 is a list of *key=value* pairs of the form {NiceMatrix/Rules}.

```
5661 \cs_new_protected:Npn \@@_hline:n #1
5662 {
```
\cs\_new\_protected:Npn \@@\_draw\_vlines:

The group is for the options.

```
5663 \group_begin:
5664 \int_zero_new:N \l_@@_end_int
5665 \int_set_eq:NN \l_@@_end_int \c@jCol
5666 \keys_set_known:nnN { NiceMatrix / Rules } { #1 } \l_@@_other_keys_tl
5667 \@@_hline_i:
5668 \group_end:
5669 }
5670 \cs_new_protected:Npn \@@_hline_i:
5671 {
5672 \int_zero_new:N \l_@@_local_start_int
5673 \int_zero_new:N \l_@@_local_end_int
```
\l\_tmpa\_tl is the number of row and \l\_tmpb\_tl the number of column. When we have found a column corresponding to a rule to draw, we note its number in  $\lceil \cdot \rceil$   $\lll 0$  tmpc tl.

```
5674 \tl_set:Nx \l_tmpa_tl { \int_use:N \l_@@_position_int }
5675 \int_step_variable:nnNn \l_@@_start_int \l_@@_end_int
5676 \l_tmpb_tl
5677 {
```
The boolean \g\_tmpa\_bool indicates whether the small horizontal rule will be drawn. If we find that it is in a block (a real block, created by \Block or a virtual block corresponding to a dotted line, created by  $\C{dots}$ ,  $Vdots$ , etc.), we will set  $\gtrsim$  tmpa bool to false and the small horizontal rule won't be drawn.

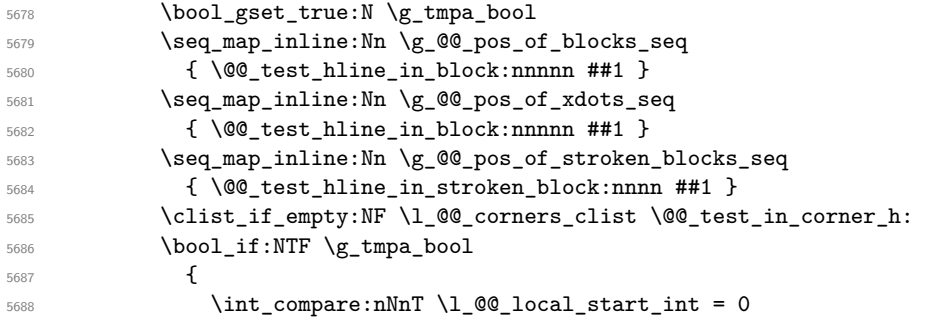

We keep in memory that we have a rule to draw.  $\lceil \log \cdot \cosh \cdot \rceil \leq \lceil \log \cdot \cosh \cdot \rceil \leq \rceil$  will be the starting row of the rule that we will have to draw.

```
5689 { \int_set:Nn \l_@@_local_start_int \l_tmpb_tl }
5690 }
5691 \qquad \qquad \qquad \qquad \qquad \qquad \qquad \qquad \qquad \qquad \qquad \qquad \qquad \qquad \qquad \qquad \qquad \qquad \qquad \qquad \qquad \qquad \qquad \qquad \qquad \qquad \qquad \qquad \qquad \qquad \qquad \qquad \qquad \qquad \qquad \qquad 5692 \int_compare:nNnT \l_@@_local_start_int > 0
5693 \left\{ \begin{array}{c} \end{array} \right.5694 \int \int _{\text{Set:Nm}} \lceil \frac{00\_local\_end\_int}{\lceil} \lceil \frac{1 - 1}{\lceil} \rceil5695 \@@_hline_ii:
5696 \int_zero:N \l_@@_local_start_int
5697 }
5698 }
5699 }
5700 \int_compare:nNnT \l_@@_local_start_int > 0
5701 {
5702 \int_set_eq:NN \l_@@_local_end_int \l_@@_end_int
5703 \@@_hline_ii:
5704 }
5705 }
```

```
5706 \cs_new_protected:Npn \@@_test_in_corner_h:
5707 {
5708 \int_compare:nNnTF \l_tmpa_tl = { \int_eval:n { \c@iRow + 1 } }
5709 \qquad \qquad \qquad \qquad \qquad \qquad \qquad \qquad \qquad \qquad \qquad \qquad \qquad \qquad \qquad \qquad \qquad \qquad \qquad \qquad \qquad \qquad \qquad \qquad \qquad \qquad \qquad \qquad \qquad \qquad \qquad \qquad \qquad \qquad \qquad \qquad 5710 \seq_if_in:NxT
5711 \l_@@_corners_cells_seq
5712 { \int_eval:n { \l_tmpa_tl - 1 } - \l_tmpb_tl }
```

```
5713 { \boldsymbol{\delta}: \boldsymbol{\delta}: \boldsymbol{S} \text{ and } \boldsymbol{\delta} \text{ and } \boldsymbol{\delta} \text{ and } \boldsymbol{\delta} \text{ and } \boldsymbol{\delta} \text{ and } \boldsymbol{\delta} \text{ and } \boldsymbol{\delta} \text{ and } \boldsymbol{\delta} \text{ and } \boldsymbol{\delta} \text{ and } \boldsymbol{\delta} \text{ and } \boldsymbol{\delta} \text{ and } \boldsymbol{\delta} \text{ and } \boldsymbol{\delta} \text{ and } \boldsymbol{\delta} \text{ are } \boldsymbol{\delta} \text{ and } \boldsymbol{\delta} \text{ and } \boldsymbol{\delta} \text{ and } \boldsymbol{\delta} \text{ are } \boldsymbol{\delta5714 }
5715 {
5716 \seq_if_in:NxT
5717 \l_@@_corners_cells_seq
5718 { \lceil \ln p<sub>1</sub> tmpa_tl - \lceil \ln p<sub>1</sub> tmpb_tl }
 5719 \left\{ \begin{array}{c} \end{array} \right.5720 \int_0 \int_0 \int_0 \int_0 \int_0 \int_0 \int_0 \int_0 \int_0 \int_0 \int_0 \int_0 \int_0 \int_0 \int_0 \int_0 \int_0 \int_0 \int_0 \int_0 \int_0 \int_0 \int_0 \int_0 \int_0 \int_0 \int_0 \int_0 \int_0 \int_0 \int_5721 { \boldsymbol{\delta}: \boldsymbol{N} \gtrsim \boldsymbol{\delta} }5722 \left\{ \begin{array}{c} \end{array} \right.5723 \seq_i f_in:NxT5724 \lvert \lvert \lvert \lvert \lvert \lvert \lvert \lvert \lvert \lvert \lvert \lvert \lvert \lvert \lvert \lvert \lvert \lvert \lvert \lvert \lvert \lvert \lvert \lvert \lvert \lvert \lvert \lvert \lvert \lvert \lvert \lvert \lvert \lvert \lvert \lvert 5725 \{ \int_{eval: n} {\l_tmp_a_t1 - 1 } - \l_tmp_b_t1 \}5726 { \boldsymbol{\delta}: \boldsymbol{S} \subset \boldsymbol{S} \subset \boldsymbol{S} \setminus \boldsymbol{S} }5727 }
 5728 }
5729 }
5730 }
5731 \cs_new_protected:Npn \@@_hline_ii:
5732 {
5733 % \bool_set_false:N \l_@@_dotted_bool
5734 \keys_set:nV { NiceMatrix / RulesBis } \l_@@_other_keys_tl
5735 \bool_if:NTF \l_@@_dotted_bool
5736 \@@_hline_iv:
5737 \uparrow5738 \tl_if_empty:NTF \l_@@_tikz_rule_tl
5739 \@@_hline_iii:
5740 \@@_hline_v:
5741 }
5742 }
```
First the case of a standard rule (without the keys dotted and tikz).

```
5743 \cs_new_protected:Npn \@@_hline_iii:
5744 {
5745 \pgfpicture
5746 \pgfrememberpicturepositiononpagetrue
5747 \pgf@relevantforpicturesizefalse
5748 \@@_qpoint:n { col - \int_use:N \l_@@_local_start_int }
5749 \dim_set_eq:NN \l_tmpa_dim \pgf@x
5750 \@@_qpoint:n { row - \int_use:N \l_@@_position_int }
5751 \dim_set:Nn \l_tmpb_dim
5752 \uparrow5753 \pgf@y
5754 - 0.5 \l_@@_rule_width_dim
5755 +
5756 ( \arrayrulewidth * \l_@@_multiplicity_int
5757 + \doublerulesep * ( \l_@@_multiplicity_int - 1 ) ) / 2
5758 }
5759 \@@_qpoint:n { col - \int_eval:n { \l_@@_local_end_int + 1 } }
5760 \dim_set_eq:NN \l_@@_tmpc_dim \pgf@x
5761 \bool_lazy_all:nT
5762 \qquad \qquad5763 { \int_compare_p:nNn \l_@@_multiplicity_int > 1 }
5764 { \cs_if_exist_p:N \CT@drsc@ }
5765 { ! \tl_if_blank_p:V \CT@drsc@ }
5766 }
5767 {
5768 \group_begin:
5769 \CT@drsc@
5770 \dim_set:Nn \l_@@_tmpd_dim
5771 \left\{ \begin{array}{c} \end{array} \right.
```

```
5772 \l_tmpb_dim - ( \doublerulesep + \arrayrulewidth )
5773 * ( \l_@@_multiplicity_int - 1 )
5774 }
5775 \pgfpathrectanglecorners
5776 { \pgfpoint \l_tmpa_dim \l_tmpb_dim }
5777 { \pgfpoint \l_@@_tmpc_dim \l_@@_tmpd_dim }
5778 \pgfusepathqfill
5779 \group_end:
5780 }
5781 \pgfpathmoveto { \pgfpoint \l_tmpa_dim \l_tmpb_dim }
5782 \pgfpathlineto { \pgfpoint \l_@@_tmpc_dim \l_tmpb_dim }
5783 \prg_replicate:nn { \l_@@_multiplicity_int - 1 }
5784 {
5785 \dim_sub:Nn \l_tmpb_dim \arrayrulewidth
5786 \dim_sub:Nn \l_tmpb_dim \doublerulesep
5787 \pgfpathmoveto { \pgfpoint \l_tmpa_dim \l_tmpb_dim }
5788 \pgfpathlineto { \pgfpoint \l_@@_tmpc_dim \l_tmpb_dim }
5789 }
5790 \CT@arc@
5791 \pgfsetlinewidth { 1.1 \arrayrulewidth }
5792 \pgfsetrectcap
5793 \pgfusepathqstroke
5794 \endpgfpicture
5795 }
```
The following code is for the case of a dotted rule (with our system of rounded dots). The aim is that, by standard the dotted line fits between square brackets (\hline doesn't).

```
\begin{bNiceMatrix}
1 & 2 & 3 & 4 \\
\hline
1 & 2 & 3 & 4 \\
\hdottedline
1 & 2 & 3 & 4
\end{bNiceMatrix}
                                                            \sqrt{ }\overline{\phantom{a}}1 2 3 4
                                                              1 2 3 4
                                                              1 2 3 4
                                                                        1
                                                                        \cdotBut, if the user uses margin, the dotted line extends to have the same width as a \hline.
\begin{bNiceMatrix}[margin]
1 & 2 & 3 & 4 \\
\hline
1 & 2 & 3 & 4 \\
\hdottedline
1 & 2 & 3 & 4
\end{bNiceMatrix}
                                                            \sqrt{ }\overline{\phantom{a}}1 2 3 4
                                                               1 2 3 4
                                                               1 2 3 4
                                                                           1
                                                                           \cdot5796 \cs_new_protected:Npn \@@_hline_iv:
5797 {
5798 \pgfpicture
5799 \pgfrememberpicturepositiononpagetrue
5800 \pgf@relevantforpicturesizefalse
5801 \@@_qpoint:n { row - \int_use:N \l_@@_position_int }
5802 \dim_set:Nn \l_@@_y_initial_dim { \pgf@y - 0.5 \l_@@_rule_width_dim }
5803 \dim_set_eq:NN \l_@@_y_final_dim \l_@@_y_initial_dim
5804 \@@_qpoint:n { col - \int_use:N \l_@@_local_start_int }
5805 \dim_set_eq:NN \l_@@_x_initial_dim \pgf@x
5806 \int_compare:nNnT \l_@@_local_start_int = 1
5807 {
5808 \dim_sub:Nn \l_@@_x_initial_dim \l_@@_left_margin_dim
5809 \bool_if:NT \g_@@_NiceArray_bool
5810 { \dim_sub:Nn \l_@@_x_initial_dim \arraycolsep }
```
For reasons purely aesthetic, we do an adjustment in the case of a rounded bracket. The correction by 0.5 \l\_@@\_xdots\_inter\_dim is *ad hoc* for a better result.

```
5811 \tl_if_eq:NnF \g_@@_left_delim_tl (
5812 { \dim_add:Nn \l_@@_x_initial_dim { 0.5 \l_@@_xdots_inter_dim } }
```

```
5813 }
5814 \@@_qpoint:n { col - \int_eval:n { \l_@@_local_end_int + 1 } }
5815 \dim_set_eq:NN \l_@@_x_final_dim \pgf@x
5816 \int_compare:nNnT \l_@@_local_end_int = \c@jCol
5817 \big\{5818 \dim_add:Nn \l_@@_x_final_dim \l_@@_right_margin_dim
5819 \bool_if:NT \g_@@_NiceArray_bool
5820 { \dim_add:Nn \l_@@_x_final_dim \arraycolsep }
5821 \tl_if_eq:NnF \g_@@_right_delim_tl )
5822 { \dim_gsub:Nn \l_@@_x_final_dim { 0.5 \l_@@_xdots_inter_dim } }
5823 }
5824 \CT@arc@
5825 \@@_draw_line:
5826 \endpgfpicture
5827 }
```
The following code is for the case when the user uses the key tikz (in the definition of a customized rule by using the key custom-line).

```
5828 \cs_new_protected:Npn \@@_hline_v:
5829 {
5830 \begin { tikzpicture }
5831 \pgfrememberpicturepositiononpagetrue
5832 \pgf@relevantforpicturesizefalse
5833 \@@_qpoint:n { col - \int_use:N \l_@@_local_start_int }
5834 \dim_set_eq:NN \l_tmpa_dim \pgf@x
5835 \@@_qpoint:n { row - \int_use:N \l_@@_position_int }
5836 \dim_set:Nn \l_tmpb_dim { \pgf@y - 0.5 \l_@@_rule_width_dim }
5837 \@@_qpoint:n { col - \int_eval:n { \l_@@_local_end_int + 1 } }
5838 \dim_set_eq:NN \l_@@_tmpc_dim \pgf@x
5839 \exp_args:NV \tikzset \l_@@_tikz_rule_tl
5840 \use:x { \exp_not:N \draw [ \l_@@_tikz_rule_tl ] }
5841 ( \lceil \ln p \rceil ) --
\texttt{\small 5842} ( \lq \texttt{l\_@@\_tmp\_dim} , \lq \texttt{l\_tmp\_dim} ) ;
5843 \end { tikzpicture }
5844 }
```
The command \@@\_draw\_hlines: draws all the horizontal rules excepted in the blocks (even the virtual blocks determined by commands such as \Cdots and in the corners (if the key corners is used)).

```
5845 \cs_new_protected:Npn \@@_draw_hlines:
5846 {
5847 \int_step_inline:nnn
5848 {
5849 \bool_if:nTF { \g_@@_NiceArray_bool && ! \l_@@_except_borders_bool }
5850 1 2
5851 }
5852 {
5853 \bool_if:nTF { \g_@@_NiceArray_bool && ! \l_@@_except_borders_bool }
5854 { \int_{eval:n} {\c{} \ch} \llbracket {\b{} \ch} \rrbracket5855 \c@iRow
5856 }
5857 {
5858 \tl_if_eq:NnF \l_@@_hlines_clist { all }
5859 { \clist_if_in:NnT \l_@@_hlines_clist { ##1 } }
5860 { \@@ hline:n { position = ##1 , total-width = \arrayrulewidth } }
5861 }
5862 }
```
The command \@@\_Hline: will be linked to \Hline in the environments of nicematrix. \cs\_set:Npn \@@\_Hline: { \noalign \bgroup \@@\_Hline\_i:n { 1 } }

The argument of the command  $\text{QQ}_\text{Hline}_i:n$  is the number of successive  $\text{Hline found}$ .

```
5864 \cs_set:Npn \@@_Hline_i:n #1
5865 {
5866 \peek_remove_spaces:n
5067 \sqrt{ }5868 \peek_meaning:NTF \Hline
5869 { \@@_Hline_ii:nn { #1 + 1 } }
5870 { \@@_Hline_iii:n { #1 } }
5871 }
5872 }
5873 \cs_set:Npn \@@_Hline_ii:nn #1 #2 { \@@_Hline_i:n { #1 } }
5874 \cs_set:Npn \@@_Hline_iii:n #1
5875 {
5876 \peek_meaning:NTF [
5877 { \@@_Hline_iv:nw { #1 } }
5878 { \@@_Hline_iv:nw { #1 } [ ] }
5879 }
5880 \cs_set:Npn \@@_Hline_iv:nw #1 [ #2 ]
5881 {
5882 \@@_compute_rule_width:n { multiplicity = #1 , #2 }
5883 \skip_vertical:n { \l_@@_rule_width_dim }
5884 \tl_gput_right:Nx \g_@@_pre_code_after_tl
5885 {
5886 \@@ hline:n
5887 \left\{ \begin{array}{c} \end{array} \right.5888 multiplicity = #1
5889 position = \int_eval:n { \c@iRow + 1 }
5890 total-width = \dim_use:N \l_@@_rule_width_dim ,
5891 \#25892 }
5893 }
5894 \egroup
5895 }
```
#### **Customized rules defined by the final user**

The final user can define a customized rule by using the key custom-line in \NiceMatrixOptions. That key takes in as value a list of *key=value* pairs.

Among the keys avalaible in that list, there is the key letter to specify a letter that the final user will use in the preamble of the array. All the letters defined by this way by the final user for such customized rules are added in the set of keys {NiceMatrix / ColumnTypes}. That set of keys is used to store the characteristics of those types of rules for convenience: the keys of that set of keys won't never be used as keys by the final user (he will use, instead, letters in the preamble of its array).

\keys\_define:nn { NiceMatrix / ColumnTypes } { }

The following command will create the customized rule (it is executed when the final user uses the key custom-line, for example in \NiceMatrixOptions).

```
5897 \cs_new_protected:Npn \@@_custom_line:n #1
5898 {
5899 \str_clear_new:N \l_@@_command_str
5900 \str_clear_new:N \l_@@_ccommand_str
5901 \str_clear_new:N \l_@@_letter_str
5902 \keys_set_known:nnN { NiceMatrix / custom-line } { #1 } \l_@@_other_keys_tl
```
If the final user only wants to draw horizontal rules, he does not need to specify a letter (for the vertical rules in the preamble of the array). On the other hand, if he only wants to draw vertical rules, he does not need to define a command (which is the tool to draw horizontal rules in the array). Of course, a definition of custom lines with no letter and no command would be point-less.

 \bool\_lazy\_all:nTF {

```
5905 { \str_if_empty_p:N \l_@@_letter_str }
5906 { \str_if_empty_p:N \l_@@_command_str }
5907 { \str_if_empty_p:N \l_@@_ccommand_str }
5908 }
5909 { \@@_error:n { No~letter~and~no~command } }
5910 { \exp_args:NV \@@_custom_line_i:n \l_@@_other_keys_tl }
5911 }
5912 \keys_define:nn { NiceMatrix / custom-line }
5913 {
_{5914} letter .str_set:N = \l_@@_letter_str,
5915 letter .value_required:n = true ,
5916 command .str_set:N = \l_@@_command_str ,
5917 command .value_required:n = true ,
5918 ccommand .str_set:N = \1_@@_ccommand_str ,
5919 ccommand .value_required:n = true ,
5920 }
5921 \cs_new_protected:Npn \@@_custom_line_i:n #1
5922 {
The following flags will be raised when the keys tikz, dotted and color are used (in the
custom-line).
5923 \bool_set_false:N \l_@@_tikz_rule_bool
5924 \bool_set_false:N \l_@@_dotted_rule_bool
5925 \bool_set_false:N \l_@@_color_bool
5926 \keys_set:nn { NiceMatrix / custom-line-bis } { #1 }
5927 \bool_if:NT \l_@@_tikz_rule_bool
5928 {
5929 \IfPackageLoadedTF { tikz }
5930 { }
5931 { \@@_error:n { tikz~in~custom-line~without~tikz }}
5932 \bool_if:NT \l_@@_color_bool
5933 { \@@_error:n { color~in~custom-line~with~tikz } }
5934 }
5935 \bool_if:nT
5936 {
5937 \int_compare_p:nNn \l_@@_multiplicity_int > 1
5938 && \l_@@_dotted_rule_bool
5939 }
5940 { \@@_error:n { key~multiplicity~with~dotted } }
5941 \str_if_empty:NF \l_@@_letter_str
5942 {
5943 \int_compare:nTF { \str_count:N \l_@@_letter_str != 1 }
5944 { \@@_error:n { Several~letters } }
5945 \uparrow5946 \exp_args:NnV \tl_if_in:NnTF
5947 \c_@@_forbidden_letters_str \l_@@_letter_str
5948 { \@@_error:n { Forbidden~letter } }
5949 \left\{ \begin{array}{c} \end{array} \right.The final user can, locally, redefine a letter of column type. That's compatible with the use of
\keys_define:nn: the definition is local and may overwrite a previous definition.
5950 \keys_define:nx { NiceMatrix / ColumnTypes }
```

```
\overline{\mathbf{S}}5952 \lvert \underline{00} \underline{0} \underline{0} \lvert \underline{00} \underline{1} \underline{00} \lvert \underline{0} \underline{0} \ldots \underline{0} \underline{0} \ldots \underline{0} \underline{0} \ldots5953 \{ \@v\_custom\_line:n \{ \exp\_not:n \{ #1 } \} \}5954 }
5955 }
5956 }
5957 }
5958 \str_if_empty:NF \l_@@_command_str { \@@_h_custom_line:n { #1 } }
5959 \str_if_empty:NF \l_@@_ccommand_str { \@@_c_custom_line:n { #1 } }
5960 }
```
<sup>5961</sup> \str\_const:Nn \c\_@@\_forbidden\_letters\_str { lcrpmbVX|()[]!@<> }

The previous command  $\text{Q@}_\text{custom\_line_i:n}$  uses the following set of keys. However, the whole definition of the customized lines (as provided by the final user as argument of custom-line) will also be used further with other sets of keys (for instance {NiceMatrix/Rules}). That's why the following set of keys has some keys which are no-op.

```
5962 \keys_define:nn { NiceMatrix / custom-line-bis }
5963 {
5964 multiplicity .int_set:N = \l_@@_multiplicity_int ,
5965 multiplicity .initial:n = 1 ,
5966 multiplicity .value_required:n = true ,
5967 color .code:n = \bool set true:N \l @@ color bool .
5968 color .value required:n = true ,
5969 tikz .code:n = \bool_set_true:N \l_@@_tikz_rule_bool ,
5970 tikz .value_required:n = true ,
5971 dotted .code:n = \bool_set_true:N \l_@@_dotted_rule_bool ,
5972 dotted .value_forbidden:n = true ,
5973 total-width .code:n = { },
5974 total-width .value_required:n = true ,
5975 width .code:n = { },
5976 width .value required:n = true ,
5977 sep-color .code:n = { },
5978 sep-color .value required:n = true ,
5979 unknown .code:n = \@@_error:n { Unknown~key~for~custom-line }
5980 }
```
The following keys will indicate whether the keys dotted, tikz and color are used in the use of a custom-line.

```
5981 \bool_new:N \l_@@_dotted_rule_bool
5982 \bool_new:N \l_@@_tikz_rule_bool
5983 \bool_new:N \l_@@_color_bool
```
The following keys are used to determine the total width of the line (including the spaces on both sides of the line). The key width is deprecated and has been replaced by the key total-width.

```
5984 \keys_define:nn { NiceMatrix / custom-line-width }
5985 {
5986 multiplicity .int_set:N = \l_@@_multiplicity_int ,
5987 multiplicity .initial:n = 1,
5988 multiplicity .value_required:n = true ,
5989 tikz .code:n = \bool_set_true:N \l_@@_tikz_rule_bool ,
_{5990} total-width .code:n = \dim_set:Nn \l_@@_rule_width_dim { #1 }
5991 \bool_set_true:N \l_@@_total_width_bool ,
5992 total-width .value_required:n = true ,
5993 width .meta:n = { total-width = #1 }
5994 dotted .code:n = \bool_set_true:N \l_@@_dotted_rule_bool ,
5995 }
```
The following command will create the command that the final user will use in its array to draw an horizontal rule (hence the 'h' in the name) with the full width of the array. #1 is the whole set of keys to pass to the command  $\@$  hline:n (which is in the internal  $\text{CodeAfter}$ ).

```
5996 \cs_new_protected:Npn \@@_h_custom_line:n #1
5997 {
```
We use  $\cos$  set: cpn and not  $\cos$  new: cpn because we want a local definition. Moreover, the command must *not* be protected since it begins with **\noalign.** 

```
5998 \cs_set:cpn { nicematrix - \l_@@_command_str }
59996000 \noalign
\sim 6001
6002 \\GQ_compute_rule_width:n { #1 }
6003 \skip_vertical:n { \l_@@_rule_width_dim }
6004 \tl_gput_right:Nx \g_@@_pre_code_after_tl
```

```
6005 \qquad \qquad \qquad \qquad \qquad \qquad \qquad \qquad \qquad \qquad \qquad \qquad \qquad \qquad \qquad \qquad \qquad \qquad \qquad \qquad \qquad \qquad \qquad \qquad \qquad \qquad \qquad \qquad \qquad \qquad \qquad \qquad \qquad \qquad \qquad \qquad \qquad6006 \@@_hline:n
\overline{\mathbf{f}}\frac{6008}{ } #1,
6009 position = \int_eval:n { \c@iRow + 1 },
6010 total-width = \dim_k: N \limeq_x \ldots6011 }
6012 }
6013 }
6014 }
6015 \seq_put_left:NV \l_@@_custom_line_commands_seq \l_@@_command_str
6016 }
6017 \cs_generate_variant:Nn \@@_h_custom_line:nn { n V }
```
The following command will create the command that the final user will use in its array to draw an horizontal rule on only some of the columns of the array (hence the letter c as in \cline). #1 is the whole set of keys to pass to the command  $\@$  hline:n (which is in the internal  $\text{CodeAfter}$ ).

```
6018 \cs_new_protected:Npn \@@_c_custom_line:n #1
6019 {
```
Here, we need an expandable command since it begins with an **\noalign**.

```
6020 \exp_args:Nc \NewExpandableDocumentCommand
6021 { nicematrix - \1_00_ccommand_str }
6022 { O { } m }
6023 {
6024 \noalign
6025 \left\{ \begin{array}{c} 6025 \end{array} \right.6026 \@_compute_rule_width:n { #1, ##1 }
6027 \skip_vertical:n { \l_@@_rule_width_dim }
6028 \clist_map_inline:nn
6029 { ##2 }
6030 { \@Q_c_custom_line_i:nn { #1 , ##1 } { ####1 } }
6031 }
6032 }
6033 \seq_put_left:NV \l_@@_custom_line_commands_seq \l_@@_ccommand_str
6034 }
```
The first argument is the list of key-value pairs characteristic of the line. The second argument is the specification of columns for the \cline with the syntax *a*-*b*.

```
6035 \cs_new_protected:Npn \@@_c_custom_line_i:nn #1 #2
6036 {
6037 \str if in:nnTF { #2 } { - }
6038 { \@@_cut_on_hyphen:w #2 \q_stop }
6039 { \@@_cut_on_hyphen:w #2 - #2 \q_stop }
6040 \tl_gput_right:Nx \g_@@_pre_code_after_tl
6041 \uparrow6042 \@@_hline:n
6043 \left\{ \begin{array}{c} 6043 & 2000 \\ 2000 & 2000 \end{array} \right\}6044 \frac{1}{1},
6045 start = \lceil \frac{1}{m} \rceil,
6046 end = \l tmpb tl .
6047 position = \int eval:n { \c@iRow + 1 } ,
6048 total-width = \dim_use:N \l_@@_rule_width_dim
6049 }
6050 }
6051 }
6052 \cs_generate_variant:Nn \@@_c_custom_line:nn { n V }
6053 \cs_new_protected:Npn \@@_compute_rule_width:n #1
6054 {
6055 \bool_set_false:N \l_@@_tikz_rule_bool
6056 \bool_set_false:N \l_@@_total_width_bool
6057 \bool_set_false:N \l_@@_dotted_rule_bool
```

```
6058 \keys_set_known:nn { NiceMatrix / custom-line-width } { #1 }
6059 \bool_if:NF \l_@@_total_width_bool
6060 \qquad \qquad \qquad \qquad \qquad \qquad \qquad \qquad \qquad \qquad \qquad \qquad \qquad \qquad \qquad \qquad \qquad \qquad \qquad \qquad \qquad \qquad \qquad \qquad \qquad \qquad \qquad \qquad \qquad \qquad \qquad \qquad \qquad \qquad \qquad \qquad 6061 \bool_if:NTF \l_@@_dotted_rule_bool
6062 { \dim_set:Nn \l_@@_rule_width_dim { 2 \l_@@_xdots_radius_dim } }
6063 \qquad \qquad \qquad \qquad \qquad \qquad \qquad \qquad \qquad \qquad \qquad \qquad \qquad \qquad \qquad \qquad \qquad \qquad \qquad \qquad \qquad \qquad \qquad \qquad \qquad \qquad \qquad \qquad \qquad \qquad \qquad \qquad \qquad \qquad \qquad \qquad \qquad6064 \bool_if:NF \l_@@_tikz_rule_bool
6065 \left\{ \begin{array}{c} 6065 \end{array} \right.\label{eq:3} $$\dim_set: Nn \lQem\ell\_width\_dim\overline{\mathbf{f}} 6067
6068 \arrayrulewidth * \l_@@_multiplicity_int
6069 + \doublerulesep * ( \l_@@_multiplicity_int - 1 )
\sim 6070 \sim \sim \sim \sim \sim6071 }
6072 }
6073 }
6074 }
6075 \cs_new_protected:Npn \@@_v_custom_line:n #1
6076 {
```

```
6077 \@@ compute rule width:n { #1 }
```
In the following line, the \dim\_use:N is mandatory since we do an expansion.

```
6078 \tl_gput_right:Nx \g_@@_preamble_tl
6079 { \exp_not:N ! { \skip_horizontal:n { \dim_use:N \l_@@_rule_width_dim } } }
6080 \tl_gput_right:Nx \g_@@_pre_code_after_tl
6081 \frac{1}{2}6082 \@@_vline:n
6083 {
6084 #1,
6085 position = \int_eval:n { \c@jCol + 1 } ,
6086 total-width = \dim_use:N \l_@@_rule_width_dim
6087 }
6088 }
     \mathcal{F}6090 \@@_custom_line:n
6091 { letter = : , command = hdottedline , ccommand = cdottedline, dotted }
```
#### **The key hvlines**

The following command tests whether the current position in the array (given by  $\lceil \frac{1 \text{tmpa t}}{\rceil} \rceil$  for the row and  $\ell$ -then the column) would provide an horizontal rule towards the right in the block delimited by the four arguments #1, #2, #3 and #4. If this rule would be in the block (it must not be drawn), the boolean \l\_tmpa\_bool is set to false.

```
6092 \cs_new_protected:Npn \@@_test_hline_in_block:nnnnn #1 #2 #3 #4 #5
6093 {
6094 \bool_lazy_all:nT
6095 \uparrow6096 { \int_compare_p:nNn \l_tmpa_tl > { #1 } }
\texttt{6097} \qquad \{ \ \int\ \texttt{compare\_p:} \ \ \texttt{Nn} \ \ \ \texttt{tmpa\_tl} \ < \ \{ \ \ \texttt{\#3 + 1} \ \ \}6098 { \int_compare_p:nNn \l_tmpb_tl > { #2 - 1 } }
6099 { \int_compare_p:nNn \l_tmpb_tl < { #4 + 1 } }
6100 }
6101 { \bool_gset_false:N \g_tmpa_bool }
6102 }
The same for vertical rules.
6103 \cs_new_protected:Npn \@@_test_vline_in_block:nnnnn #1 #2 #3 #4 #5
6104 {
6105 \bool_lazy_all:nT
```

```
6106 \{6107 { \int_compare_p:nNn \l_tmpa_tl > { #1 - 1 } }
6108 { \int_compare_p:nNn \l_tmpa_tl < { #3 + 1 } }
6109 { \int_compare_p:nNn \l_tmpb_tl > { #2 } }
```

```
6110 { \int_compare_p:nNn \l_tmpb_tl < { #4 + 1 } }
6111 }
6112 { \bool_gset_false:N \g_tmpa_bool }
6113 }
6114 \cs_new_protected:Npn \@@_test_hline_in_stroken_block:nnnn #1 #2 #3 #4
6115 {
6116 \bool_lazy_all:nT
6117 {
6118 {
6119 ( \int_compare_p:nNn \l_tmpa_tl = { #1 } )
6120 || ( \int_compare_p:nNn \l_tmpa_tl = { #3 + 1 } )
6121 }
6122 { \int_compare_p:nNn \l_tmpb_tl > { #2 - 1 } }
6123 { \int_compare_p:nNn \l_tmpb_tl < { #4 + 1 } }
6124 }
6125 { \bool_gset_false:N \g_tmpa_bool }
6126 }
6127 \cs_new_protected:Npn \@@_test_vline_in_stroken_block:nnnn #1 #2 #3 #4
6128 {
6129 \bool_lazy_all:nT
6130 \sqrt{2}6131 { \int_compare_p:nNn \l_tmpa_tl > { #1 - 1 } }
6132 { \int_compare_p:nNn \l_tmpa_tl < { #3 + 1 } }
6133 \overline{6}6134 ( \int_compare_p:nNn \l_tmpb_tl = { #2 } )
6135 || ( \int_compare_p:nNn \l_tmpb_tl = { #4 + 1 } )
6136 }
6137 }
6138 { \bool_gset_false:N \g_tmpa_bool }
6139 }
```
## **The key corners**

When the key corners is raised, the rules are not drawn in the corners. Of course, we have to compute the corners before we begin to draw the rules.

```
6140 \cs_new_protected:Npn \@@_compute_corners:
6141 {
```
The sequence \l\_@@\_corners\_cells\_seq will be the sequence of all the empty cells (and not in a block) considered in the corners of the array.

```
6142 \seq_clear_new:N \l_@@_corners_cells_seq
6143 \clist_map_inline:Nn \l_@@_corners_clist
6144 {
6145 \str_case:nnF { ##1 }
6146 {
6147 { NW }
6148 { \@@_compute_a_corner:nnnnnn 1 1 1 1 \c@iRow \c@jCol }
6149 { NE }
\texttt{6150} \qquad \qquad \texttt{\{ \texttt{d}_corner:nnnnnnn 1 \c@jCol 1 { -1 } \c@iRow 1 } }6151 { SW }
6152 { \@@_compute_a_corner:nnnnnn \c@iRow 1 { -1 } 1 1 \c@jCol }
6153 { SE }
6154 { \@@_compute_a_corner:nnnnnn \c@iRow \c@jCol { -1 } { -1 } 1 1 }
6155 }
6156 { \@@_error:nn { bad~corner } { ##1 } }
6157 }
```
Even if the user has used the key corners the list of cells in the corners may be empty.

```
6158 \seq_if_empty:NF \l_@@_corners_cells_seq
6159 {
```
You write on the aux file the list of the cells which are in the (empty) corners because you need that information in the \CodeBefore since the commands which color the rows, columns and cells must not color the cells in the corners.

```
6160 \tl_gput_right:Nx \g_@@_aux_tl
6161 \qquad \qquad \qquad \qquad \qquad \qquad \qquad \qquad \qquad \qquad \qquad \qquad \qquad \qquad \qquad \qquad \qquad \qquad \qquad \qquad \qquad \qquad \qquad \qquad \qquad \qquad \qquad \qquad \qquad \qquad \qquad \qquad \qquad \qquad \qquad \qquad 6162 \seq_set_from_clist:Nn \exp_not:N \l_@@_corners_cells_seq
6163 { \seq_use:Nnnn \l_@@_corners_cells_seq , , , }
6164 }
6165 }
6166 }
```
"Computing a corner" is determining all the empty cells (which are not in a block) that belong to that corner. These cells will be added to the sequence  $\lceil \log_2$  corners\_cells\_seq.

The six arguments of  $\Diamond$ @ compute a corner:nnnnnn are as follow:

- #1 and #2 are the number of row and column of the cell which is actually in the corner;
- #3 and #4 are the steps in rows and the step in columns when moving from the corner;
- #5 is the number of the final row when scanning the rows from the corner;
- #6 is the number of the final column when scanning the columns from the corner.

```
6167 \cs_new_protected:Npn \@@_compute_a_corner:nnnnnn #1 #2 #3 #4 #5 #6
6168 {
```
For the explanations and the name of the variables, we consider that we are computing the left-upper corner.

First, we try to determine which is the last empty cell (and not in a block: we won't add that precision any longer) in the column of number 1. The flag  $\lceil \frac{1 \text{ } \text{trpa}}{2} \rceil$  bool will be raised when a non-empty cell is found.

```
6169 \bool_set_false:N \l_tmpa_bool
6170 \int_zero_new:N \l_@@_last_empty_row_int
6171 \int_set:Nn \l_@@_last_empty_row_int { #1 }
6172 \int_step_inline:nnnn { #1 } { #3 } { #5 }
6173 {
6174 \@@_test_if_cell_in_a_block:nn { ##1 } { \int_eval:n { #2 } }
6175 \bool_lazy_or:nnTF
6176 {
6177 \cs_if_exist_p:c
6178 { pgf @ sh @ ns @ \@@_env: - ##1 - \int_eval:n { #2 } }
6179 }
6180 \l_tmpb_bool
6181 \{ \bool\_set\_true:N \ ll\_tmpa\_bool \}6182 \left\{ \begin{array}{ccc} 6182 & & & \end{array} \right.6183 \bool_if:NF \l_tmpa_bool
6184 { \int_set:Nn \l_@@_last_empty_row_int { ##1 } }
6185 }
6186 }
```
Now, you determine the last empty cell in the row of number 1.

```
6187 \bool_set_false:N \l_tmpa_bool
6188 \int_zero_new:N \l_@@_last_empty_column_int
6189 \int_set:Nn \l_@@_last_empty_column_int { #2 }
6190 \int_step_inline:nnnn { #2 } { #4 } { #6 }
6191 \qquad \qquad \qquad \qquad \qquad \qquad \qquad \qquad \qquad \qquad \qquad \qquad \qquad \qquad \qquad \qquad \qquad \qquad \qquad \qquad \qquad \qquad \qquad \qquad \qquad \qquad \qquad \qquad \qquad \qquad \qquad \qquad \qquad \qquad \qquad \qquad \frac{6192}{00 \text{ test_if}_cell_in_a-block:nn {\int \int eval:n { #1 } } { ##1 }6193 \bool_lazy_or:nnTF
6194 \l_tmpb_bool
6195 {
```
```
6196 \cs_if_exist_p:c
6197 \{ pgf \otimes sh \otimes ns \otimes \otimes env: - \int pt \otimes val: n \{ #1 \} - ##1 \}6198 }
 6199 { \boldsymbol{\delta}: \boldsymbol{\delta} \cdot \boldsymbol{\delta} \cdot \6200 \qquad \qquad \qquad \qquad6201 \bool_if:NF \l_tmpa_bool
6202 { \int_set:Nn \l_@@_last_empty_column_int { ##1 } }
 6203 }
6204 }
Now, we loop over the rows.
6205 \int_step_inline:nnnn { #1 } { #3 } \l_@@_last_empty_row_int
6206 \uparrowWe treat the row number \#1 with another loop.
6207 \bool_set_false:N \l_tmpa_bool
6208 \int_step_inline:nnnn { #2 } { #4 } \l_@@_last_empty_column_int
 6209 \qquad \qquad \qquad \qquad6210 \@@_test_if_cell_in_a_block:nn { ##1 } { ####1 }
6211 \bool_lazy_or:nnTF
6212 \l_tmpb_bool
 6213 {
6214 \csc\left(\csc\frac{1}{2}\right)6215 { pgf @ sh @ ns @ \@@_env: - ##1 - ####1 }
6216 }
6217 { \boldsymbol{\delta} \6218 \left\{ \begin{array}{c} 6218 & 2218 \\ 2222 & 2218 \end{array} \right\}6219 \boldsymbol{\bullet} \boldsymbol{\bullet} \boldsymbol{\bullet} \boldsymbol{\bullet}\overline{\mathcal{E}} 6220 \overline{\mathcal{E}}\int_{6221} \int_set:Nn \l_@@_last_empty_column_int { ####1 }
6222 \text{seq\_put\_right}: \text{Nn}6223 \l_@@_corners_cells_seq
6224 \{ \# \# \{ \# \# \# \{ \}6225 }6226 }
6227 }
6228 }
6229 }
```
The following macro tests whether a cell is in (at least) one of the blocks of the array (or in a cell with a \diagbox).

```
The flag \lceil \log \cdot \rceil tmpb bool will be raised if the cell #1-#2 is in a block (or in a cell with a \ddot{\text{diag}}box).
6230 \cs_new_protected:Npn \@@_test_if_cell_in_a_block:nn #1 #2
6231 {
6232 \int_set:Nn \l_tmpa_int { #1 }
6233 \int_set:Nn \l_tmpb_int { #2 }
6234 \bool_set_false:N \l_tmpb_bool
6235 \seq_map_inline:Nn \g_@@_pos_of_blocks_seq
6236 { \@@_test_if_cell_in_block:nnnnnnn \l_tmpa_int \l_tmpb_int ##1 }
6237 }
6238 \cs_new_protected:Npn \@@_test_if_cell_in_block:nnnnnnn #1 #2 #3 #4 #5 #6 #7
6239 \uparrow6240 \int_compare:nNnT { #3 } < { \int_eval:n { #1 + 1 } }
6241 \left\{ \begin{array}{ccc} 6241 & 566 \\ 566 & 1666 \\ 166 & 1666 \\ 166 & 1666 \\ 166 & 1666 \\ 166 & 1666 \\ 166 & 1666 \\ 166 & 1666 \\ 166 & 1666 \\ 166 & 1666 \\ 166 & 1666 \\ 166 & 1666 \\ 166 & 1666 \\ 166 & 1666 \\ 166 & 1666 \\ 166 & 1666 \\ 166 & 1666 \\ 166 & 1666 \\ 1666242 \int_compare:nNnT { #1 } < { \int_eval:n { #5 + 1 } }
6243 \left\{ \begin{array}{c} 6243 & 2243 \\ 2242 & 2243 \end{array} \right.6244 \int_compare:nNnT { #4 } < { \int_eval:n { #2 + 1 } }
 6245 \left\{ \begin{array}{c} 6245 & 2245 \\ 2245 & 2245 \end{array} \right\}6246 \int_compare:nNnT { #2 } < { \int_eval:n { #6 + 1 } }
6247 { \boldsymbol{\delta} \6248 }
6249 }
6250 }
6251 }
```
## **The environment {NiceMatrixBlock}**

The following flag will be raised when all the columns of the environments of the block must have the same width in "auto" mode.

```
6252 \bool new:N \l @@ block auto columns width bool
```
Up to now, there is only one option available for the environment {NiceMatrixBlock}.

```
6253 \keys_define:nn { NiceMatrix / NiceMatrixBlock }
6254 {
6255 auto-columns-width .code:n =
6256 {
6257 \bool_set_true:N \l_@@_block_auto_columns_width_bool
6258 \dim_gzero_new:N \g_@@_max_cell_width_dim
\verb|6259| \verb|book_set_true:N \l_@_auto\_columns\_width\_bool6260 }
6261 }
```

```
6262 \NewDocumentEnvironment { NiceMatrixBlock } { ! O { } }
6263 {
6264 \int_gincr:N \g_@@_NiceMatrixBlock_int
6265 \dim_zero:N \l_@@_columns_width_dim
6266 \keys_set:nn { NiceMatrix / NiceMatrixBlock } { #1 }
6267 \bool_if:NT \l_@@_block_auto_columns_width_bool
6268 \qquad \qquad \qquad6269 \cs_if_exist:cT { @qmax_{cell\_width\_ \int_use:N \g_\text{ell\_succMatrixBlock\_int } }6270 \left\{ \begin{array}{ccc} 6 & 6 & 6 \\ 6 & 6 & 6 \end{array} \right\}\verb|6271| \verb|exp_args:NNc \dim_set:Nn \l_@Q_columned| with\_dim6272 { @q_max_cell_width \int_use:N \g_@@_NiceMatrixBlock_int }
6273 }
6274 }
6275 }
```
At the end of the environment {NiceMatrixBlock}, we write in the main aux file instructions for the column width of all the environments of the block (that's why we have stored the number of the first environment of the block in the counter  $\lceil \log_{\text{first\_env\_block\_int}} \rceil$ .

```
6276 {
6277 \bool_if:NT \l_@@_block_auto_columns_width_bool
6278 \sqrt{2}6279 \iow_shipout:Nn \@mainaux \ExplSyntaxOn
6280 \iow_shipout:Nx \@mainaux
6281 \left\{ \begin{array}{c} 6281 \end{array} \right.6282 \csc cs gset:cpn
\frac{1}{6283} { \frac{1}{60} max _ cell _ width _ \int_use:N \g_\frac{1}{20} MiceMatrixBlock_int }
```
For technical reasons, we have to include the width of a potential rule on the right side of the cells.

```
\frac{6284}{ \dim_e val: n { \g_*@\_max_cell_width\_dim + \arrayrulewidth}{10pt}{0pt} \}6285 }
6286 \iow_shipout:Nn \@mainaux \ExplSyntaxOff
6287 }
6288 }
```
## **The extra nodes**

First, two variants of the functions \dim\_min:nn and \dim\_max:nn.

```
6289 \cs_generate_variant:Nn \dim_min:nn { v n }
6290 \cs_generate_variant:Nn \dim_max:nn { v n }
```
The following command is called in  $\text{Q@_use_arraybox_with\_notes_c:}$  just before the construction of the blocks (if the creation of medium nodes is required, medium nodes are also created for the blocks and that construction uses the standard medium nodes).

```
6291 \cs_new_protected:Npn \@@_create_extra_nodes:
6292 {
6293 \bool_if:nTF \l_@@_medium_nodes_bool
6294 \uparrow6295 \bool_if:NTF \l_@@_large_nodes_bool
6296 \@@_create_medium_and_large_nodes:
6297 \@@_create_medium_nodes:
6298 }
6299 \{ \boldsymbol{\in} \mathbb{N} \leq \mathbb{Q} \} arge_nodes_bool \mathbb{Q} create_large_nodes: }
6300 }
```
We have three macros of creation of nodes: \@@\_create\_medium\_nodes:, \@@\_create\_large\_nodes: and \@@\_create\_medium\_and\_large\_nodes:.

We have to compute the mathematical coordinates of the "medium nodes". These mathematical coordinates are also used to compute the mathematical coordinates of the "large nodes". That's why we write a command \@@\_computations\_for\_medium\_nodes: to do these computations.

The command \@@ computations for medium nodes: must be used in a {pgfpicture}.

For each row *i*, we compute two dimensions  $1 \text{ Q@row}_i$  min\_dim and  $1 \text{ Q@row}_i$  max\_dim. The dimension l\_@@\_row\_*i*\_min\_dim is the minimal *y*-value of all the cells of the row *i*. The dimension l\_@@\_row\_*i*\_max\_dim is the maximal *y*-value of all the cells of the row *i*.

Similarly, for each column *j*, we compute two dimensions 1  $@$  column *j* min dim and 1  $@$  column\_*j*\_max\_dim. The dimension l\_@@\_column\_*j*\_min\_dim is the minimal *x*-value of all the cells of the column *j*. The dimension  $1_{\text{0}}$  column<sub>*j*</sub>\_max\_dim is the maximal *x*-value of all the cells of the column *j*.

Since these dimensions will be computed as maximum or minimum, we initialize them to  $\zeta$  max dim or  $-\c_{\text{max\_dim}}$ .

```
6301 \cs_new_protected:Npn \@@_computations_for_medium_nodes:
6302 \bigcup\frac{6303}{100} \int_step_variable:nnNn \l_@@_first_row_int \g_@@_row_total_int \@@_i:
6304 \uparrow6305 \dim_zero_new:c { l_@@_row_\@@_i: _min_dim }
6306 \dim_set_eq:cN { l_@@_row_\@@_i: _min_dim } \c_max_dim
6307 \dim_zero_new:c { l_@@_row_\@@_i: _max_dim }
\texttt{6308}\qquad \qquad \texttt{\texttt{1_00_row}\@j:\ \texttt{max\_dim }\ f - \c\_max\_dim } }6309 }
6310 \int_step_variable:nnNn \l_@@_first_col_int \g_@@_col_total_int \@@_j:
6311 \left\{ \begin{array}{ccc} 6311 & 5 \end{array} \right\}\delta312 \dim_zero_new:c { l_@@_column_\@@_j: _min_dim }
\frac{6313}{\dim\_set\_eq: cN \{ 1\_@@\_column\_@@\_j: \ _min\_dim \} \c\_max\_dim\verb|{\dim\_zero_new:c { l_@Q\_column_\\@j: \_max\_dim }|\text{6315} \dim_set:cn { 1_@@_column_\@@_j: _max_dim } { - \c_max_dim }
6316 }
```
We begin the two nested loops over the rows and the columns of the array.

```
6317 \int_step_variable:nnNn \l_@@_first_row_int \g_@@_row_total_int \@@_i:
6318 {
6319 \int_step_variable:nnNn
\lambda1_00_first_col_int \g_00_col_total_int \00_j:
```
If the cell  $(i-j)$  is empty or an implicit cell (that is to say a cell after implicit ampersands  $\&$ ) we don't update the dimensions we want to compute.

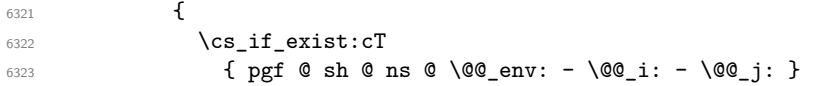

We retrieve the coordinates of the anchor south west of the (normal) node of the cell  $(i-j)$ . They will be stored in \pgf@x and \pgf@y.

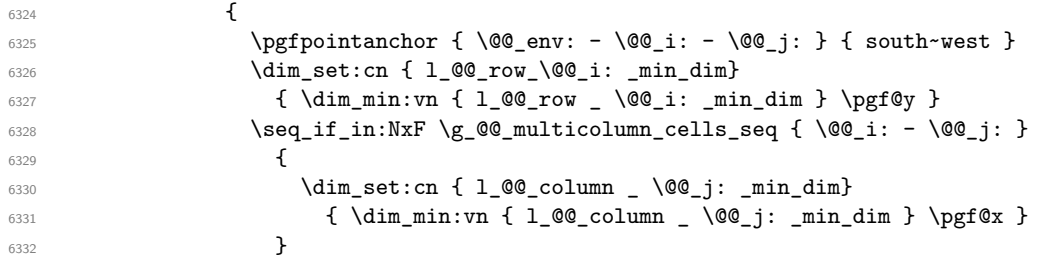

We retrieve the coordinates of the anchor north east of the (normal) node of the cell  $(i-j)$ . They will be stored in  $\pgf@x$  and  $\pgf@y$ .

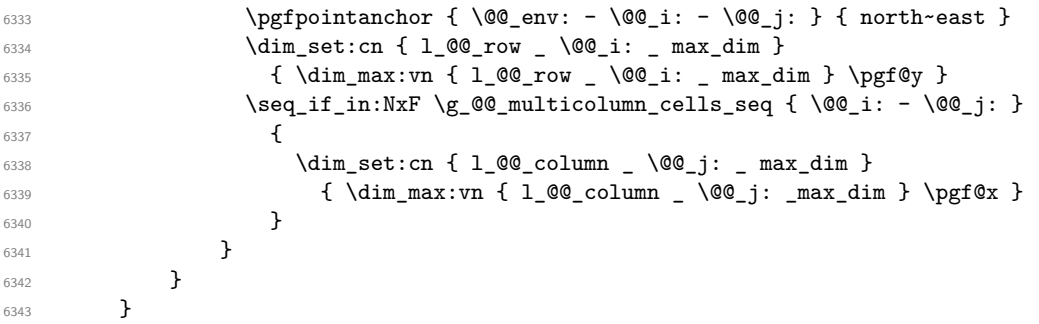

Now, we have to deal with empty rows or empty columns since we don't have created nodes in such rows and columns.

```
6344 \int_step_variable:nnNn \l_@@_first_row_int \g_@@_row_total_int \@@_i:
6345 \{6346 \dim_compare:nNnT
6347 { \dim_use:c { l_@@_row _ \@@_i: _ min _ dim } } = \c_max_dim
6348 \left\{ \begin{array}{c} 6348 & 2000 \\ 2000 & 2000 \end{array} \right\}6349 \@@_qpoint:n { row - \@@_i: - base }
6350 \dim_set:cn { l_@@_row _ \@@_i: _ max _ dim } \pgf@y
\dim_{\text{set:cn} \{ l_@@row \_\} @j: \lim_{\text{dim} \to \} \pmod{3}6352 }
6353 }
6354 \int_step_variable:nnNn \l_@@_first_col_int \g_@@_col_total_int \@@_j:
6355 \sqrt{2}6356 \dim_compare:nNnT
6357 { \dim_use:c { 1_@@_column _ \@@_j: _ min _ dim } } = \c_max_dim
6358 \qquad \qquad \qquad \qquad6359 \@@_qpoint:n { col - \@@_j: }
6360 \dim_set:cn { l_@@_column _ \@@_j: _ max _ dim } \pgf@y
6361 \dim_set:cn { l_@@_column _ \@@_j: _ min _ dim } \pgf@y
6362 }
6363 }
6364 }
```
Here is the command \@@\_create\_medium\_nodes:. When this command is used, the "medium nodes" are created.

```
6365 \cs_new_protected:Npn \@@_create_medium_nodes:
6366 {
6367 \pgfpicture
6368 \pgfrememberpicturepositiononpagetrue
6369 \pgf@relevantforpicturesizefalse
6370 \@@_computations_for_medium_nodes:
```
Now, we can create the "medium nodes". We use a command  $\text{Q@\_create\_nodes:}$  because this command will also be used for the creation of the "large nodes".

 $\text{6371}$  \tl\_set:Nn \l\_@@\_suffix\_tl { -medium } 6372 \@@\_create\_nodes:

6373 \endpgfpicture <sup>6374</sup> }

The command **\@@\_create\_large\_nodes:** must be used when we want to create only the "large nodes" and not the medium ones<sup>14</sup>. However, the computation of the mathematical coordinates of the "large nodes" needs the computation of the mathematical coordinates of the "medium nodes". Hence, we use first \@@\_computations\_for\_medium\_nodes: and then the command \@@\_computations\_for\_large\_nodes:.

```
eate_large_nodes:
6376 {
6377 \pgfpicture
6378 \pgfrememberpicturepositiononpagetrue
6379 \pgf@relevantforpicturesizefalse
6380 \@@_computations_for_medium_nodes:
6381 \@@_computations_for_large_nodes:
6382 \tl_set:Nn \l_@@_suffix_tl { - large }
6383 \@@_create_nodes:
6384 \endpgfpicture
6385 }
6386 \cs_new_protected:Npn \@@_create_medium_and_large_nodes:
6387 {
6388 \pgfpicture
6389 \pgfrememberpicturepositiononpagetrue
6390 \pgf@relevantforpicturesizefalse
6391 \@@_computations_for_medium_nodes:
```
Now, we can create the "medium nodes". We use a command  $\text{Q@\_create\_nodes:}$  because this command will also be used for the creation of the "large nodes".

```
6392 \tl_set:Nn \l_@@_suffix_tl { - medium }
6393 \@@_create_nodes:
6394 \@@_computations_for_large_nodes:
6395 \tl_set:Nn \l_@@_suffix_tl { - large }
6396 \@@_create_nodes:
6397 \endpgfpicture
6398 }
```
For "large nodes", the exterior rows and columns don't interfer. That's why the loop over the columns will start at 1 and stop at  $\c{cg}$ Col (and not  $\g{CQ}_\c{col\_total\_int}$ ). Idem for the rows.

```
6399 \cs_new_protected:Npn \@@_computations_for_large_nodes:
6400 {
6401 \int_set:Nn \l_@@_first_row_int 1
6402 \int_set:Nn \l_@@_first_col_int 1
```
We have to change the values of all the dimensions l\_@@\_row\_*i*\_min\_dim, l\_@@\_row\_*i*\_max\_dim, l\_@@\_column\_*j*\_min\_dim and l\_@@\_column\_*j*\_max\_dim.

```
6403 \int_step_variable:nNn { \c@iRow - 1 } \@@_i:
6404 \left\{ \begin{array}{ccc} 6404 & & & \end{array} \right\}6405 \dim_set:cn { l_@@_row _ \@@_i: _ min _ dim }
6406 \left\{ \begin{array}{ccc} 6406 & 0 & 0 \\ 0 & 0 & 0 & 0 \\ 0 & 0 & 0 & 0 \\ 0 & 0 & 0 & 0 \\ 0 & 0 & 0 & 0 \\ 0 & 0 & 0 & 0 \\ 0 & 0 & 0 & 0 \\ 0 & 0 & 0 & 0 \\ 0 & 0 & 0 & 0 \\ 0 & 0 & 0 & 0 \\ 0 & 0 & 0 & 0 & 0 \\ 0 & 0 & 0 & 0 & 0 \\ 0 & 0 & 0 & 0 & 0 \\ 0 & 0 & 0 & 0 & 0 \\ 0 & 0 & 0 & 0 & 0 \\ 0 & 0 & 6407 (
6408 \dim_us: c \{ 1_@Q_{row} \ QQ_i: \_ min \_ dim \} +\dim_1use:c { l_@_row _ \int_eval:n { \@@_i: + 1 } _ max _ dim }
6410 )
6411 / 2
6412 }
\frac{6413}{\dim}\text{set\_eq:cc} {\mathbf{l}_@c} \in {\mathbf{l}_@c} \in {\6414 { l_@@_row_\@@_i: _min_dim }
6415 }
6416 \int_step_variable:nNn { \c@jCol - 1 } \@@_j:
```
<span id="page-148-0"></span> $^{14}\mathrm{If}$  we want to create both, we have to use  $\texttt{{\char'134}lf}$  medium\_and\_large\_nodes:

```
6417 {
\frac{6418}{ } \dim_set:cn { 1_@@_column _ \@@_j: _ max _ dim }
6419 \left\{ \begin{array}{ccc} 6419 & & & \end{array} \right.6420 (
\frac{6421}{ } \dim_use:c { 1_@@_column _ \@@_j: _ max _ dim } +
6422 \ddot{\text{dim}} use: c
6423 \{ 1_Q@_{column} _ \int \left( \frac{1}{Q} \right) : + 1 \} _ min _ dim \}6424 )
6425 / 2
6426 }
\frac{6427}{\dim_{\text{set\_eq:cc}} \dim_{\text{colum}} \int_{\text{eval:n}} {\text{Q@}}_i: + 1 } \min_{\text{dim}} \dim6428 \{ 1 \_ @Q\_column \_ \ \ \ 0 @_j: \_ max \_ dim \}6429 }
```
Here, we have to use  $\dim_{\text{sub:cn}}$  because of the number 1 in the name.

```
6430 \dim sub:cn
6431 { l_@@_column _ 1 _ min _ dim }
6432 \l_@@_left_margin_dim
6433 \dim_add:cn
6434 { l_@@_column _ \int_use:N \c@jCol _ max _ dim }
6435 \l_@@_right_margin_dim
6436 }
```
The command \@@\_create\_nodes: is used twice: for the construction of the "medium nodes" and for the construction of the "large nodes". The nodes are constructed with the value of all the dimensions l\_@@\_row\_*i*\_min\_dim, l\_@@\_row\_*i*\_max\_dim, l\_@@\_column\_*j*\_min\_dim and l\_@@\_column\_*j*\_max\_ dim. Between the construction of the "medium nodes" and the "large nodes", the values of these dimensions are changed.

The function also uses \1\_00\_suffix\_tl (-medium or -large).

```
6437 \cs_new_protected:Npn \@@_create_nodes:
6438 \uparrow6439 \int_step_variable:nnNn \l_@@_first_row_int \g_@@_row_total_int \@@_i:
6440 \uparrow6441 \int_step_variable:nnNn \l_@@_first_col_int \g_@@_col_total_int \@@_j:
6442
```
We draw the rectangular node for the cell  $(\text{@}i-\text{@}j).$ 

```
6443 \@@pgf_rect_node:nnnnn
6444 \{ \0\_{env}: - \0\_{i}: - \0\_{j}: \1\_{00\_suffix\_tl} \}6445 { \dim_use:c { l_@@_column_ \@@_j: _min_dim } }
6446 { \dim_use:c { l_@@_row_ \@@_i: _min_dim } }
6447 { \dim_use:c { l_@@_column_ \@@_j: _max_dim } }
6448 { \dim_use:c { l_@@_row_ \@@_i: _max_dim } }
6449 \str_if_empty:NF \l_@@_name_str
6450 \left\{6451 \pgfnodealias
6452 { \l_@@_name_str - \@@_i: - \@@_j: \l_@@_suffix_tl }
6453 \{ \0\text{env: - } 0\text{ in } - \text{ } 0\text{ in } - \text{ } 0\text{ in } - \text6454 }
6455 }
6456 }
```
Now, we create the nodes for the cells of the \multicolumn. We recall that we have stored in \g\_@@\_multicolumn\_cells\_seq the list of the cells where a \multicolumn{*n*}{...}{...} with *n*>1 was issued and in  $\gtrsim$  @@\_multicolumn\_sizes\_seq the correspondant values of *n*.

```
6457 \cs_if_exist_use:NF
6458 \seq_map_pairwise_function:NNN
6459 \seq_mapthread_function:NNN
6460 \g_@@_multicolumn_cells_seq
6461 \g_@@_multicolumn_sizes_seq
6462 \@@_node_for_multicolumn:nn
6463 }
```

```
6464 \cs_new_protected:Npn \@@_extract_coords_values: #1 - #2 \q_stop
6465 {
6466 \cs_set_nopar:Npn \@@_i: { #1 }
6467 \cs_set_nopar:Npn \@@_j: { #2 }
6468 }
```
The command  $\text{Q@ node for multicolumn:}$  takes two arguments. The first is the position of the cell where the command  $\mathrm{multicolumn{f}{i},\ldots}$  was issued in the format *i*-*j* and the second is the value of *n* (the length of the "multi-cell").

```
6469 \cs_new_protected:Npn \@@_node_for_multicolumn:nn #1 #2
6470 \uparrow6471 \@@_extract_coords_values: #1 \q_stop
6472 \@@_pgf_rect_node:nnnnn
6473 { \@@_env: - \@@_i: - \@@_j: \l_@@_suffix_tl }
6474 { \dim_use:c { 1_@@_column _ \@@_j: _ min _ dim } }
6475 { \dim_use:c { l_@@_row _ \@@_i: _ min _ dim } }
6476 { \dim_use:c { l_@ column _ \int_eval:n { @j: +#2-1 } _ max _ dim } }
6477 { \dim_use:c { 1_@@_row _ \@@_i: _ max _ dim } }
6478 \str_if_empty:NF \l_@@_name_str
6479 \{6480 \pgfnodealias
6481 \{ \lncolumn{1}{1.00_name\_str - \lncolumn{1}{1.00_name\_str - \lncolumn{1}{1.00_name\_str - \lncolumn{1}{1.00_neth\_str - \lncolumn{1}{1.00_neth\_str - \lncolumn{1}{1.00_neth\_str - \lncolumn{1}{1.00_neth\_str - \lncolumn{1}{1.00_neth\_str - \lncolumn{1}{1.00_neth\_str - \lncolumn{1}{1.00_neth\_str - \lncolumn{1}{1.00_neth\_str - \lncolumn{1}{1.00_neth\_str - \lncolumn{1}{1.00_neth\_str - \lnc6482 { \int_use:N \g_@@_env_int - \@@_i: - \@@_j: \l_@@_suffix_tl}
6483 }
6484 }
```
## **The blocks**

The code deals with the command \Block. This command has no direct link with the environment {NiceMatrixBlock}.

The options of the command \Block will be analyzed first in the cell of the array (and once again when the block will be put in the array). Here is the set of keys for the first pass.

```
6485 \keys_define:nn { NiceMatrix / Block / FirstPass }
6486 {
6487 l .code:n = \str_set:Nn \l_@@_hpos_block_str l ,
6488 l .value_forbidden:n = true ,
6489 r .code:n = \str_set:Nn \l_@@_hpos_block_str r ,
6490 r .value_forbidden:n = true ,
6491 c .code:n = \str_set:Nn \l_@@_hpos_block_str c ,
6492 c .value_forbidden:n = true ,
6493 L .code:n = \str_set:Nn \l_@@_hpos_block_str l ,
6494 L .value_forbidden:n = true ,
6495 R .code:n = \str_set:Nn \l_@@_hpos_block_str r ,
6496 R .value_forbidden:n = true ,
6497 C .code:n = \str_set:Nn \l_@@_hpos_block_str c ,
6498 C .value_forbidden:n = true
6499 t .code:n = \str_set:Nn \l_@@_vpos_of_block_str t ,
6500 t .value_forbidden:n = true ,
6501 b .code:n = \str_set:Nn \l_@@_vpos_of_block_str b,
6502 b .value_forbidden:n = true ,
6503 color .tl_set:N = \l_@@_color_tl ,
6504 color .value_required:n = true ,
6505 respect-arraystretch .bool_set:N = \l_@@_respect_arraystretch_bool ,
6506 respect-arraystretch .default:n = true ,
6507 }
```
The following command  $\@Q$ Block: will be linked to  $\Bbbk$  ock in the environments of nicematrix. We define it with \NewExpandableDocumentCommand because it has an optional argument between < and >. It's mandatory to use an expandable command.

```
_{6508} \NewExpandableDocumentCommand \@@ Block: { O { } m D < > { } +m }
6509 \big\}
```
If the first mandatory argument of the command (which is the size of the block with the syntax  $i-j$ ) has not be provided by the user, you use  $1-1$  (that is to say a block of only one cell).

```
6510 \peek_remove_spaces:n
6511 \qquad \qquad \qquad \qquad \qquad \qquad \qquad \qquad \qquad \qquad \qquad \qquad \qquad \qquad \qquad \qquad \qquad \qquad \qquad \qquad \qquad \qquad \qquad \qquad \qquad \qquad \qquad \qquad \qquad \qquad \qquad \qquad \qquad \qquad \qquad \qquad 6512 \tl_if_blank:nTF { #2 }
6513 { \@@_Block_i 1-1 \q_stop }
6514 \left\{ \begin{array}{ccc} 6514 & 5 \\ 5514 & 5 \end{array} \right\}6515 \int \Omega \cdot n\ln T { \char' \char' \char' \char' \char' \char' \char' \char' \char' \char' \char' \char' \char' \char' \char' \char' \char' \char' \char' \char' \char' \char' \char' \char' \char' \char' \char' \char' \char' \char' \char' \char' \char' 6516 \@@_Block_i_czech \@@_Block_i
6517 #2 \qquad #2 \qquad 42 \qquad 42 \qquad 42 \qquad 42 \qquad 42 \qquad 42 \qquad 42 \qquad 42 \qquad 42 \qquad 42 \qquad 42 \qquad 42 \qquad 42 \qquad 42 \qquad 42 \qquad 42 \qquad 42 \qquad 42 \q6518 }
6519 { #1 } { #3 } { #4 }
6520 }
6521 }
```
With the following construction, we extract the values of *i* and *j* in the first mandatory argument of the command.

\cs\_new:Npn \@@\_Block\_i #1-#2 \q\_stop { \@@\_Block\_ii:nnnnn { #1 } { #2 } }

With babel with the key czech, the character - (hyphen) is active. That's why we need a special version. Remark that we could not use a preprocessor in the command  $\Diamond \otimes$  Block: to do the job because the command \@@\_Block: is defined with the command \NewExpandableDocumentCommand. {

```
6524 \char_set_catcode_active:N -
6525 \cs_new:Npn \@@_Block_i_czech #1-#2 \q_stop { \@@_Block_ii:nnnnn { #1 } { #2 } }
6526 }
```
Now, the arguments have been extracted:  $#1$  is *i* (the number of rows of the block),  $#2$  is *j* (the number of columns of the block), #3 is the list of *key=values* pairs, #4 are the tokens to put before the math mode and the beginning of the small array of the block and #5 is the label of the block.

 \cs\_new\_protected:Npn \@@\_Block\_ii:nnnnn #1 #2 #3 #4 #5 {

We recall that #1 and #2 have been extracted from the first mandatory argument of \Block (which is of the syntax  $i-j$ . However, the user is allowed to omit *i* or *j* (or both). We detect that situation by replacing a missing value by 100 (it's a convention: when the block will actually be drawn these values will be detected and interpreted as *maximal possible value* according to the actual size of the array).

```
6529 \bool_lazy_or:nnTF
6530 { \tl_if_blank_p:n { #1 } }
6531 { \str_if_eq_p:nn { #1 } { * } }
6532 { \int_set:Nn \l_tmpa_int { 100 } }
6533 { \int_set:Nn \l_tmpa_int { #1 } }
6534 \bool_lazy_or:nnTF
6535 { \tl_if_blank_p:n { #2 } }
6536 { \str_if_eq_p:nn { #2 } { * } }
6537 { \int_set:Nn \l_tmpb_int { 100 } }
6538 { \int_set:Nn \l_tmpb_int { #2 } }
If the block is mono-column.
```

```
6539 \int_compare:nNnTF \l_tmpb_int = 1
6540 f
6541 \str_if_empty:NTF \l_@@_hpos_cell_str
6542 { \str_set:Nn \l_@@_hpos_block_str c }
6543 { \str_set_eq:NN \l_@@_hpos_block_str \l_@@_hpos_cell_str }
6544 }
6545 { \str_set:Nn \l_@@_hpos_block_str c }
```
The value of  $\lceil \log_{p} \rceil$  block\_str may be modified by the keys of the command  $\Bbbk$  block that we will analyze now.

```
6546 \keys_set_known:nn { NiceMatrix / Block / FirstPass } { #3 }
6547 \tl_set:Nx \l_tmpa_tl
6548 {
6549 { \int_use:N \c@iRow }
6550 { \int_use:N \c@jCol }
6551 { \int_eval:n { \c@iRow + \l_tmpa_int - 1 } }
6552 { \int_eval:n { \c@jCol + \l_tmpb_int - 1 } }
6553 }
```
Now, \l\_tmpa\_tl contains an "object" corresponding to the position of the block with four components, each of them surrounded by curly brackets: {*imin*}{*jmin*}{*imax*}{*jmax*}.

If the block is mono-column or mono-row, we have a special treatment. That's why we have two macros: \@@\_Block\_iv:nnnnn and \@@\_Block\_v:nnnnn (the five arguments of those macros are provided by curryfication).

```
6554 \bool_if:nTF
6555 {
6556 (
6557 \int \int \text{compare}_p: nNn { l_{tmp\_int} } = 1
65586559 \int_C compare_p:nNn { l_tmpb_int } = 1
6560 )
6561 && ! \tl_if_empty_p:n { #5 }
```
For the blocks mono-column, we will compose right now in a box in order to compute its width and take that width into account for the width of the column. However, if the column is a X column, we should not do that since the width is determined by another way. This should be the same for the p, m and b columns and we should modify that point. However, for the X column, it's imperative. Otherwise, the process for the determination of the widths of the columns will be wrong.

```
6562 && ! \l_@@_X_column_bool
6563 }
6564 { \exp_args:Nxx \@@_Block_iv:nnnnn }
         6565 { \exp_args:Nxx \@@_Block_v:nnnnn }
6566 { \l_tmpa_int } { \l_tmpb_int } { #3 } { #4 } { #5 }
6567 }
```
The following macro is for the case of a \Block which is mono-row or mono-column (or both). In that case, the content of the block is composed right now in a box (because we have to take into account the dimensions of that box for the width of the current column or the height and the depth of the current row). However, that box will be put in the array *after the construction of the array* (by using pgf).

```
6568 \cs_new_protected:Npn \@@_Block_iv:nnnnn #1 #2 #3 #4 #5
6569 {
6570 \int gincr:N \g @@ block box int
6571 \cs_set_protected_nopar:Npn \diagbox ##1 ##2
6572 \left\{ \begin{array}{ccc} 6572 & & & \end{array} \right\}6573 \tl_gput_right:Nx \g_@@_pre_code_after_tl
6574 {
6575 \@@_actually_diagbox:nnnnnn
6576 { \int_use:N \c@iRow }
6577 \{ \int_{}use:N \c0jCol \}6578 { \int_eval:n { \c@iRow + #1 - 1 } }
6579 { \int_eval:n { \c@jCol + #2 - 1 } }
6580 { \exp_not:n { ##1 } } { \exp_not:n { ##2 } }
6581 }
6582 }
6583 \box_gclear_new:c
6584 { g_@@_ block _ box _ \int_use:N \g_@@_block_box_int _ box }
```

```
6585 \hbox_gset:cn
6586 { g_@@_ block _ box _ \int_use:N \g_@@_block_box_int _ box }
6587 {
```
For a mono-column block, if the user has specified a color for the column in the preamble of the array, we want to fix that color in the box we construct. We do that with \set@color and not \color\_ensure\_current: (in order to use \color\_ensure\_current: safely, you should load l3backend before the \documentclass with \RequirePackage{expl3}).

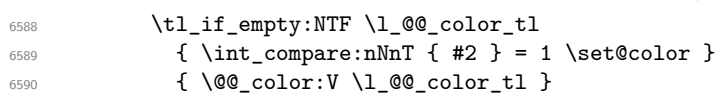

If the block is mono-row, we use  $\gtrsim \mathcal{G} \circ \mathcal{G}$  row\_style\_tl even if it has yet been used in the beginning of the cell where the command \Block has been issued because we want to be able to take into account a potential instruction of color of the font in  $\gtrsim$  @@ row style tl.

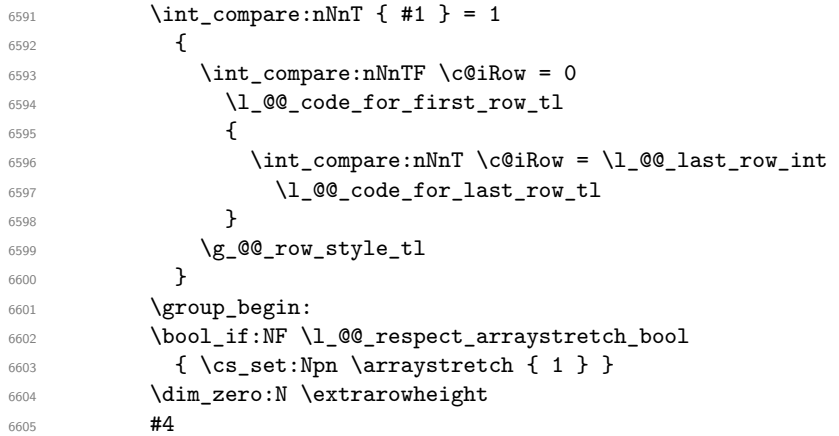

If the box is rotated (the key \rotate may be in the previous #4), the tabular used for the content of the cell will be constructed with a format c. In the other cases, the tabular will be constructed with a format equal to the key of position of the box. In other words: the alignment internal to the tabular is the same as the external alignment of the tabular (that is to say the position of the block in its zone of merged cells).

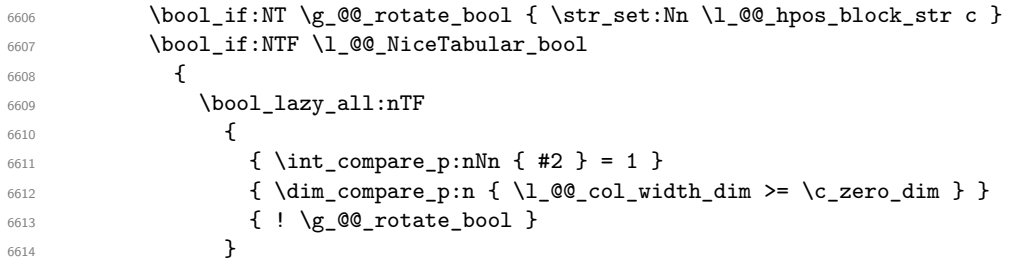

When the block is mono-column in a column with a fixed width (eg  $p\{3cm\}$ ).

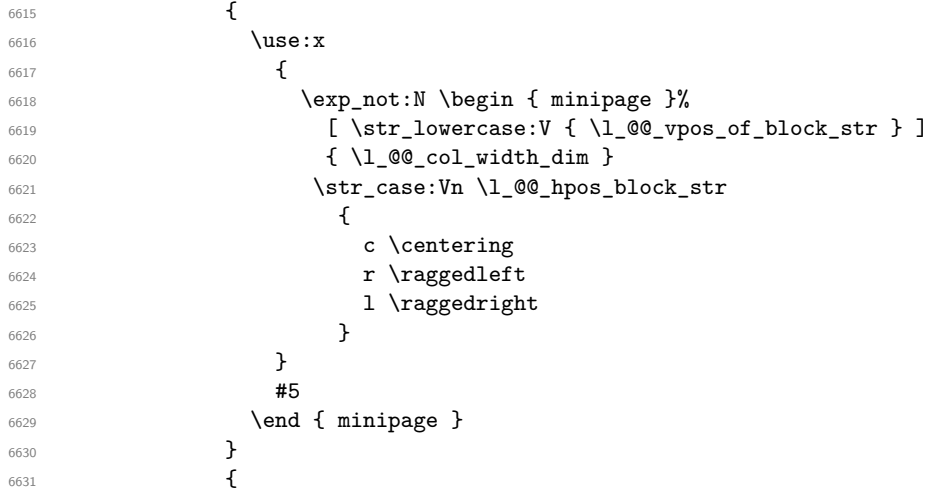

```
6632 \use:x
\overline{\mathcal{E}} 6633
6634 \exp_not:N \begin { tabular }%
[ \ \texttt{\texttt{ll}\, @ \texttt{op} \, \texttt{ll}\, @ \texttt{op} \, \texttt{ol} \, \texttt{ob} \, \texttt{ob} \6636 { @ { } \l_@@_hpos_block_str @ { } }
\sim 6637
6638 #5
6639 \end { tabular }
6640 }
6641 }
6642 {
6643 \c_math_toggle_token
6644 \use:x
6645 \left\{6646 \exp_not:N \begin { array }%
\begin{array}{ccc} 6647 & \text{[}\quad \text{[} \quad \text{[} \quad \text{[}6648 { @ { } \l_@@_hpos_block_str @ { } }
6649 }
6650 #5
6651 \end { array }
6652 \c_math_toggle_token
6653 }
6654 \group_end:
6655 }
6656 \bool_if:NT \g_@@_rotate_bool
6657 {
6658 \box_grotate:cn
6659 { g_@@_ block _ box _ \int_use:N \g_@@_block_box_int _ box }
6660 { 90 }
6661 \bool_gset_false:N \g_@@_rotate_bool
6662 }
```
If we are in a mono-column block, we take into account the width of that block for the width of the column.

```
6663 \int_compare:nNnT { #2 } = 1
6664 {
6665 \dim_gset:Nn \g_@@_blocks_wd_dim
6666 \qquad \qquad \qquad \qquad \qquad \qquad \qquad \qquad \qquad \qquad \qquad \qquad \qquad \qquad \qquad \qquad \qquad \qquad \qquad \qquad \qquad \qquad \qquad \qquad \qquad \qquad \qquad \qquad \qquad \qquad \qquad \qquad \qquad \qquad \qquad \qquad \qquad6667 \ddot{\text{dim}} \text{max:nn}6668 \g_00_blocks_wd_dim
\overline{\mathbf{6669}} \overline{\mathbf{6669}}6670 \box wd: c
6671 \{ g\_@Q \text{box}_b \text{use:N } g\_@Q \text{block\_box\_int}_b \}6672 }
6673 }
6674 }
```
If we are in a mono-row block, we take into account the height and the depth of that block for the height and the depth of the row.

```
6675 \int compare:nNnT { #1 } = 1
6676 {
6677 \dim_gset:Nn \g_@@_blocks_ht_dim
6678 {
6679 \dim_max:nn
6680 \g_@@_blocks_ht_dim
6681 \left\{ \begin{array}{c} 6681 \end{array} \right.6682 \box ht:c
6683 \{ g_@@ block _ box _ \int_use:N \g_@@_block_box_int _ box }
6684 }
6685 }
6686 \dim_gset:Nn \g_@@_blocks_dp_dim
6687 {
6688 \ddot{\text{dim}} \text{max:nn}6689 \g_00_blocks_dp_dim
```

```
\overline{\mathbf{f}}6691 \box_dp: c
6692 { g_@@_ block _ box _ \int_use:N \g_@@_block_box_int _ box }
6693 }
6694 }
6695 }
6696 \seq_gput_right:Nx \g_@@_blocks_seq
6697 {
6698 \l_tmpa_tl
```
In the list of options  $\#3$ , maybe there is a key for the horizontal alignment  $(1, r \text{ or } c)$ . In that case, that key has been read and stored in \l\_@@\_hpos\_block\_str. However, maybe there were no key of the horizontal alignment and that's why we put a key corresponding to the value of \l\_@@\_hpos\_block\_str, which is fixed by the type of current column.

```
6699 { \exp_not:n { #3 } , \l_@@_hpos_block_str }
6700 {
6701 \box_use_drop:c
6702 { g_@@_ block _ box _ \int_use:N \g_@@_block_box_int _ box }
6703 }
6704 }
6705 }
```
The following macro is for the standard case, where the block is not mono-row and not mono-column. In that case, the content of the block is *not* composed right now in a box. The composition in a box will be done further, just after the construction of the array.

```
6706 \cs_new_protected:Npn \@@_Block_v:nnnnn #1 #2 #3 #4 #5
6707 {
6708 \seq_gput_right:Nx \g_@@_blocks_seq
6709 \qquad \qquad \qquad \qquad \qquad \qquad \qquad \qquad \qquad \qquad \qquad \qquad \qquad \qquad \qquad \qquad \qquad \qquad \qquad \qquad \qquad \qquad \qquad \qquad \qquad \qquad \qquad \qquad \qquad \qquad \qquad \qquad \qquad \qquad \qquad \qquad 6710 \l_tmpa_tl
6711 { \exp_not:n { #3 } }
6712 \left\{ \begin{array}{ccc} 6712 & & & \end{array} \right\}6713 \bool_if:NTF \l_@@_NiceTabular_bool
6714 \left\{ \begin{array}{c} \end{array} \right.6715 \group_begin:
6716 \bool_if:NF \l_@@_respect_arraystretch_bool
6717 { \cs_set:Npn \exp_not:N \arraystretch { 1 } }
6718 \exp_{\text{not}:n}6719 \left\{ \begin{array}{c} \end{array} \right.6720 \dim_zero:N \extrarowheight
\frac{1}{44}
```
If the box is rotated (the key \rotate may be in the previous #4), the tabular used for the content of the cell will be constructed with a format c. In the other cases, the tabular will be constructed with a format equal to the key of position of the box. In other words: the alignment internal to the tabular is the same as the external alignment of the tabular (that is to say the position of the block in its zone of merged cells).

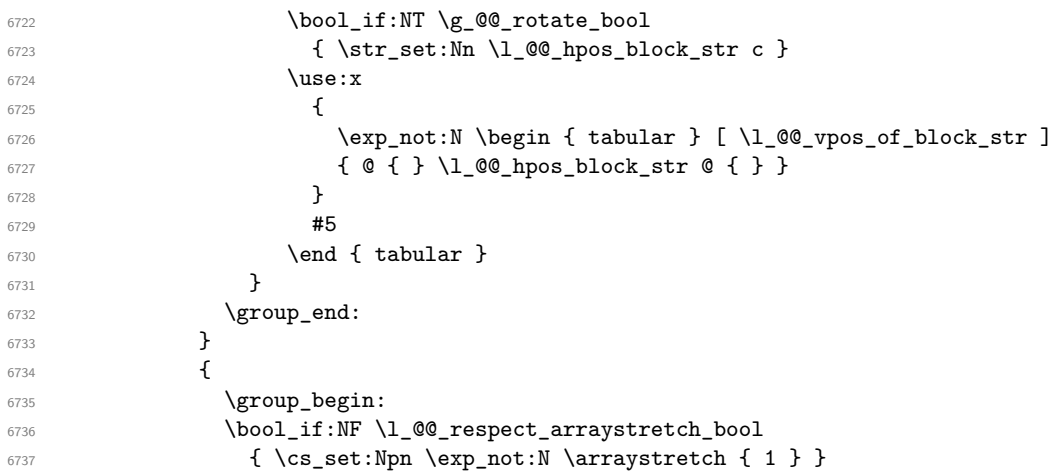

```
6738 \exp_not:n
6739 \left\{ \begin{array}{c} \end{array} \right.6740 \dim_zero:N \extrarowheight
\frac{6741}{44}6742 \boldsymbol{\delta} \boldsymbol{\delta} \boldsymbol{\delta} \boldsymbol{\delta}6743 { \str_set:Nn \l_@@_hpos_block_str c }
6744 \c_math_toggle_token
6745 \angleuse:x
6746 \left\{\begin{bmatrix} 6747 & 6747 \end{bmatrix} (exp_not:N \begin { array } [ \1 @@_vpos_of_block_str ]
6748 6748 696 696 696 696 696 696 696 696 696 696 696 696 696 696 6966749 }\frac{1}{15} \frac{1}{15} \frac{1}{15} \frac{1}{15} \frac{1}{15} \frac{1}{15} \frac{1}{15} \frac{1}{15} \frac{1}{15} \frac{1}{15} \frac{1}{15} \frac{1}{15} \frac{1}{15} \frac{1}{15} \frac{1}{15} \frac{1}{15} \frac{1}{15} \frac{1}{15} \frac{1}{15} \frac{1}{15} 6751 \end { array }
6752 \c_math_toggle_token
6753 }
6754 \group_end:
6755 }
6756 }
6757 }
6758 }
```
We recall that the options of the command **\Block** are analyzed twice: first in the cell of the array and once again when the block will be put in the array *after the construction of the array* (by using  $PGF$ ).

```
6759 \keys_define:nn { NiceMatrix / Block / SecondPass }
6760 {
6761 tikz .code:n =
6762 \IfPackageLoadedTF { tikz }
6763 { \seq_put_right:Nn \l_@@_tikz_seq { { #1 } } }
6764 { \CQ_error:n { tikz~key~without~tikz } },
6765 tikz .value_required:n = true ,
6766 fill .code:n =
6767 \tl set rescan:Nnn
6768 \l @@ fill tl
6769 { \char_set_catcode_other:N ! }
6770 \{ #1 \},
6771 fill .value_required:n = true ,
6772 draw .code:n =
6773 \tl_set_rescan:Nnn
6774 \l_@@_draw_tl
6775 { \char_set_catcode_other:N ! }
6776 \{ #1 \},
6777 draw .default:n = default,
_{6778} rounded-corners .dim_set:N = \l_@@_rounded_corners_dim ,
6779 rounded-corners .default:n = 4 pt ,
6780 color .code:n =
6781 \@@_color:n { #1 }
6782 \tl_set_rescan:Nnn
6783 \l_@@_draw_tl
6784 { \char_set_catcode_other:N ! }
6785 \{ H1 \}6786 color .value_required:n = true ,
6787 borders .clist set:N = \l @@ borders clist .
6788 borders .value_required:n = true ,
6789 hvlines .meta:n = { vlines , hlines } ,
6790 vlines .bool_set:N = \1_@@_vlines_block_bool,
6791 vlines .default:n = true ,
6792 hlines .bool_set:N = \l_@@_hlines_block_bool,
6793 hlines .default:n = true ,
6794 line-width .dim_set:N = \l_@@_line_width_dim ,
6795 line-width .value_required:n = true ,
```

```
6796 l .code:n = \str_set:Nn \l_@@_hpos_block_str l ,
6797 l .value_forbidden:n = true ,
      r.code:n = \str_set:Nn \l_@@_hpos_block_str r ,
      r .value_forbidden:n = true6800 c .code:n = \str_set:Nn \l_@@_hpos_block_str c ,
6801 c .value_forbidden:n = true ,
6802 L .code:n = \str_set:Nn \l_@@_hpos_block_str l
6803 \bool_set_true:N \l_@@_hpos_of_block_cap_bool ,
6804 L .value forbidden:n = true
6805 R .code:n = \str_set:Nn \l_@@_hpos_block_str r
6806 \bool_set_true:N \l_@@_hpos_of_block_cap_bool ,
6807 R .value_forbidden:n = true
6808 C .code:n = \str_set:Nn \l_@@_hpos_block_str c
6809 \bool_set_true:N \l_@@_hpos_of_block_cap_bool ,
6810 C .value_forbidden:n = true ,
6811 t .code:n = \str_set:Nn \l_@@_vpos_of_block_str t ,
6812 t .value_forbidden:n = true ,
6813 T .code:n = \str_set:Nn \l_@@_vpos_of_block_str T ,
6814 T .value forbidden:n = true ,
6815 b .code:n = \str_set:Nn \l_@@_vpos_of_block_str b ,
6816 b .value_forbidden:n = true ,
6817 B .code:n = \str_set:Nn \l_@@_vpos_of_block_str B ,
6818 B .value_forbidden:n = true ,
6819 v-center .code:n = \str_set:Nn \l_@@_vpos_of_block_str { c },
6820 v-center .value_forbidden:n = true ,
6821 name .tl_set:N = \l_@@_block_name_str ,
6822 name .value_required:n = true ,
6823 name .initial:n = ,
6824 respect-arraystretch .bool_set:N = \l_@@_respect_arraystretch_bool ,
6825 respect-arraystretch .default:n = true ,
6826 transparent .bool_set:N = \l_@@_transparent_bool ,
6827 transparent .default:n = true ,
6828 transparent .initial:n = false ,
6829 unknown .code:n = \@@_error:n { Unknown~key~for~Block }
6830 }
```
The command  $\text{Q@}_d$ raw\_blocks: will draw all the blocks. This command is used after the construction of the array. We have to revert to a clean version of \ialign because there may be tabulars in the \Block instructions that will be composed now.

```
6831 \cs_new_protected:Npn \@@_draw_blocks:
6832 {
6833 \cs_set_eq:NN \ialign \@@_old_ialign:
\frac{6834}{12} \seq_map_inline:Nn \g_@@_blocks_seq { \@@_Block_iv:nnnnnn ##1 }
6835 }
6836 \cs_new_protected:Npn \@@_Block_iv:nnnnnn #1 #2 #3 #4 #5 #6
6837 {
```
The integer \l\_@@\_last\_row\_int will be the last row of the block and \l\_@@\_last\_col\_int its last column.

 \int\_zero\_new:N \l\_@@\_last\_row\_int \int\_zero\_new:N \l\_@@\_last\_col\_int

We remind that the first mandatory argument of the command **\Block** is the size of the block with the special format  $i-j$ . However, the user is allowed to omit i or  $j$  (or both). This will be interpreted as: the last row (resp. column) of the block will be the last row (resp. column) of the block (without the potential exterior row—resp. column—of the array). By convention, this is stored in \g\_@@\_blocks\_seq as a number of rows (resp. columns) for the block equal to 100. That's what we detect now.

```
6840 \int compare:nNnTF { #3 } > { 99 }
6841 { \int_set_eq:NN \l_@@_last_row_int \c@iRow }
6842 { \int_set:Nn \l_@@_last_row_int { #3 } }
6843 \int compare:nNnTF { #4 } > { 99 }
```

```
6844 {\int_set_eq:NN\1_@@_last_col_int\c@jCol }
6845 { \int_set:Nn \l_@@_last_col_int { #4 } }
6846 \int_compare:nNnTF \l_@@_last_col_int > \g_@@_col_total_int
6847 {
6848 \int_compare:nTF
6849 { \l_@@_last_col_int <= \g_@@_static_num_of_col_int }
6850 \qquad \qquad \qquad \qquad \qquad \qquad \qquad \qquad \qquad \qquad \qquad \qquad \qquad \qquad \qquad \qquad \qquad \qquad \qquad \qquad \qquad \qquad \qquad \qquad \qquad \qquad \qquad \qquad \qquad \qquad \qquad \qquad \qquad \qquad \qquad \qquad \qquad\begin{array}{c} 6851 \quad \text{Imsg error:nnnn} \quad \text{nicematrix } } {\text{Block*too*large*2}} {\text{41}} {\text{42}} \end{array}6852 \@@_msg_redirect_name:nn { Block~too~large~2 } { none }
6853 \@@_msg_redirect_name:nn { columns~not~used } { none }
6854 }
6855 { \msg_error:nnnn { nicematrix } { Block~too~large~1 } { #1 } { #2 } }
6856 }
6857 {
6858 \int_compare:nNnTF \l_@@_last_row_int > \g_@@_row_total_int
6859 { \msg_error:nnnn { nicematrix } { Block~too~large~1 } { #1 } { #2 } }
6860 \{ \ \mathcal{O}_BBlock_v:nnnnnn { #1 } { #2 } { #3 } { #4 } { #5 } { #6 } }
6861 }
6862 }
```
#1 is the first row of the block; #2 is the first column of the block; #3 is the last row of the block; #4 is the last column of the block; #5 is a list of *key=value* options; #6 is the label

```
6863 \cs_new_protected:Npn \@@_Block_v:nnnnnn #1 #2 #3 #4 #5 #6
6864 {
The group is for the keys.
```

```
6865 \group_begin:
6866 \int_compare:nNnT { #1 } = { #3 }
6867 { \str_set:Nn \l_@@_vpos_of_block_str { t } }
6868 \keys_set:nn { NiceMatrix / Block / SecondPass } { #5 }
6869 \bool_if:NT \l_@@_vlines_block_bool
6870 \frac{1}{2}6871 \tl_gput_right:Nx \g_nicematrix_code_after_tl
6872 \left\{ \begin{array}{ccc} 6872 & & & \end{array} \right\}6873 \@@_vlines_block:nnn
6874 \{ \exp_{\text{not}:n} {\#5} \}6875 { #1 - #2 }
6876 \{ \int use:N \lQ@last_row(int - \int_use:N \lQ@last_col_int \} )6877 }
6878 }
6879 \bool_if:NT \l_@@_hlines_block_bool
6880 \uparrow6881 \tl_gput_right:Nx \g_nicematrix_code_after_tl
6882 \left\{ \begin{array}{ccc} 6882 & & & \end{array} \right.6883 \@@_hlines_block:nnn
6884 \{ \exp_{\text{not}:n} {\#5} \}6885 { #1 - #2 }
6886 \{ \int use:N \lQ@last_row\_int - \int_use:N \lQ@last_col\_int \}6887 }
6888 }
6889 \bool if:nF
6890 {
6891 \l_@@_transparent_bool
6892 || (\1 @@ vlines_block_bool && \1 @@_hlines_block_bool )
6893 }
6894 {
```
The sequence of the positions of the blocks (excepted the blocks with the key hvlines) will be used when drawing the rules (in fact, there is also the \multicolumn and the \diagbox in that sequence).

```
6895 \seq_gput_left:Nx \g_@@_pos_of_blocks_seq
6896 { { #1 } { #2 } { #3 } { #4 } { \l_@@_block_name_str } }
6897 }
```

```
6898 \bool_lazy_and:nnT
6899 { ! (\tl_if_empty_p:N \l_@@_draw_tl) }
6900 { \l_@@_hlines_block_bool || \l_@@_vlines_block_bool }
6901 { \@@_error:n { hlines~with~color } }
6902 \tl_if_empty:NF \l_@@_draw_tl
6903 \uparrow6904 \tl_gput_right:Nx \g_nicematrix_code_after_tl
6905 \uparrow6906 \@@_stroke_block:nnn
6907 \{ \exp\_not:n {\#5 } \}6908 { #1 - #2 }
6909 \{ \int_0^{\infty} \ldots \int_0^{\infty} \ldots \int_0^{\infty} \6910 }
6911 \seq_gput_right:Nn \g_@@_pos_of_stroken_blocks_seq
6912 { { #1 } { #2 } { #3 } { #4 } }
6913 }
6914 \clist_if_empty:NF \l_@@_borders_clist
6915 {
6916 \tl_gput_right:Nx \g_nicematrix_code_after_tl
6917 \left\{ \begin{array}{ccc} 6917 & & & \end{array} \right\}6918 \@@_stroke_borders_block:nnn
6919 { \exp_not:n { #5 } }
6920 \left\{ 1 + 1 - 1 + 2 \right\}\{ \int_0 { \int_use:N \l_@@_last_row_int - \int_use:N \l_@@_last_col_int }
6922 }
6923 }
6924 \tl_if_empty:NF \l_@@_fill_tl
6925 \uparrow6926 \tl_gput_right:Nx \g_@@_pre_code_before_tl
6927 \qquad \qquad6928 \exp_not:N \roundedrectanglecolor
^{6929} \verb|\exp_args:NV \tl_{if\_head\_eq\_meaning: nNTF \ll_@__fill\_tl [
6930 \{ \lceil \text{00}_f\text{ill}_t\rceil \}6931 \{ \{ \lceil \log_ffill_t \rceil \} \}6932 \{ H1 - H2 \}6933 { \int_use:N \l_@@_last_row_int - \int_use:N \l_@@_last_col_int }
6934 { \dim_use:N \l_@@_rounded_corners_dim }
6935 }
6936 }
6937 \seq_if_empty:NF \l_@@_tikz_seq
6938 {
6939 \tl_gput_right:Nx \g_nicematrix_code_before_tl
6940 {
6941 \@@_block_tikz:nnnnn
6942 { #1 }
6943 { #2 }
6944 { \int_use:N \l_@@_last_row_int }
6945 { \int_use:N \l_@@_last_col_int }
6946 <br>
{ \texttt{Seq\_use:} \texttt{Mn \l.\l@@\_tikz\_seq} } \}6947 }
6948 }
6949 \cs_set_protected_nopar:Npn \diagbox ##1 ##2
6950 \uparrow6951 \tl_gput_right:Nx \g_@@_pre_code_after_tl
6952 \left\{ \begin{array}{ccc} 6952 & & & \end{array} \right.6953 \@@_actually_diagbox:nnnnnn
6954 { #1 }
6955 { #2 }
6956 { \int_{{\text{use}}} \ {\int_{{\text{use}}} \ {\int_{{\text{set}}}{\text{row}} \ {\int_{{\text{set}}}{\int_{{\text{set}}}{\int_{{\text{set}}
```

```
6957 { \int\_\text{use:N} \l}^{00} ast_col_int }
6958 { \exp_not:n { ##1 } } { \exp_not:n { ##2 } }
6959 }
        \mathcal{F}6961 \hbox_set:Nn \l_@@_cell_box { \set@color #6 }
6962 \bool_if:NT \g_@@_rotate_bool \@@_rotate_cell_box:
```
Let's consider the following {NiceTabular}. Because of the instruction !{\hspace{1cm}} in the preamble which increases the space between the columns (by adding, in fact, that space to the previous column, that is to say the second column of the tabular), we will create *two* nodes relative to the block: the node 1-1-block and the node 1-1-block-short.

```
\begin{NiceTabular}{cc!{\hspace{1cm}}c}
\B{Block{2-2}{our block} & one \\& & two \\
three \qquad \qquad \& \text{ four } \& \text{ five } \quad \backslash \backslashsix by the seven \& seven \& eight \|\cdot\|\end{NiceTabular}
```
We highlight the node  $1-1-b \text{lock}$  We highlight the node  $1-1-b \text{lock-short}$ 

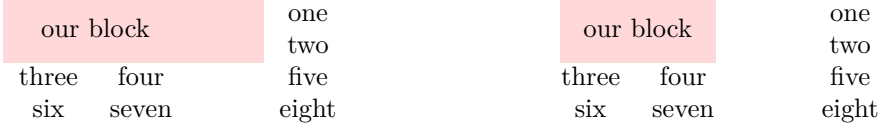

The construction of the node corresponding to the merged cells.

```
6963 \pgfpicture
6964 \pgfrememberpicturepositiononpagetrue
6965 \pgf@relevantforpicturesizefalse
6966 \@@_qpoint:n { row - #1 }
6967 \dim_set_eq:NN \l_tmpa_dim \pgf@y
6968 \@@_qpoint:n { col - #2 }
6969 \dim_set_eq:NN \l_tmpb_dim \pgf@x
\frac{6970}{00} \@@_qpoint:n { row - \int_eval:n { \l_@@_last_row_int + 1 } }
6971 \dim_set_eq:NN \l_@@_tmpc_dim \pgf@y
6972 \@@_qpoint:n { col - \int_eval:n { \l_@@_last_col_int + 1 } }
6973 \dim_set_eq:NN \l_@@_tmpd_dim \pgf@x
```
We construct the node for the block with the name  $(\texttt{#1-#2-block})$ . The function  $\text{QQ}_pgf_{rect\_node:nnnnn}$  takes in as arguments the name of the node and the four

coordinates of two opposite corner points of the rectangle.

```
6974 \@@_pgf_rect_node:nnnnn
6975 { \@@_env: - #1 - #2 - block }
6976 \l_tmpb_dim \l_tmpa_dim \l_@@_tmpd_dim \l_@@_tmpc_dim
6977 \str_if_empty:NF \1_00_block_name_str
6978 \qquad \qquad \qquad \qquad \qquad \qquad \qquad \qquad \qquad \qquad \qquad \qquad \qquad \qquad \qquad \qquad \qquad \qquad \qquad \qquad \qquad \qquad \qquad \qquad \qquad \qquad \qquad \qquad \qquad \qquad \qquad \qquad \qquad \qquad \qquad \qquad 6979 \pgfnodealias
6980 { \@@_env: - \l_@@_block_name_str }
6981 { \@@_env: - #1 - #2 - block }
6982 \str_if_empty:NF \l_@@_name_str
6983 \left\{ \begin{array}{c} 6983 \end{array} \right.6984 \pgfnodealias
6985 { \l_@@_name_str - \l_@@_block_name_str }
                           \{ \ \sqrt{\mathcal{QQ}}_{env: - #1 - #2 - block} \}6987 }
6988 }
```
Now, we create the "short node" which, in general, will be used to put the label (that is to say the content of the node). However, if one the keys L, C or R is used (that information is provided by the boolean \l\_@@\_hpos\_of\_block\_cap\_bool), we don't need to create that node since the normal node is used to put the label.

 \bool\_if:NF \l\_@@\_hpos\_of\_block\_cap\_bool { \dim\_set\_eq:NN \l\_tmpb\_dim \c\_max\_dim

The short node is constructed by taking into account the *contents* of the columns involved in at least one cell of the block. That's why we have to do a loop over the rows of the array.

 \int\_step\_inline:nnn \l\_@@\_first\_row\_int \g\_@@\_row\_total\_int {

We recall that, when a cell is empty, no (normal) node is created in that cell. That's why we test the existence of the node before using it.

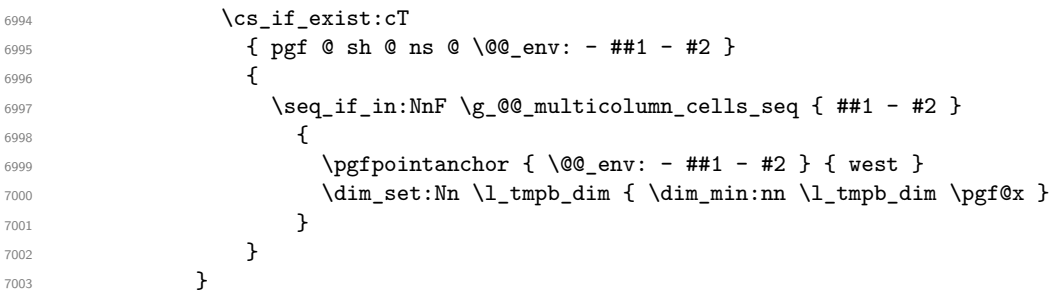

If all the cells of the column were empty,  $\lceil \cdot \rceil$  that the same value  $\lceil \cdot \rceil$  and  $\lceil \cdot \rceil$  in that case, you use for  $\lceil \ln \frac{\dim h}{h} \rceil$  the value of the position of the vertical rule.

 \dim\_compare:nNnT \l\_tmpb\_dim = \c\_max\_dim  $\left\{$  \@@\_qpoint:n { col - #2 } \dim\_set\_eq:NN \l\_tmpb\_dim \pgf@x } \dim\_set:Nn \l\_@@\_tmpd\_dim { - \c\_max\_dim } \int\_step\_inline:nnn \l\_@@\_first\_row\_int \g\_@@\_row\_total\_int  $\left\{ \begin{array}{c} 1 \end{array} \right.$ 7012 \cs\_if\_exist:cT { pgf @ sh @ ns @ \@@\_env: - ##1 - \int\_use:N \l\_@@\_last\_col\_int }  $\left\{ \begin{array}{c} \end{array} \right.$  \seq\_if\_in:NnF \g\_@@\_multicolumn\_cells\_seq { ##1 - #2 }  $\qquad \qquad$   $\qquad \qquad$   $\qquad \qquad$   $\qquad$   $\qquad \qquad$   $\qquad \qquad$   $\qquad$   $\qquad$   $\qquad$   $\qquad$   $\qquad$   $\qquad$   $\qquad$   $\qquad$   $\qquad$   $\qquad$   $\qquad$   $\qquad$   $\qquad$   $\qquad$   $\qquad$   $\qquad$   $\qquad$   $\qquad$   $\qquad$   $\qquad$   $\qquad$   $\qquad$   $\qquad$   $\qquad$   $\qquad$   $\qquad$   $\qquad$  **\pgfpointanchor**   $\{ \@genv: - ##1 - \int_\text{use:N} \l_{@last}_\text{int} \}$  { east }  $\dim$  set:Nn \l\_@@\_tmpd\_dim { \dim\_max:nn \l\_@@\_tmpd\_dim \pgf@x } } } } \dim\_compare:nNnT \l\_@@\_tmpd\_dim = { - \c\_max\_dim }  $\@qpoint:n \{ col - \int_eval:n \{ \l_@_last\_col_int + 1 \} \}$  \dim\_set\_eq:NN \l\_@@\_tmpd\_dim \pgf@x } \@@\_pgf\_rect\_node:nnnnn  $\{ \ \mathcal{O} \text{env: - #1 - #2 - block - short } \}$  \l\_tmpb\_dim \l\_tmpa\_dim \l\_@@\_tmpd\_dim \l\_@@\_tmpc\_dim }

If the creation of the "medium nodes" is required, we create a "medium node" for the block. The function \@@\_pgf\_rect\_node:nnn takes in as arguments the name of the node and two PGF points. \bool\_if:NT \l\_@@\_medium\_nodes\_bool

```
7034 {
7035 \@@_pgf_rect_node:nnn
7036 { \@@_env: - #1 - #2 - block - medium }
_{7037} { \pgfpointanchor { \@@_env: - #1 - #2 - medium } { north~west } }
7038 {
```

```
7039 \pgfpointanchor
7040 { \@@_env:
7041 - \int_use:N \l_@@_last_row_int
7042 - \int_use:N \l_@@_last_col_int - medium
7043 }
7044 { south~east }
7045 }
7046 }
```
Now, we will put the label of the block.

```
7047 \bool_lazy_any:nTF
7048 {
_{7049} { \str_if_eq_p:Vn \l_@@_vpos_of_block_str { c } }
_{7050} { \str_if_eq_p:Vn \l_@@_vpos_of_block_str { T } }
7051 { \str_if_eq_p:Vn \l_@@_vpos_of_block_str { B } }
7052 }
```
{

If we are in the first column, we must put the block as if it was with the key r.

```
7054 \int \int \text{compare: nNnT } { #2 } = 0\label{eq:3} \begin{array}{ll} \texttt{Matrix} & \texttt{Matrix} \end{array}7056 \bool_if:nT \g_@@_last_col_found_bool
7057 {
7058 \int \int \text{compare: nNnT { #2 } = \g @@_col_total_int
7059 { \str_set:Nn \l_@@_hpos_block_str l }
7060 }
7061 \tl_set:Nx \l_tmpa_tl
7062 {
7063 \str_case:Vn \l_@@_vpos_of_block_str
7064 \left\{7065 c {
7066 \str_case:Vn \l_@@_hpos_block_str
70677068 c { center }
7069 l { west }
7070 r { east }
7071 }
7072
7073 }
7074 T {
7075 \str case:Vn \l @@ hpos block str
70767077 c { north }
7078 1 { north-west }
\begin{array}{ccc}\n\text{7079} \\
\text{7000} \\
\text{7000}\n\end{array}7080 }
7081
7082 }
7083 B {
7084 \str_case:Vn \l_@@_hpos_block_str
70857086 c { south}
7087 1 { south~west }
7088 r { south~east }
7089 }
7090
7091 }
7092 }
7093 }
7094 \pgftransformshift
7095 {
7096 \pgfpointanchor
```

```
7097 \left\{7098 \qquad \qquad 7099 \bool_if:NF \l_@@_hpos_of_block_cap_bool { - short }
7100 }
7101 { \l_tmpa_tl }
7102 }
7103 \pgfset
7104 \left\{ \begin{array}{c} \end{array} \right.7105 inner~xsep = \c_zero_dim ,
7106 inner~ysep = \l_@@_block_ysep_dim
7107 }
7108 \pgfnode
7109 { rectangle }
7110 { \1_tmpa_t1 }
_{7111} { \box_use_drop:N \1_@@_cell_box } { } { }
7112 }
7113 {
7114 \pgfextracty \l_tmpa_dim
7115 {
7116 \@@_qpoint:n
7117 \qquad \qquad7118 row - \str_if_eq:VnTF \l_@@_vpos_of_block_str { b } { #3 } { #1 }
7119 - base
7120 }
7121 }
7122 \dim_sub:Nn \l_tmpa_dim { 0.5 \arrayrulewidth } % added 2023-02-21
```
We retrieve (in  $\pgf(x)$  the *x*-value of the center of the block.

 \pgfpointanchor { \@@\_env: - #1 - #2 - block \bool\_if:NF \l\_@@\_hpos\_of\_block\_cap\_bool { - short } } { \str\_case:Vn \l\_@@\_hpos\_block\_str  $\{$  c { center } l { west } r { east } } }

We put the label of the block which has been composed in  $\lceil \cdot \cdot \rceil$   $\llbracket \cdot \cdot \cdot \rceil$  box.

```
7136 \pgftransformshift { \pgfpoint \pgf@x \l_tmpa_dim }
7137 \pgfset { inner~sep = \c_zero_dim }
7138 \pgfnode
7139 { rectangle }
7140 {
7141 \str_case:Vn \l_@@_hpos_block_str
7142 \left\{ \begin{array}{c} \end{array} \right.7143 c { base }
7144 1 { base~west }
7145 r { base~east }
7146 }
7147 }
_{7148} { \box_use_drop:N \l_@@_cell_box } { } { }
7149 }
7150 \endpgfpicture
7151 \group_end:
7152 }
```
The first argument of  $\@C$  stroke\_block:nnn is a list of options for the rectangle that you will stroke.

The second argument is the upper-left cell of the block (with, as usual, the syntax  $i-j$ ) and the third is the last cell of the block (with the same syntax).

```
7153 \cs_new_protected:Npn \@@_stroke_block:nnn #1 #2 #3
7154 {
7155 \group_begin:
7156 \tl_clear:N \l_@@_draw_tl
7157 \dim_set_eq:NN \l_@@_line_width_dim \arrayrulewidth
7158 \keys_set_known:nn { NiceMatrix / BlockStroke } { #1 }
7159 \pgfpicture
7160 \pgfrememberpicturepositiononpagetrue
7161 \pgf@relevantforpicturesizefalse
7162 \tl_if_empty:NF \l_@@_draw_tl
7163 {
```
If the user has used the key color of the command \Block without value, the color fixed by \arrayrulecolor is used.

```
7164 \str_if_eq:VnTF \l_@@_draw_tl { default }
7165 { \CT@arc@ }
7166 { \@@_color:V \l_@@_draw_tl }
7167 }
7168 \pgfsetcornersarced
7169 \qquad \qquad \qquad \qquad \qquad7170 \pgfpoint
7171 { \dim_use:N \l_@@_rounded_corners_dim }
7172 { \dim_use:N \l_@@_rounded_corners_dim }
7173 }
7174 \@@_cut_on_hyphen:w #2 \q_stop
7175 \bool_lazy_and:nnT
7176 { \int_compare_p:n { \l_tmpa_tl <= \c@iRow } }
\verb|7177|{ \intcompare_p:n {\l\l-tmpb_tl \leq \c@jCol } }7178 {
7179 \qquad \qquad 7180 \dim_set:Nn \l_tmpb_dim { \pgf@y }
7181 \@@_qpoint:n { col - \l_tmpb_tl }
7182 \dim_set:Nn \l_@@_tmpc_dim { \pgf@x }
7183 \@@_cut_on_hyphen:w #3 \q_stop
7184 \int_compare:nNnT \l_tmpa_tl > \c@iRow
\label{lem:main} $$\tau_{s} = \{ \tilde s: \N \le \tfrac{1}{ \int_use:N \c@iRow } } \}7186 \int_compare:nNnT \l_tmpb_tl > \c@jCol
7187 { \tl_set:Nx \l_tmpb_tl { \int_use:N \c@jCol } }
7188 \@@_qpoint:n { row - \int_eval:n { \l_tmpa_tl + 1 } }
\label{eq:main} $$\dim_set:Nn \l_{tmp\_dim_{dim} {\psf@y }\verb|7190| \verb|100_qpoint:n { col - \int_eval:n { \l_\tmpb_tl + 1 } }7191 \dim_set:Nn \l_@@_tmpd_dim { \pgf@x }
7192 \pgfpathrectanglecorners
7193 { \pgfpoint \l_@@_tmpc_dim \l_tmpb_dim }
7194 { \pgfpoint \l_@@_tmpd_dim \l_tmpa_dim }
7195 \pgfsetlinewidth { 1.1 \l_@@_line_width_dim }
7196 \dim_compare:nNnTF \l_@@_rounded_corners_dim = \c_zero_dim
7197 { \pgfusepathqstroke }
7198 { \pgfusepath { stroke } }
7199 }
7200 \endpgfpicture
7201 \group_end:
7202 }
Here is the set of keys for the command \@@_stroke_block:nnn.
7203 \keys_define:nn { NiceMatrix / BlockStroke }
```

```
7204 {
7205 color .tl set:N = \l @@ draw tl .
7206 draw .tl set:N = \l @@ draw tl ,
7207 draw .default:n = default ,
7208 line-width .dim_set:N = \l_@@_line_width_dim ,
7209 rounded-corners .dim_set:N = \lceil \frac{00}{\text{rounded\_corners\_dim}} \rceil,
```

```
7210 rounded-corners .default:n = 4 pt
7211 }
```
The first argument of  $\Diamond @$  vlines block:nnn is a list of options for the rules that we will draw. The second argument is the upper-left cell of the block (with, as usual, the syntax  $i-j$ ) and the third is the last cell of the block (with the same syntax).

```
7212 \cs_new_protected:Npn \@@_vlines_block:nnn #1 #2 #3
7213 {
7214 \dim_set_eq:NN \l_@@_line_width_dim \arrayrulewidth
7215 \keys_set_known:nn { NiceMatrix / BlockBorders } { #1 }
7216 \@@_cut_on_hyphen:w #2 \q_stop
7217 \tl_set_eq:NN \l_@@_tmpc_tl \l_tmpa_tl
7218 \tl_set_eq:NN \l_@@_tmpd_tl \l_tmpb_tl
7219 \@@_cut_on_hyphen:w #3 \q_stop
7220 \tl_set:Nx \l_tmpa_tl { \int_eval:n { \l_tmpa_tl + 1 } }
7221 \tl_set:Nx \l_tmpb_tl { \int_eval:n { \l_tmpb_tl + 1 } }
7222 \int_step_inline:nnn \l_@@_tmpd_tl \l_tmpb_tl
7223 {
7224 \use:x
7225 \left\{ \begin{array}{ccc} \end{array} \right.7226 \@@_vline:n
7227 \qquad \qquad \qquad \qquad7228 position = ##1,
7229 start = \lceil \frac{00}{\text{tmpc_t1}} \rceil7230 end = \int_eval:n { \l_tmpa_tl - 1 },
7231 total-width = \dim_use:N \lq@line_iine\_width\_dim % added 2022-08-06
7232 }
7233 }
7234 }
7235 }
7236 \cs_new_protected:Npn \@@_hlines_block:nnn #1 #2 #3
7237 {
7238 \dim_set_eq:NN \l_@@_line_width_dim \arrayrulewidth
7239 \keys_set_known:nn { NiceMatrix / BlockBorders } { #1 }
7240 \@@_cut_on_hyphen:w #2 \q_stop
7241 \tl_set_eq:NN \l_@@_tmpc_tl \l_tmpa_tl
7242 \tl_set_eq:NN \l_@@_tmpd_tl \l_tmpb_tl
7243 \@@_cut_on_hyphen:w #3 \q_stop
7244 \tl_set:Nx \l_tmpa_tl { \int_eval:n { \l_tmpa_tl + 1 } }
7245 \tl_set:Nx \l_tmpb_tl { \int_eval:n { \l_tmpb_tl + 1 } }
7246 \int_step_inline:nnn \l_@@_tmpc_tl \l_tmpa_tl
7247 {
7248 \use: x
7249 \qquad \qquad7250 \@@ hline:n
7251 \left\{7252 position = ##1 ,
7253 start = \lceil \frac{00 \t{100}}{1 \rceil} \rceil,
7254 end = \int_eval:n { \l_tmpb_tl - 1 },
7255 total-width = \dim_use:N \lceil Q\lceil line width dim % added 2022-08-06
7256 }
7257 }
7258 }
7259 }
```
The first argument of  $\Diamond \otimes$  stroke borders block:nnn is a list of options for the borders that you will stroke. The second argument is the upper-left cell of the block (with, as usual, the syntax  $i-j$ ) and the third is the last cell of the block (with the same syntax).

```
7260 \cs_new_protected:Npn \@@_stroke_borders_block:nnn #1 #2 #3
7261 {
7262 \dim_set_eq:NN \l_@@_line_width_dim \arrayrulewidth
```

```
7263 \keys_set_known:nn { NiceMatrix / BlockBorders } { #1 }
```

```
7264 \dim_compare:nNnTF \l_@@_rounded_corners_dim > \c_zero_dim
7265 { \@@_error:n { borders~forbidden } }
7266 {
7267 \tl_clear_new:N \l_@@_borders_tikz_tl
7268 \keys_set:nV
7269 { NiceMatrix / OnlyForTikzInBorders }
7270 \l_@@_borders_clist
7271 \@@_cut_on_hyphen:w #2 \q_stop
7272 \tl_set_eq:NN \l_@@_tmpc_tl \l_tmpa_tl
7273 \tl_set_eq:NN \l_@@_tmpd_tl \l_tmpb_tl
7274 \@@_cut_on_hyphen:w #3 \q_stop
7275 \tl_set:Nx \l_tmpa_tl { \int_eval:n { \l_tmpa_tl + 1 } }
7276 \tl_set:Nx \l_tmpb_tl { \int_eval:n { \l_tmpb_tl + 1 } }
7277 \@@_stroke_borders_block_i:
7278 }
7270 }
7280 \hook_gput_code:nnn { begindocument } { . }
7281 {
7282 \cs_new_protected:Npx \@@_stroke_borders_block_i:
7283 {
7284 \c_@@_pgfortikzpicture_tl
7285 \@@_stroke_borders_block_ii:
7286 \c_@@_endpgfortikzpicture_tl
7287 }
7288 }
7289 \cs_new_protected:Npn \@@_stroke_borders_block_ii:
7290 {
7291 \pgfrememberpicturepositiononpagetrue
7292 \pgf@relevantforpicturesizefalse
7293 \CT@arc@
7294 \pgfsetlinewidth { 1.1 \l_@@_line_width_dim }
7295 \clist_if_in:NnT \l_@@_borders_clist { right }
\verb|7296666628# for the actual:\n    $\mathsf{1\_tmpb\_tl}$ \verb|}7297 \clist_if_in:NnT \l_@@_borders_clist { left }
7298 { \@@_stroke_vertical:n \l_@@_tmpd_tl }
7299 \clist_if_in:NnT \l_@@_borders_clist { bottom }
7300 { \@@_stroke_horizontal:n \l_tmpa_tl }
7301 \clist_if_in:NnT \l_@@_borders_clist { top }
7302 { \@@_stroke_horizontal:n \l_@@_tmpc_tl }
7303 }
7304 \keys_define:nn { NiceMatrix / OnlyForTikzInBorders }
7305 {
7306 tikz .code:n =
7307 \cs_if_exist:NTF \tikzpicture
7308 { \tl_set:Nn \l_@@_borders_tikz_tl { #1 } }
7309 { \@@_error:n { tikz~in~borders~without~tikz } } ,
7310 tikz .value_required:n = true ,
7311 top .code:n = ,
7312 bottom .code:n =
7313 left .code:n = ,
7314 right .code:n =
7315 unknown .code:n = \@@_error:n { bad~border }
7316 }
```
The following command is used to stroke the left border and the right border. The argument #1 is the number of column (in the sense of the col node).

```
7317 \cs_new_protected:Npn \@@_stroke_vertical:n #1
7318 {
7319 \@@_qpoint:n \l_@@_tmpc_tl
7320 \dim_set:Nn \l_tmpb_dim { \pgf@y + 0.5 \l_@@_line_width_dim }
7321 \@@_qpoint:n \l_tmpa_tl
7322 \dim_set:Nn \l_@@_tmpc_dim { \pgf@y + 0.5 \l_@@_line_width_dim }
```

```
7323 \@@_qpoint:n { #1 }
7324 \tl_if_empty:NTF \l_@@_borders_tikz_tl
7325 {
7326 \pgfpathmoveto { \pgfpoint \pgf@x \l_tmpb_dim }
7327 \pgfpathlineto { \pgfpoint \pgf@x \l_@@_tmpc_dim }
7328 \pgfusepathqstroke
7329 }
7330 {
7331 \use:x { \exp_not:N \draw [ \l_@@_borders_tikz_tl ] }
7332 ( \pgf@x , \l_tmpb_dim ) -- ( \pgf@x , \l_@@_tmpc_dim ) ;
7333 }
7334 }
```
The following command is used to stroke the top border and the bottom border. The argument #1 is the number of row (in the sense of the row node).

```
7335 \cs_new_protected:Npn \@@_stroke_horizontal:n #1
7336 {
7337 \@@_qpoint:n \l_@@_tmpd_tl
7338 \clist_if_in:NnTF \l_@@_borders_clist { left }
7339 { \dim_set:Nn \l_tmpa_dim { \pgf@x - 0.5 \l_@@_line_width_dim } }
_{7340} { \dim_set:Nn \l_tmpa_dim { \pgf@x + 0.5 \l_@@_line_width_dim } }
7341 \@@_qpoint:n \l_tmpb_tl
7342 \dim_set:Nn \l_tmpb_dim { \pgf@x + 0.5 \l_@@_line_width_dim }
7343 \@@_qpoint:n { #1 }
7344 \tl_if_empty:NTF \l_@@_borders_tikz_tl
7345 {
7346 \pgfpathmoveto { \pgfpoint \l_tmpa_dim \pgf@y }
7347 \pgfpathlineto { \pgfpoint \l_tmpb_dim \pgf@y }
7348 \pgfusepathqstroke
7349 }
7350 {
7351 \use:x { \exp_not:N \draw [ \l_@@_borders_tikz_tl ] }
7352 ( \l_tmpa_dim , \pgf@y ) -- ( \l_tmpb_dim , \pgf@y ) ;
7353 }
7354 }
```
Here is the set of keys for the command \@@\_stroke\_borders\_block:nnn.

```
7355 \keys_define:nn { NiceMatrix / BlockBorders }
7356 {
7357 borders .clist_set:N = \l_@@_borders_clist
7358 rounded-corners .dim_set:N = \l_@@_rounded_corners_dim ,
7359 rounded-corners .default:n = 4 pt ,
7360 line-width .dim_set:N = \l_@@_line_width_dim ,
7361 }
```
The following command will be used if the key tikz has been used for the command \Block. The arguments #1 and #2 are the coordinates of the first cell and #3 and #4 the coordinates of the last cell of the block. #5 is a comma-separated list of the Tikz keys used with the path.

```
7362 \cs_new_protected:Npn \@@_block_tikz:nnnnn #1 #2 #3 #4 #5
7363 {
7364 \begin { tikzpicture }
7365 \clist_map_inline:nn { #5 }
7366 {
7367 \path [ ##1 ]
7368 ( #1 -| #2 )
7369 rectangle
7370 ( \int_eval:n { #3 + 1 } -| \int_eval:n { #4 + 1 } ) ;
7371 }
7372 \end { tikzpicture }
7373 }
```
#### **How to draw the dotted lines transparently**

```
7374 \cs_set_protected:Npn \@@_renew_matrix:
7375 {
7376 \RenewDocumentEnvironment { pmatrix } { }
7377 { \pNiceMatrix }
7378 { \endpNiceMatrix }
7379 \RenewDocumentEnvironment { vmatrix } { }
7380 { \vNiceMatrix }
7381 { \endvNiceMatrix }
7382 \RenewDocumentEnvironment { Vmatrix } { }
7383 { \VNiceMatrix }
7384 { \endVNiceMatrix }
7385 \RenewDocumentEnvironment { bmatrix } { }
7386 { \bNiceMatrix }
7387 { \endbNiceMatrix }
7388 \RenewDocumentEnvironment { Bmatrix } { }
7389 { \BNiceMatrix }
7390 { \endBNiceMatrix }
7391 }
```
#### **Automatic arrays**

We will extract the potential keys columns-type, 1, c, r and pass the other keys to the environment {NiceArrayWithDelims}.

```
7392 \keys_define:nn { NiceMatrix / Auto }
7393 {
7394 columns-type .code:n = \@@_set_preamble:Nn \l_@@_columns_type_tl { #1 },
7395 columns-type .value_required:n = true ,
7396 l .meta:n = { columns-type = 1 },
7397 r .meta:n = { columns-type = r } ,
7398 c .meta:n = { columns-type = c } ,
7399 delimiters / color .tl_set:N = \l_@@_delimiters_color_tl ,
7400 delimiters / color .value_required:n = true ,
7401 delimiters / max-width .bool_set:N = \l_@@_delimiters_max_width_bool ,
7402 delimiters / max-width .default:n = true ,
7403 delimiters .code:n = \keys_set:nn { NiceMatrix / delimiters } { #1 },
7404 delimiters .value_required:n = true ,
7405 }
7406 \NewDocumentCommand \AutoNiceMatrixWithDelims
7407 { m m O { } > { \SplitArgument { 1 } { - } } m O { } m ! O { } }
7408 { \@@_auto_nice_matrix:nnnnnn { #1 } { #2 } #4 { #6 } { #3 , #5 , #7 } }
7409 \cs_new_protected:Npn \@@_auto_nice_matrix:nnnnnn #1 #2 #3 #4 #5 #6
7410 {
The group is for the protection of the keys.
```
 \group\_begin: \bool\_set\_true:N \l\_@@\_Matrix\_bool

\keys\_set\_known:nnN { NiceMatrix / Auto } { #6 } \l\_tmpa\_tl

We nullify the command **\@@\_transform\_preamble**: because we will provide a preamble which is yet transformed (by using  $\lceil \cdot \cdot \rceil$   $\lll \cdot$  columns\_type\_tl which is yet nicematrix-ready).

```
7414 \cs_set_eq:NN \@@_transform_preamble: \prg_do_nothing:
7415 \use: x
7416 {
7417 \exp_not:N \begin { NiceArrayWithDelims } { #1 } { #2 }
7418 { * { #4 } { \exp_not:V \l_@@_columns_type_tl } }
7419 [ \exp_not:V \l_tmpa_tl ]
7420 }
7421 \int_compare:nNnT \l_@@_first_row_int = 0
```

```
7422 {
7423 \int_compare:nNnT \l_@@_first_col_int = 0 { & }
7424 \prg_replicate:nn { #4 - 1 } { & }
7425 \int_compare:nNnT \l_@@_last_col_int > { -1 } { & } \\
7426 }
7427 \prg_replicate:nn { #3 }
7428 {
7429 \int compare:nNnT \l @@ first col int = 0 { & }
```
We put  $\{ \}$  before #6 to avoid a hasty expansion of a potential  $\arabic\{iRow\}$  at the beginning of the row which would result in an incorrect value of that iRow (since iRow is incremented in the first cell of the row of the \halign).

```
7430 \prg_replicate:nn { #4 - 1 } { { } #5 & } #5
7431 \int_compare:nNnT \l_@@_last_col_int > { -1 } { & } \\
7432 }
7433 \int_compare:nNnT \l_@@_last_row_int > { -2 }
7434 {
7435 \int_compare:nNnT \l_@@_first_col_int = 0 { & }
7436 \prg_replicate:nn { #4 - 1 } { & }
7437 \int_compare:nNnT \l_@@_last_col_int > { -1 } { & } \\
7438 }
7439 \end { NiceArrayWithDelims }
7440 \group_end:
7441 }
7442 \cs_set_protected:Npn \@@_define_com:nnn #1 #2 #3
7443 {
7444 \cs_set_protected:cpn { #1 AutoNiceMatrix }
7445 {
7446 \bool gset false:N \g @@ NiceArray bool
7447 \str_gset:Nx \g_@@_name_env_str { #1 AutoNiceMatrix }
7448 \AutoNiceMatrixWithDelims { #2 } { #3 }
7449 }
7450 }
7451 \@@_define_com:nnn p ( )
7452 \@@_define_com:nnn b [ ]
7453 \@@_define_com:nnn v | |
7454 \@@_define_com:nnn V \| \|
7455 \@@_define_com:nnn B \{ \}
```

```
We define also a command \AutoNiceMatrix similar to the environment {NiceMatrix}.
7456 \NewDocumentCommand \AutoNiceMatrix { 0 { } m 0 { } m ! 0 { } }
7457 {
7458 \group_begin:
7459 \bool_gset_true:N \g_@@_NiceArray_bool
7460 \AutoNiceMatrixWithDelims . . { #2 } { #4 } [ #1 , #3 , #5 ]
7461 \group_end:
7462 }
```
## 29 The redefinition of the command \dotfill

```
7463 \cs_set_eq:NN \@@_old_dotfill \dotfill
7464 \cs_new_protected:Npn \@@_dotfill:
7465 {
```
First, we insert \@@\_dotfill (which is the saved version of \dotfill) in case of use of \dotfill "internally" in the cell (e.g. \hbox to 1cm {\dotfill}).

```
7466 \@@_old_dotfill
7467 \tl_gput_right:Nn \g_@@_cell_after_hook_tl \@@_dotfill_i:
```
}

Now, if the box if not empty (unfornately, we can't actually test whether the box is empty and that's why we only consider it's width), we insert  $\@$ *dotfill* (which is the saved version of  $\dot{\ddot{\theta}}$ the cell of the array, and it will extend, since it is no longer in  $\lambda$  **00** cell box.

```
7469 \cs_new_protected:Npn \@@_dotfill_i:
7470 { \dim_compare:nNnT { \box_wd:N \l_@@_cell_box } = \c_zero_dim \@@_old_dotfill }
```
# **The command \diagbox**

The command \diagbox will be linked to \diagbox:nn in the environments of nicematrix. However, there are also redefinitions of \diagbox in other circonstancies.

```
7471 \cs_new_protected:Npn \@@_diagbox:nn #1 #2
7472 {
7473 \tl_gput_right:Nx \g_@@_pre_code_after_tl
7474 {
7475 \@@_actually_diagbox:nnnnnn
7476 { \int_use:N \c@iRow }
7477 \{ \int_{} \{ \int_{} \{ \int_{} \{ \int_{} \{ \int_{} \{ \int_{} \{ \int_{} \{ \int_{} \{ \int_{} \{ \int_{} \{ \int_{} \{ \int_{} \{ \int_{} \{ \int_{} \{ \int_{} \{ \int_{} \{ \int_{} \{ \int_{} \{ \int_{} \{ \int_{} \{ \int_{}^{} \{ \int_{}^{} \{ \int_{}^{} 7478 { \int_use:N \c@iRow }
7479 { \int_use:N \c@jCol }
7480 { \exp_not:n { #1 } }
7481 { \exp_not:n { #2 } }
7482 }
```
We put the cell with  $\di$ agbox in the sequence  $\gtrsim$   $@$  pos of blocks seq because a cell with \diagbox must be considered as non empty by the key corners.

```
7483 \seq_gput_right:Nx \g_@@_pos_of_blocks_seq
7484 {
7485 { \int_use:N \c@iRow }
7486 { \int_use:N \c@jCol }
7487 { \int_use:N \c@iRow }
7488 { \int_use:N \c@jCol }
The last argument is for the name of the block.
```

```
7489 { }
7490 }
7491 }
```
The command \diagbox is also redefined locally when we draw a block.

The first four arguments of **\@@\_actually\_diagbox:nnnnnn** correspond to the rectangle (=block) to slash (we recall that it's possible to use \diagbox in a \Block). The other two are the elements to draw below and above the diagonal line.

```
7492 \cs_new_protected:Npn \@@_actually_diagbox:nnnnnn #1 #2 #3 #4 #5 #6
```

```
7493 {
7494 \pgfpicture
7495 \pgf@relevantforpicturesizefalse
7496 \pgfrememberpicturepositiononpagetrue
7497 \@@_qpoint:n { row - #1 }
7498 \dim_set_eq:NN \l_tmpa_dim \pgf@y
7499 \@@ qpoint:n { col - #2 }
7500 \dim_set_eq:NN \l_tmpb_dim \pgf@x
7501 \pgfpathmoveto { \pgfpoint \l_tmpb_dim \l_tmpa_dim }
7502 \@@_qpoint:n { row - \int_eval:n { #3 + 1 } }
7503 \dim_set_eq:NN \l_@@_tmpc_dim \pgf@y
7504 \@@_qpoint:n { col - \int_eval:n { #4 + 1 } }
7505 \dim_set_eq:NN \l_@@_tmpd_dim \pgf@x
7506 \pgfpathlineto { \pgfpoint \l_@@_tmpd_dim \l_@@_tmpc_dim }
7507 {
```
The command \CT@arc@ is a command of colortbl which sets the color of the rules in the array. The package nicematrix uses it even if colortbl is not loaded.

```
7508 \CT@arc@
7509 \pgfsetroundcap
7510 \pgfusepathqstroke
7511 }
7512 \pgfset { inner~sep = 1 pt }
7513 \pgfscope
7514 \pgftransformshift { \pgfpoint \l_tmpb_dim \l_@@_tmpc_dim }
7515 \pgfnode { rectangle } { south~west }
7516 {
7517 \begin { minipage } { 20 cm }
7518 \@@_math_toggle_token: #5 \@@_math_toggle_token:
7519 \end { minipage }
7520 }
7521 { }
7522 { }
7523 \endpgfscope
7524 \pgftransformshift { \pgfpoint \l_@@_tmpd_dim \l_tmpa_dim }
7525 \pgfnode { rectangle } { north~east }
7526 {
7527 \begin { minipage } { 20 cm }
7528 \raggedleft
7529 \@@_math_toggle_token: #6 \@@_math_toggle_token:
7530 \end { minipage }
7531 }
7532 { }
7533 { }
7534 \endpgfpicture
7535 }
```
## **The keyword \CodeAfter**

The \CodeAfter (inserted with the key code-after or after the keyword \CodeAfter) may always begin with a list of pairs *key=value* between square brackets. Here is the corresponding set of keys.

```
7536 \keys_define:nn { NiceMatrix }
7537 {
7538 CodeAfter / rules .inherit:n = NiceMatrix / rules ,
7539 CodeAfter / sub-matrix .inherit:n = NiceMatrix / sub-matrix
7540 }
7541 \keys_define:nn { NiceMatrix / CodeAfter }
7542 {
7543 sub-matrix .code:n = \keys_set:nn { NiceMatrix / sub-matrix } { #1 },
7544 sub-matrix .value_required:n = true ,
7545 delimiters / color .tl_set:N = \l_@@_delimiters_color_tl ,
7546 delimiters / color .value_required:n = true ,
7547 rules .code:n = \keys_set:nn { NiceMatrix / rules } { #1 },
7548 rules .value_required:n = true ,
7549 unknown .code:n = \@@_error:n { Unknown~key~for~CodeAfter }
7550 }
```
In fact, in this subsection, we define the user command **\CodeAfter** for the case of the "normal" syntax". For the case of "light-syntax", see the definition of the environment {@@-light-syntax} on p. 78.

In the environments of nicematrix, \CodeAfter will be linked to \@@\_CodeAfter:. That macro must not be protected since it begins with **\omit.** 

```
7551 \cs_new:Npn \@@_CodeAfter: { \omit \@@_CodeAfter_ii:n }
```
However, in each cell of the environment, the command \CodeAfter will be linked to the following command **\@@\_CodeAfter\_ii:n** which begins with **\\**.

<sup>7552</sup> \cs\_new\_protected:Npn \@@\_CodeAfter\_i: { \\ \omit \@@\_CodeAfter\_ii:n }

We have to catch everything until the end of the current environment (of nicematrix). First, we go until the next command \end.

```
7553 \cs_new_protected:Npn \@@_CodeAfter_ii:n #1 \end
7554 {
7555 \tl_gput_right:Nn \g_nicematrix_code_after_tl { #1 }
7556 \@@_CodeAfter_iv:n
7557 }
```
We catch the argument of the command **\end** (in #1).

```
7558 \cs_new_protected:Npn \@@_CodeAfter_iv:n #1
7559 {
```
If this is really the end of the current environment (of nicematrix), we put back the command \end and its argument in the TeX flow.

```
7560 \str_if_eq:eeTF \@currenvir { #1 }
7561 { \end { #1 } }
```
If this is not the \end we are looking for, we put those tokens in \g\_nicematrix\_code\_after\_tl and we go on searching for the next command \end with a recursive call to the command \@@\_CodeAfter:n.

```
7562 {
7563 \tl_gput_right:Nn \g_nicematrix_code_after_tl { \end { #1 } }
7564 \@@_CodeAfter_ii:n
7565 }
7566 }
```
#### **32 The delimiters in the preamble**

The command  $\Diamond \otimes \Diamond$  delimiter:nnn will be used to draw delimiters inside the matrix when delimiters are specified in the preamble of the array. It does *not* concern the exterior delimiters added by {NiceArrayWithDelims} (and {pNiceArray}, {pNiceMatrix}, etc.).

A delimiter in the preamble of the array will write an instruction \@@\_delimiter:nnn in the \g\_@@\_pre\_code\_after\_tl (and also potentially add instructions in the preamble provided to \array in order to add space between columns).

The first argument is the type of delimiter  $((, \lceil, \setminus \{, \cdot \rangle, \rceil)$  or  $\})$ . The second argument is the number of colummn. The third argument is a boolean equal to  $\c$  true bool (resp.  $\c$  false true) when the delimiter must be put on the left (resp. right) side.

```
7567 \cs_new_protected:Npn \@@_delimiter:nnn #1 #2 #3
7568 {
7569 \pgfpicture
7570 \pgfrememberpicturepositiononpagetrue
7571 \pgf@relevantforpicturesizefalse
```
\l\_@@\_y\_initial\_dim and \l\_@@\_y\_final\_dim will be the *y*-values of the extremities of the delimiter we will have to construct.

```
7572 \qquad \qquad \qquad \qquad \@@_qpoint:n { row - 1 }
```

```
7573 \dim_set_eq:NN \l_@@_y_initial_dim \pgf@y
7574 \@@_qpoint:n { row - \int_eval:n { \c@iRow + 1 } }
7575 \dim_set_eq:NN \l_@@_y_final_dim \pgf@y
```
We will compute in  $\lceil \frac{t}{m}\rceil$  the *x*-value where we will have to put our delimiter (on the left side or on the right side).

<sup>7576</sup> \bool\_if:nTF { #3 } <sup>7577</sup> { \dim\_set\_eq:NN \l\_tmpa\_dim \c\_max\_dim }  $7578$  { \dim\_set:Nn \l\_tmpa\_dim { - \c\_max\_dim } }

```
7579 \int_step_inline:nnn \l_@@_first_row_int \g_@@_row_total_int
7580 {
7581 \cs_if_exist:cT
7582 { pgf @ sh @ ns @ \@@_env: - ##1 - #2 }
7583 \left\{ \begin{array}{c} \end{array} \right.7584 \pgfpointanchor
7585 \{ \sqrt{\mathbb{QQ}}_{\text{env}}: - \# \# 1 - \# 2 \}7586 { \bool_if:nTF { #3 } { west } { east } }
7587 \dim_set:Nn \l_tmpa_dim
7588 { \bool_if:nTF { #3 } \dim_min:nn \dim_max:nn \l_tmpa_dim \pgf@x }
7589 }
7590 }
```
Now we can put the delimiter with a node of PGF.

```
7591 \pgfset { inner~sep = \c zero dim }
7592 \dim_zero:N \nulldelimiterspace
7593 \pgftransformshift
7594 {
7595 \pgfpoint
7596 { \l_tmpa_dim }
{ (\lceil \mathcal{O}_y_{\text{min}} + \lceil \mathcal{O}_y_{\text{min}} + \lceil \mathcal{O}_x_{\text{min}} \rceil ) } / 2 }7508 }
7599 \pgfnode
7600 { rectangle }
7601 { \bool_if:nTF { #3 } { east } { west } }
7602 {
```
Here is the content of the pgf node, that is to say the delimiter, constructed with its right size.

```
7603 \nullfont
7604 \c\_math\_token7605 \@@_color:V \l_@@_delimiters_color_tl
7606 \bool_if:nTF { #3 } { \left #1 } { \left . }
7607 \vcenter
7608 {
7609 \nullfont
7610 \hrule \@height
\dim_eval:n { \lceil \lceil \ell \rceil \l_@@_y_initial_dim - \lceil \ell \rceil \l_@@_y_final_dim }
7612 \@depth \c_zero_dim
7613 \@width \c_zero_dim
7614 }
7615 \bool_if:nTF { #3 } { \right . } { \right #1 }
7616 \c\_math\_token
7617 }
7618 { }
7619 { }
7620 \endpgfpicture
7621 }
```
# **The command \SubMatrix**

```
7622 \keys_define:nn { NiceMatrix / sub-matrix }
7623 {
7624 extra-height .dim_set:N = \l_@@_submatrix_extra_height_dim ,
7625 extra-height .value_required:n = true ,
7626 left-xshift .dim_set:N = \l_@@_submatrix_left_xshift_dim ,
7627 left-xshift .value_required:n = true ,
7628 right-xshift .dim_set:N = \l_@@_submatrix_right_xshift_dim ,
7629 right-xshift .value_required:n = true ,
7630 xshift .meta:n = { left-xshift = #1, right-xshift = #1 },
7631 xshift .value_required:n = true ,
7632 delimiters / color .tl_set:N = \l_@@_delimiters_color_tl ,
```

```
7633 delimiters / color .value_required:n = true ,
7634 slim .bool_set:N = \l_@@_submatrix_slim_bool ,
7635 slim .default:n = true ,
7636 hlines .clist_set:N = \l_@@_submatrix_hlines_clist ,
7637 hlines .default:n = all ,
7638 vlines .clist_set:N = \l_@@_submatrix_vlines_clist ,
7639 vlines .default:n = all ,
7640 hvlines .meta:n = { hlines, vlines },
7641 hvlines .value_forbidden:n = true ,
7642 }
7643 \keys_define:nn { NiceMatrix }
7644 {
7645 SubMatrix .inherit:n = NiceMatrix / sub-matrix ,
7646 CodeAfter / sub-matrix .inherit:n = NiceMatrix / sub-matrix ,
7647 NiceMatrix / sub-matrix .inherit:n = NiceMatrix / sub-matrix ,
7648 NiceArray / sub-matrix .inherit:n = NiceMatrix / sub-matrix ,
7649 pNiceArray / sub-matrix .inherit:n = NiceMatrix / sub-matrix ,
7650 NiceMatrixOptions / sub-matrix .inherit:n = NiceMatrix / sub-matrix ,
7651 }
```
The following keys set is for the command \SubMatrix itself (not the tuning of \SubMatrix that can be done elsewhere).

```
7652 \keys_define:nn { NiceMatrix / SubMatrix }
7653 {
7654 delimiters / color .tl_set:N = \l_@@_delimiters_color tl ,
7655 delimiters / color .value_required:n = true ,
7656 hlines .clist_set:N = \l_@@_submatrix_hlines_clist ,
7657 hlines .default:n = all,
7658 vlines .clist_set:N = \l_@@_submatrix_vlines_clist ,
7659 vlines .default:n = all ,
7660 hvlines .meta:n = { hlines, vlines },
7661 hvlines .value_forbidden:n = true ,
7662 name .code:n =
7663 \tl_if_empty:nTF { #1 }
7664 { \@@_error:n { Invalid~name } }
7665 {
7666 \regex_match:nnTF { \A[A-Za-z][A-Za-z0-9]*\Z } { #1 }
7667 {
7668 \seq_if_in:NnTF \g_@@_submatrix_names_seq { #1 }
7669 \{ \ \ Q\text{error:}\ \text{In} \ \{ \ \ Duplicate \ \ \text{name-for\text{-}SubMatrix} \ \} \ \{ \ \ \text{\#1 } \ \} \ \}7670 \left\{7671 \str_set:Nn \l_@@_submatrix_name_str { #1 }
7672 \seq_gput_right:Nn \g_@@_submatrix_names_seq { #1 }
7673 }
7674 }
7675 { \@@_error:n { Invalid~name } }
7676 } ,
7677 name .value_required:n = true
7678 rules .code:n = \keys_set:nn { NiceMatrix / rules } { #1 } ,
7679 rules .value_required:n = true,
7680 code .tl_set:N = \lceil \text{00\_code\_tl} \rceil,
7681 code .value_required:n = true ,
7682 unknown .code:n = \@@_error:n { Unknown~key~for~SubMatrix }
7683 }
7684 \NewDocumentCommand \@@_SubMatrix_in_code_before { m m m m ! O { } }
7685 {
7686 \peek_remove_spaces:n
7687 {
7688 \tl_gput_right:Nx \g_@@_pre_code_after_tl
7689 \qquad \qquad \qquad \qquad7690 \SubMatrix { #1 } { #2 } { #3 } { #4 }
7691
```

```
7692 delimiters / color = \l_@@_delimiters_color_tl ,
7693 hlines = \lceil \text{1_00\_submatrix\_hlines\_clist} \rceil,
                  vlines = \lceil \frac{00 \text{ submatrix}_vlines_clist} \rceil7695 extra-height = \dim_use:N \l_@@_submatrix_extra_height_dim ,
7696 left-xshift = \dim_use:N \l_@@_submatrix_left_xshift_dim ,
7697 right-xshift = \dim_use:N \l_@@_submatrix_right_xshift_dim ,
7698 slim = \bool_to_str:N \l_@@_submatrix_slim_bool ,
7699 #5
7700 ]
7701 }
7702 \@@_SubMatrix_in_code_before_i { #2 } { #3 }
7703 }
7704 }
7705 \NewDocumentCommand \@@_SubMatrix_in_code_before_i
7706 { > { \SplitArgument { 1 } { - } } m > { \SplitArgument { 1 } { - } } m }
7707 { \@@_SubMatrix_in_code_before_i:nnnn #1 #2 }
7708 \cs_new_protected:Npn \@@_SubMatrix_in_code_before_i:nnnn #1 #2 #3 #4
7709 {
7710 \seq_gput_right:Nx \g_@@_submatrix_seq
7711 {
We use \strut \text{str if } eq: mTF because it is fully expandable.}_{7712} { \str_if_eq:nnTF { #1 } { last } { \int_use:N \c@iRow } { #1 } }
7713 { \str_if_eq:nnTF { #2 } { last } { \int_use:N \c@jCol } { #2 } }
_{7714} { \str_if_eq:nnTF { #3 } { last } { \int_use:N \c@iRow } { #3 } }
7715 { \str_if_eq:nnTF { #4 } { last } { \int_use:N \c@jCol } { #4 } }
7716 }
7717 }
```
In the pre-code-after and in the **\CodeAfter** the following command **\@@\_SubMatrix** will be linked to \SubMatrix.

- #1 is the left delimiter;
- $\#2$  is the upper-left cell of the matrix with the format *i*-*j*;
- #3 is the lower-right cell of the matrix with the format  $i-j$ ;
- #4 is the right delimiter;
- #5 is the list of options of the command;
- #6 is the potential subscript;
- #7 is the potential superscript.

For explanations about the construction with rescanning of the preamble, see the documentation for the user command \Cdots.

```
7718 \hook_gput_code:nnn { begindocument } { . }
7719 {
7720 \tl_set:Nn \l_@@_argspec_tl { m m m 0 { } E { _ ^ } { { } { } } }
7721 \tl_set_rescan:Nno \l_@@_argspec_tl { } \l_@@_argspec_tl
7722 \exp_args:NNV \NewDocumentCommand \@@_SubMatrix \l_@@_argspec_tl
7723 {
7724 \peek_remove_spaces:n
77257726 \\component \\component \\component \\component \\component \\component \\component \\component \\component \\component \\component \\component \\component \\component \\component \\component \\component \\component \
7727 { #1 } { #2 } { #3 } { #4 } { #5 } { #6 } { #7 }
7728 }
7729 }
7730 }
```

```
The following macro will compute \l_@@_first_i_tl, \l_@@_first_j_tl, \l_@@_last_i_tl and
\l_@@_last_j_tl from the arguments of the command as provided by the user (for example 2-3 and
5-last).
7731 \NewDocumentCommand \@@_compute_i_j:nn
7732 \quad \{ \ \} \ \SplitArgument { 1 } { - } } m > { \SplitArgument { 1 } { - } } m }
7733 { \@@_compute_i_j:nnnn #1 #2 }
7734 \cs_new_protected:Npn \@@_compute_i_j:nnnn #1 #2 #3 #4
7735 {
7736 \tl_set:Nn \l_@@_first_i_tl { #1 }
7737 \tl_set:Nn \l_@@_first_j_tl { #2 }
7738 \tl_set:Nn \l_@@_last_i_tl { #3 }
7739 \tl_set:Nn \l_@@_last_j_tl { #4 }
7740 \tl_if_eq:NnT \l_@@_first_i_tl { last }
7741 { \tl_set:NV \l_@@_first_i_tl \c@iRow }
7742 \tl_if_eq:NnT \l_@@_first_j_tl { last }
7743 { \tl_set:NV \l_@@_first_j_tl \c@jCol }
7744 \tl_if_eq:NnT \l_@@_last_i_tl { last }
7745 { \tl_set:NV \l_@@_last_i_tl \c@iRow }
7746 \tl_if_eq:NnT \l_@@_last_j_tl { last }
7747 { \tl_set:NV \l_@@_last_j_tl \c@jCol }
7748 }
7749 \cs_new_protected:Npn \@@_sub_matrix:nnnnnnn #1 #2 #3 #4 #5 #6 #7
7750 {
```

```
7751 \group_begin:
```
The four following token lists correspond to the position of the **\SubMatrix.** 

```
7752 \@@_compute_i_j:nn { #2 } { #3 }
7753 % added 6.19b
7754 \int_compare:nNnT \l_@@_first_i_tl = \l_@@_last_i_tl
7755 { \cs_set:Npn \arraystretch { 1 } }
7756 \bool_lazy_or:nnTF
7757 { \int_compare_p:nNn \l_@@_last_i_tl > \g_@@_row_total_int }
7758 { \int_compare_p:nNn \l_@@_last_j_tl > \g_@@_col_total_int }
7759 { \@@_error:nn { Construct~too~large } { \SubMatrix } }
7760 {
7761 \str_clear_new:N \l_@@_submatrix_name_str
7762 \keys_set:nn { NiceMatrix / SubMatrix } { #5 }
7763 \pgfpicture
7764 \pgfrememberpicturepositiononpagetrue
7765 \pgf@relevantforpicturesizefalse
7766 \pgfset { inner~sep = \c_zero_dim }
7767 \dim_set_eq: NN \lq Q_xinitial.dim \cmax.dim\label{eq:3} $$\dim_set:Nn \lQ_x_final\_dim f - \c_max\_dim}
```
The last value of **\int\_step\_inline:nnn** is provided by currifycation.

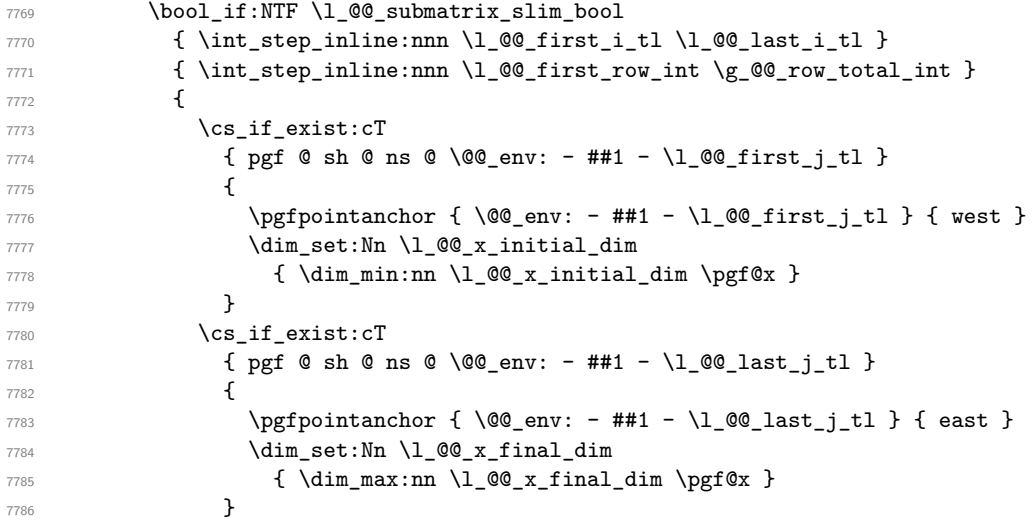

```
7787 }
7788 \dim_compare:nNnTF \1_@@_x_initial_dim = \c_max_dim
7789 { \@@_error:nn { Impossible~delimiter } { left } }
7790 {
7791 \dim_compare:nNnTF \l_@@_x_final_dim = { - \c_max_dim }
7792 { \@@_error:nn { Impossible~delimiter } { right } }
7793 { \@@_sub_matrix_i:nnnn { #1 } { #4 } { #6 } { #7 } }
7794 }
7795 \endpgfpicture
7796 }
7797 \group_end:
7798 }
```
#1 is the left delimiter, #2 is the right one, #3 is the subscript and #4 is the superscript.

```
7799 \cs_new_protected:Npn \@@_sub_matrix_i:nnnn #1 #2 #3 #4
7800 {
7801 \@@ qpoint:n { row - \l @@ first i tl - base }
7802 \dim set:Nn \l @@ y initial dim
7803 {
7804 \fp_to_dim:n
7805 {
7806 \pgf Qy
7807 + ( \box_ht:N \strutbox + \extrarowheight ) * \arraystretch
7808 }
7809 } % modified 6.13c
7810 \@@_qpoint:n { row - \l_@@_last_i_tl - base }
\verb|7811| \verb|W_N211| \verb|W_N1200_yfinal_dim\begin{array}{ccc} \uparrow & \texttt{}\qquad \texttt{}\qquad \texttt{}\q7813 % modified 6.13c
7814 \int_step_inline:nnn \l_@@_first_col_int \g_@@_col_total_int
7815 {
7816 \cs_if_exist:cT
7817 { pgf @ sh @ ns @ \@@_env: - \l_@@_first_i_tl - ##1 }
7818 {
\gamma<sup>7819</sup> \pgfpointanchor { \@@_env: - \l_@@_first_i_tl - ##1 } { north }
\label{eq:1} $$\dim_set:Nn \l_@Q_y_initial\_dim7821 { \dim_max:nn \l_@@_y_initial_dim \pgf@y }
7822 }
7823 \cs if exist:cT
7824 { pgf @ sh @ ns @ \@@_env: - \l_@@_last_i_tl - ##1 }
7825 {
7826 \pgfpointanchor { \@@_env: - \l_@@_last_i_tl - ##1 } { south }
7827 \dim_set:Nn \l_@@_y_final_dim
7828 { \dim_min:nn \l_@@_y_final_dim \pgf@y }
7829 }
7830 }
7831 \dim_set:Nn \l_tmpa_dim
7832 {
7833 \l_@@_y_initial_dim - \l_@@_y_final_dim +
7834 \l_@@_submatrix_extra_height_dim - \arrayrulewidth
7835 }
7836 \dim_zero:N \nulldelimiterspace
```
We will draw the rules in the **\SubMatrix.** 

 \group begin: \pgfsetlinewidth { 1.1 \arrayrulewidth } \@@\_set\_CT@arc@:V \l\_@@\_rules\_color\_tl \CT@arc@

Now, we draw the potential vertical rules specified in the preamble of the environments with the letter fixed with the key vlines-in-sub-matrix. The list of the columns where there is such rule to draw is in \g\_@@\_cols\_vlism\_seq.

```
7841 \seq_map_inline:Nn \g_@@_cols_vlism_seq
7842 {
7843 \int_compare:nNnT \l_@@_first_j_tl < { ##1 }
7844 {
7845 \int_compare:nNnT
7846 { ##1 } < { \int_eval:n { \l_@@_last_j_tl + 1 } }
7847 \left\{ \begin{array}{c} \end{array} \right.
```
First, we extract the value of the abscissa of the rule we have to draw.

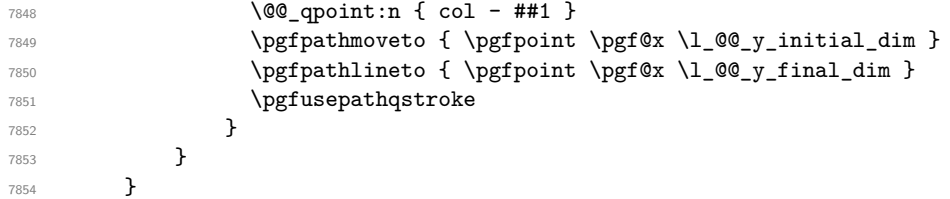

Now, we draw the vertical rules specified in the key vlines of \SubMatrix. The last argument of \int\_step\_inline:nn or \clist\_map\_inline:Nn is given by curryfication.

```
7855 \tl_if_eq:NnTF \l_@@_submatrix_vlines_clist { all }
7856 { \int_step_inline:nn { \l_@@_last_j_tl - \l_@@_first_j_tl } }
7857 { \clist_map_inline:Nn \l_@@_submatrix_vlines_clist }
7858 {
7859 \bool_lazy_and:nnTF
7860 { \int_compare_p:nNn { ##1 } > 0 }
7861 \left\{ \begin{array}{c} \end{array} \right.7862 \int_compare_p:nNn
7863 \{ #41 \} < \{ \ l \_@Q\_last\_j_t1 - \ l \_@Q\_first\_j_t1 + 1 \}7864 {
7865 \@@_qpoint:n { col - \int_eval:n { ##1 + \l_@@_first_j_tl } }
7866 \pgfpathmoveto { \pgfpoint \pgf@x \l_@@_y_initial_dim }
7867 \pgfpathlineto { \pgfpoint \pgf@x \l_@@_y_final_dim }
7868 \pgfusepathqstroke
7869 }
7870 { \@@_error:nnn { Wrong~line~in~SubMatrix } { vertical } { ##1 } }
7871 }
```
Now, we draw the horizontal rules specified in the key hlines of \SubMatrix. The last argument of \int\_step\_inline:nn or \clist\_map\_inline:Nn is given by curryfication.

```
7872 \tl_if_eq:NnTF \l_@@_submatrix_hlines_clist { all }
7873 { \int_step_inline:nn { \l_@@_last_i_tl - \l_@@_first_i_tl } }
7874 { \clist_map_inline:Nn \l_@@_submatrix_hlines_clist }
7075 {
7876 \bool_lazy_and:nnTF
7877 { \int_compare_p:nNn { ##1 } > 0 }
7878 {
7879 \int_compare_p:nNn
7880 { ##1 } < { \l_@@_last_i_tl - \l_@@_first_i_tl + 1 } }
7881 {
7882 \@@_qpoint:n { row - \int_eval:n { ##1 + \l_@@_first_i_tl } }
We use a group to protect \lceil \lambda \rceil tmpa_dim and \lceil \lambda \rceil tmpb_dim.
7883 \group_begin:
We compute in \lceil \ln \sqrt{1 - \frac{1}{n}} \rceil the x-value of the left end of the rule.
7884 \dim_set:Nn \l_tmpa_dim
7885 { \1 QQ x initial dim - \1 QQ submatrix left xshift dim }
7886 \str case:nn { #1 }
7887 \qquad \qquad \qquad \qquad \qquad \qquad \qquad \qquad \qquad \qquad \qquad \qquad \qquad \qquad \qquad \qquad \qquad \qquad \qquad \qquad \qquad \qquad \qquad \qquad \qquad \qquad \qquad \qquad \qquad \qquad \qquad \qquad \qquad \qquad \qquad \qquad \qquad7888 ( { \dim sub:Nn \l tmpa dim { 0.9 mm } }
7889 [ \{\dim \text{sub}:Nn \setminus l \text{tmp } dim \{ 0.2 mm } \}7890 \{ {\ \dim\_sub: Nn \ l\_tmp\_dim} \ { 0.9 mm } }7891 }
7892 \pgfpathmoveto { \pgfpoint \l_tmpa_dim \pgf@y }
```
We compute in  $\lvert \mathcal{L}_{\perp}$  the  $\mathcal{L}_{\perp}$  the *x*-value of the right end of the rule.

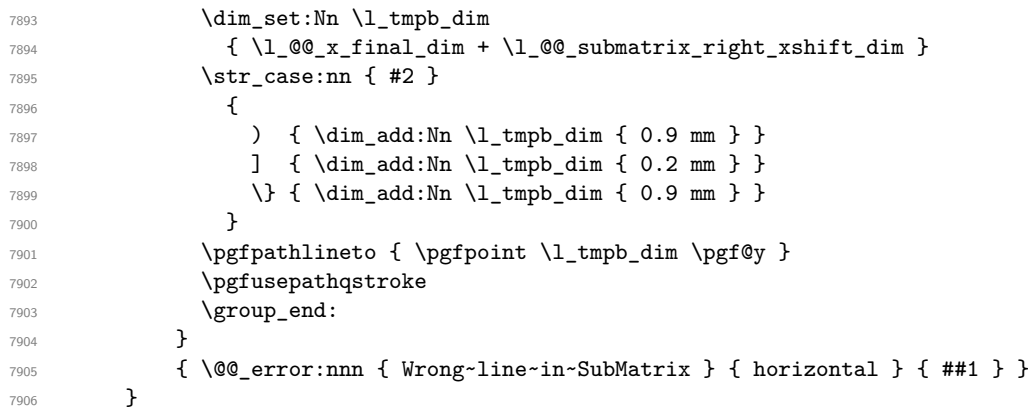

If the key name has been used for the command \SubMatrix, we create a PGF node with that name for the submatrix (this node does not encompass the delimiters that we will put after).

```
7907 \str_if_empty:NF \l_@@_submatrix_name_str
7908 {
7909 \@@_pgf_rect_node:nnnnn \l_@@_submatrix_name_str
7910 \l QQ x initial dim \l QQ y initial dim
7911 \l_@@_x_final_dim \l_@@_y_final_dim
7912 }
7913 \group_end:
```
The group was for **\CT@arc@** (the color of the rules).

Now, we deal with the left delimiter. Of course, the environment {pgfscope} is for the \pgftransformshift.

```
7914 \begin { pgfscope }
7915 \pgftransformshift
7016 \sqrt{ }7917 \pgfpoint
7918 { \l_@@_x_initial_dim - \l_@@_submatrix_left_xshift_dim }
7919 { ( \l_@@_y_initial_dim + \l_@@_y_final_dim ) / 2 }
7920 }
7921 \str_if_empty:NTF \l_@@_submatrix_name_str
7922 { \@@_node_left:nn #1 { } }
7923 { \@@_node_left:nn #1 { \@@_env: - \l_@@_submatrix_name_str - left } }
7924 \end { pgfscope }
```
Now, we deal with the right delimiter.

```
7925 \pgftransformshift
7926 {
7927 \pgfpoint
_{7928} { \l_@@_x_final_dim + \l_@@_submatrix_right_xshift_dim }
7929 { ( \l_@@_y_initial_dim + \l_@@_y_final_dim ) / 2 }
7930 }
7931 \str_if_empty:NTF \l_@@_submatrix_name_str
7932 { \@@_node_right:nnnn #2 { } { #3 } { #4 } }
7933 {
7934 \@@_node_right:nnnn #2
7935 { \@@_env: - \l_@@_submatrix_name_str - right } { #3 } { #4 }
7936 }
7937 \cs_set_eq:NN \pgfpointanchor \@@_pgfpointanchor:n
7938 \flag_clear_new:n { nicematrix }
7939 \l_@@_code_tl
7940 }
```
In the key code of the command \SubMatrix there may be Tikz instructions. We want that, in these instructions, the *i* and *j* in specifications of nodes of the forms  $i-j$ , row-*i*, col-*j* and  $i-|j$  refer to the
number of row and columm *relative* of the current **\SubMatrix**. That's why we will patch (locally in the \SubMatrix) the command \pgfpointanchor.

<sup>7941</sup> \cs\_set\_eq:NN \@@\_old\_pgfpointanchor \pgfpointanchor

The following command will be linked to \pgfpointanchor just before the execution of the option code of the command \SubMatrix. In this command, we catch the argument #1 of \pgfpointanchor and we apply to it the command  $\mathcal{Q}$  pgfpointanchor<sub>i</sub>:nn before passing it to the original \pgfpointanchor. We have to act in an expandable way because the command \pgfpointanchor is used in names of Tikz nodes which are computed in an expandable way.

```
7942 \cs_new_protected:Npn \@@_pgfpointanchor:n #1
7943 {
7944 \use:e
_{7945} { \exp_not:N \@@_old_pgfpointanchor { \@@_pgfpointanchor_i:nn #1 } }
7946 }
```
In fact, the argument of  $\pgfpointanchor$  is always of the form  $\a_{command} \{ name_of-node \}$ where "name\_of\_node" is the name of the Tikz node without the potential prefix and suffix. That's why we catch two arguments and work only on the second by trying (first) to extract an hyphen -.

```
7947 \cs_new:Npn \@@_pgfpointanchor_i:nn #1 #2
7948 { #1 { \@@_pgfpointanchor_ii:w #2 - \q_stop } }
```
Since \seq\_if\_in:NnTF and \clist\_if\_in:NnTF are not expandable, we will use the following token list and \str\_case:nVTF to test whether we have an integer or not.

```
7949 \tl_const:Nn \c_@@_integers_alist_tl
7950 {
7951 { 1 } { } { 2 } { } { 3 } { } { 4 } { } { 5 } { }
7952 { 6 } { } { 7 } { } { 8 } { } { 9 } { } { 10 } { }
7953 { 11 } { } { 12 } { } { 13 } { } { 14 } { } { 15 } { }
7954 { 16 } { } { 17 } { } { 18 } { } { 19 } { } { 20 } { }
7955 }
```
<sup>7956</sup> \cs\_new:Npn \@@\_pgfpointanchor\_ii:w #1-#2\q\_stop <sup>7957</sup> {

If there is no hyphen, that means that the node is of the form of a single number (ex.: 5 or 11). In that case, we are in an analysis which result from a specification of node of the form *i*-|*j*. In that case, the *i* of the number of row arrives first (and alone) in a \pgfpointanchor and, the, the *j* arrives (alone) in the following \pgfpointanchor. In order to know whether we have a number of row or a number of column, we keep track of the number of such treatments by the expandable flag called nicematrix.

```
7958 \tl_if_empty:nTF { #2 }
7959 {
7960 \str_case:nVTF { #1 } \c_@@_integers_alist_tl
7961 \left\{ \begin{array}{c} \end{array} \right.7962 \flag_raise:n { nicematrix }
7963 \int_if_even:nTF { \flag_height:n { nicematrix } }
7964 { \int_eval:n { #1 + \l_@@_first_i_tl - 1 } }
7965 { \int_eval:n { #1 + \l_@@_first_j_tl - 1 } }
7966 }
7967 { #1 }
7968 }
```
If there is an hyphen, we have to see whether we have a node of the form  $i-j$ , row-i or col-j.

<sup>7969</sup> { \@@\_pgfpointanchor\_iii:w { #1 } #2 } <sup>7970</sup> }

There was an hyphen in the name of the node and that's why we have to retrieve the extra hyphen we have put (cf.  $\@$  pgfpointanchor\_i:nn).

<sup>7971</sup> \cs\_new:Npn \@@\_pgfpointanchor\_iii:w #1 #2 -

```
7972 {
7973 \str_case:nnF { #1 }
7974 {
7975 \{row\} \{row\ -\ \int\left[ \text{eval:n} \{ #2 + \lceil 0@\_first\_i_t1 - 1 \} \right]7976 { col } { col - \int_eval:n { #2 + \l_@@_first_j_tl - 1 } }
7977 }
```
Now the case of a node of the form *i*-*j*.

```
7978 {
7979 \int_eval:n { #1 + \l_@@_first_i_tl - 1 }
7980 - \int_eval:n { #2 + \l_@@_first_j_tl - 1 }
7981 }
7982 }
```
The command  $\@0$  node\_left:nn puts the left delimiter with the correct size. The argument #1 is the delimiter to put. The argument #2 is the name we will give to this PGF node (if the key name has been used in \SubMatrix).

```
7983 \cs_new_protected:Npn \@@_node_left:nn #1 #2
7984 {
7985 \pgfnode
7986 { rectangle }
7987 { east }
7988 {
7989 \nullfont
7990 \c_math_toggle_token
7991 \@@_color:V \l_@@_delimiters_color_tl
7992 \left #1
7993 \vcenter
7994 {
7995 \nullfont
7996 \hrule \@height \l_tmpa_dim
7997 \@depth \c_zero_dim
7998 \@width \c_zero_dim
7999 }
8000 \right .
8001 \c_math_toggle_token
8002 }
8003 { #2 }
8004 { }
8005 }
```
The command  $\text{QQ}$  node right:nn puts the right delimiter with the correct size. The argument #1 is the delimiter to put. The argument #2 is the name we will give to this PGF node (if the key name has been used in  $\text{SubMatrix}$ . The argument #3 is the subscript and #4 is the superscript.

```
8006 \cs_new_protected:Npn \@@_node_right:nnnn #1 #2 #3 #4
```

```
8007 {
8008 \pgfnode
8009 { rectangle }
8010 { west }
8011 \frac{1}{2}8012 \nullfont
8013 \c_math_toggle_token
8014 \@@_color:V \l_@@_delimiters_color_tl
8015 \left .
8016 \vcenter
8017 {
8018 \nullfont
8019 \hrule \@height \l_tmpa_dim
8020 \@depth \c_zero_dim
8021 \@width \c_zero_dim
8022 }
8023 \right #1
8024 \tl_if_empty:nF { #3 } { _ { \smash { #3 } } }
```

```
8025 \hat{ } { \smash { #4 } }
8026 \c_math_toggle_token
8027 }
8028 { #2 }
8029 { }
8030 }
```
## <span id="page-182-0"></span>**34 Les commandes \UnderBrace et \OverBrace**

The following commands will be linked to \UnderBrace and \OverBrace in the \CodeAfter.

```
8031 \NewDocumentCommand \@@_UnderBrace { 0 { } m m m 0 { } }
8032 {
8033 \peek_remove_spaces:n
8034 { \@@_brace:nnnnn { #2 } { #3 } { #4 } { #1 , #5 } { under } }
8035 }
8036 \NewDocumentCommand \@@_OverBrace { O { } m m m O { } }
8037 {
8038 \peek_remove_spaces:n
8039 { \@@_brace:nnnnn { #2 } { #3 } { #4 } { #1 , #5 } { over } }
8040 }
8041 \keys_define:nn { NiceMatrix / Brace }
80428043 left-shorten .bool_set:N = \l_@@_brace_left_shorten_bool ,
8044 left-shorten .default:n = true
8045 right-shorten .bool_set:N = \l_@@_brace_right_shorten_bool ,
8046 shorten .meta:n = { left-shorten , right-shorten } ,
8047 right-shorten .default:n = true
8048 yshift .dim_set:N = \l_@@_brace_yshift_dim ,
8049 yshift .value_required:n = true ,
8050 yshift .initial:n = \c_zero_dim
8051 color .tl_set:N = \l_tmpa_tl ,
8052 color .value_required:n = true
8053 unknown .code:n = \@@_error:n { Unknown~key~for~Brace }
8054 }
```
#1 is the first cell of the rectangle (with the syntax  $i-j$ ; #2 is the last cell of the rectangle; #3 is the label of the text; #4 is the optional argument (a list of *key*-*value* pairs); #5 is equal to under or over.

```
8055 \cs_new_protected:Npn \@@_brace:nnnnn #1 #2 #3 #4 #5
8056 {
```

```
8057 \group_begin:
```
The four following token lists correspond to the position of the sub-matrix to which a brace will be attached.

```
8058 \@@_compute_i_j:nn { #1 } { #2 }
8059 \bool_lazy_or:nnTF
8060 { \int_compare_p:nNn \l_@@_last_i_tl > \g_@@_row_total_int }
8061 { \int_compare_p:nNn \l_@@_last_j_tl > \g_@@_col_total_int }
8062 {
8063 \str_if_eq:nnTF { #5 } { under }
8064 { \@@_error:nn { Construct~too~large } { \UnderBrace } }
8065 { \@@_error:nn { Construct~too~large } { \OverBrace } }
8066 }
8067 {
8068 \tl_clear:N \l_tmpa_tl
8069 \keys_set:nn { NiceMatrix / Brace } { #4 }
8070 \tl_if_empty:NF \l_tmpa_tl { \color { \l_tmpa_tl } }
8071 \pgfpicture
```

```
8072 \pgfrememberpicturepositiononpagetrue
8073 \pgf@relevantforpicturesizefalse
8074 \bool_if:NT \l_@@_brace_left_shorten_bool
8075 \{8076 \dim_set_eq:NN \1_@@_x_initial_dim \c_max_dim
8077 \int_step_inline:nnn \l_@@_first_i_tl \l_@@_last_i_tl
8078 \left\{ \begin{array}{ccc} 1 & 0 & 0 \\ 0 & 0 & 0 \\ 0 & 0 & 0 \\ 0 & 0 & 0 \\ 0 & 0 & 0 \\ 0 & 0 & 0 \\ 0 & 0 & 0 \\ 0 & 0 & 0 \\ 0 & 0 & 0 \\ 0 & 0 & 0 \\ 0 & 0 & 0 \\ 0 & 0 & 0 \\ 0 & 0 & 0 & 0 \\ 0 & 0 & 0 & 0 \\ 0 & 0 & 0 & 0 \\ 0 & 0 & 0 & 0 \\ 0 & 0 & 0 & 0 & 0 \\ 0 & 0 & 0 & 0 & 0 \\ 0 & 0 & 0 & 0 & 0 \\ 8079 \cs if exist:cT
8080 <br>8080 { pgf @ sh @ ns @ \@@_env: - ##1 - \l_@@_first_j_tl }
8081 \{\text{log} \text{log} \{ \@{env: - \#1 - \l}_{@\_first\_j_t1} \} { west }
8083 \dim_set:Nn \l_@@_x_initial_dim
8084 <br>{ \dim_min:nn \l_@@_x_initial_dim \pgf@x }
8085 }
8086 }
8087 }
8088 \bool_lazy_or:nnT
8089 { \bool_not_p:n \l_@@_brace_left_shorten_bool }
8090 { \dim_compare_p:nNn \l_@@_x_initial_dim = \c_max_dim }
8091 \{8092 \\GQ_qpoint:n { col - \l_GQ_first_j_tl }
8093 \dim_set_eq:NN \l_@@_x_initial_dim \pgf@x
8094 }
8095 \bool_if:NT \l_@@_brace_right_shorten_bool
8096 {
\label{eq:1} $$\dim_set: Nn \lQ_x_final\_dim f - \c_max\_dim}8098 \int_step_inline:nnn \l_@@_first_i_tl \l_@@_last_i_tl
8099 \qquad \qquad \qquad \qquad \qquad \qquad \qquad \qquad \qquad \qquad \qquad \qquad \qquad \qquad \qquad \qquad \qquad \qquad \qquad \qquad \qquad \qquad \qquad \qquad \qquad \qquad \qquad \qquad \qquad \qquad \qquad \qquad \qquad \qquad \qquad \qquad \qquad \qquad 8100 \cs_if_exist:cT
8101 { pgf @ sh @ ns @ \@@_env: - ##1 - \l_@@_last_j_tl }
8102 \qquad \qquad \text{ }\text{log} \text{log} \{ \@{env: - ##1 - \lQ^\text{est}_1, t1 } \{ east \}8104 \dim_set:Nn \l_@@_x_final_dim
8105 \{ \dim\_max: nn \lceil QQ_x_final\_dim \pgfQx \}8106 }8107 }
8108 }
8109 \bool_lazy_or:nnT
8110 { \bool_not_p:n \l_@@_brace_right_shorten_bool }
8111 \{ \dim_{compare\_p:nNn} \lhd_{@x_final\_dim} = \{- \c\_max\_dim \} \}8112 \qquad \qquad \qquad8113 \@qpoint:n { col - \int_eval:n { \l_@_last_j_tl + 1 } }
8114 \dim_set_eq:NN \l_@@_x_final_dim \pgf@x
8115 }
8116 \pgfset { inner~sep = \c_zero_dim }
8117 \str_if_eq:nnTF { #5 } { under }
8118 <br>8118 <br>{ \@@_underbrace_i:n { #3 } }
8119 { \@@_overbrace_i:n { #3 } }
8120 \endpgfpicture
8121 }
8122 \group_end:
8123 }
```
The argument is the text to put above the brace.

```
8124 \cs_new_protected:Npn \@@_overbrace_i:n #1
8125 {
8126 \@@_qpoint:n { row - \l_@@_first_i_tl }
8127 \pgftransformshift
8128 \frac{1}{2}8129 \pgfpoint
8130 \{ (\lceil \lceil \log x \rfloor \text{initial\_dim} + \lceil \log x \rfloor \text{final\_dim}) / 2 \}_{8131} { \pgf@y + \l_@@_brace_yshift_dim - 3 pt}
8132 }
8133 \pgfnode
```

```
8134 { rectangle }
8135 { south }
8136 {
8137 \vbox_top:n
8138 \left\{ \begin{array}{c} 3 & 3 & 3 \\ 3 & 3 & 3 \\ 3 & 3 & 3 \end{array} \right\}8139 \group_begin:
8140 \everycr { }
8141 \halign
8142 \left\{ \begin{array}{c} 3142 \end{array} \right.8143 \hfil ## \hfil \crcr
8144 \@@_math_toggle_token: #1 \@@_math_toggle_token: \cr
8145 \noalign { \skip_vertical:n { 3 pt } \nointerlineskip }
8146 \c_math_toggle_token
8147 \overbrace
8148 \qquad \qquad \{8149 \hbox_to_wd:nn
\label{eq:3.1} \begin{array}{l} \text{\bf{8.150}}\\ \text{\bf{8.150}} \end{array}8151 \{ \}8152 }8153 \c_math_toggle_token
8154 \cr
8155 }
8156 \group_end:
8157 }
8158 }
8159 { }
8160 { }
8161 }
```
The argument is the text to put under the brace.

```
8162 \cs_new_protected:Npn \@@_underbrace_i:n #1
8163 {
8164 \@@_qpoint:n { row - \int_eval:n { \l_@@_last_i_tl + 1 } }
8165 \pgftransformshift
8166 {
8167 \pgfpoint
8168 \{ (\lceil \text{QQ}_x \rfloor \text{initial\_dim} + \lceil \text{QQ}_x \rfloor \text{final\_dim}) / 2 \}8169 { \pgf@y - \l_@@_brace_yshift_dim + 3 pt }
8170 }
8171 \pgfnode
8172 { rectangle }
8173 { north }
8174 {
8175 \group_begin:
8176 \everycr { }
8177 \vbox:n
8178 {
8179 \halign
8180 \qquad \qquad \text{ }8181 \hbox{Hint} \hbox{Hint}8182 \c_math_toggle_token
8183 \underbrace
8184 \qquad \qquad \{8185 \hbox_to_wd:nn
\label{eq:2.1} \begin{array}{l} \text{\bf{8.136}} \end{array}8187 { }
8188 }
8189 \c_math_toggle_token
8190 \qquad \qquad \text{cr}8191 \noalign { \skip_vertical:n { 3 pt } \nointerlineskip }
8192 \@@_math_toggle_token: #1 \@@_math_toggle_token: \cr
8193 }
8194 }
8195 \group_end:
```
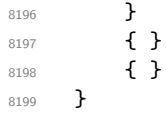

## <span id="page-185-0"></span>**35 The command \ShowCellNames**

```
8200 \NewDocumentCommand \@@ ShowCellNames CodeBefore { }
8201 \sim8202 \dim_zero_new:N \g_@@_tmpc_dim
8203 \dim_zero_new:N \g_@@_tmpd_dim
8204 \dim_zero_new:N \g_@@_tmpe_dim
8205 \int_step_inline:nn \c@iRow
8206 {
8207 \begin { pgfpicture }
8208 \@@_qpoint:n { row - ##1 }
8209 \dim_set_eq:NN \l_tmpa_dim \pgf@y
8210 \@@_qpoint:n { row - \int_eval:n { ##1 + 1 } }
8211 \dim_gset:Nn \g_tmpa_dim { ( \l_tmpa_dim + \pgf@y ) / 2 }
8212 \dim_gset:Nn \g_tmpb_dim { \l_tmpa_dim - \pgf@y }
8213 \bool_if:NTF \l_@@_in_code_after_bool
8214 \end { pgfpicture }
8215 \int_step_inline:nn \c@jCol
8216 {
8217 \hbox_set:Nn \l_tmpa_box
8218 { \normalfont \Large \color { red ! 50 } ##1 - ####1 }
8219 \begin { pgfpicture }
8220 \@@_qpoint:n { col - ####1 }
8221 \dim_gset_eq:NN \g_@@_tmpc_dim \pgf@x
8222 \@@_qpoint:n { col - \int_eval:n { ####1 + 1 } }
8223 \dim_gset:Nn \g_@@_tmpd_dim { \pgf@x - \g_@@_tmpc_dim }
8224 \dim_gset_eq:NN \g_@@_tmpe_dim \pgf@x
8225 \endpgfpicture
8226 \end { pgfpicture }
8227 \fp_set:Nn \l_tmpa_fp
8228 \sim8229 \{fp\_min: nn8230 \qquad \qquad \{8231 \{fp\_min:nn\{ \dim_{ratio:nn} {\ge@{\t{dim}} {\text{block } \}} \}\{ \dim_{ratio:nn} {\g_tmpb_dim} {\boxtimes_dp:N \l_tmpa_box } }8234 }
8235 { 1.0 }
8236 }
8237 \box_scale:Nnn \l_tmpa_box { \fp_use:N \l_tmpa_fp } { \fp_use:N \l_tmpa_fp }
8238 \pgfpicture
8239 \pgfrememberpicturepositiononpagetrue
8240 \pgf@relevantforpicturesizefalse
8241 \pgftransformshift
8242 \left\{ \begin{array}{c} 242 & 22 \end{array} \right\}8243 \pgfpoint
_{8244} \{ 0.5 * ( \garrow) \ \{ 0.5 * ( \garrow) \}8245 { \dim use:N \g tmpa dim }
8246 }
8247 \pgfnode
8248 { rectangle }
8249 \{ \text{center } \}8250 { \boxtimes: N \l \l \t \mp \text{mapa\_box } }8251 \{ \}
```

```
8252 { }
8253 \endpgfpicture
8254 }
8255 }
8256 }
8257 \NewDocumentCommand \@@_ShowCellNames { }
8258 {
8259 \bool_if:NT \l_@@_in_code_after_bool
8260 {
8261 \pgfpicture
8262 \pgfrememberpicturepositiononpagetrue
8263 \pgf@relevantforpicturesizefalse
8264 \pgfpathrectanglecorners
8265 { \@@_qpoint:n { 1 } }
8266 {
8267 \@@_qpoint:n
8268 \{ \int_{eval:n} {\int_{max:nn} \c@iRow \c@jCol + 1 } \}8269 }
8270 \pgfsetfillopacity { 0.75 }
8271 \pgfsetfillcolor { white }
8272 \pgfusepathqfill
8273 \endpgfpicture
8274
8275 \dim_zero_new:N \g_@@_tmpc_dim
8276 \dim_zero_new:N \g_@@_tmpd_dim
8277 \dim_zero_new:N \g_@@_tmpe_dim
8278 \int_step_inline:nn \c@iRow
8279 {
8280 \bool if:NTF \l @@ in code after bool
8281 {
8282 \pgfpicture
8283 \pgfrememberpicturepositiononpagetrue
8284 \pgf@relevantforpicturesizefalse
8285 }
8286 { \begin { pgfpicture } }
8287 \@@_qpoint:n { row - ##1 }
8288 \dim_set_eq:NN \l_tmpa_dim \pgf@y
8289 \@@_qpoint:n { row - \int_eval:n { ##1 + 1 } }
8290 \dim_Sset: Nn \gtrsim_{dim} { (\lceil \log_ddim + \pgf@y \rceil ) / 2 }8291 \dim_gset:Nn \g_tmpb_dim { \l_tmpa_dim - \pgf@y }
8292 \bool_if:NTF \l_@@_in_code_after_bool
8293 { \endpgfpicture }
8294 { \end { pgfpicture } }8295 \int_step_inline:nn \c@jCol
8296 \uparrow8297 \hbox_set:Nn \l_tmpa_box
8298 \qquad \qquad \text{\bf{6}}8299 \normalfont \Large \sffamily \bfseries
8300 \bool if:NTF \l @@ in code after bool
8301 \{ \color{red} \cdot \color{red} \cdot \color{red8302 <br>
Example 1 \color { red ! 50 } }
8303 \text{#} \# \text{1} - \text{#} \# \text{#} \text{1}8304 }
8305 \bool_if:NTF \l_@@_in_code_after_bool
8306 \left\{ \begin{array}{ccc} 8306 & & \end{array} \right\}8307 \pgfpicture
8308 \pgfrememberpicturepositiononpagetrue
8309 \pgf@relevantforpicturesizefalse
8310 }
8311 { \begin { pgfpicture } }
8312 \@@_qpoint:n { col - ####1 }
8313 \dim_gset_eq:NN \g_@@_tmpc_dim \pgf@x
8314 \@@_qpoint:n { col - \int_eval:n { ####1 + 1 } }
```

```
8315 \dim_gset:Nn \gtrsim \mathcal{G}\_tmpd\_dim f \uparrow \gtrsim - \gtrsim \mathcal{G}\_tmpd\_dim8316 \dim_gset_eq:NN \g_@@_tmpe_dim \pgf@x
8317 \bool_if:NTF \l_@@_in_code_after_bool
8318 { \endpgfpicture }
8319 { \end { pgfpicture } }
8320 \fp_set:Nn \l_tmpa_fp
8321 \{8322 \qquad \qquad \qquad \qquad \qquad \qquad \qquad \qquad \qquad \qquad \qquad \qquad \qquad \qquad \qquad \qquad \qquad \qquad \qquad \qquad \qquad \qquad \qquad \qquad \qquad \qquad \qquad \qquad \qquad \qquad \qquad \qquad \qquad \qquad \qquad \qquad \qquad \qquad \qquad \qquad 8323 \qquad \qquad \{8324 \fp_min:nn
\{ \dim\_ratio: nn \{ \g\_@Q\_tmpd.dim \} \{ \boxtimes.W \} \} \}\{ \dim_r \in \{ \g_tmpb\_dim \} \{ \boxtimes_d p: N \l_tmpa\_box \} \}8327 }
8328 { 1.0 }
8329 }
8330 \boxtimes \box_scale:Nnn \l_tmpa_box { \fp_use:N \l_tmpa_fp } { \fp_use:N \l_tmpa_fp }
8331 \pgfpicture
8332 \pgfrememberpicturepositiononpagetrue
8333 \pgf@relevantforpicturesizefalse
8334 \pgftransformshift
8335 \{8336 \pgfpoint
8337 <br>
{ 0.5 * ( \qquad g_0q_tmpc_dim + \g_0q_tmpc_dim ) }8338 \{ \dim\_use:N \g\_{tmp\_time}\}8339 }
8340 \pgfnode
8341 { rectangle }
8342 \qquad \qquad f center \}8343 { \box_use:N \l_tmpa_box }
8344 { }
8345 { }
8346 \endpgfpicture
8347 }
8348 }
8349 }
```
### <span id="page-187-0"></span>**36 We process the options at package loading**

We process the options when the package is loaded (with \usepackage) but we recommend to use \NiceMatrixOptions instead.

We must process these options after the definition of the environment {NiceMatrix} because the option renew-matrix executes the code \cs\_set\_eq:NN \env@matrix \NiceMatrix.

Of course, the command \NiceMatrix must be defined before such an instruction is executed.

The boolean \g\_@@\_footnotehyper\_bool will indicate if the option footnotehyper is used. 8350 \bool\_new:N \c\_@@\_footnotehyper\_bool

The boolean  $\csc \circ \circ \circ$  footnote\_bool will indicate if the option footnote is used, but quicky, it will also be set to true if the option footnotehyper is used.

```
8351 \bool_new:N \c_@@_footnote_bool
8352 \msg_new:nnnn { nicematrix } { Unknown~key~for~package }
8353 {
8354 The~key~'\l_keys_key_str'~is~unknown. \\
8355 That~key~will~be~ignored. \\
8356 For~a~list~of~the~available~keys,~type~H~<return>.
8357 }
8358 {
8359 The~available~keys~are~(in~alphabetic~order):
8360 footnote,
8361 footnotehyper,~
8362 messages-for-Overleaf,
```

```
8363 no-test-for-array,
8364 renew-dots, ~and
8365 renew-matrix.
8366 }
8367 \keys_define:nn { NiceMatrix / Package }
8368 {
8369 renew-dots .bool_set:N = \l_@@_renew_dots_bool ,
8370 renew-dots .value_forbidden:n = true,
8371 renew-matrix .code:n = \@@_renew_matrix: ,
8372 renew-matrix .value_forbidden:n = true
8373 messages-for-Overleaf .bool_set:N = \c_@@_messages_for_Overleaf_bool,
8374 footnote .bool_set:N = \c_@@_footnote_bool ,
8375 footnotehyper .bool_set:N = \c_@@_footnotehyper_bool ,
8376 no-test-for-array .bool_set:N = \c_@@_no_test_for_array_bool,
8377 no-test-for-array .default:n = true,
8378 unknown .code:n = \@@_error:n { Unknown~key~for~package }
8379 }
8380 \ProcessKeysOptions { NiceMatrix / Package }
8381 \@@_msg_new:nn { footnote~with~footnotehyper~package }
8382 {
8383 You~can't~use~the~option~'footnote'~because~the~package~
8384 footnotehyper~has~already~been~loaded.~
8385 If~you~want,~you~can~use~the~option~'footnotehyper'~and~the~footnotes~
8386 within~the~environments~of~nicematrix~will~be~extracted~with~the~tools~
8387 of~the~package~footnotehyper.\\
8388 The~package~footnote~won't~be~loaded.
8389 }
8390 \@@_msg_new:nn { footnotehyper~with~footnote~package }
8391 {
8392 You~can't~use~the~option~'footnotehyper'~because~the~package~
8393 footnote~has~already~been~loaded.~
8394 If~you~want,~you~can~use~the~option~'footnote'~and~the~footnotes~
8395 within~the~environments~of~nicematrix~will~be~extracted~with~the~tools~
8396 of~the~package~footnote.\\
8397 The~package~footnotehyper~won't~be~loaded.
8398 }
```

```
8399 \bool_if:NT \c_@@_footnote_bool
8400 {
```
The class beamer has its own system to extract footnotes and that's why we have nothing to do if beamer is used.

```
8401 \IfClassLoadeTF { beamer }
{\scriptstyle \texttt{8402}} \qquad \qquad \{ \ \texttt{book\_set\_false:N} \ \texttt{C\_QQ\_footnote\_bool} \ \}8403 \uparrow8404 \IfPackageLoadedTF { footnotehyper }
8405 { \@@_error:n { footnote~with~footnotehyper~package } }
8406 \{ \usepackage { footnote } \}8407 }
8408 }
8409 \bool_if:NT \c_@@_footnotehyper_bool
8410 \overline{5}
```
The class beamer has its own system to extract footnotes and that's why we have nothing to do if beamer is used.

```
8411 \IfClassLoadedTF { beamer }
8412 { \bool_set_false:N \c_@@_footnote_bool }
8413 {
8414 \IfPackageLoadedTF { footnote }
8415 \{ \begin{array}{c} \{ \end{array} \} \{ \begin{array}{c} \{ \end{array} \} footnotehyper~with~footnote~package \} }
```

```
8416 \{ \usepackage { footnotehyper } \}8417 }
8418 \bool_set_true:N \c_@@_footnote_bool
8419 }
```
The flag  $\csc 0$  footnote\_bool is raised and so, we will only have to test  $\csc 0$  footnote\_bool in order to know if we have to insert an environment {savenotes}.

#### **37 About the package underscore**

If the user loads the package underscore, it must be loaded *before* the package nicematrix. If it is loaded after, we raise an error.

```
8420 \bool_new:N \l_@@_underscore_loaded_bool
8421 \IfPackageLoadedTF { underscore }
8422 { \bool_set_true:N \l_@@_underscore_loaded_bool }
8423 { }
8424 \hook_gput_code:nnn { begindocument } { . }
8425 {
8426 \bool_if:NF \l_@@_underscore_loaded_bool
8427 \uparrow8428 \IfPackageLoadedTF { underscore }
8429 \{ \ \{ @error:n \} \ underscore~after~nicematrix \} }
8430 { }
8431 }
8432 }
```
#### **38 Error messages of the package**

```
8433 \bool_if:NTF \c_@@_messages_for_Overleaf_bool
8434 { \str_const:Nn \c_@@_available_keys_str { } }
8435 {
8436 \str_const:Nn \c_@@_available_keys_str
8437 { For~a~list~of~the~available~keys,~type~H~<return>. }
8438 }
8439 \seq_new:N \g_@@_types_of_matrix_seq
8440 \seq_gset_from_clist:Nn \g_@@_types_of_matrix_seq
8441 {
8442 NiceMatrix,
8443 pNiceMatrix , bNiceMatrix , vNiceMatrix, BNiceMatrix, VNiceMatrix
8444 }
8445 \seq_gset_map_x:NNn \g_@@_types_of_matrix_seq \g_@@_types_of_matrix_seq
8446 { \tl_to_str:n { #1 } }
```
If the user uses too much columns, the command  $\text{Q@error}\text{ too much}$  cols: is triggered. This command raises an error but also tries to give the best information to the user in the error message. The command  $\seq_i f_in: NVTF$  is not expandable and that's why we can't put it in the error message itself. We have to do the test before the  $\Diamond$ @ fatal:n.

```
8447 \cs_new_protected:Npn \@@_error_too_much_cols:
8448 {
8449 \seq_if_in:NVTF \g_@@_types_of_matrix_seq \g_@@_name_env_str
8450 \uparrow8451 \int \int \text{compare: nNnTF } l_@Q_last_{col_int = { -2 } }8452 { \@@ fatal:n { too~much~cols~for~matrix } }
```

```
8453 {
8454 \int \int \text{compare: } nNnTF \ l @ last_col_int = { -1 }
8455 \{ \sqrt{\mathbb{QQ}_{\text{flat}}} : n \in \mathbb{Q} \}8456 \left\{ \begin{array}{c} 2 \end{array} \right\}8457 \bool_if:NF \l_@@_last_col_without_value_bool
8458 \{ \@[ \text{flat} ] \ \{ \text{to~much~} \text{co} \text{-} \text{matrix~} \} \ \}8459 }
8460 }
8461 }
8462 {
8463 \IfPackageLoadedTF { tabularx }
8464 \left\{ \begin{array}{c} 8464 & 2.00000 & 8.00000 & 8.00000 & 8.00000 & 8.00000 & 8.00000 & 8.00000 & 8.00000 & 8.00000 & 8.00000 & 8.00000 & 8.00000 & 8.00000 & 8.00000 & 8.00000 & 8.00000 & 8.00000 & 8.00000 & 8.00000 & 8.00000 & 8.00000 & 8.00008465 \str_if_eq:VnTF \g_@@_name_env_str { NiceTabularX }
8466 \left\{ \begin{array}{c} 8466 \end{array} \right.8467 \int \int \text{compare: nNnTF } c@iRow = \c_{zero\_int}8468 \{ \@[ \fbox{atal:n }\xemph{ X-colums-with-tablelarray }\}8469 \qquad \qquad \text{ }8470 8470 8470 84708471 \{8472 However, ~this~message~may~be~erroneous:
8473 maybe~you~have~used~X~columns~while~'tabularx'~is~loaded,~
8474 and a which~is~forbidden~(however,~it's~still~possible~to~use~
8475 X \sim \text{columns} \sim \{ \text{NiceTabularX} \}.
8476 }8477 }
8478 }
8479 { \@@_fatal:nn { too~much~cols~for~array } { } }
8480 }
8481 \{ \sqrt{QQ_t} \cdot \text{d} \cdot \text{d} \cdot \8482         }
8483 }
The following command must not be protected since it's used in an error message.
8484 \cs_new:Npn \@@_message_hdotsfor:
8485 {
8486 \tl_if_empty:VF \g_@@_HVdotsfor_lines_tl
8487 { ~Maybe~your~use~of~\token_to_str:N \Hdotsfor\ is~incorrect.}
      \mathcal{E}8489 \@@_msg_new:nn { negative~weight }
8490 {
8491 Negative~weight.\\
8492 The~weight~of~the~'X'~columns~must~be~positive~and~you~have~used~
8493 the~value~'\int use:N \l @@ weight int'.\\
8494 The~absolute~value~will~be~used.
8495 }
8496 \@@_msg_new:nn { last~col~not~used }
8497 {
8498 Column~not~used.\\
8499 The~key~'last-col'~is~in~force~but~you~have~not~used~that~last~column~
8500 in~your~\@@_full_name_env:.~However,~you~can~go~on.
8501 }
8502 \@@ msg_new:nn { too~much~cols~for~matrix~with~last~col }
8503 {
8504 Too~much~columns.\\
8505 In~the~row~\int_eval:n { \c@iRow },~
8506 you~try~to~use~more~columns~
8507 than~allowed~by~your~\@@_full_name_env:.\@@_message_hdotsfor:\
8508 The~maximal~number~of~columns~is~\int_eval:n {\l_@@_last_col_int - 1 }~
8509 (plus~the~exterior~columns).~This~error~is~fatal.
8510 }
8511 \@@_msg_new:nn { too~much~cols~for~matrix }
8512 \sim8513 Too~much~columns.\\
```

```
8514 In~the~row~\int_eval:n { \c@iRow },~
8515 you~try~to~use~more~columns~than~allowed~by~your~
8516 \@@_full_name_env:.\@@_message_hdotsfor:\ Recall~that~the~maximal~
8517 number~of~columns~for~a~matrix~(excepted~the~potential~exterior~
8518 columns)~is~fixed~by~the~LaTeX~counter~'MaxMatrixCols'.~
8519 Its~current~value~is~\int_use:N\c@MaxMatrixCols\ (use~
8520 \token_to_str:N \setcounter\ to~change~that~value).~
8521 This~error~is~fatal.
8522 }
8523 \@@_msg_new:nn { too~much~cols~for~array }
8524 {
8525 Too~much~columns.\\
8526 In~the~row~\int_eval:n { \c@iRow },~
8527 ~you~try~to~use~more~columns~than~allowed~by~your~
8528 \@@_full_name_env:.\@@_message_hdotsfor:\ The~maximal~number~of~columns~is~
8529 \int_use:N \g_@@_static_num_of_col_int\
8530 ~(plus~the~potential~exterior~ones).~#1
8531 This~error~is~fatal.
8532 }
8533 \@@_msg_new:nn { X~columns~with~tabularx }
8534 {
8535 There~is~a~problem.\\
8536 You~have~probably~used~X~columns~in~your~environment~{\g_@@_name_env_str}.~
8537 That's~not~allowed~because~'tabularx'~is~loaded~(however,~you~can~use~X~columns~
8538 in~an~environment~{NiceTabularX})\\
8539 This~error~is~fatal.
8540 }
8541 \@@ msg_new:nn { columns~not~used }
8542 {
8543 Columns~not~used.\\
8544 The~preamble~of~your~\@@_full_name_env:\ announces~\int_use:N
8545 \g_@@_static_num_of_col_int\ columns~but~you~use~only~\int_use:N \c@jCol.\\
8546 The~columns~you~did~not~used~won't~be~created.\\
8547 We~won't~have~similar~error~till~the~end~of~the~document.
8548 }
8549 \@@_msg_new:nn { in~first~col }
8550 {
8551 Erroneous~use.\\
8552 You~can't~use~the~command~#1 in~the~first~column~(number~0)~of~the~array.\\
8553 That~command~will~be~ignored.
8554 }
8555 \@@_msg_new:nn { in~last~col }
8556 {
8557 Erroneous~use.\\
8558 You~can't~use~the~command~#1 in~the~last~column~(exterior)~of~the~array.\\
8559 That~command~will~be~ignored.
8560 }
8561 \@@_msg_new:nn { in~first~row }
8562 {
8563 Erroneous~use.\\
8564 You~can't~use~the~command~#1 in~the~first~row~(number~0)~of~the~array.\\
8565 That~command~will~be~ignored.
8566 }
8567 \@@_msg_new:nn { in~last~row }
8568 {
8569 You~can't~use~the~command~#1 in~the~last~row~(exterior)~of~the~array.\\
8570 That~command~will~be~ignored.
8571 }
8572 \@@_msg_new:nn { caption~outside~float }
```

```
8573 {
8574 Key~caption~forbidden.\\
8575 You~can't~use~the~key~'caption'~because~you~are~not~in~a~floating~
8576 environment.~This~key~will~be~ignored.
8577 }
8578 \@@_msg_new:nn { short-caption~without~caption }
8579 {
8580 You~should~not~use~the~key~'short-caption'~without~'caption'.~
8581 However,~your~'short-caption'~will~be~used~as~'caption'.
8582 }
8583 \@@_msg_new:nn { double~closing~delimiter }
8584 \sqrt{}8585 Double~delimiter.\\
8586 You~can't~put~a~second~closing~delimiter~"#1"~just~after~a~first~closing~
8587 delimiter.~This~delimiter~will~be~ignored.
8588 }
8589 \@@_msg_new:nn { delimiter~after~opening }
8590 {
8591 Double~delimiter.\\
8592 You~can't~put~a~second~delimiter~"#1"~just~after~a~first~opening~
8593 delimiter.~That~delimiter~will~be~ignored.
8594 }
8595 \@@_msg_new:nn { bad~option~for~line-style }
8596 {
8597 Bad~line~style.\\
8598 Since~you~haven't~loaded~Tikz,~the~only~value~you~can~give~to~'line-style'~
8599 is~'standard'.~That~key~will~be~ignored.
8600 }
8601 \@@_msg_new:nn { Identical~notes~in~caption }
8602 {
8603 Identical~tabular~notes.\\
8604 You~can't~put~several~notes~with~the~same~content~in~
8605 \token_to_str:N \caption\ (but~you~can~in~the~main~tabular).\\
8606 If~you~go~on,~the~output~will~probably~be~erroneous.
8607 }
8608 \@@ msg_new:nn { tabularnote~below~the~tabular }
8609 {
8610 \token_to_str:N \tabularnote\ forbidden\\
8611 You~can't~use~\token_to_str:N \tabularnote\ in~the~caption~
8612 of~your~tabular~because~the~caption~will~be~composed~below~
8613 the~tabular.~If~you~want~the~caption~above~the~tabular~use~the~
8614 key~'caption-above'~in~\token_to_str:N \NiceMatrixOptions.\\
8615 Your~\token_to_str:N \tabularnote\ will~be~discarded~and~
8616 no~similar~error~will~raised~in~this~document.
8617 }
8618 \@@_msg_new:nn { Unknown~key~for~rules }
8619 {
8620 Unknown~key.
8621 There~is~only~two~keys~available~here:~width~and~color.\\
8622 You~key~'\l_keys_key_str'~will~be~ignored.
8623 }
8624 \@@ msg_new:nnn { Unknown~key~for~custom-line }
8625 {
8626 Unknown~key.
8627 The~key~'\l_keys_key_str'~is~unknown~in~a~'custom-line'.~
8628 It~you~go~on,~you~will~probably~have~other~errors. \\
8629 \c_@@_available_keys_str
8630 }
8631 {
8632 The~available~keys~are~(in~alphabetic~order):
```

```
8633 ccommand,
8634 color,~
8635 command,~
8636 dotted.~
8637 letter,
8638 multiplicity,~
8639 sep-color,
8640 tikz, ~and~total-width.
8641 }
8642 \@@_msg_new:nnn { Unknown~key~for~xdots }
8643 {
8644 Unknown~key.
8645 The~key~'\l_keys_key_str'~is~unknown~for~a~command~for~drawing~dotted~rules.\\
8646 \c_@@_available_keys_str
8647 }
8648 {
8649 The~available~keys~are~(in~alphabetic~order):
8650 'color',~
8651 'horizontal-labels',
8652 'inter',~
8653 'line-style',
8654 'radius',~
8655 'shorten',~
8656 'shorten-end'~and~'shorten-start'.
8657 }
8658 \@@_msg_new:nn { Unknown~key~for~rowcolors }
8659 {
8660 Unknown~key.
8661 As~for~now,~there~is~only~two~keys~available~here:~'cols'~and~'respect-blocks'~
8662 (and~you~try~to~use~'\l_keys_key_str')\\
8663 That~key~will~be~ignored.
8664 }
8665 \@@_msg_new:nn { label~without~caption }
8666 {
8667 You~can't~use~the~key~'label'~in~your~'{NiceTabular}'~because~
8668 you~have~not~used~the~key~'caption'.~The~key~'label'~will~be~ignored.
8669 }
8670 \@@_msg_new:nn { W~warning }
8671 {
8672 Line~\msg_line_number:.~The~cell~is~too~wide~for~your~column~'W'~
8673 (row~\int_use:N \c@iRow).
8674 }
8675 \@@_msg_new:nn { Construct~too~large }
8676 {
8677 Construct~too~large.\\
8678 Your~command~\token_to_str:N #1
8679 can't~be~drawn~because~your~matrix~is~too~small.\\
8680 That~command~will~be~ignored.
8681 }
8682 \@@ msg_new:nn { underscore~after~nicematrix }
8683 {
8684 Problem~with~'underscore'.\\
8685 The~package~'underscore'~should~be~loaded~before~'nicematrix'.~
8686 You~can~go~on~but~you~won't~be~able~to~write~something~such~as:\\
8687 '\token_to_str:N \Cdots\token_to_str:N _{n~\token_to_str:N \text{~times}}'.
8688 }
8689 \@@_msg_new:nn { ampersand~in~light-syntax }
8690 {
8691 Ampersand~forbidden.
8692 You~can't~use~an~ampersand~(\token_to_str:N &)~to~separate~columns~because~
8693 ~the~key~'light-syntax'~is~in~force.~This~error~is~fatal.
```

```
8695 \@@_msg_new:nn { double-backslash~in~light-syntax }
8696 {
8697 Double~backslash~forbidden.\\
8698 You~can't~use~\token_to_str:N
8699 \\~to~separate~rows~because~the~key~'light-syntax'~
8700 is~in~force.~You~must~use~the~character~'\l_@@_end_of_row_tl'~
8701 (set~by~the~key~'end-of-row').~This~error~is~fatal.
8702 }
8703 \@@_msg_new:nn { hlines~with~color }
8704 {
8705 Incompatible~keys.
8706 You~can't~use~the~keys~'hlines',~'vlines'~or~'hvlines'~for~a~
8707 '\token_to_str:N \Block'~when~the~key~'color'~or~'draw'~is~used.\\
8708 Maybe~it~will~possible~in~future~version.\\
8709 Your~key~will~be~discarded.
8710 }
8711 \@@_msg_new:nn { bad~value~for~baseline }
8712 {
8713 Bad~value~for~baseline.\\
8714 The~value~given~to~'baseline'~(\int_use:N\l_tmpa_int)~is~not~
8715 valid.~The~value~must~be~between~\int_use:N \l_@@_first_row_int\ and~
8716 \int_use:N \g_@@_row_total_int\ or~equal~to~'t',~'c'~or~'b'~or~of~
8717 the~form~'line-i'.\\
8718 A~value~of~1~will~be~used.
8719 }
8720 \@@_msg_new:nn { ragged2e~not~loaded }
8721 {
8722 You~have~to~load~'ragged2e'~in~order~to~use~the~key~'\l_keys_key_str'~in~
8723 your~column~'\l_@@_vpos_col_str'~(or~'X').~The~key~'\str_lowercase:V
8724 \l_keys_key_str'~will~be~used~instead.
8725 }
8726 \@@_msg_new:nn { Invalid~name }
8727 {
8728 Invalid~name.\\
8729 You~can't~give~the~name~'\l_keys_value_tl'~to~a~\token_to_str:N
8730 \SubMatrix\ of~your~\@@_full_name_env:.\\
8731 A~name~must~be~accepted~by~the~regular~expression~[A-Za-z][A-Za-z0-9]*.\\
8732 This~key~will~be~ignored.
8733 }
8734 \@@_msg_new:nn { Wrong~line~in~SubMatrix }
8735 {
8736 Wrong~line.
8737 You~try~to~draw~a~#1~line~of~number~'#2'~in~a~
8738 \token_to_str:N \SubMatrix\ of~your~\@@_full_name_env:\ but~that~
8739 number~is~not~valid.~It~will~be~ignored.
8740 }
8741 \@@_msg_new:nn { Impossible~delimiter }
8742 {
8743 Impossible~delimiter.\\
8744 It's~impossible~to~draw~the~#1~delimiter~of~your~
8745 \token_to_str:N \SubMatrix\ because~all~the~cells~are~empty~
8746 in~that~column.
8747 \bool_if:NT \l_@@_submatrix_slim_bool
8748 { ~Maybe~you~should~try~without~the~key~'slim'. } \\
8749 This~\token_to_str:N \SubMatrix\ will~be~ignored.
8750 }
8751 \@@_msg_new:nn { width~without~X~columns }
8752 {
8753 You~have~used~the~key~'width'~but~you~have~put~no~'X'~column.~
```
<sup>8694</sup> }

```
8754 That~key~will~be~ignored.
8755 }
8756 \@@_msg_new:nn { key~multiplicity~with~dotted }
8757 {
8758 Incompatible~keys. \\
8759 You~have~used~the~key~'multiplicity'~with~the~key~'dotted'~
8760 in~a~'custom-line'.~They~are~incompatible. \\
8761 The~key~'multiplicity'~will~be~discarded.
8762 }
8763 \@@_msg_new:nn { empty~environment }
8764 {
8765 Empty~environment.
8766 Your~\@@_full_name_env:\ is~empty.~This~error~is~fatal.
8767 }
8768 \@@_msg_new:nn { No~letter~and~no~command }
8769 {
8770 Erroneous~use.\\
8771 Your~use~of~'custom-line'~is~no-op~since~you~don't~have~used~the~
8772 key~'letter'~(for~a~letter~for~vertical~rules)~nor~the~keys~'command'~or~
8773 ~'ccommand'~(to~draw~horizontal~rules).\\
8774 However, ~you~can~go~on.
8775 }
8776 \@@_msg_new:nn { Forbidden~letter }
8777 {
8778 Forbidden~letter.\\
8779 You~can't~use~the~letter~'\l_@@_letter_str'~for~a~customized~line.\\
8780 It~will~be~ignored.
8781 }
8782 \@@_msg_new:nn { Several~letters }
8783 {
8784 Wrong~name.
8785 You~must~use~only~one~letter~as~value~for~the~key~'letter'~(and~you~
8786 have~used~'\l_@@_letter_str').\\
8787 It~will~be~ignored.
8788 }
8789 \@@ msg_new:nn { Delimiter~with~small }
8790 {
8791 Delimiter~forbidden.\\
8792 You~can't~put~a~delimiter~in~the~preamble~of~your~\@@_full_name_env:\
8793 because~the~key~'small'~is~in~force.\\
8794 This~error~is~fatal.
8795 }
8796 \@@_msg_new:nn { unknown~cell~for~line~in~CodeAfter }
8797 {
8798 Unknown~cell.\\
8799 Your~command~\token_to_str:N\line\{#1\}\{#2\}~in~
8800 the~\token_to_str:N \CodeAfter\ of~your~\@@_full_name_env:\
8801 can't~be~executed~because~a~cell~doesn't~exist.\\
8802 This~command~\token_to_str:N \line\ will~be~ignored.
8803 }
8804 \@@_msg_new:nnn { Duplicate~name~for~SubMatrix }
8805 {
8806 Duplicate~name.\\
8807 The~name~'#1'~is~already~used~for~a~\token_to_str:N \SubMatrix\
8808 in~this~\@@_full_name_env:.\\
8809 This~key~will~be~ignored.\\
8810 \bool_if:NF \c_@@_messages_for_Overleaf_bool
8811 { For~a~list~of~the~names~already~used,~type~H~<return>. }
8812 }
8813 {
```

```
8814 The~names~already~defined~in~this~\@@_full_name_env:\ are:~
8815 \seq_use:Nnnn \g_@@_submatrix_names_seq { ~ and ~ } { ~ ~ \sim } { ~ ~ and ~ }.
8816 }
8817 \@@_msg_new:nn { r~or~l~with~preamble }
8818 {
8819 Erroneous~use.\\
8820 You~can't~use~the~key~'\l_keys_key_str'~in~your~\@@_full_name_env:.~
8821 You~must~specify~the~alignment~of~your~columns~with~the~preamble~of~
8822 your~\@@_full_name_env:.\\
8823 This~key~will~be~ignored.
8824 }
8825 \@@_msg_new:nn { Hdotsfor~in~col~0 }
8826 {
8827 Erroneous~use.\\
8828 You~can't~use~\token to str:N \Hdotsfor\ in~an~exterior~column~of~
8829 the~array.~This~error~is~fatal.
8830 }
8831 \@@_msg_new:nn { bad~corner }
8832 {
8833 Bad~corner.\\
8834 #1~is~an~incorrect~specification~for~a~corner~(in~the~key~
8835 'corners').~The~available~values~are:~NW,~SW,~NE~and~SE.\\
8836 This~specification~of~corner~will~be~ignored.
8837 }
8838 \@@_msg_new:nn { bad~border }
8839 {
8840 Bad~border
8841 \l_keys_key_str\space~is~an~incorrect~specification~for~a~border~
8842 (in~the~key~'borders'~of~the~command~\token_to_str:N \Block).
8843 The~available~values~are:~left,~right,~top~and~bottom~(and~you~can~
8844 also~use~the~key~'tikz'
8845 \IfPackageLoadedTF { tikz }
8846 { }
8847 \{ ~if ~ you~load~the~LaTeX~package~'tikz'}).
8848 This~specification~of~border~will~be~ignored.
8849 }
8850 \@@_msg_new:nn { tikz~key~without~tikz }
8851 {
8852 Tikz~not~loaded.\\
8853 You~can't~use~the~key~'tikz'~for~the~command~'\token_to_str:N
8854 \Block'~because~you~have~not~loaded~tikz.~
8855 This~key~will~be~ignored.
8856 }
8857 \@@_msg_new:nn { last-col~non~empty~for~NiceArray }
8858 {
8859 Erroneous~use.\\
8860 In~the~\@@_full_name_env:,~you~must~use~the~key~
8861 'last-col'~without~value.\\
8862 However,~you~can~go~on~for~this~time~
8863 (the~value~'\l_keys_value_tl'~will~be~ignored).
8864 }
8865 \@@_msg_new:nn { last-col~non~empty~for~NiceMatrixOptions }
8866 {
8867 Erroneous~use.\\
8868 In~\NiceMatrixoptions,~you~must~use~the~key~
8869 'last-col'~without~value.\\
8870 However,~you~can~go~on~for~this~time~
8871 (the~value~'\l_keys_value_tl'~will~be~ignored).
8872 }
8873 \@@_msg_new:nn { Block~too~large~1 }
```

```
8874 {
8875 Block~too~large.\\
8876 You~try~to~draw~a~block~in~the~cell~#1-#2~of~your~matrix~but~the~matrix~is~
8877 too~small~for~that~block. \\
8878 }
8879 \@@_msg_new:nn { Block~too~large~2 }
8880 {
8881 Block~too~large.\\
8882 The~preamble~of~your~\@@_full_name_env:\ announces~\int_use:N
8883 \g_@@_static_num_of_col_int\
8884 columns~but~you~use~only~\int_use:N \c@jCol\ and~that's~why~a~block~
8885 specified~in~the~cell~#1-#2~can't~be~drawn.~You~should~add~some~ampersands~
8886 (&)~at~the~end~of~the~first~row~of~your~
8887 \@@_full_name_env:.\\
8888 This~block~and~maybe~others~will~be~ignored.
8889 }
8890 \@@_msg_new:nn { unknown~column~type }
8891 {
8892 Bad~column~type.\\
8893 The~column~type~'#1'~in~your~\@@_full_name_env:\
8894 is~unknown. \mathcal{N}8895 This~error~is~fatal.
8896 }
8897 \@@_msg_new:nn { unknown~column~type~S }
8898 {
8899 Bad~column~type.\\
\texttt{8900} \qquad \texttt{The\_column\_type\_'S'} \texttt{-in\_your\_Q@\_full\_name\_env:} \; \; \texttt{is\_unknown.} \; \; \texttt{\textbackslash}8901 If~you~want~to~use~the~column~type~'S'~of~siunitx,~you~should~
8902 load~that~package. \\
8903 This~error~is~fatal.
8904 }
8905 \@@_msg_new:nn { tabularnote~forbidden }
8906 {
8907 Forbidden~command.\\
8908 You~can't~use~the~command~\token_to_str:N\tabularnote\
8909 ~here.~This~command~is~available~only~in~
8910 \{NiceTabular\},~\{NiceTabular*\}~and~\{NiceTabularX\}~or~in~
8911 the~argument~of~a~command~\token_to_str:N \caption\ included~
8912 in~an~environment~{table}. \\
8913 This~command~will~be~ignored.
8914 }
8915 \@@_msg_new:nn { borders~forbidden }
8916 {
8917 Forbidden~key.\\
8918 You~can't~use~the~key~'borders'~of~the~command~\token_to_str:N \Block\
8919 because~the~option~'rounded-corners'~
8920 is~in~force~with~a~non-zero~value.\\
8921 This~key~will~be~ignored.
8922 }
8923 \@@ msg_new:nn { bottomrule~without~booktabs }
8924 {
8925 booktabs~not~loaded.\\
8926 You~can't~use~the~key~'tabular/bottomrule'~because~you~haven't~
8927 loaded~'booktabs'.\\
8928 This~key~will~be~ignored.
8929 }
8930 \@@_msg_new:nn { enumitem~not~loaded }
8931 {
8932 enumitem~not~loaded.\\
8933 You~can't~use~the~command~\token_to_str:N\tabularnote\
8934 ~because~you~haven't~loaded~'enumitem'.\\
```

```
8935 All~the~commands~\token_to_str:N\tabularnote\ will~be~
8936 ignored~in~the~document.
8937 }
8938 \@@_msg_new:nn { tikz~in~custom-line~without~tikz }
8939 {
8940 Tikz~not~loaded.\\
8941 You~have~used~the~key~'tikz'~in~the~definition~of~a~
8942 customized~line~(with~'custom-line')~but~tikz~is~not~loaded.~
8943 You~can~go~on~but~you~will~have~another~error~if~you~actually~
8944 use~that~custom~line.
8945 }
8946 \@@ msg_new:nn { tikz~in~borders~without~tikz }
8947 {
8948 Tikz~not~loaded.\\
8949 You~have~used~the~key~'tikz'~in~a~key~'borders'~(of~a~
8950 command~'\token_to_str:N\Block')~but~tikz~is~not~loaded.~
8951 That~key~will~be~ignored.
8952 }
8953 \@@_msg_new:nn { color~in~custom-line~with~tikz }
8954 {
8955 Erroneous~use.\\
8956 In~a~'custom-line',~you~have~used~both~'tikz'~and~'color',~
8957 which~is~forbidden~(you~should~use~'color'~inside~the~key~'tikz').~
8958 The~key~'color'~will~be~discarded.
8959 }
8960 \@@_msg_new:nn { Wrong~last~row }
8961 {
8962 Wrong~number.
8963 You~have~used~'last-row=\int_use:N \1_@@_last_row_int'~but~your~
       \@@_full_name_env:\ seems~to~have~\int_use:N \c@iRow \ rows.
8965 If~you~go~on,~the~value~of~\int_use:N \c@iRow \ will~be~used~for~
8966 last~row.~You~can~avoid~this~problem~by~using~'last-row'~
8967 without~value~(more~compilations~might~be~necessary).
8968 }
8969 \@@_msg_new:nn { Yet~in~env }
8970 {
8971 Nested~environments.\\
8972 Environments~of~nicematrix~can't~be~nested.\\
8973 This~error~is~fatal.
8974 }
8975 \@@_msg_new:nn { Outside~math~mode }
8976 {
8977 Outside~math~mode.
8978 The~\@@_full_name_env:\ can~be~used~only~in~math~mode~
8979 (and~not~in~\token_to_str:N \vcenter).\\
8980 This~error~is~fatal.
00018982 \@@_msg_new:nn { One~letter~allowed }
8983 {
8984 Bad~name.\\
8985 The~value~of~key~'\l_keys_key_str'~must~be~of~length~1.\\
8986 It~will~be~ignored.
8987 }
8988 \@@ msg_new:nn { TabularNote~in~CodeAfter }
8989 \overline{5}8990 Environment~fTabularNotel~forbidden.
8991 You~must~use~{TabularNote}~at~the~end~of~your~{NiceTabular}~
8992 but~*before*~the~\token to str:N \CodeAfter.\\
8993 This~environment~{TabularNote}~will~be~ignored.
8994 }
```

```
8995 \@@_msg_new:nn { varwidth~not~loaded }
8996 {
8997 varwidth~not~loaded.\\
8998 You~can't~use~the~column~type~'V'~because~'varwidth'~is~not~
\lambda hehen \lambda9000 Your~column~will~behave~like~'p'.
9001 }
9002 \@@_msg_new:nnn { Unknow~key~for~RulesBis }
9003 {
9004 Unkown~key.
9005 Your~key~'\l_keys_key_str'~is~unknown~for~a~rule.\\
9006 \c_@@_available_keys_str
9007 }
9008 {
9009 The~available~keys~are~(in~alphabetic~order):
9010 color, ~
9011 dotted, ~
9012 multiplicity,~
9013 sep-color,
9014 tikz, ~and~total-width.
9015 }
9016
9017 \@@_msg_new:nnn { Unknown~key~for~Block }
9018 \sim9019 Unknown~key.
9020 The~key~'\l_keys_key_str'~is~unknown~for~the~command~\token_to_str:N
9021 \Block.\\ It~will~be~ignored. \\
9022 \c_@@_available_keys_str
9023 }
9024 {
9025 The~available~keys~are~(in~alphabetic~order):~b,~B,~borders,~c,~draw,~fill,~
9026 hlines,~hvlines,~l,~line-width,~name,~rounded-corners,~r,~respect-arraystretch,~
9027 t,~T,~tikz,~transparent~and~vlines.
9028 }
9029 \@@_msg_new:nn { Version~of~siunitx~too~old }
9030 {
9031 siunitx~too~old.\\
9032 You~can't~use~'S'~columns~because~your~version~of~'siunitx'~
9033 is~too~old.~You~need~at~least~v~3.0.38~and~your~log~file~says:~"siunitx,~
9034 \use:c { ver @ siunitx.sty }". \\
9035 This~error~is~fatal.
9036 }
9037 \@@ msg_new:nnn { Unknown~key~for~Brace }
9038 {
9039 Unknown~key.
9040 The~key~'\l_keys_key_str'~is~unknown~for~the~commands~\token_to_str:N
\texttt{0} \label{t:0} $$9042 It~will~be~ignored. \\
9043 \c_@@_available_keys_str
9044 }
9045 \sqrt{2}9046 The~available~keys~are~(in~alphabetic~order):~color,~left-shorten,~
9047 right-shorten,~shorten~(which~fixes~both~left-shorten~and~
9048 right-shorten)~and~yshift.
9049 }
9050 \@@_msg_new:nnn { Unknown~key~for~CodeAfter }
9051 {
9052 Unknown~key.\\
9053 The~key~'\l_keys_key_str'~is~unknown.\\
9054 It~will~be~ignored. \\
9055 \c_@@_available_keys_str
9056 }
```

```
9057 {
9058 The~available~keys~are~(in~alphabetic~order):~
9059 delimiters/color,
9060 rules~(with~the~subkeys~'color'~and~'width'),~
9061 sub-matrix~(several~subkeys)~
9062 and~xdots~(several~subkeys).
9063 The~latter~is~for~the~command~\token_to_str:N \line.
9064 }
9065 \@@_msg_new:nnn { Unknown~key~for~CodeBefore }
9066 {
9067 Unknown~key.
9068 The~key~'\l_keys_key_str'~is~unknown.\\
9069 It~will~be~ignored. \\
9070 \c_@@_available_keys_str
9071 }
9072 {
9073 The~available~keys~are~(in~alphabetic~order):
9074 create-cell-nodes,
9075 delimiters/color~and~
9076 sub-matrix~(several~subkeys).
9077 }
9078 \@@_msg_new:nnn { Unknown~key~for~SubMatrix }
9079 {
9080 Unknown~key.\\
9081 The~key~'\l_keys_key_str'~is~unknown.\\
9082 That~key~will~be~ignored. \\
9083 \c_@@_available_keys_str
9084 }
9085 {
9086 The~available~keys~are~(in~alphabetic~order):
9087 'delimiters/color', ~
9088 'extra-height', ~
9089 'hlines',~
9090 'hvlines',
9091 'left-xshift',~
9092 'name',~
9093 'right-xshift', ~
9094 'rules'~(with~the~subkeys~'color'~and~'width'),~
9095 'slim', ~
9096 'vlines'~and~'xshift'~(which~sets~both~'left-xshift'~
9097 and~'right-xshift').
9098 }
9099 \@@_msg_new:nnn { Unknown~key~for~notes }
9100 \big\}9101 Unknown~key.
9102 The~key~'\l_keys_key_str'~is~unknown.\\
9103 That~key~will~be~ignored. \\
9104 \c_@@_available_keys_str
9105 }
9106 {
9107 The~available~keys~are~(in~alphabetic~order):
9108 bottomrule.
9109 code-after, ~
9110 code-before,~
9111 detect-duplicates, ~
9112 enumitem-keys,
9113 enumitem-keys-para, ~
9114 para, ~
9115 label-in-list,~
9116 label-in-tabular~and~
9117 style.
9118 }
```

```
9119 \@@_msg_new:nnn { Unknown~key~for~RowStyle }
9120 {
9121 Unknown~key.
\hbox{\tt9122}\qquad \hbox{\tt The~key~\texttt{-lys\_key\_str~\texttt{-is~\texttt{-unknown~for~the~\texttt{-command~\texttt{-1}}}}}.9123 \token_to_str:N \RowStyle. \\
9124 That~key~will~be~ignored. \\
9125 \c_@@_available_keys_str
9126 }
9127 \{9128 The~available~keys~are~(in~alphabetic~order):
9129 'bold', ~
9130 'cell-space-top-limit', ~
9131 'cell-space-bottom-limit',~
9132 'cell-space-limits', ~
9133 'color',~9134 'nb-rows'~and~
9135 'rowcolor'.
9136 }
9137 \@@_msg_new:nnn { Unknown~key~for~NiceMatrixOptions }
9138 {
9139 Unknown~key.
9140 The~key~'\l_keys_key_str'~is~unknown~for~the~command~
9141 \token_to_str:N \NiceMatrixOptions. \\
9142 That~key~will~be~ignored. \\
9143 \c_@@_available_keys_str
9144 }
9145 \bigcup_{ }9146 The~available~keys~are~(in~alphabetic~order):
9147 allow-duplicate-names,
9148 caption-above.
9149 cell-space-bottom-limit,~
9150 cell-space-limits, ~
9151 cell-space-top-limit,
9152 code-for-first-col,~
9153 code-for-first-row,~
9154 code-for-last-col,~
9155 code-for-last-row.
9156 corners.
9157 custom-key, ~
9158 create-extra-nodes, ~
9159 create-medium-nodes,
9160 create-large-nodes, ~
9161 delimiters~(several~subkeys),~
9162 end-of-row, ~
9163 first-col.
9164 first-row,~
9165 hlines,~
9166 hvlines,~
9167 hvlines-except-borders,~
9168 last-col, ~
9169 last-row.
9170 left-margin, ~
9171 light-syntax,~
9172 matrix/columns-type,
9173 notes~(several~subkeys),~
9174 nullify-dots.
9175 pgf-node-code,
9176 renew-dots.
9177 renew-matrix.
9178 respect-arraystretch, ~
9179 right-margin,
9180 rules~(with~the~subkeys~'color'~and~'width'),~
9181 small,
```

```
9182 sub-matrix~(several~subkeys),~
9183 vlines.~
9184 xdots~(several~subkeys).
9185 }
```
For '{NiceArray}', the set of keys is the same as for {NiceMatrix} excepted that there is no l and r.

```
9186 \@@_msg_new:nnn { Unknown~key~for~NiceArray }
9187 {
9188 Unknown~key.
9189 The~key~'\l_keys_key_str'~is~unknown~for~the~environment~
9190 \{Nicelrrav\}. \\
9191 That~key~will~be~ignored. \\
9192 \c_@@_available_keys_str
9193 }
9194 {
9195 The~available~keys~are~(in~alphabetic~order):
9196 b,~
9197 baseline, ~
9198 C. \sim9199 cell-space-bottom-limit,
9200 cell-space-limits,~
9201 cell-space-top-limit, ~
9202 code-after.~
9203 code-for-first-col,~
9204 code-for-first-row,~
9205 code-for-last-col,
9206 code-for-last-row,~
9207 colortbl-like,~
9208 columns-width,
9209 corners, ~
9210 create-extra-nodes, ~
9211 create-medium-nodes.
9212 create-large-nodes,
9213 extra-left-margin,
9214 extra-right-margin,
9215 first-col,
9216 first-row.
9217 hlines, ~
9218 hvlines,~
9219 hvlines-except-borders,~
9220 last-col,
9221 last-row, ~
9222 left-margin,~
9223 light-syntax,~
9224 name.
9225 nullify-dots,~
9226 pgf-node-code,
9227 renew-dots,
9228 respect-arraystretch,~
9229 right-margin, ~
9230 rules~(with~the~subkeys~'color'~and~'width'),~
9231 small,
9232 + t9233 vlines,~
9234 xdots/color.~
9235 xdots/shorten-start,
9236 xdots/shorten-end,~
9237 xdots/shorten~and~
9238 xdots/line-style.
9239 }
```
This error message is used for the set of keys NiceMatrix/NiceMatrix and NiceMatrix/pNiceArray (but not by NiceMatrix/NiceArray because, for this set of keys, there is no 1 and  $r$ ).

```
9240 \@@_msg_new:nnn { Unknown~key~for~NiceMatrix }
9241 {
9242 Unknown~key.
9243 The~key~'\l_keys_key_str'~is~unknown~for~the~
9244 \@@_full_name_env:. \\
9245 That~key~will~be~ignored. \\
9246 \c_@@_available_keys_str
9247 }
9248 {
9249 The~available~keys~are~(in~alphabetic~order):
9250 b, \sim9251 baseline, ~
9252 c, \sim9253 cell-space-bottom-limit,
9254 cell-space-limits, ~
9255 cell-space-top-limit, ~
9256 code-after, ~
9257 code-for-first-col.~
9258 code-for-first-row,~
9259 code-for-last-col,~
9260 code-for-last-row,~
9261 colortbl-like,
9262 columns-type, ~
9263 columns-width, ~
9264 corners, ~
9265 create-extra-nodes.
9266 create-medium-nodes,
9267 create-large-nodes,
9268 extra-left-margin, ~
9269 extra-right-margin,
9270 first-col, ~
9271 first-row,
9272 hlines, ~
9273 hvlines,~
9274 hvlines-except-borders,
9275 1, -9276 last-col, ~
9277 last-row,~
9278 left-margin.~
9279 light-syntax,~
9280 name, ~
9281 nullify-dots, ~
9282 pgf-node-code,~
9283 r,~9284 renew-dots, ~
9285 respect-arraystretch,
9286 right-margin,~
9287 rules~(with~the~subkeys~'color'~and~'width'),~
9288 small.
9289 t, -9290 vlines, ~
9291 xdots/color,~
9292 xdots/shorten-start,
9293 xdots/shorten-end,~
9294 xdots/shorten~and~
9295 xdots/line-style.
9296 }
9297 \@@_msg_new:nnn { Unknown~key~for~NiceTabular }
9298 {
9299 Unknown~key.
9300 The~key~'\l_keys_key_str'~is~unknown~for~the~environment~
9301 \{NiceTabular\}. \\
9302 That~key~will~be~ignored. \\
```

```
9303 \c_@@_available_keys_str
9304 }
9305 {
9306 The~available~keys~are~(in~alphabetic~order):
9307 b \sim9308 baseline,
9309 c, \sim9310 caption,~
9311 cell-space-bottom-limit,
9312 cell-space-limits, ~
9313 cell-space-top-limit,
9314 code-after,~
9315 code-for-first-col,~
9316 code-for-first-row,~
9317 code-for-last-col,~
9318 code-for-last-row,~
9319 colortbl-like,~
9320 columns-width.
9321 corners,
9322 custom-line, ~
9323 create-extra-nodes, ~
9324 create-medium-nodes,
9325 create-large-nodes,
9326 extra-left-margin,
9327 extra-right-margin,
9328 first-col, \sim9329 first-row,~
9330 hlines, \sim9331 hvlines, ~
9332 hvlines-except-borders,
9333 label, ~
9334 last-col,
9335 last-row, ~
9336 left-margin,~
9337 light-syntax,~
9338 name, \sim9339 notes~(several~subkeys),~
9340 nullify-dots, ~
9341 pgf-node-code,~
9342 renew-dots,
9343 respect-arraystretch,
9344 right-margin,
9345 rounded-corners,
9346 rules~(with~the~subkeys~'color'~and~'width'),~
9347 short-caption,~
9348 t,~
9349 tabularnote.~
9350 vlines \sim9351 xdots/color.~
9352 xdots/shorten-start,~
9353 xdots/shorten-end,~
9354 xdots/shorten~and~
9355 xdots/line-style.
9356 }
9357 \@@_msg_new:nnn { Duplicate~name }
9358 \overline{5}9359 Duplicate~name.\\
9360 The~name~'\l_keys_value_tl'~is~already~used~and~you~shouldn't~use~
9361 the~same~environment~name~twice.~You~can~go~on,~but,~
9362 maybe,~you~will~have~incorrect~results~especially~
9363 if~you~use~'columns-width=auto'.~If~you~don't~want~to~see~this~
9364 message~again,~use~the~key~'allow-duplicate-names'~in~
9365 '\token_to_str:N \NiceMatrixOptions'.\\
```

```
\begin{matrix}9366 \end{matrix} \c_@@_available_keys_str
9367 }
9368 {
9369 The~names~already~defined~in~this~document~are:~
\begin{array}{ccc} \text{9370} & \text{1--12} & \text{1--2} & \text{1--2} \\ \text{9370} & \text{2--2} & \text{371} & \text{372} \end{array}9371 }
9372 \@@_msg_new:nn { Option~auto~for~columns-width }
9373 {
9374 Erroneous~use.\\
9375 You~can't~give~the~value~'auto'~to~the~key~'columns-width'~here.~
9376 That~key~will~be~ignored.
9377 }
```
# **Contents**

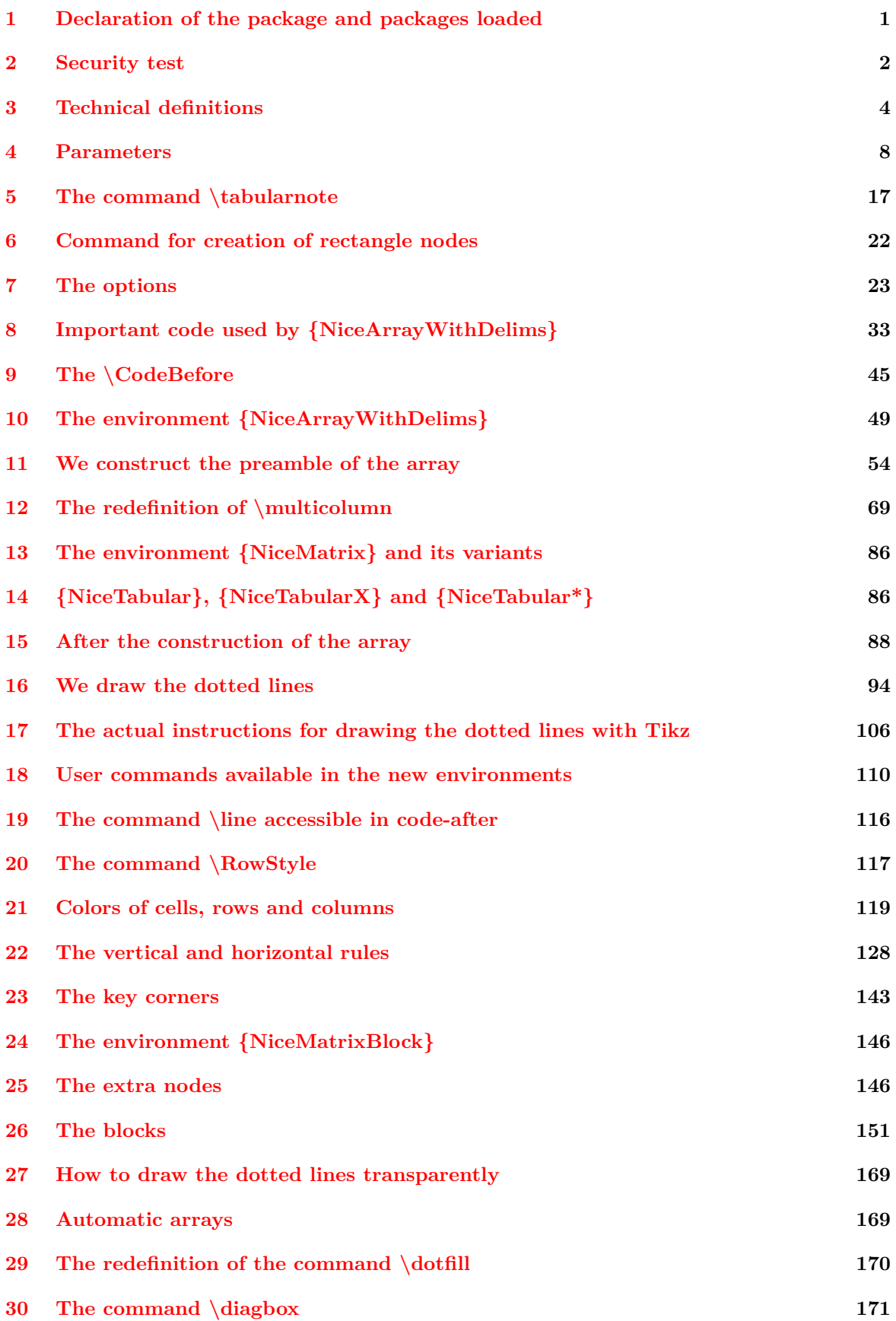

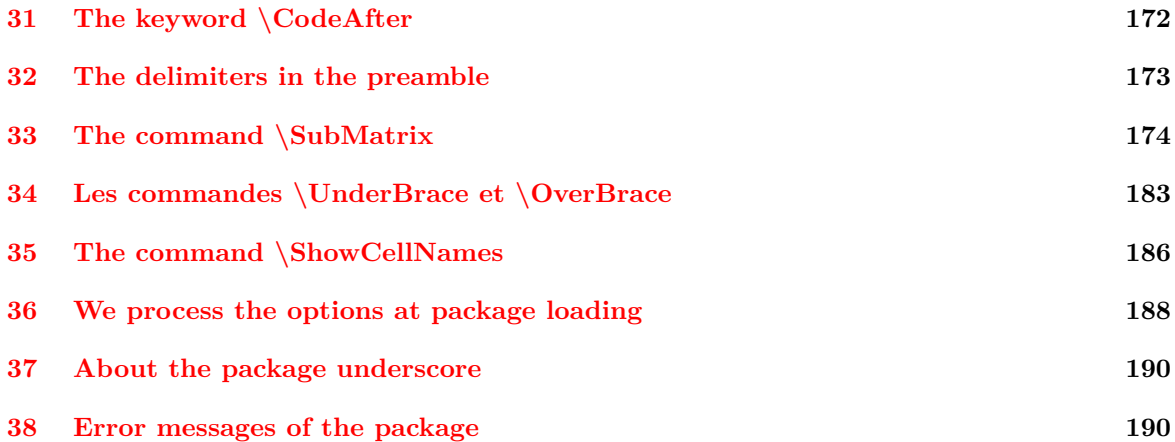